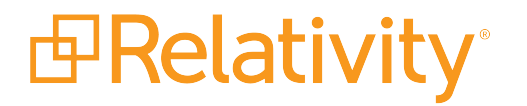

# Instance Setting Guide

February 29, 2024 | Server 2022

For the most recent version of this document, visit our **[documentation](http://help.relativity.com/) website**.

# Table of Contents

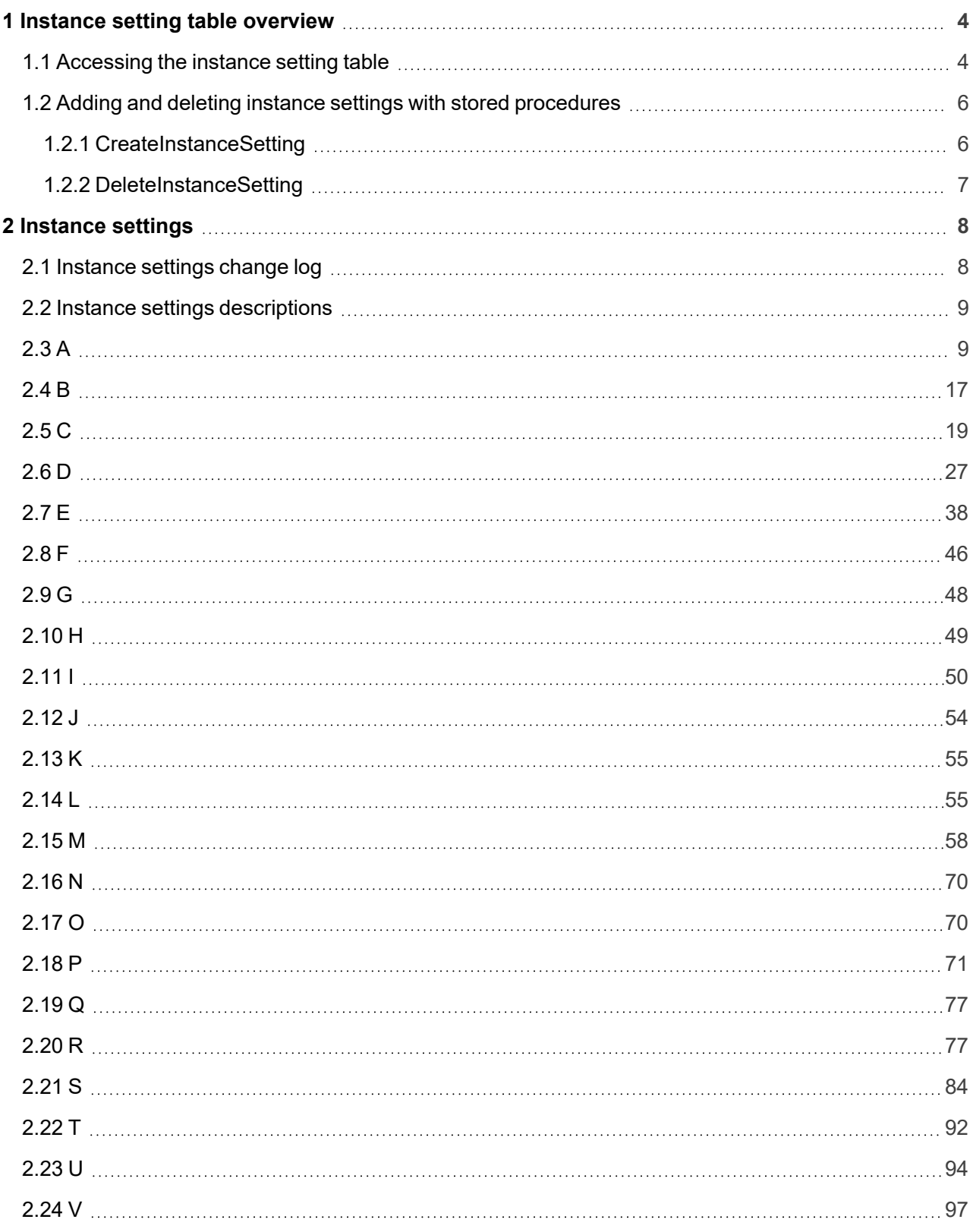

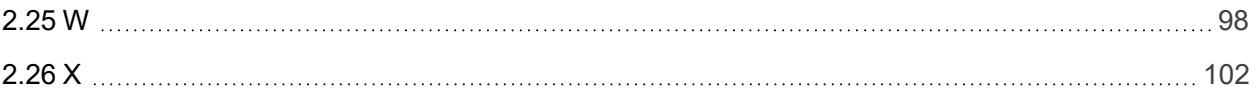

# <span id="page-3-0"></span>**1 Instance setting table overview**

This guide provides a description of each entry in the Instance setting table, along with each entry's default value.

For more information about backwards compatibility, see Upgrade considerations for Relativity in the Upgrade guide.

### <span id="page-3-1"></span>**1.1 Accessing the instance setting table**

To access the instance setting table, perform the following steps:

- 1. Access the primary server environment containing all databases, including EDDS.InstanceSetting.
- 2. Connect to the Microsoft SQL Server Management Studio.
- 3. In the Object Explorer tree, expand **Databases** > **EDDS** > **Tables**.

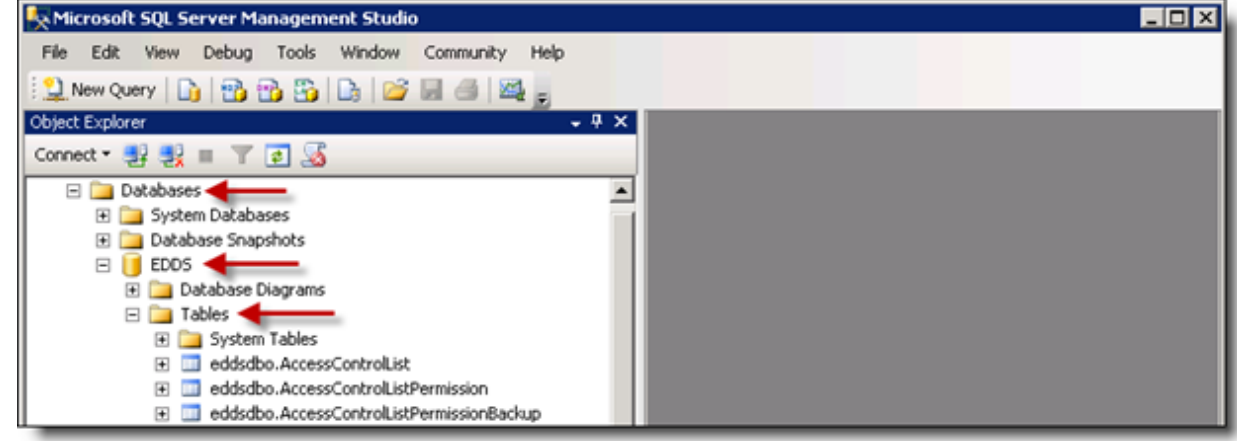

4. Right-click the **eddsdbo.InstanceSetting** table, and select the option **Select Top 1000 Rows**.

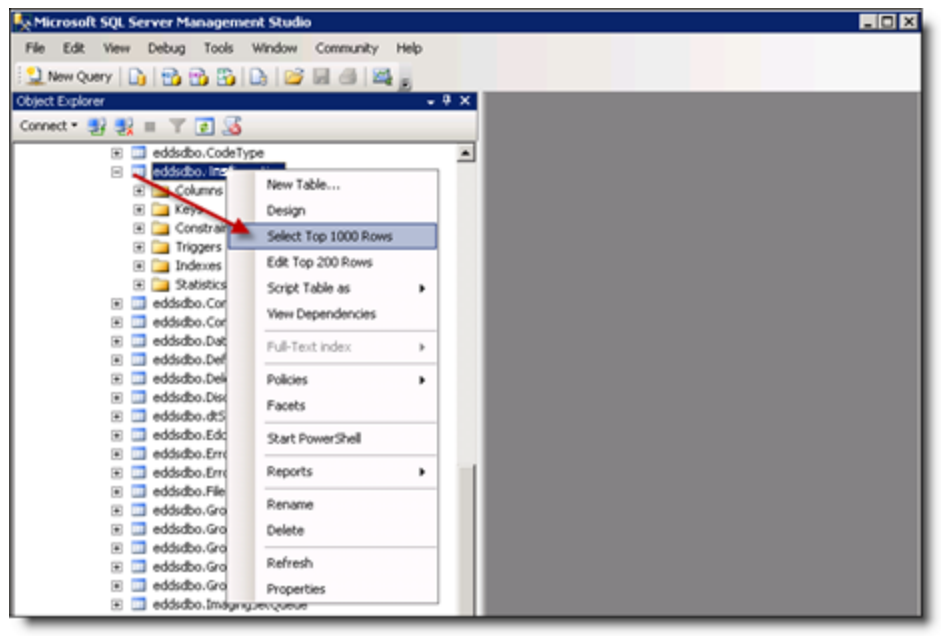

The eddsdbo.InstanceSetting table opens. It displays the Section, Name, MachineName, Value, Description, InitialValue, ArtifactID, and Encrypted columns for all the entries in the table.

**Note:** If the MachineName field is empty, this is the default value for all machines in the Relativity instance. Otherwise, this value for the setting only applies to the specified machine, overwriting the default value.

- 5. Locate the instance setting you want to change and update the Value column.
- 6. We recommend creating, updating, and deleting instance settings using the Instance Settings tab. See Instance Settings in the Admin Guide. Using the Instance Settings tab ensures that an audit of changes to an instance setting exists.

**Note:** You can create, update, and delete instance settings through SQL, however, note that doing so could have a significant effect on the performance and functionality of your Relativity environment.

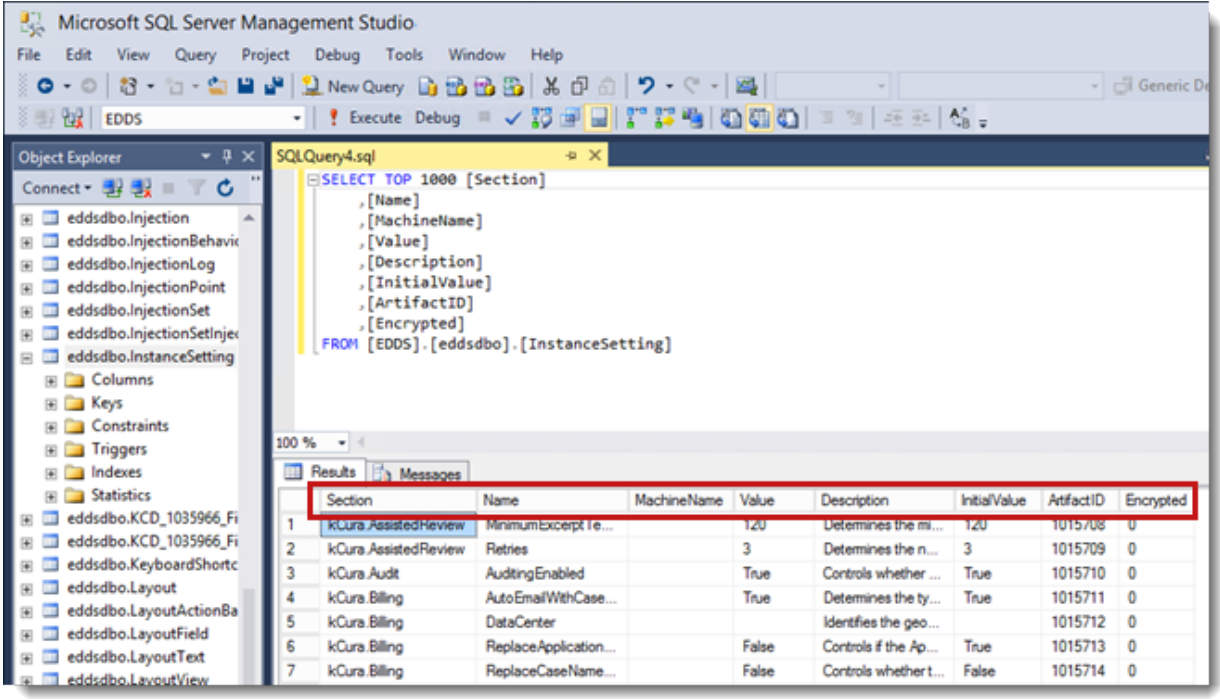

Refer to [Instance](#page-7-0) settings on page 8 for a complete list of Relativity instance setting values.

### <span id="page-5-0"></span>**1.2 Adding and deleting instance settings with stored procedures**

If the Relativity UI is not available, you can create and delete instance settings using the stored procedures in the Relativity EDDS database. For example, the stored procedures can be used during the initial installation and configuration or when adding new servers.

#### <span id="page-5-1"></span>**1.2.1 CreateInstanceSetting**

The CreateInstanceSetting stored procedure creates an instance setting based on specified parameters.

**Note:** You can't update encrypted instance settings by running the stored procedure. However, you can use the stored procedure to update settings that aren't encrypted.

#### **Parameters**:

- @section NVARCHAR(200)
- @name NVARCHAR(200)
- @machineName VARCHAR(200) = "
- $\bullet$  @value NVARCHAR(200) = "
- $\bullet$  @valueType NVARCHAR(200) = 'Text'
- $\blacksquare$  @description NVARCHAR(MAX) = NULL
- @initialValue NVARCHAR(MAX) = NULL
- $\blacksquare$  @createAsSystemArtifact BIT = 0

Only the @section and @name parameters are required. All other parameters have set default values if you choose not to use them.

**Note:** Instance settings with non-text values should not ever have empty values. The creation of such instance settings will fail.

This example creates the Relativity.Authentication.AccessTokenExtraLifetime for the RelWeb01 server. It has a value of 120 (though we decided to label the installation default value as 240, as a guide to environmental administrators that 240 may be a more recommended value) as is explicitly a nonnegative 32-bit integer.

```
-- THIS EXAMPLE IS OK. It will fail if the Instance Setting already exists.
EXEC [eddsdbo].CreateInstanceSetting
   @section = 'Relativity.Authentication', @name = 'AccessTokenEx-
traLifetime', @machineName = 'RelWeb01',
    \text{Quale} = '120',@description = 'The number of minutes that the authentication cookie is
valid.',
    @valueType = 'Nonnegative Integer 32-bit',
    @initialValue = '240'
```
#### <span id="page-6-0"></span>**1.2.2 DeleteInstanceSetting**

The DeleteInstanceSetting stored procedure deletes an instance setting based on specified parameters.

#### **Parameters**:

- @section NVARCHAR(200)
- @name NVARCHAR(200)
- @machineName VARCHAR(200) = "

This example demonstrates how to delete the Relativity.Authentication.AccessTokenExtraLifetime for instance setting we created in the first example:

```
EXEC [eddsdbo].DeleteInstanceSetting @section = 'Relativity.Authentication',
@name = 'AccessTokenExtraLifetime', @machineName = 'RelWeb01'
```
# <span id="page-7-0"></span>**2 Instance settings**

This page provides an alphabetical list of all the instance settings in Relativity.

**Note:** A number of the instance setting entries listed below should never be modified in your environment, despite the fact that they appear in the EDDS.InstanceSetting table in the database. For these entries, we've included a *Do not modify* statement at the beginning of the description.

# <span id="page-7-1"></span>**2.1 Instance settings change log**

The following table lists all added, removed, and modified instance settings for Server 2023.

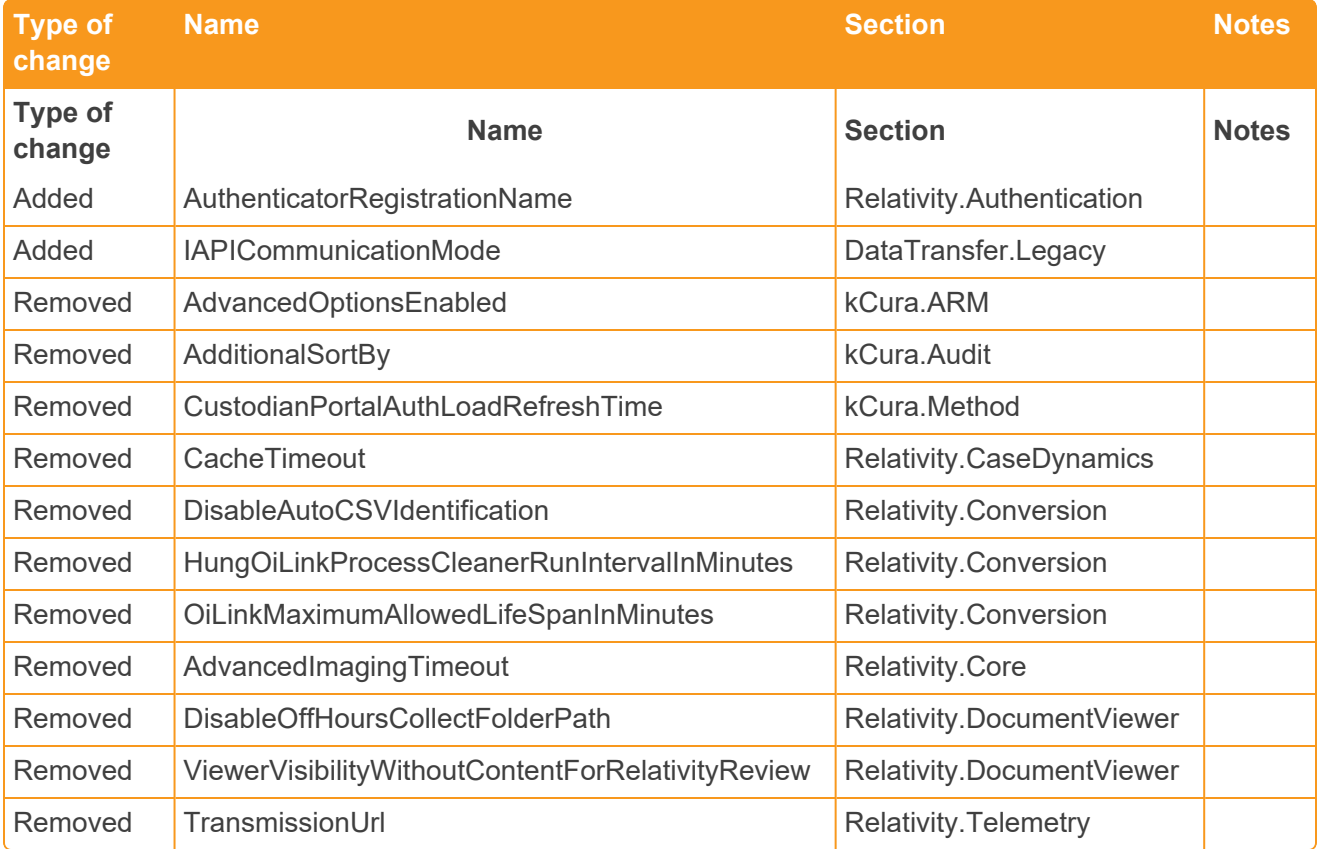

# <span id="page-8-0"></span>**2.2 Instance settings descriptions**

# <span id="page-8-1"></span>**2.3 A**

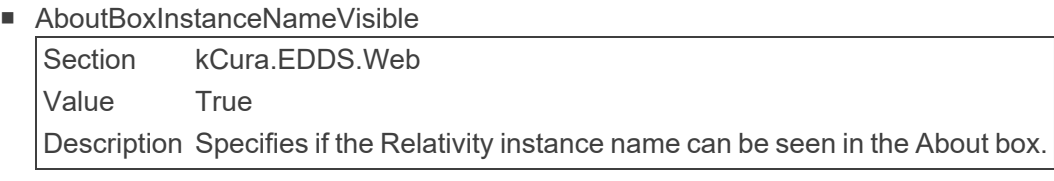

■ AboutBoxPortalLink

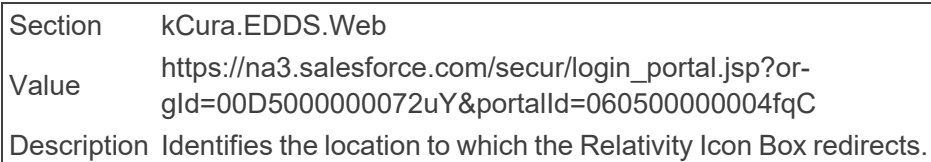

#### ■ AboutBoxSupportLink

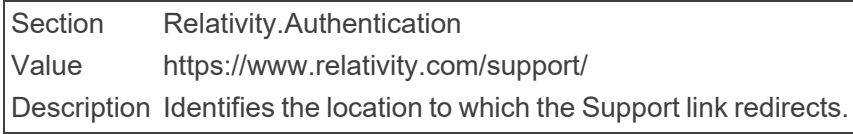

#### ■ AccessTokenExtraLifetime

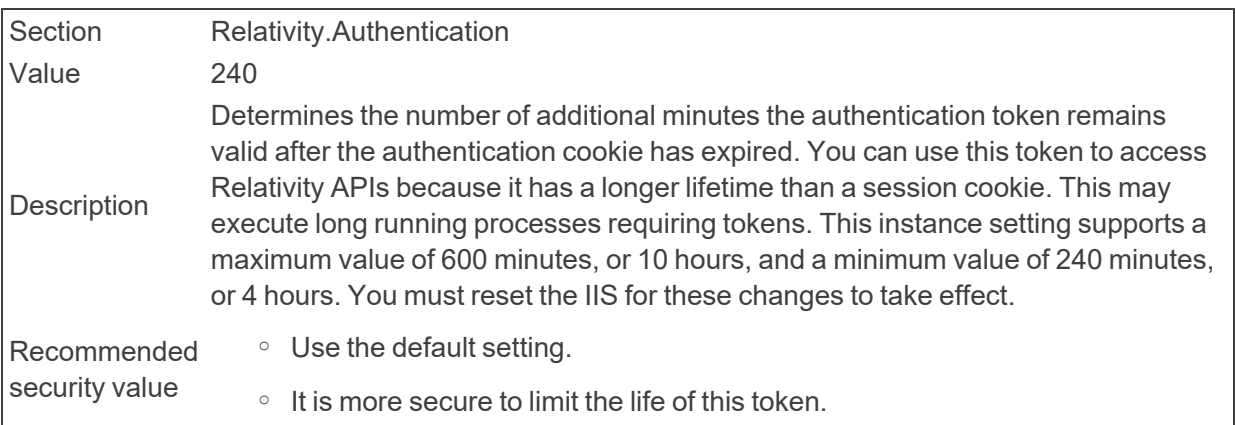

#### ■ Account

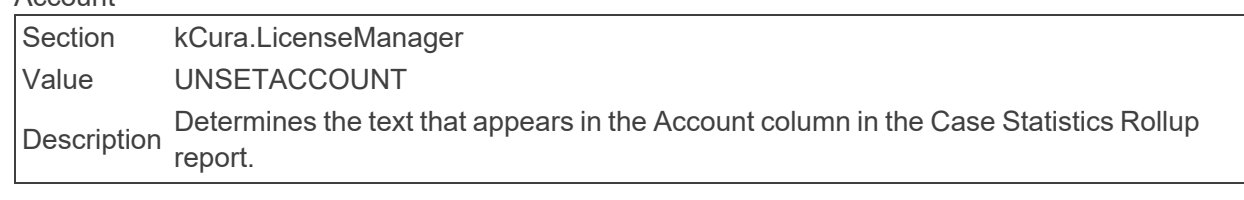

#### ■ AdditionalWorkFactorDefault

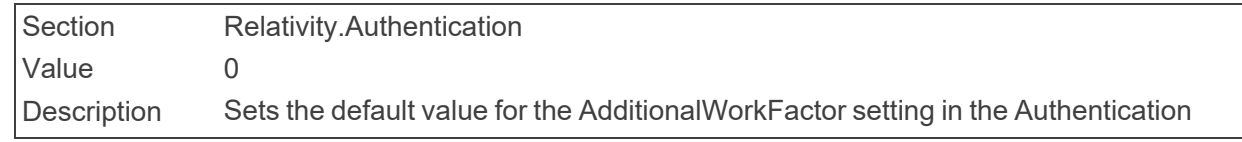

Provider Settings section of the Authentication Provider tab.

- o Use the default setting unless your organization decides more hashing is necessary.
- Recommended security value
	- More hashing means better encryption, but increasing this value should be tested prior to making the change in Production, as it could significantly increase login time.
- AdminsCanSetPasswords

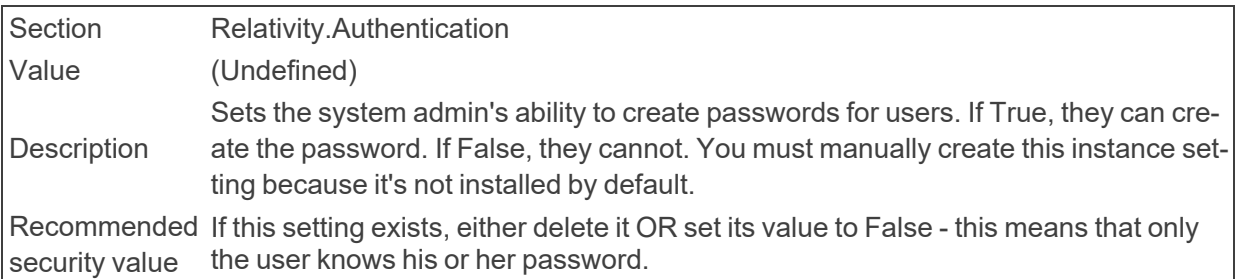

■ AdvancedSearchDefault

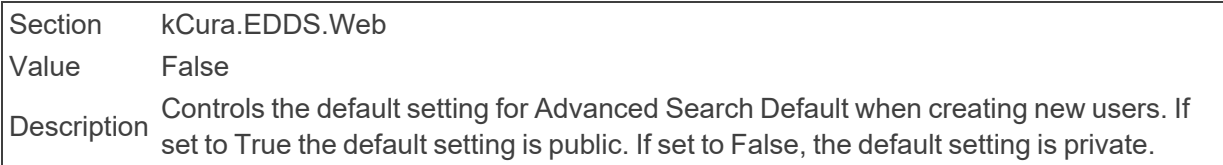

■ AgentManagerCheckInDelay

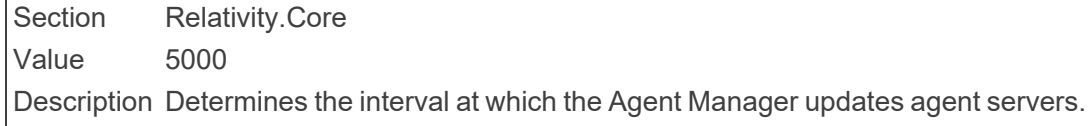

■ AgentOffHourEndTime

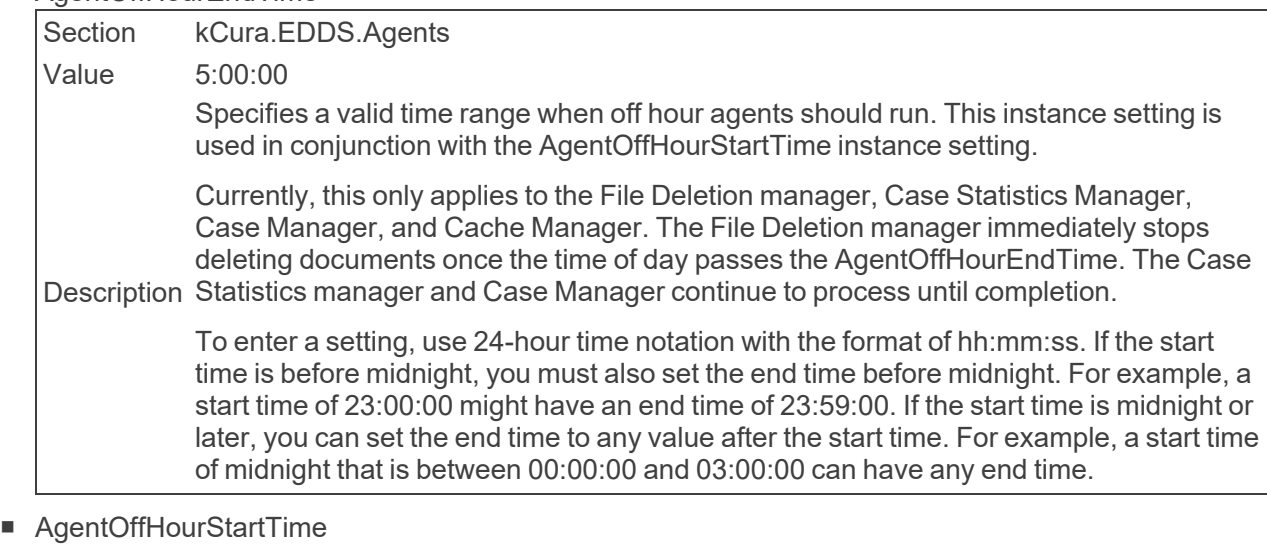

Section kCura.EDDS.Agents

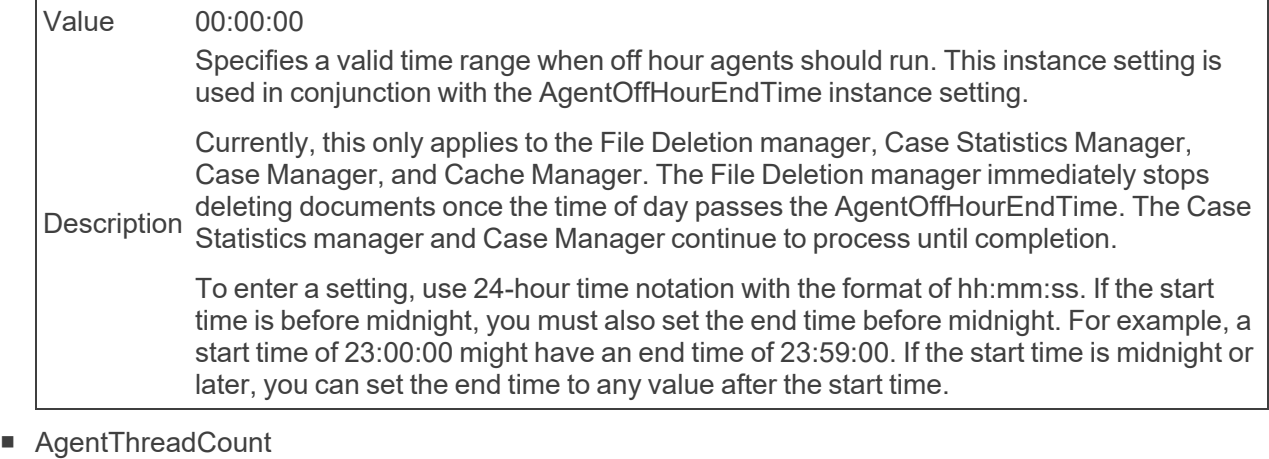

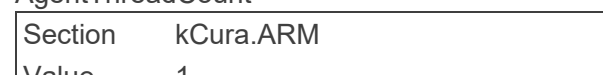

Value 1 Description Specifies the number of threads each ARM agent can run.

■ AllowAddOrEditScripts

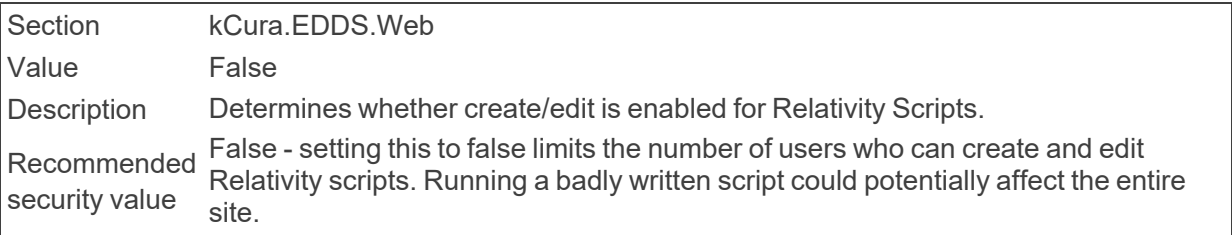

#### ■ AllowADSToShrinkFieldLength

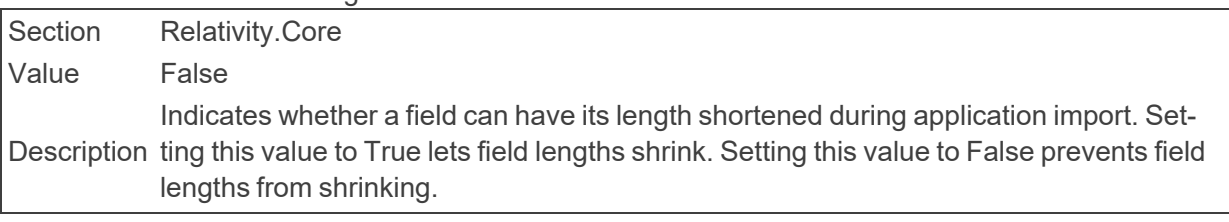

■ AllowChangesToOverwriteProtection

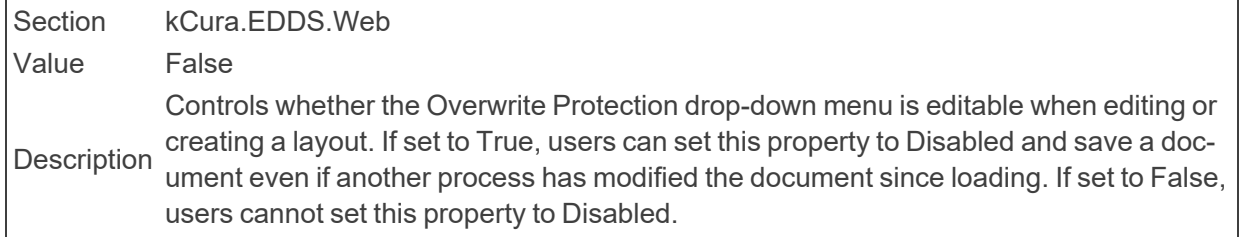

#### ■ AllowHtmlVisible

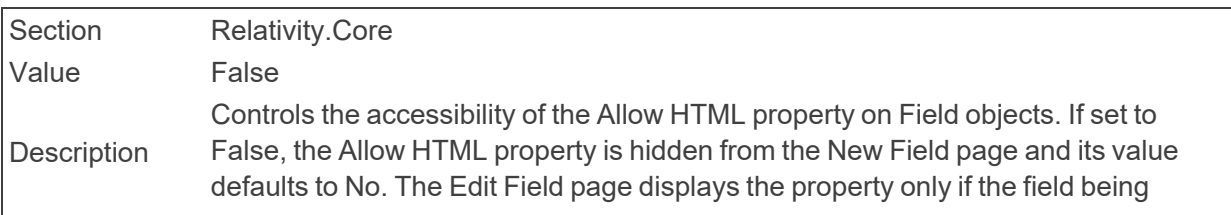

edited already has the property's value set to Yes. If set to True, there is unrestricted access to the Allow HTML field property.

Recommended False - this prevents administrators from allowing HTML as inputs into fields. By security value doing this, attackers cannot input malicious HTML or scripts.

#### ■ AllowMaintenanceModeAccessToGroups

Section Relativity.Authentication

Value Text

Description maintenance mode is active. This instance setting is not encrypted. For more inform-A semicolon delimited list of Artifact IDs of groups allowed access to Relativity while ation, see [InMaintenanceMode](#page-51-0) on page 52 setting.

#### ■ AllowNativeRedactions

Section kCura.EDDS.Web

Value True

Description True, users can perform redactions within the Native Viewer. If set to False, users can-Determines whether users can perform redactions within the Native Viewer. If set to not perform redactions within the Native Viewer.

#### ■ AlreadyMarkedDirtyMinLastAccessedHours

Section Relativity.Conversion.Cache Value 4 Description The minimum time that must elapse, in hours, before <sup>a</sup> cached document already marked dirty is added to the job.

#### ■ AnalyticsAutoIdLanguages

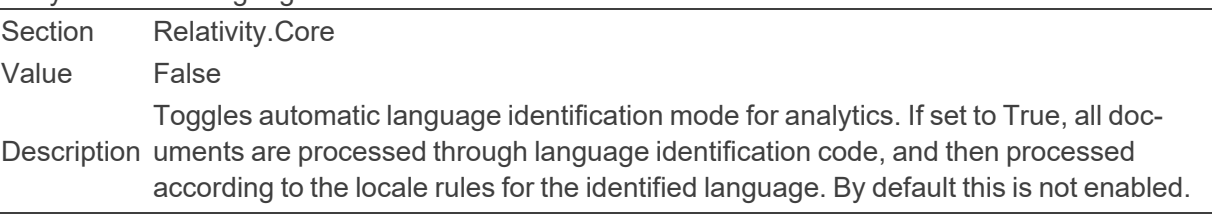

#### ■ AnalyticsCategorizationBatchSize

Section Relativity.Core Value 100000 Determines the number of objects per batch of CategoryResult objects created within<br>Description  $\mathsf{D}_{\mathsf{L}}$ Relativity once the Analytics engine has categorized them.

#### ■ AnalyticsCategorizationCreationBatchSize

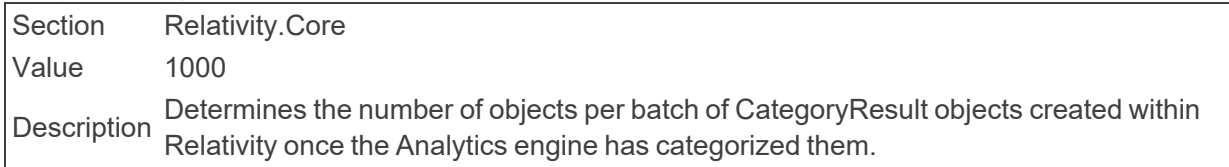

#### n AnalyticsCategorizationDeadlockWait Section kCura.Data.RowDataGateway

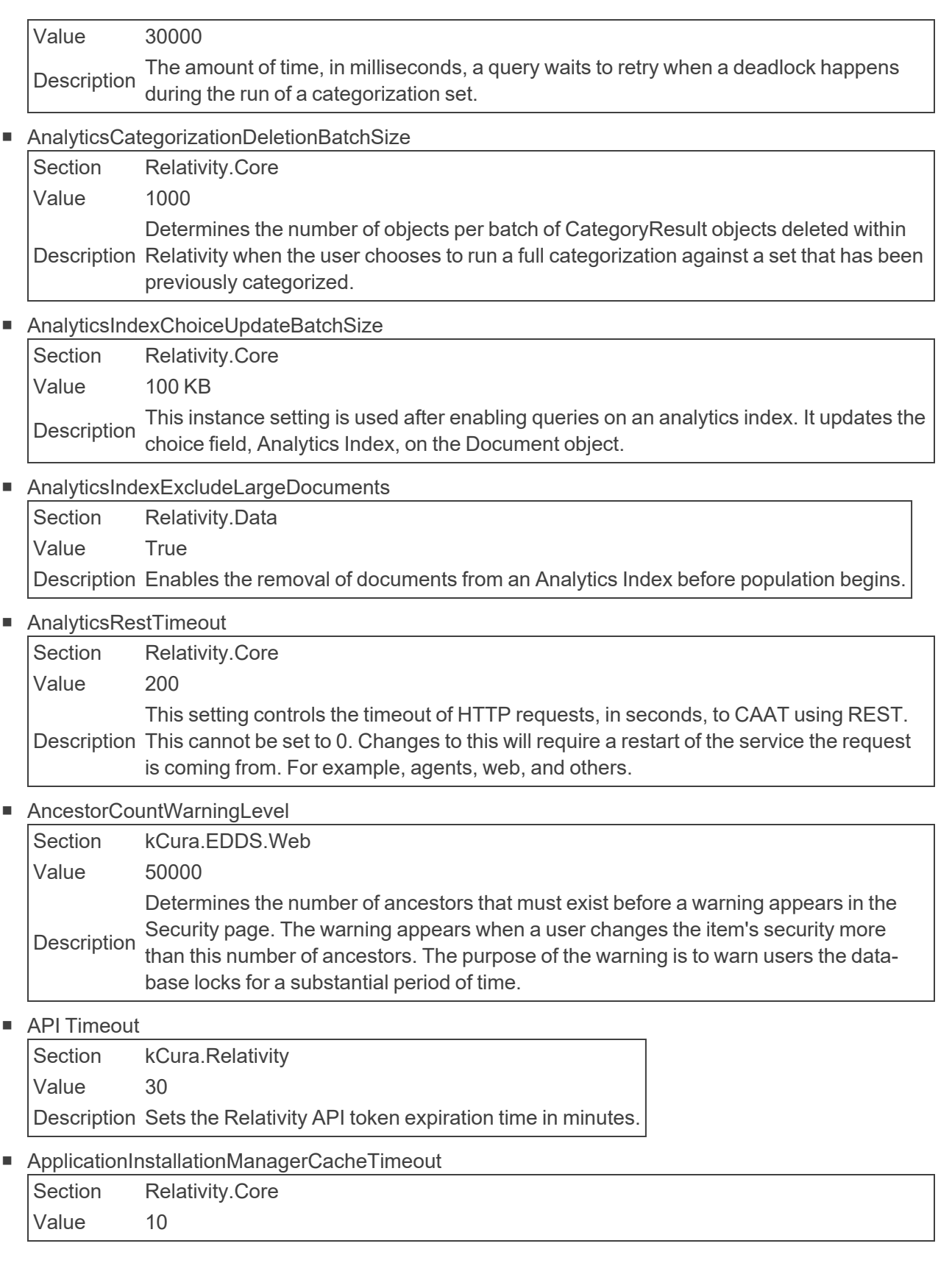

Description an application's schema, custom pages, assemblies, and resource files in memory. A The amount of time, in minutes, that the Application Installation Manager agent caches value of 0 disables the cache.

■ ApplicationRestrictedFileTypes

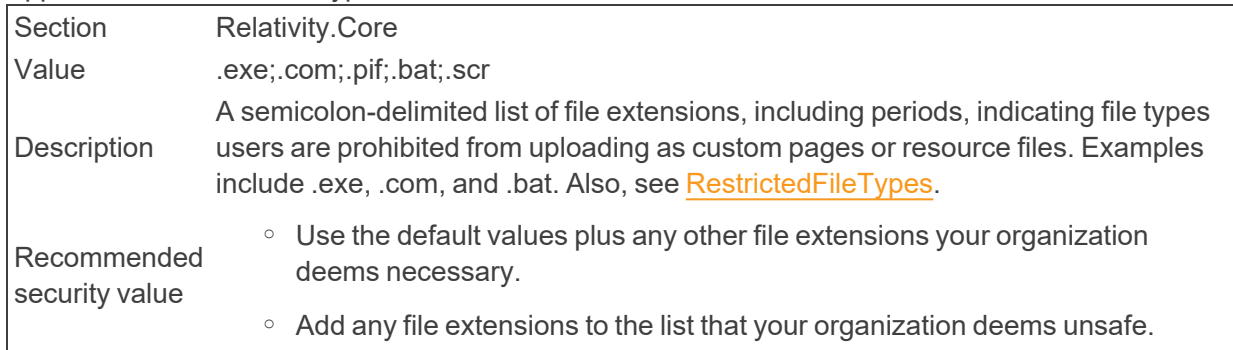

■ AuditApplicationUninstallEnabled

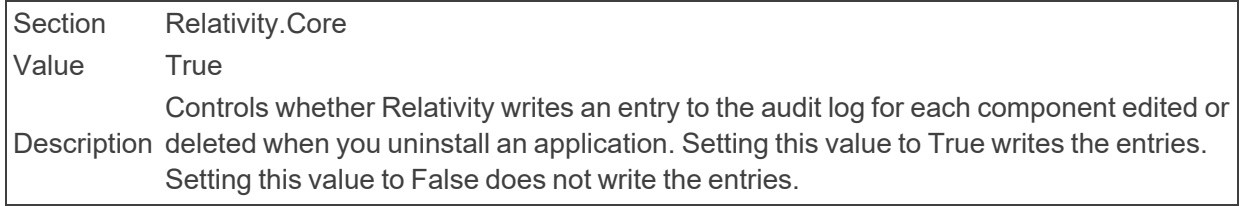

#### ■ AuditCountQueries

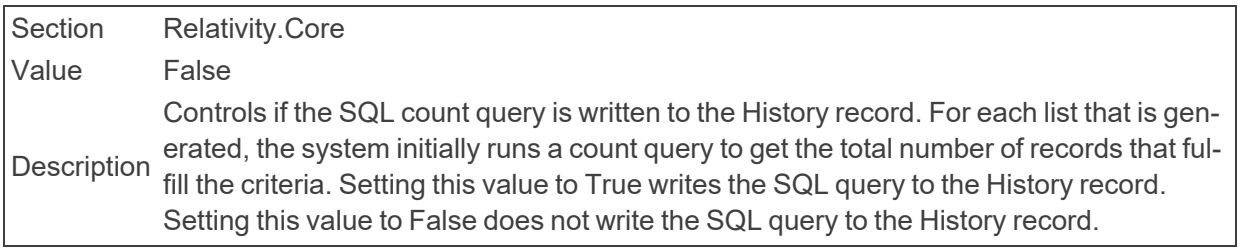

■ AuditDataGridEndPoint

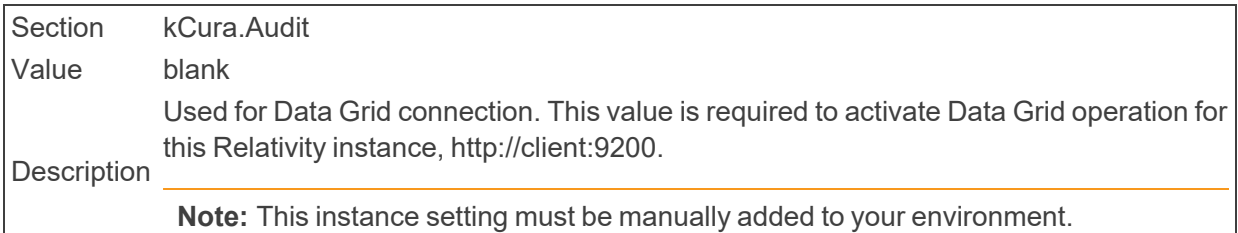

#### ■ AuditDeleteBatchSize

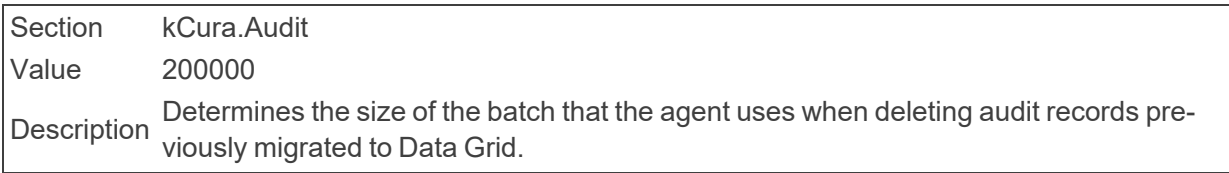

■ AuditingEnabled

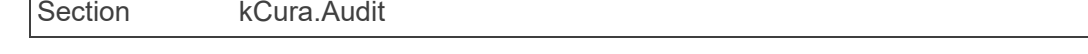

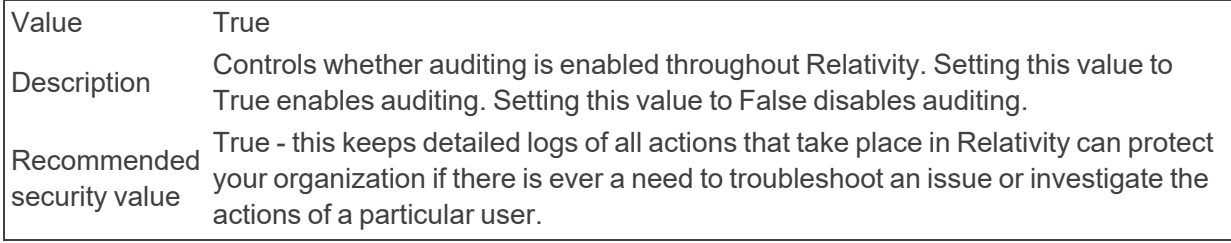

#### ■ AuditFullQueries

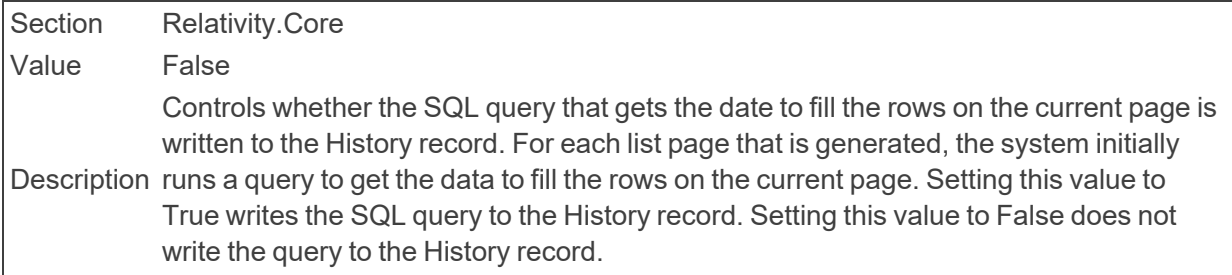

#### ■ AuditIdQueries

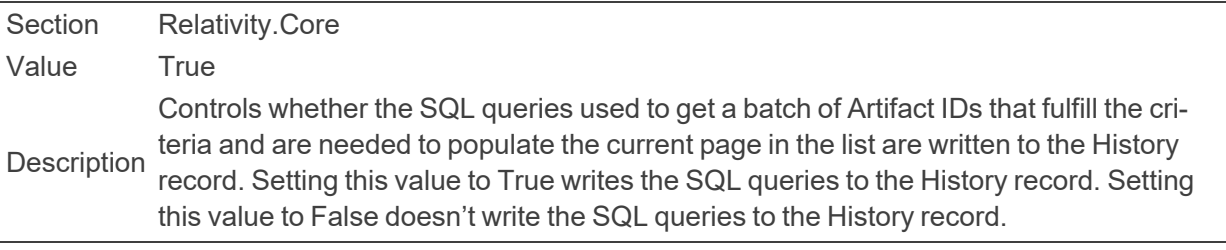

#### ■ AuditMigrateBatchSize

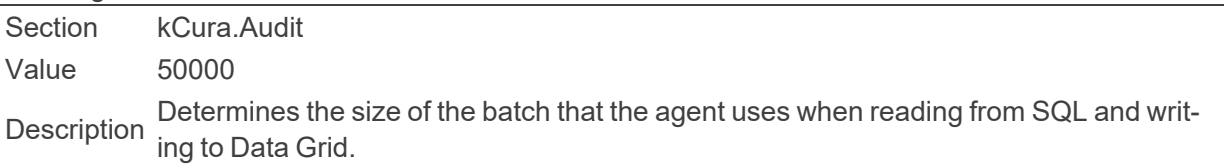

#### ■ AuditPivotColumnRetrievalQueries

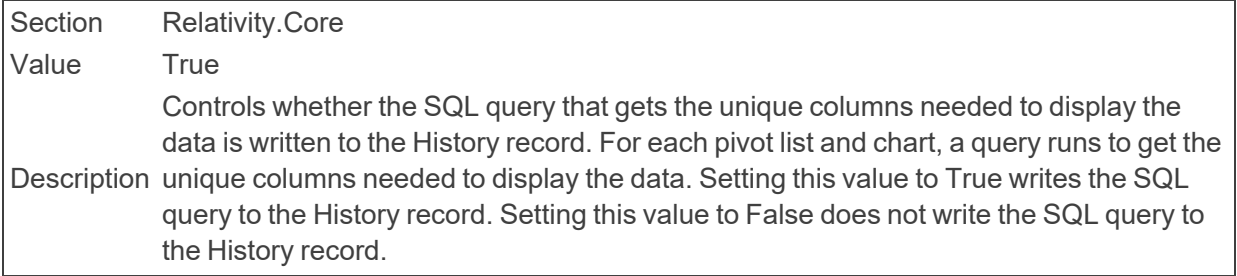

#### ■ AuditPivotFullQueries

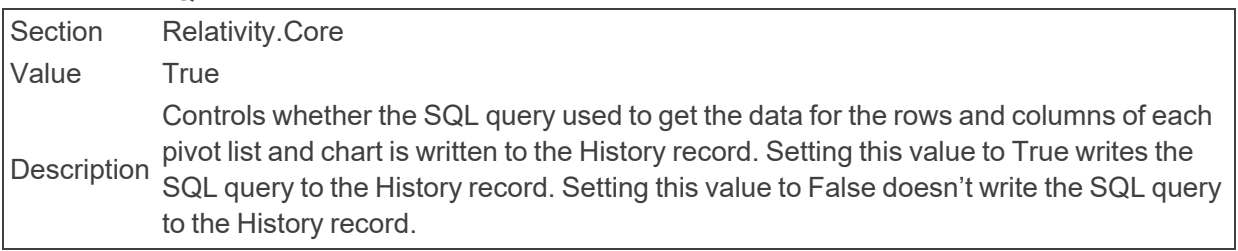

■ AuditPivotMaxBucketCount

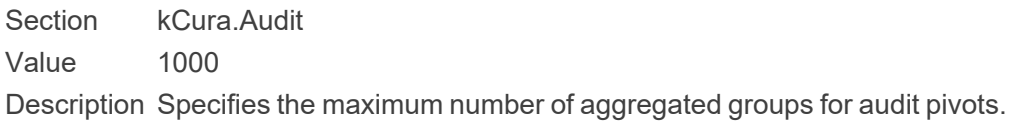

■ AuditQueueMaxDocumentErrors

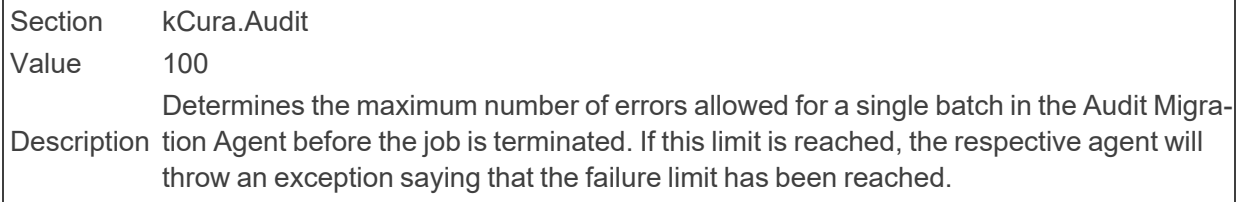

■ AuthenticationEmailFrom

Section kCura.Notification

Value authentication@relativity.com

Defines the email address that appears in the From field of email messages that con-<br> tain authentication information for users.

■ AuthenticationTokenLifetimeInMinutes

Section Relativity.Core Value 5 Description token every time an application other than Relativity is authenticated using Relativity's The amount of time, in minutes, an authentication token is valid. Relativity receives a internal mechanism.

■ AuthenticatorRegistrationName

Section Relativity.Authentication Value N/A Description The application name used for two-factor authentication Authenticator app. Colons will be removed.

■ AutoCreateRate

Section kCura.EDDS.Web Value 60 Description Determines how often, in minutes, the system attempts to create batches.

■ AutoEmailWithCaseStatisticsManager

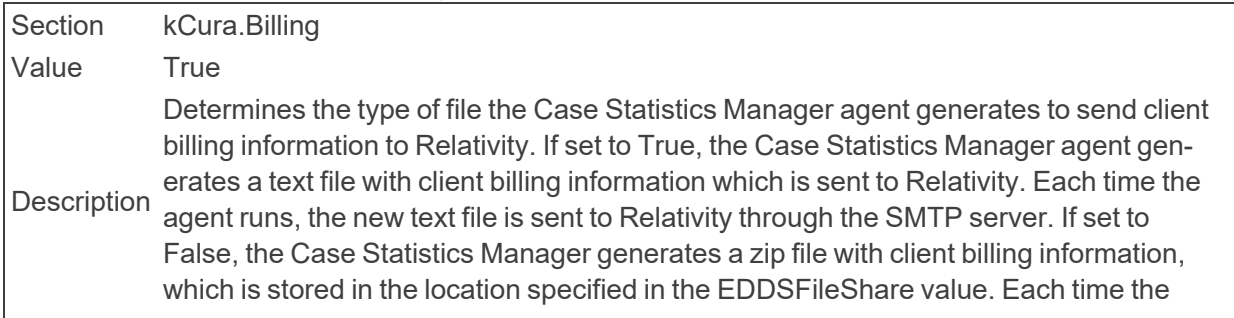

agent runs, a new date-stamped file is created and stored in this folder. Zip files stored in this location can be manually sent to Relativity.

#### ■ AutomatedDropColumn

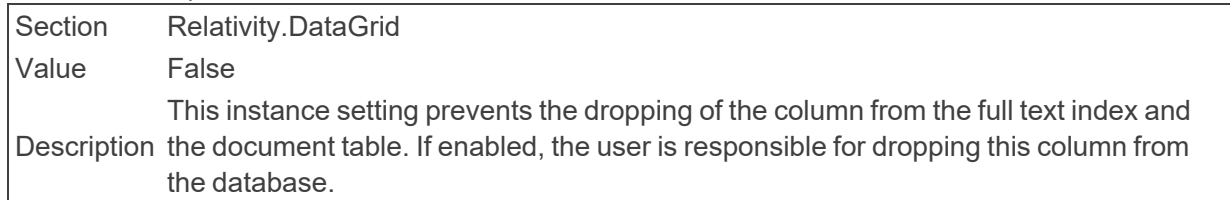

### <span id="page-16-0"></span>**2.4 B**

■ BackupDirectory

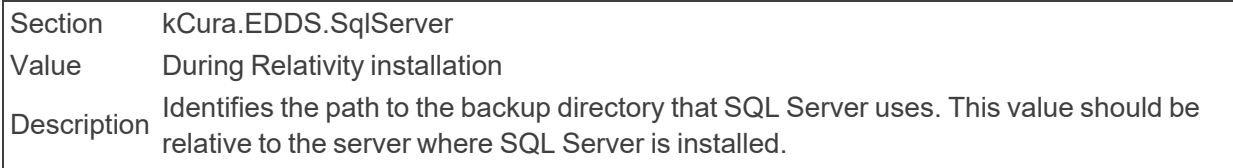

#### ■ BaseApplicationPath

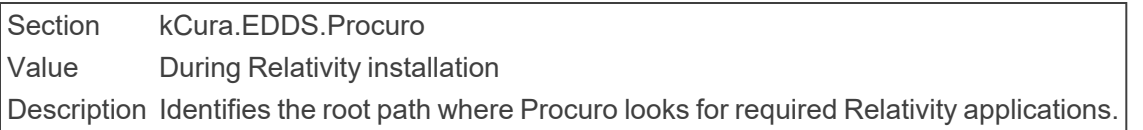

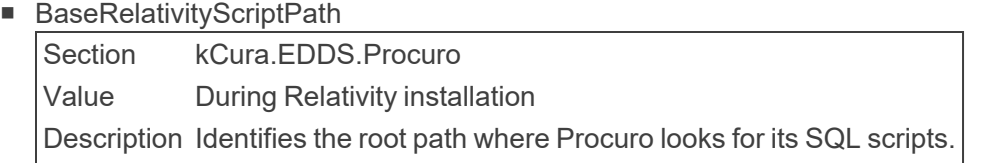

#### ■ BasicImagingTimeout

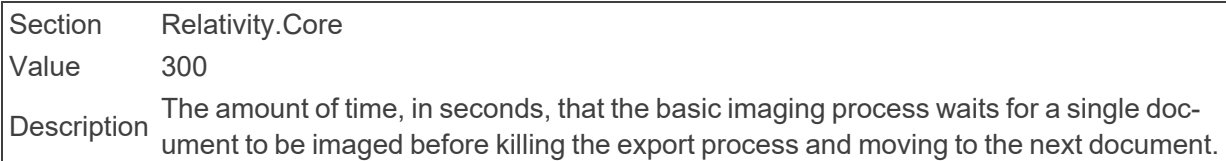

#### ■ BcpShareFolderName

Section kCura.Chicago Value BCPPath Description Defines the name of the share used for Bulk Inserts and the Case Statistics manager.

#### ■ BCryptWorkFactor

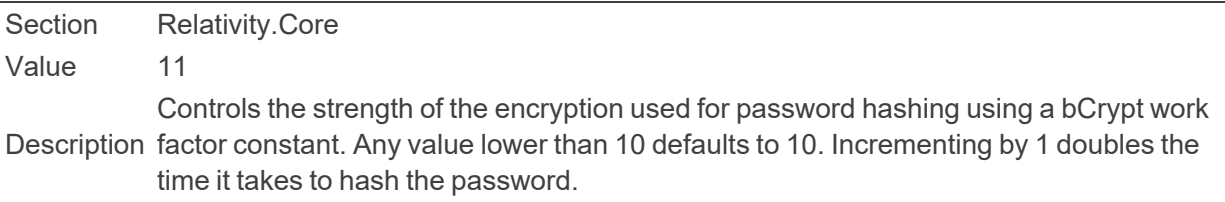

■ BinderDocumentDeleteBatchSize

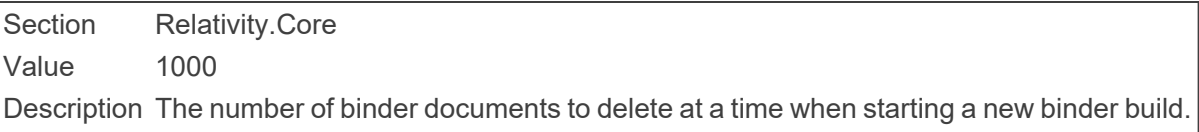

■ BrandingManagerBatchAmount

Section kCura.EDDS.Agents Value 100 Description Determines the number of files the Branding Manager brands in a single batch.

■ BrandingManagerTimeoutCount

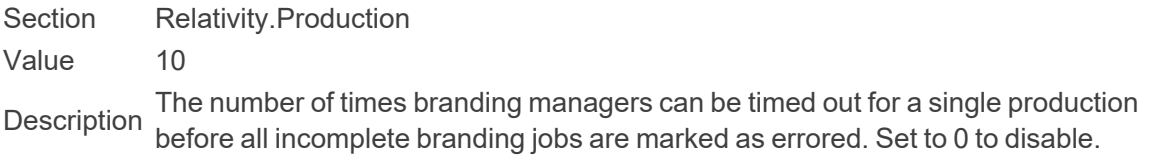

■ BrandingRecordCreationBatchSize

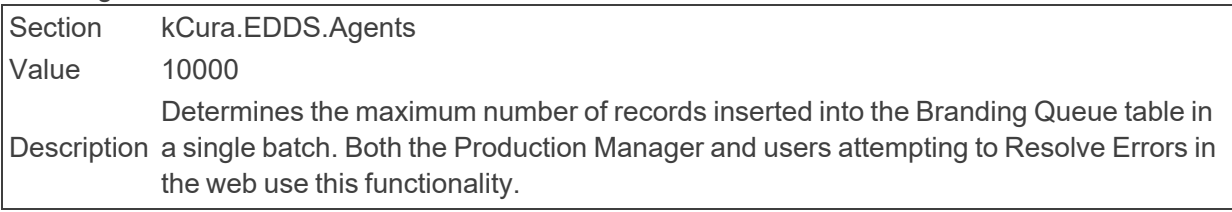

■ BufferAcquisitionTimeoutInMilliseconds

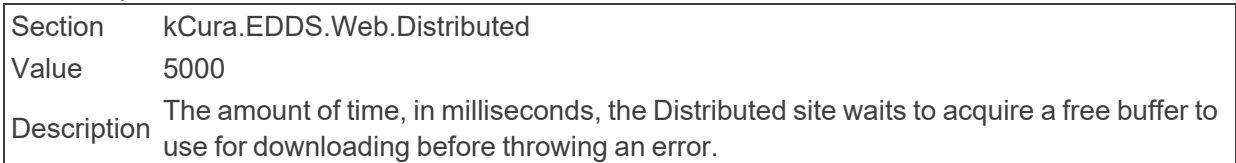

#### ■ BufferCount

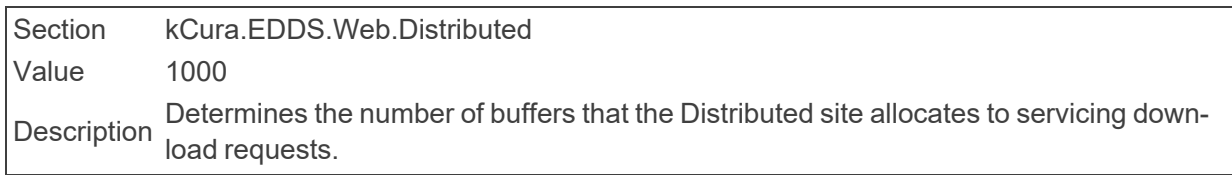

#### **BufferSize**

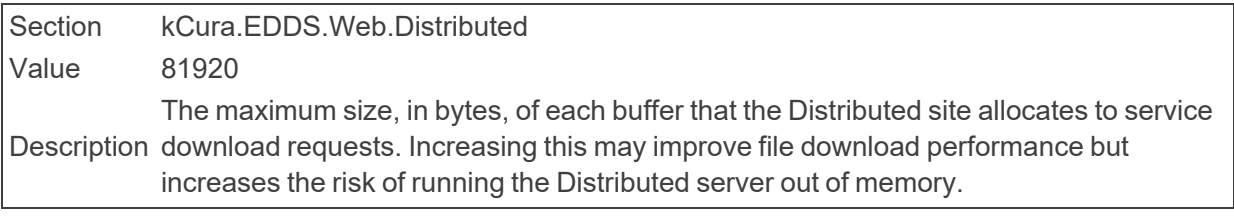

■ BulkLoadFileFieldDelimiter

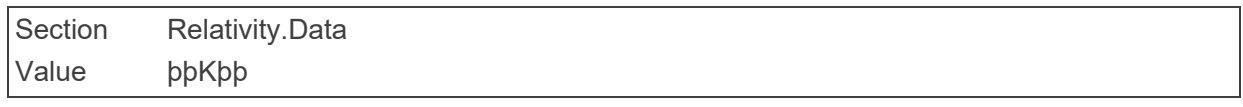

The value used to separate fields when loading bulk files into the SQL database. Line<br> delimiters are this value plus a new line.

# <span id="page-18-0"></span>**2.5 C**

**CacheLocationLowerThreshold** 

Section Relativity.Core Value 30 Description the cache table is below its lower limit. Specifies the lower limit of the cache size as a percentage of the total space available on the drive where the cache is stored. After the Cache Manager agent runs, the size of

**Note:** If you leave this value blank, Relativity uses the default value of 30.

■ CacheLocationUpperThreshold

Section Relativity.Core Value 70 Description upper limit before the Cache Manager clears entries from it. Specifies the upper limit of the cache size as a percentage of the total space available on the drive where the cache is stored. The cache table must equal or exceed this

If you leave this value blank, Relativity uses the default value of 70.

#### ■ CacheManagerFileDeletionRetry

Section Relativity.Core Value 3

Description Determines the number of attempts the Cache Manager tries to delete a specific file.

#### ■ CacheManagerFileDeletionWait

Section Relativity.Core Value 1000 The amount of time, in milliseconds, that the Cache Manager waits before retrying to<br>
Description delete a file.

#### ■ CancelRequestEnabled

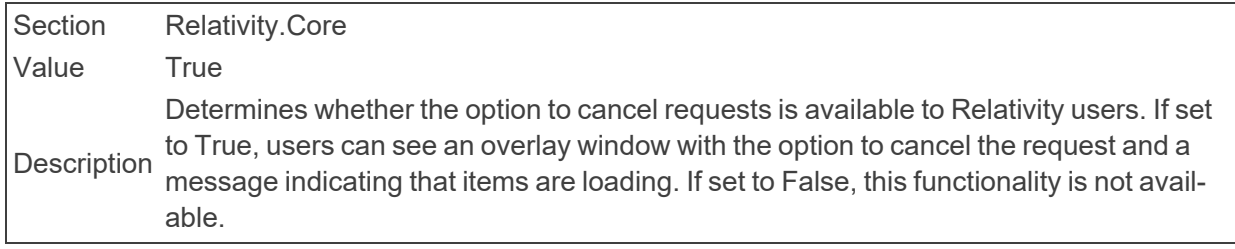

■ CancelRequestInitialPollingInterval

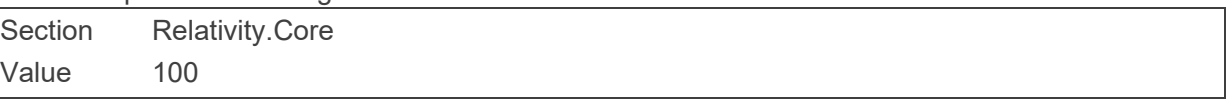

Description during the first second of a cancel query request. After the first second, the time interval The initial time interval, in milliseconds, used for polling the cache on the web server increases to 450 msec.

■ CancelRequestTimeDelay

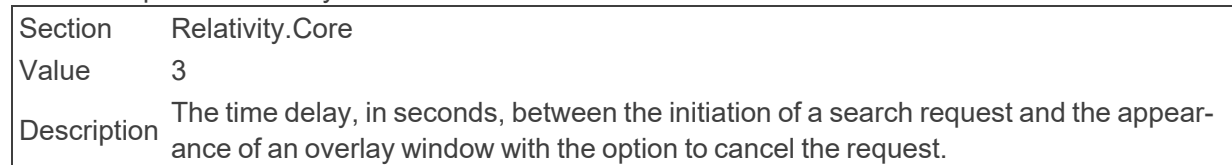

■ CasesForGroupsViewID

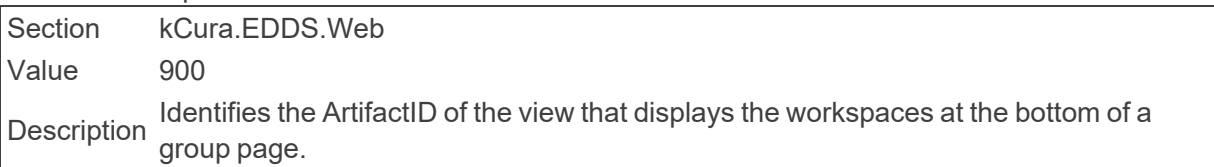

#### ■ CaseStatisticsBasedLockout

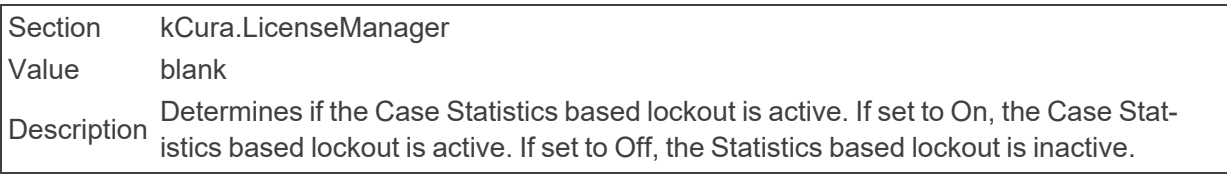

■ CaseStatisticsNotificationIncludeEmails

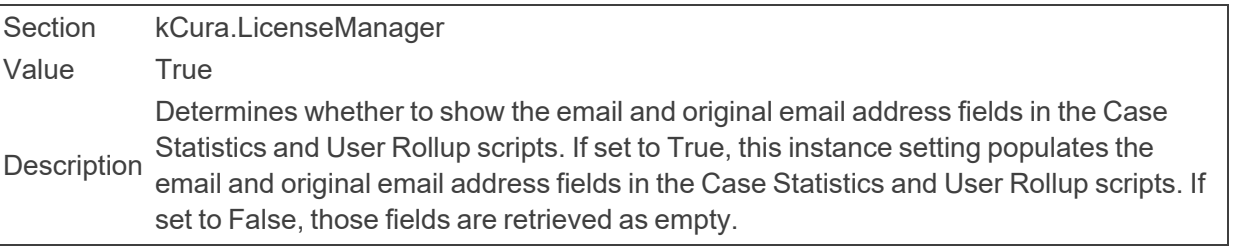

■ CaseStatisticsNotificationList

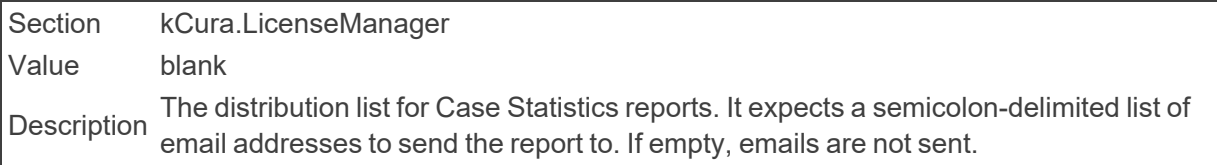

#### ■ ChoiceLimitForUI

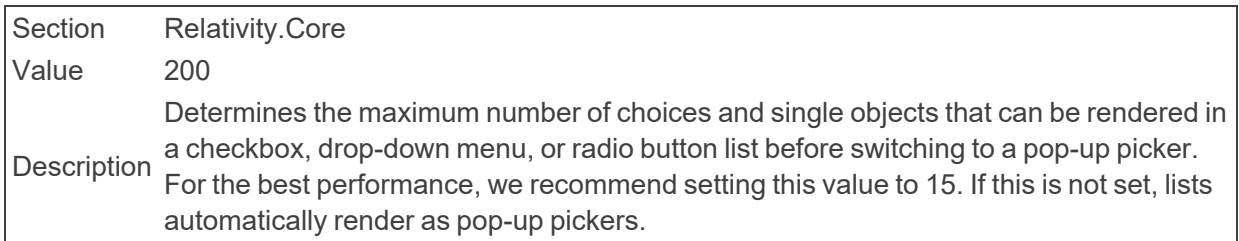

■ ChunkEnabledQueryChunkSize

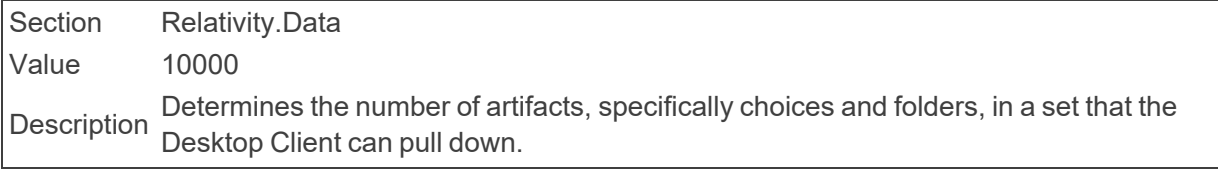

■ ClassificationCategorizationDelay

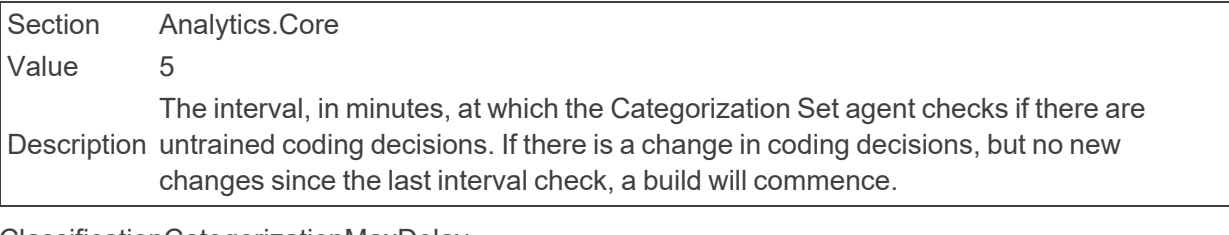

■ ClassificationCategorizationMaxDelay

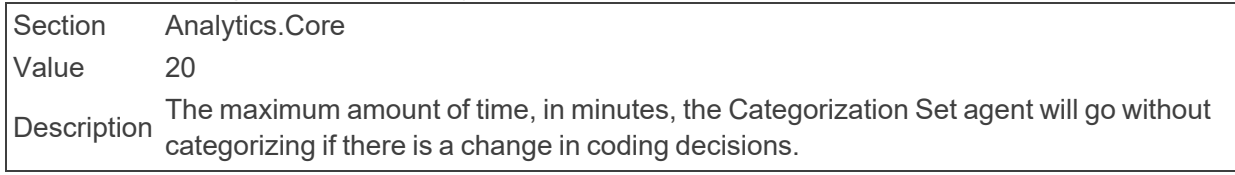

#### ■ ClientBatchSize

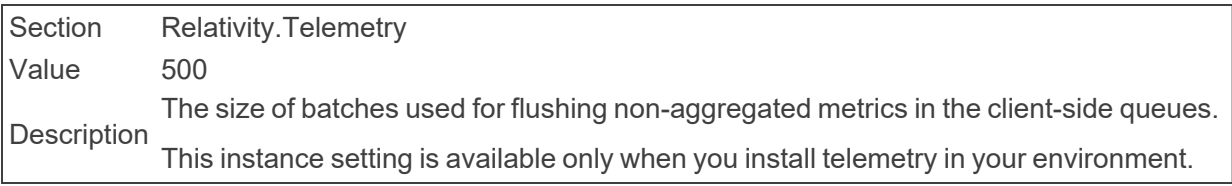

■ ClientConfigUpdateInterval

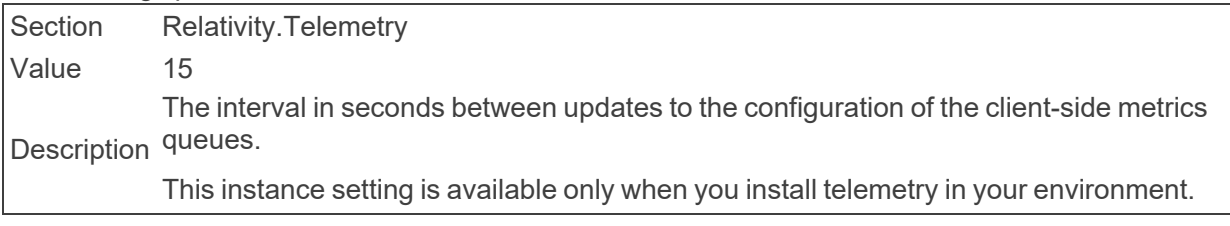

#### ■ ClientDomainsFeatureAvailable

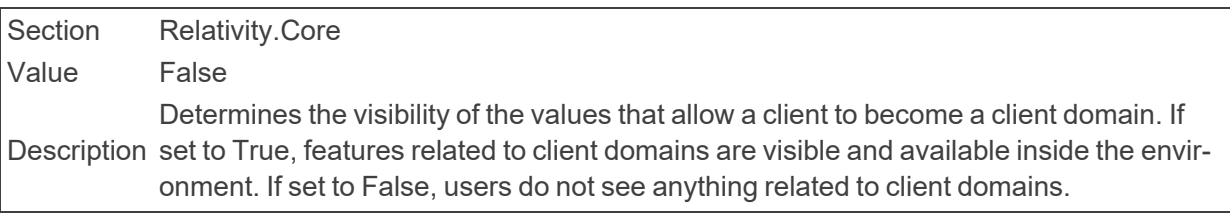

#### ■ ClientFlushTimeout

Section Relativity.Telemetry Value 5 Description is flushed, the service bulk posts any content that it contained to the Kepler endpoint. The number of seconds between each flush of the client-side queue. When the queue This instance setting is available only when you install telemetry in your environment.

■ CloudInstance

Section Relativity.Core Value True This setting controls all cloud specific behavior. When set to True, the new behavior will<br>Description the conclude repeating of the value of EDDCR reserves be enabled regardless of the value of EDDSResource.

#### ■ CompareWebAPIPath

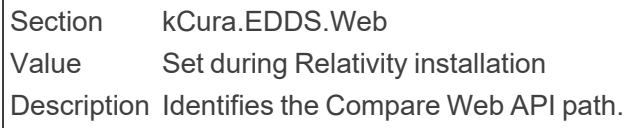

■ CompressionLevel

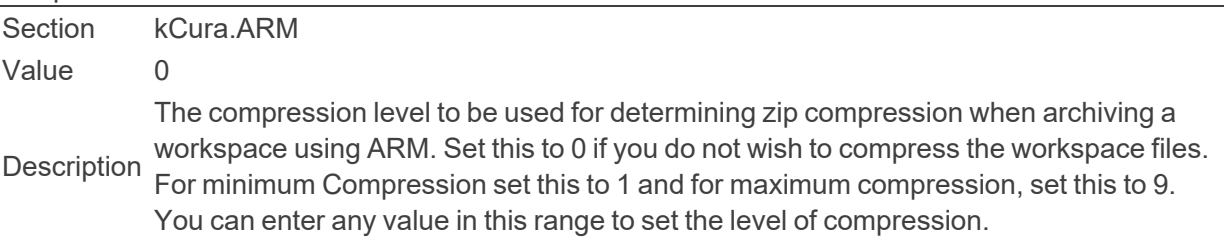

■ ConcurrentLogin

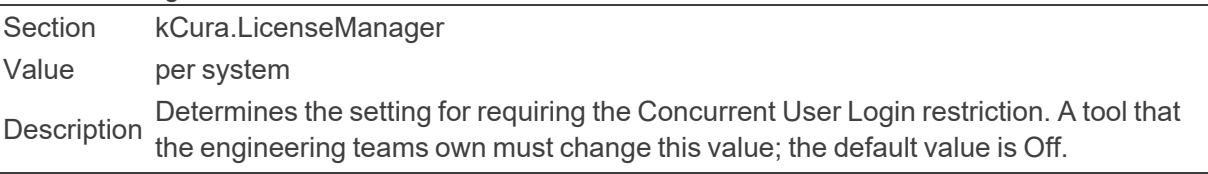

■ ContentAnalystAdvancedOptionsURLBase

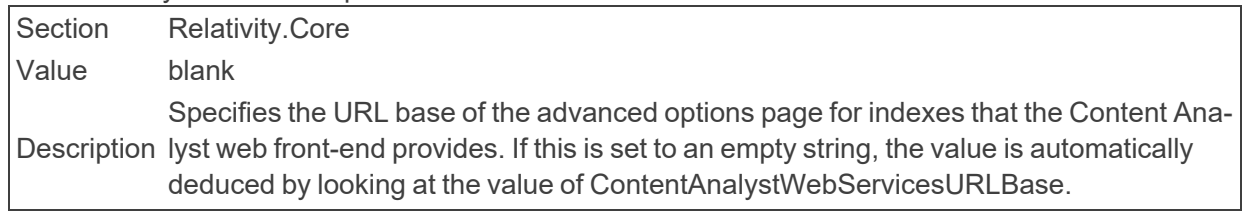

■ ContentAnalystDefaultDimensions

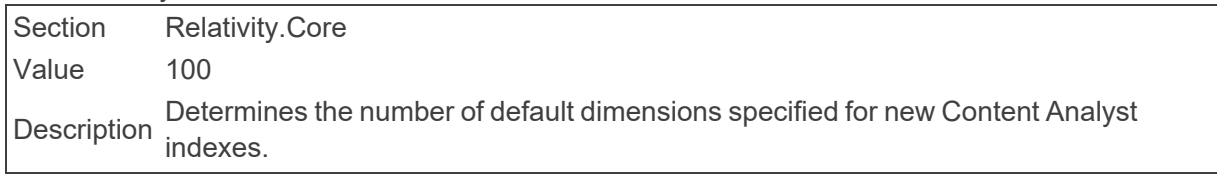

■ ContentAnalystDefaultNumberOfProcessors

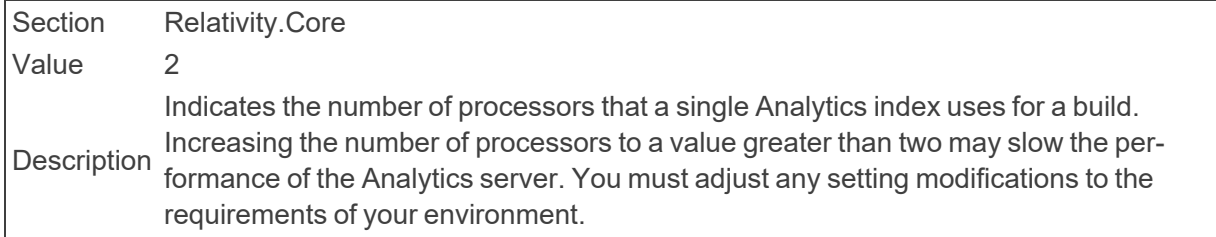

■ ContentAnalystFileMaxByteThreshold

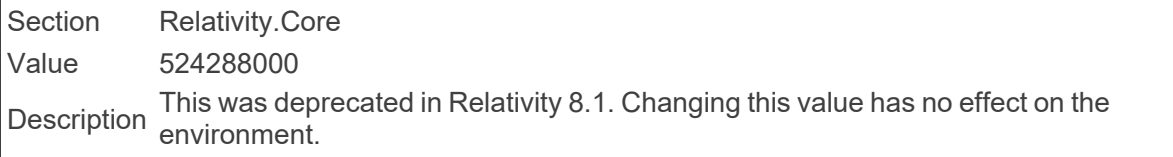

n ContentAnalystMaximumBatchSize

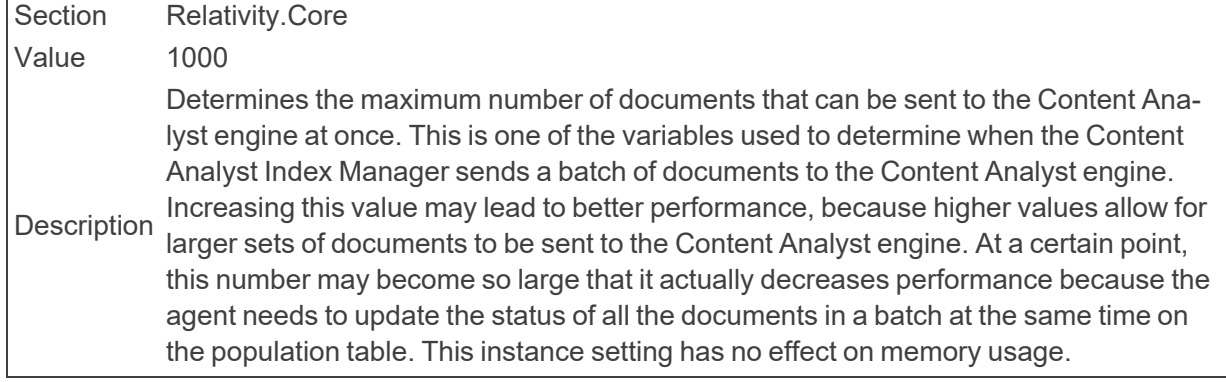

- n ContentAnalystMaxConnectorsPerIndexDefault
- Section Relativity.Core Value 4 Determines the default maximum number of connections allowed between the Ana-<br>Description lytics server and SQL for each index that uses this server.
	- ContentAnalystMaxTotalConnectorsDefault

Section Relativity.Core Value 50 Description Determines the maximum number of connections allowed between the Analytics server and SQL across all indexes using this server.

■ ContentAnalystSimilarDocsJobType

Section Relativity.Core Value 0 Description Determines the default similar documents job type to submit to Content Analyst, comprehensive.

■ ContentAnalystSingleRecordMaxByteThreshold

Section Relativity.Core Value 31457280 This setting was deprecated in Relativity 8.1. Changing this value has no effect on the<br>Description survingenced environment.

■ ContentAnalystSmartTrainOnByDefault

Section Relativity.Core Value True Description Determines whether Analytics indexes are enabled by default to use the Optimize training set functionality, which automatically excludes conceptually-irrelevant documents from an index's training data source.

If set to True, Analytics indexes use the Optimize training set functionality. If set to False, Analytics indexes do not use the Optimize training set functionality

■ ContentAnalystTemporaryDirectory

Section Relativity.Core Value blank Description This was deprecated in Relativity 8.1. Changing this value has no effect on the environment.

■ ContentAnalystTemporaryDirectory

Section Relativity.StructuredAnalytics Value blank This setting was deprecated in Relativity 8.1. Changing this value has no effect on the<br>Description environment environment.

■ ContentAnalystUpdateBatchSize

Section Relativity.Core Value 50000 Determines the number of documents per batch to update the non-similar documents in<br>Description the documents table.

■ ContentAnalystWebServicesMaxByteThreshold

Section Relativity.Core Value 31457280 Description This setting was deprecated in Relativity 8.1. Changing this value has no effect on the environment.

■ ContentAnalystWebServicesURLBase

Section Relativity.Core Value http://localhost:8080/CAT/services/ Description This setting was deprecated in Relativity 7.5. Changing this value has no effect on the environment.

#### **ConversionBatchSize**

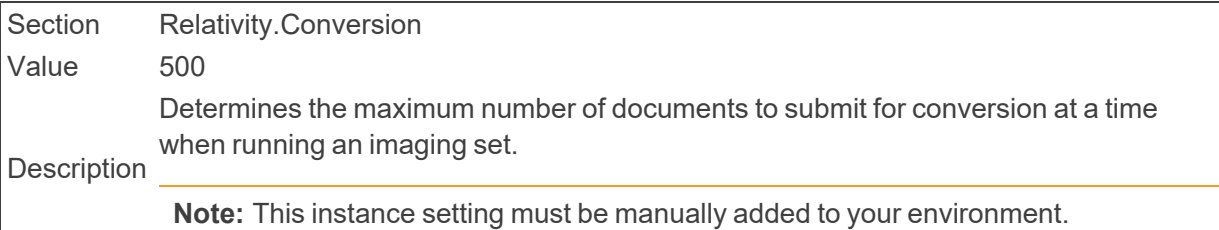

**ConversionConvertAheadThreadCounts** 

Section Relativity.Core

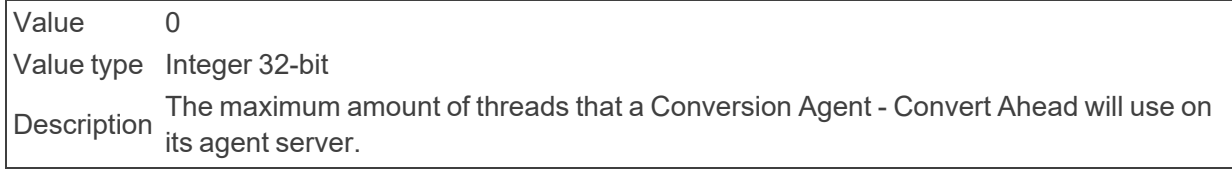

■ ConversionOnTheFlyThreadCounts

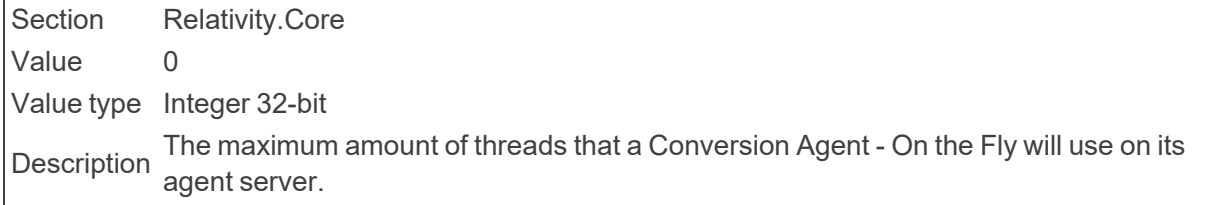

■ ConversionPublishBatchSize

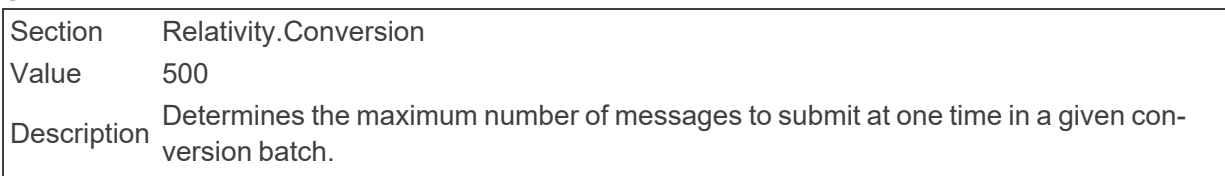

■ ConversionMassConvertThreadCounts

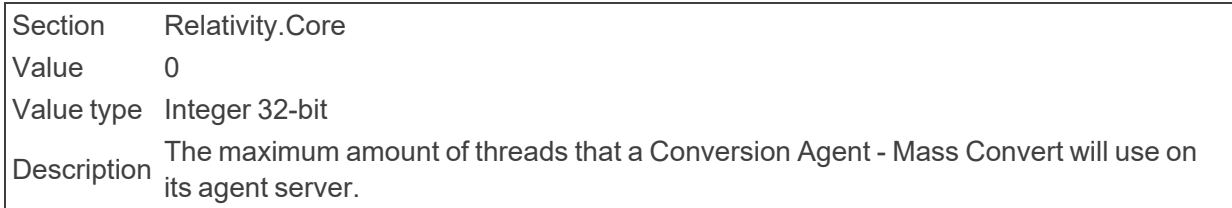

#### ■ ConversionRequestTimeout

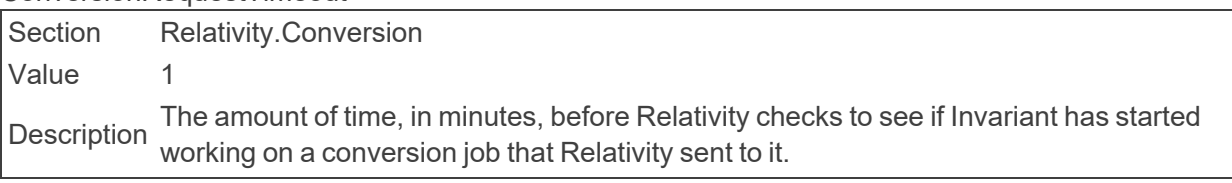

#### ■ CookieDuration

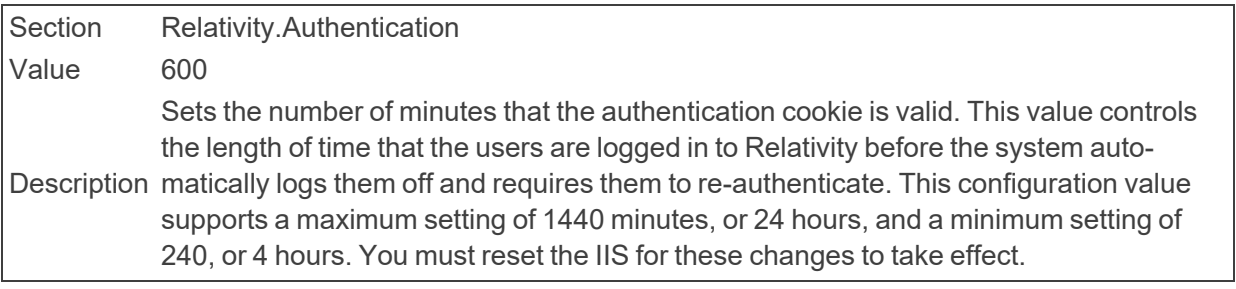

#### ■ CookieHttpOnly

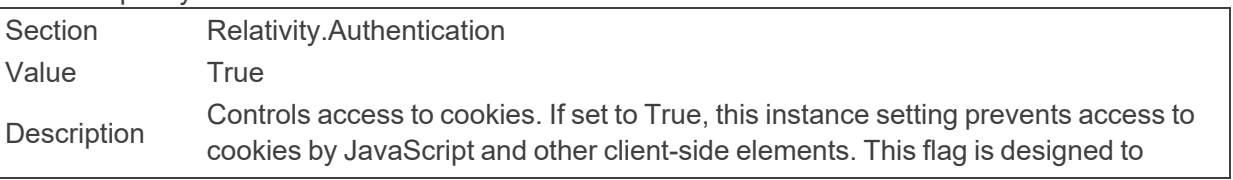

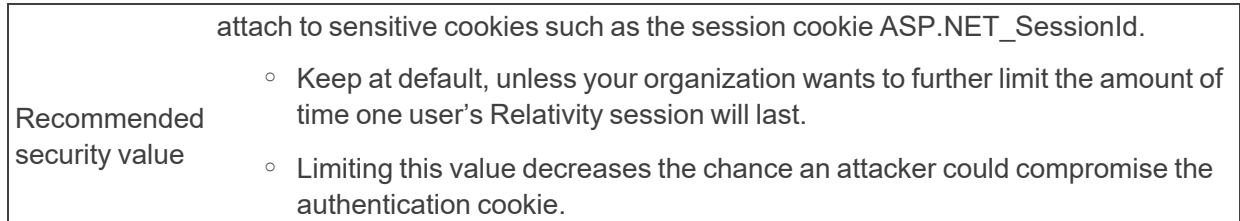

#### ■ CookieSecure

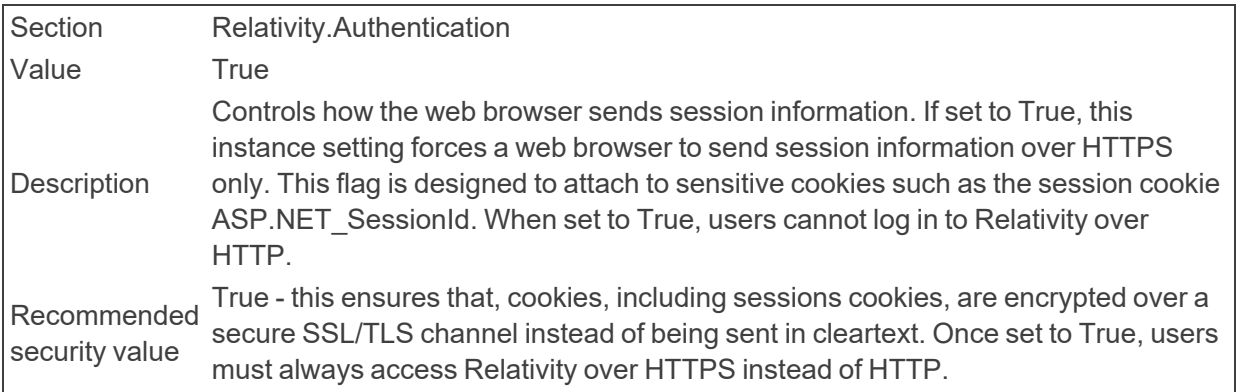

#### ■ CopyFilesToRepository

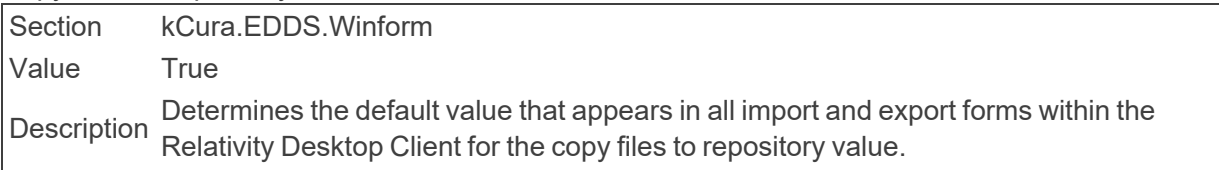

#### ■ CreateCaseTimeoutValue

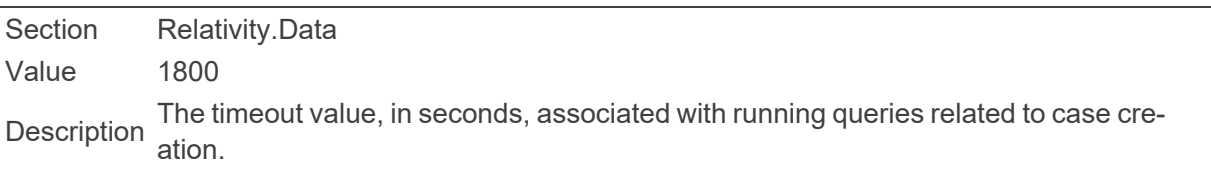

#### ■ CreateZSRTablesForSTRs

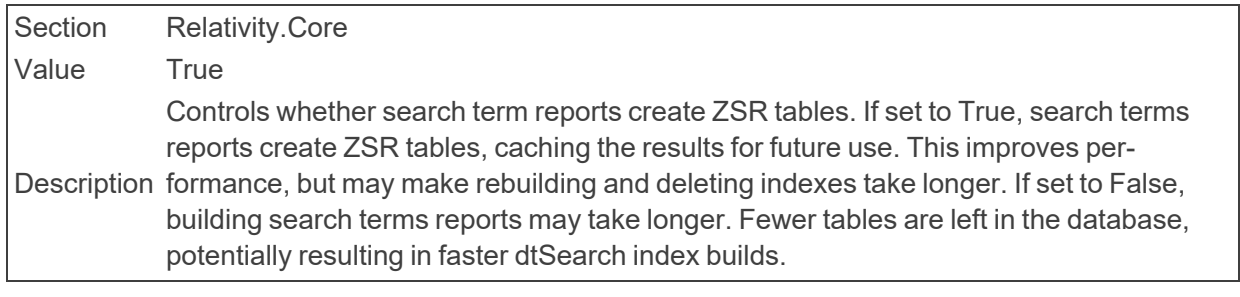

■ CustomPageDeletionDelay

Section kCura.Relativity.WebProcessing Value 600 The amount of time, in seconds, that the system will wait before removing previous ver-<br>Description since of a darking densities none. sions of a deployed custom page.

■ CustomPageDeploymentManagerSleepTime

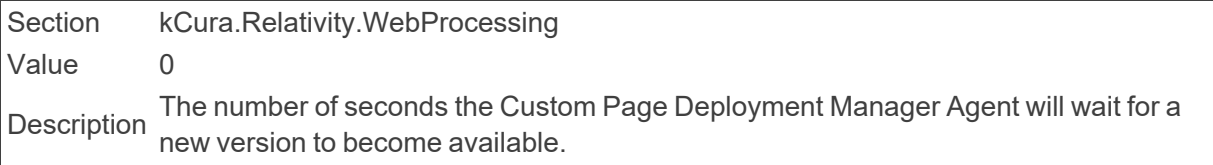

■ CustomPageDeploymentPath

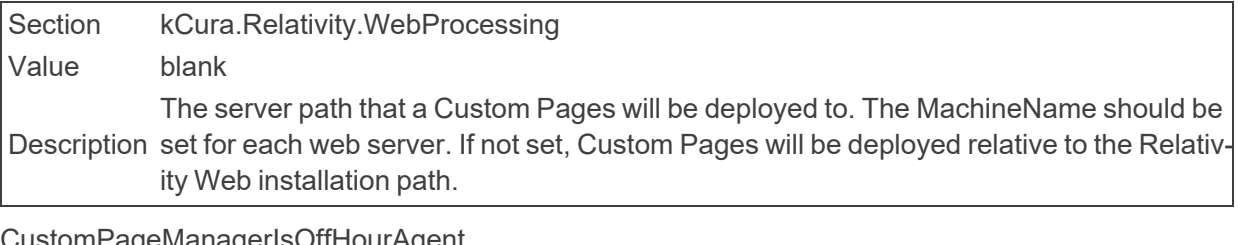

■ CustomPageManagerIsOffHourAgent

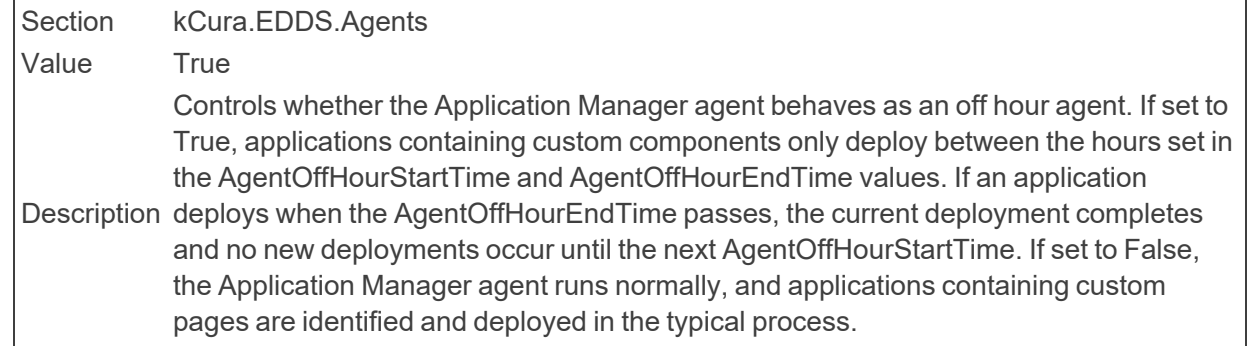

# <span id="page-26-0"></span>**2.6 D**

■ DatabaseQuery

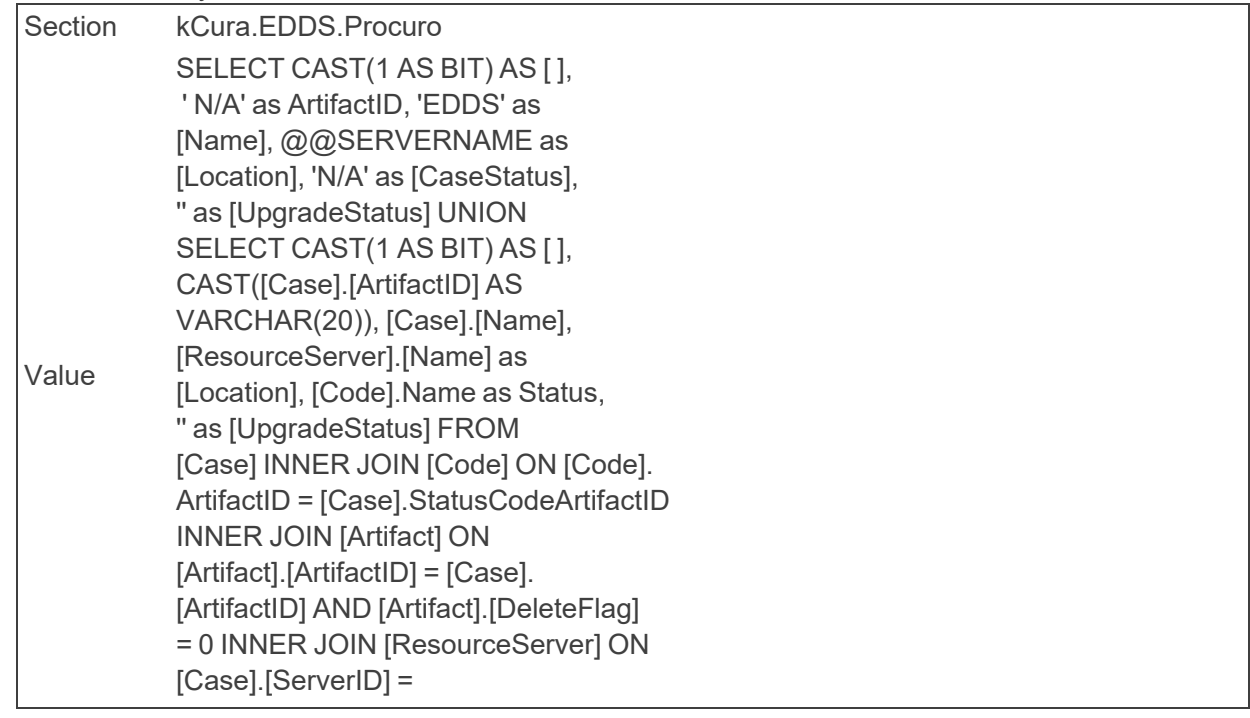

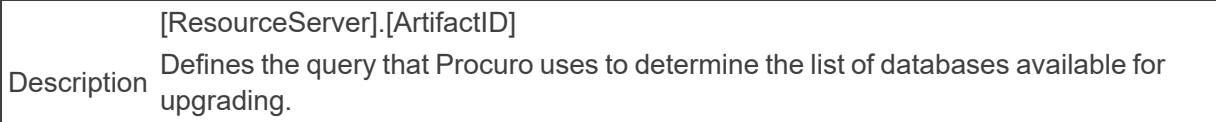

#### ■ DataCenter

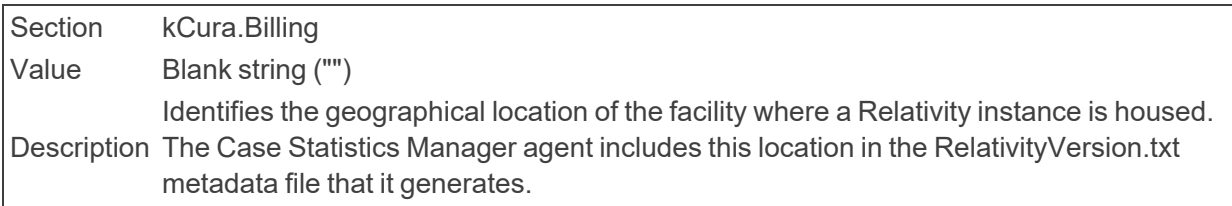

#### ■ DataDirectory

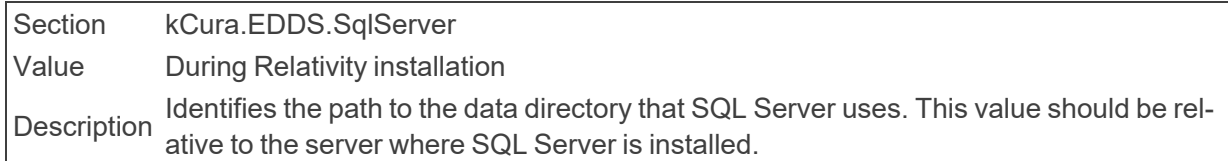

#### ■ DataFocusModeDefault

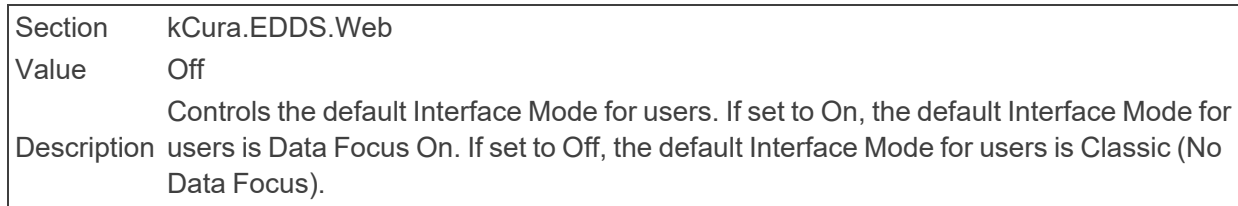

#### ■ DataGridEndPoint

Section Relativity.DataGrid Value

Description Defines the end point for Data Grid connection. This value is required to activate Data<br>Description Catalog sention for this Delativity instance (this unit 0000) Grid operation for this Relativity instance (http://client:9200).

#### ■ DataGridHttpClientTimeout

Section kCura.Audit Value 100 This value is used to set the default value for the HttpClient timeout value for<br>Description DetaCrial lite Client appelied in accords DataGridHttpClient specified in seconds.

#### ■ DataGridHttpClientTimeout

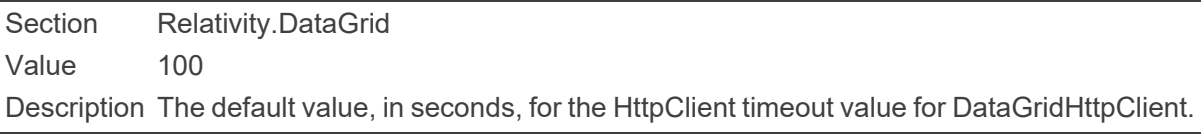

#### ■ DataGridIndexCreationSettings

Section Relativity.DataGrid Value "template": "text\_\*", "mappings": {

"text": { "\_id": { "path": "artifactID" } }, "childtext": { "\_parent": { "type": "text" } } } }' Description Defines a template to create new indexes for Data Grid. **Note:** This instance setting must be manually added to your environment.

■ DataGridIndexPrefix

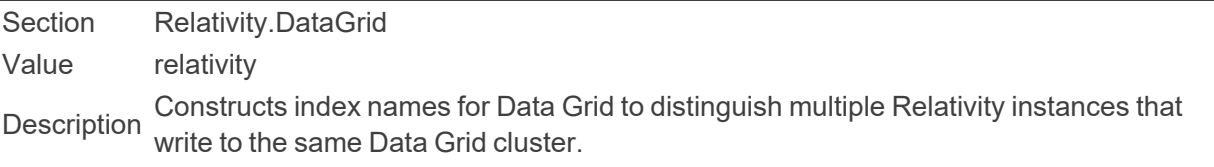

#### ■ DataGridMultiIndexSplitSizeThreshold

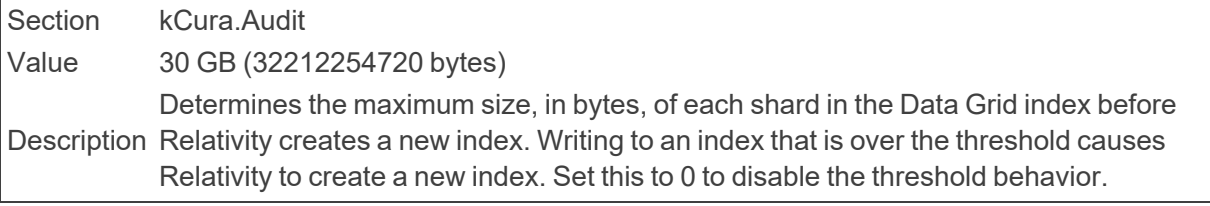

#### ■ DataGridMultiIndexSplitSizeThreshold

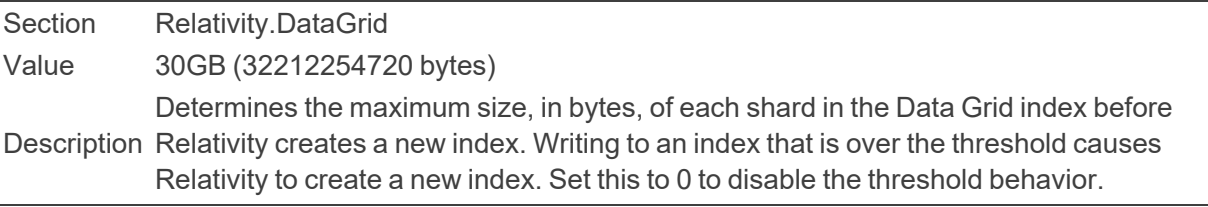

#### ■ DataGridNumberOfRetries

Section Relativity.DataGrid Value 3 Determines the number of attempts made by the Data Grid to perform an operation<br>Description before it refume as a failure before it returns as a failure.

#### ■ DataGridNumberOfRetries

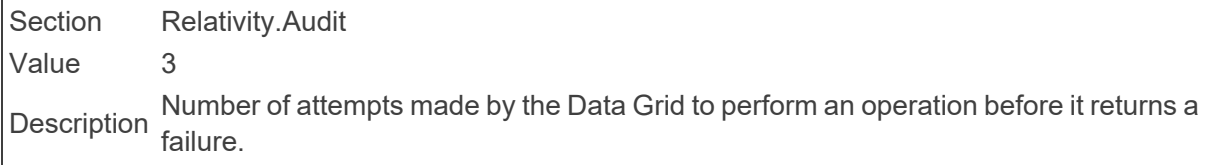

■ DataGridPayloadByteSizeThreshold

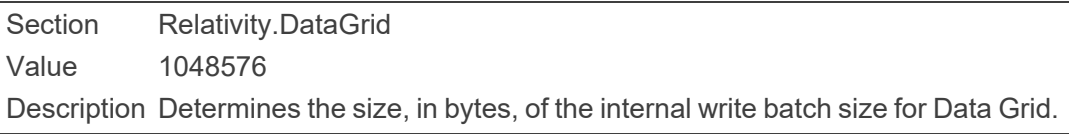

■ DataGridRESTservicePort

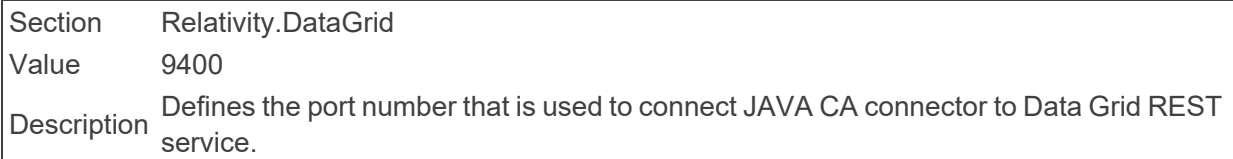

■ DataGridRetryWaitTime

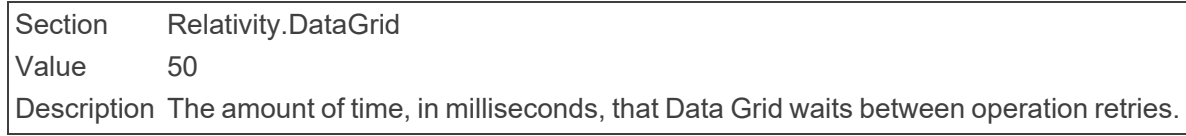

■ DataGridRetryWaitTime

Section Relativity.Audit Value 50 Description The amount of time, in milliseconds, that Data Grid waits between operation retries.

■ DataGridScanScrollBatchSize

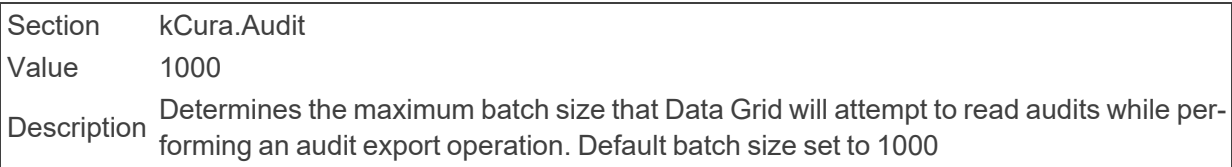

■ DataGridSearchCacheProviderTimeout

Section Relativity.Data Value 60 Description memory before refreshing with data from the Data Grid. Value 0 means the default The number of seconds that the workspace Last Update Time cache will be used from value is used.

■ DataGridSearchIndex

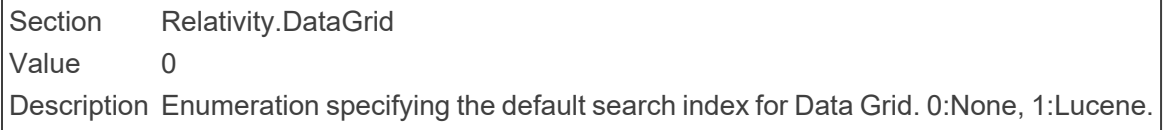

■ DataGridSqlTimeout

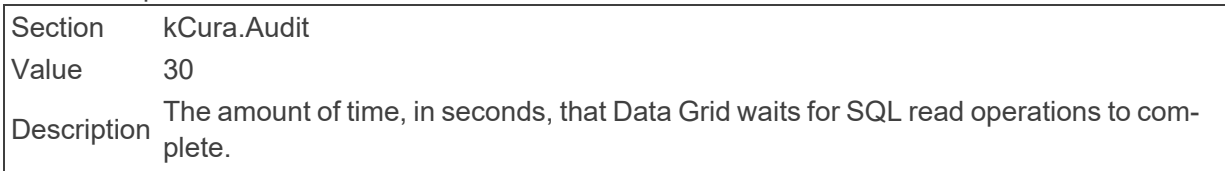

■ DataGridVerification

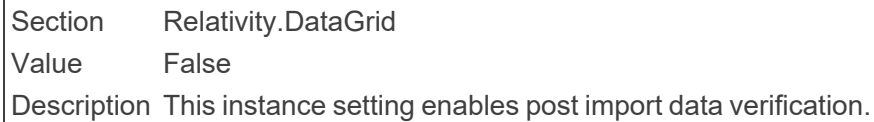

■ DataGridVerificationTimeout

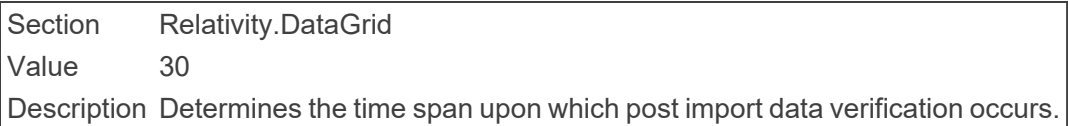

■ DeepPagingThreshold

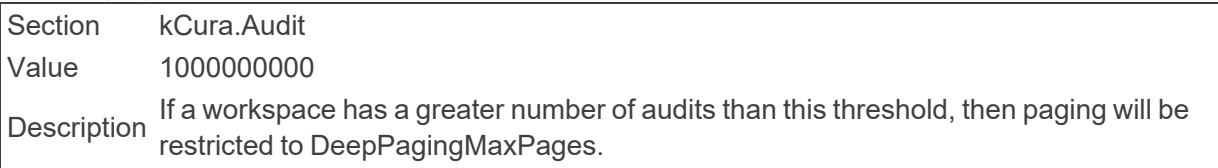

■ DeepPagingMaxPages

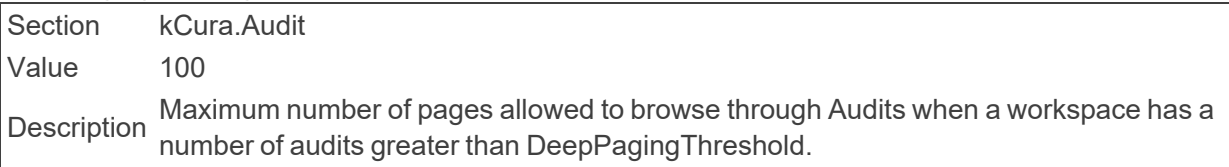

#### ■ DefaultCaseDownloadHandlerApplicationPath

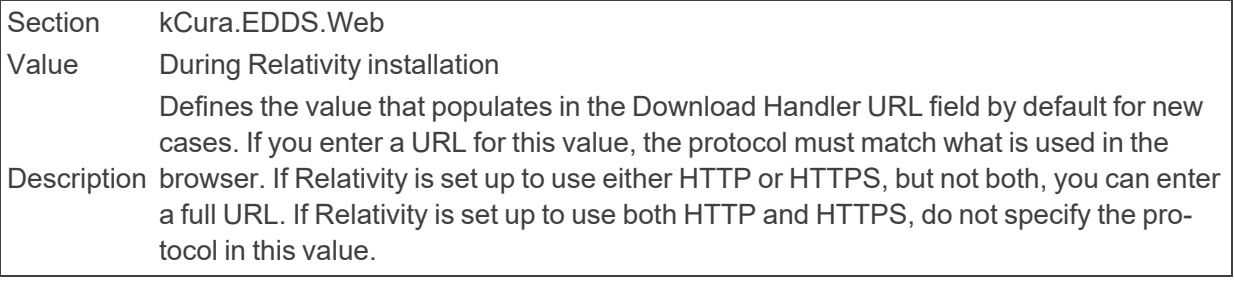

■ DefaultBrandingFont

Section Relativity.Production Value Arial Description The default branding font to be used in a production.

#### ■ DefaultBrandingFontSize

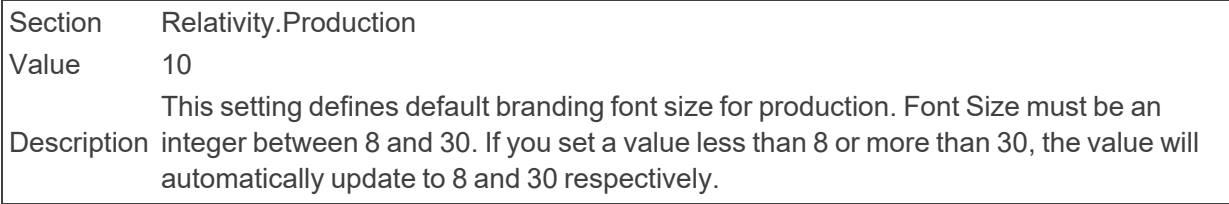

■ DefaultOIHiliteStyleID

Section kCura.Code.Data Value 3

Description defined on the OIHiliteStyle table. Look within a workspace database, not the EDDS Determines the default OIHiliteStyle associated with new choices. Valid values are database.

■ DefaultNativeImagingEngineURL

Section Relativity.Core

Value Determined during native imaging installation; manually entered in instance setting after native imaging installation is completed.

Description This setting was deprecated in Relativity 7.5. Changing this value has no effect on the environment.

■ DefaultQuervTimeout

Section kCura.AssistedReview Value 30 Description The timeout value, in seconds, used by default for all AssistedReview queries.

■ DefaultSqlCommandTimeout

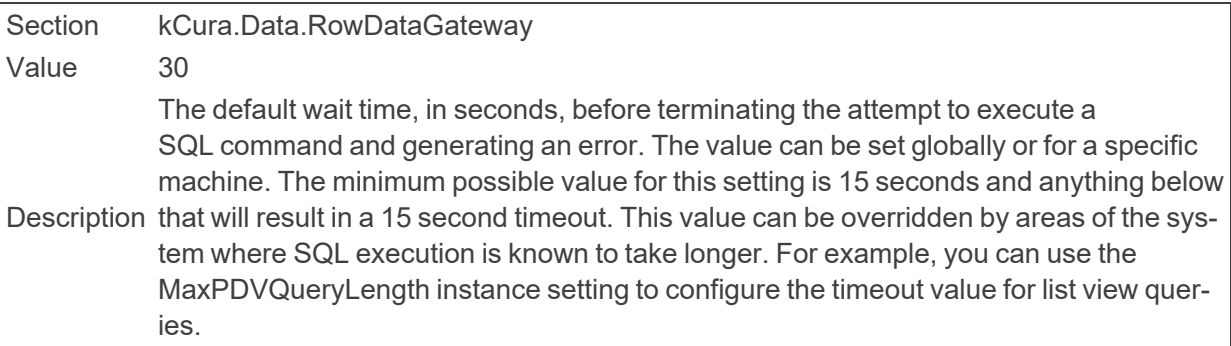

■ DefaultTextRedactionTextSize

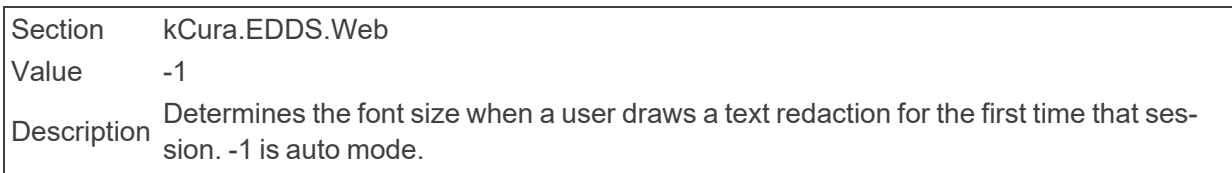

- DefaultUseRelativityFormsValue
	- Section kCura.EDDS.Web

Value False

Description tecture. If True, the Object Type will be rendered using Relativity Forms when it has a Enables or disables the rendering of Relativity dynamic object pages in a modern archinull value for the Use Relativity Forms field. Otherwise, it will be rendered using Classic.

■ DeleteFileErrorsLoggedAsWarnings

Section Relativity.Conversion.Cache Value False Description errors are logged using a Warning log level. If set to False, delete file errors are logged Determines the log level applied to delete file error log entries. If set to True, delete file using a Debug log level.

■ DeleteFileWorkerBatchSize

Section Relativity.Conversion.Cache Value 250 Specifies the delete file worker batch size to determine the max number of SQL iden-<br>Description tifiers contained within each message.

■ DeleteFileWorkerParallelLingEnabled

Section Relativity.Conversion.Cache Value True Description Determines whether PLINQ is used to optimize enumerating or deleting cached files in parallel.

■ DeleteProductionFilesBatchSize

Section Relativity.Production Value 10000 Description Determines the maximum number of produced files the Production agent can delete in a single batch.

#### ■ DeobfuscateMapsFolderPath

Section Relativity.Core Value \Relativity\EDDS\Maps folder Description Trace Deobfuscation Tool. If not set, the Stack Trace Deobfuscation Tool uses the Identifies the folder where the obfuscation map files are stored for use in the Stack ..\Relativity\EDDS\Maps folder.

#### ■ DeveloperMode

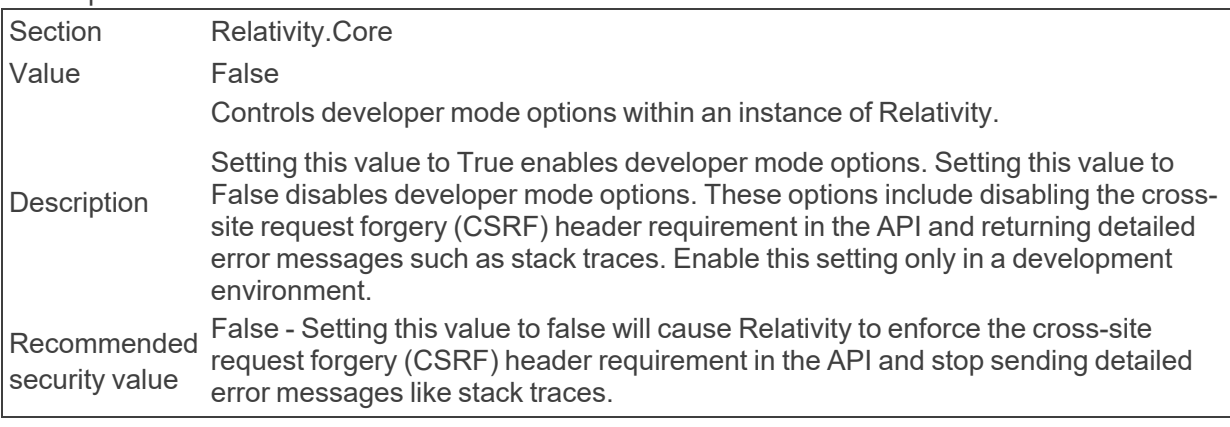

■ DisabledUserMessage

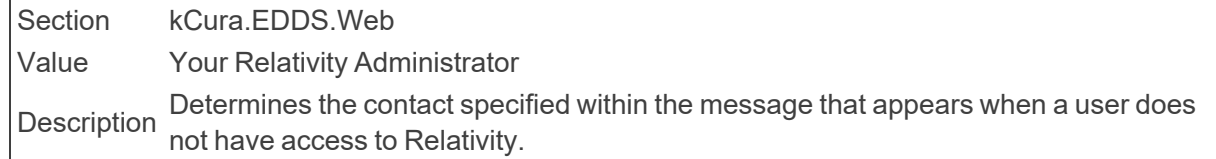

■ DiskSpaceAlertUpperThreshold

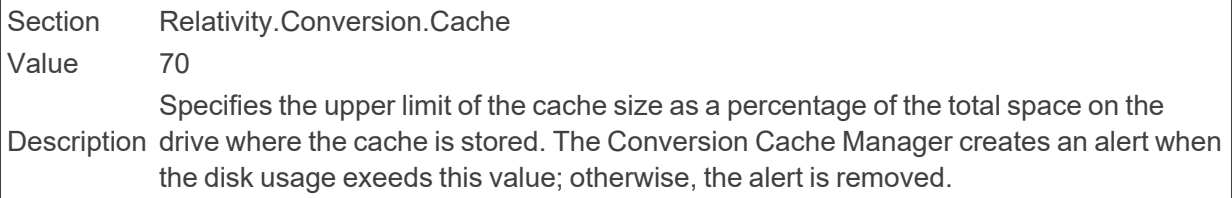

#### ■ DisplayDisclaimer

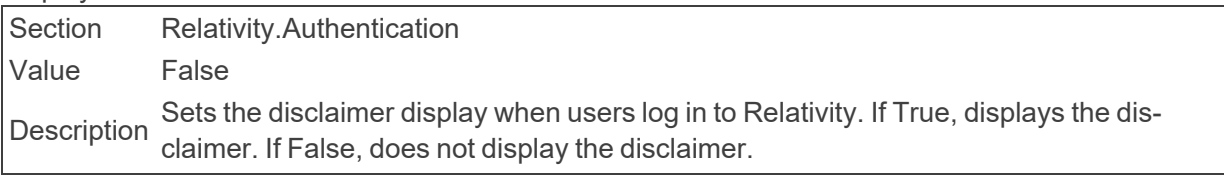

#### ■ DisplayHelpLink

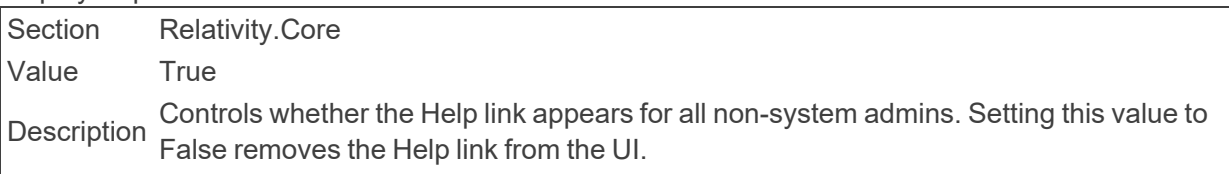

#### ■ DisplayLogoInTitleBar

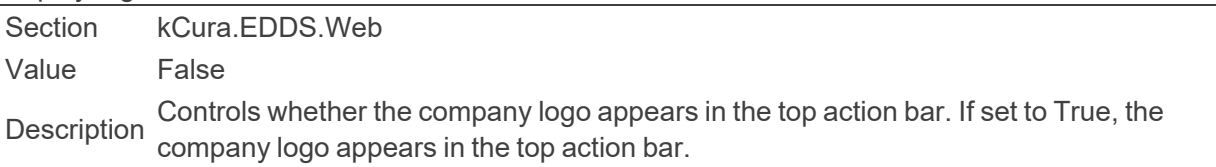

#### ■ DistinctBuilderMaxValue

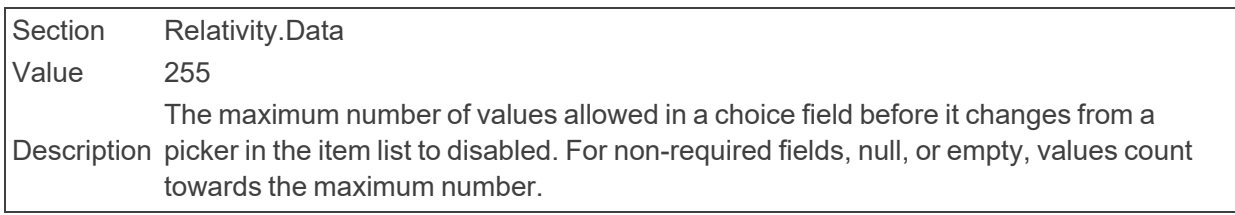

#### ■ DocumentLimitForMassImaging

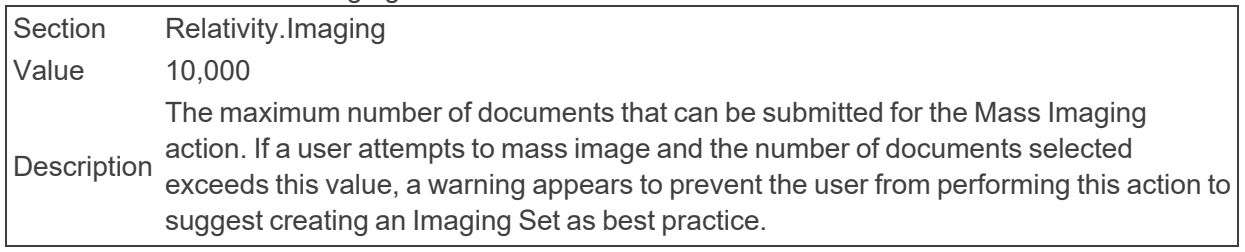

#### <span id="page-33-0"></span>■ DocumentSkipDefaultBehaviorDefault

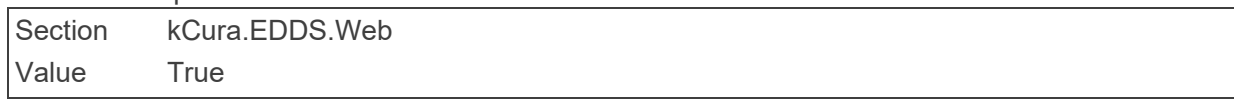

<span id="page-34-0"></span>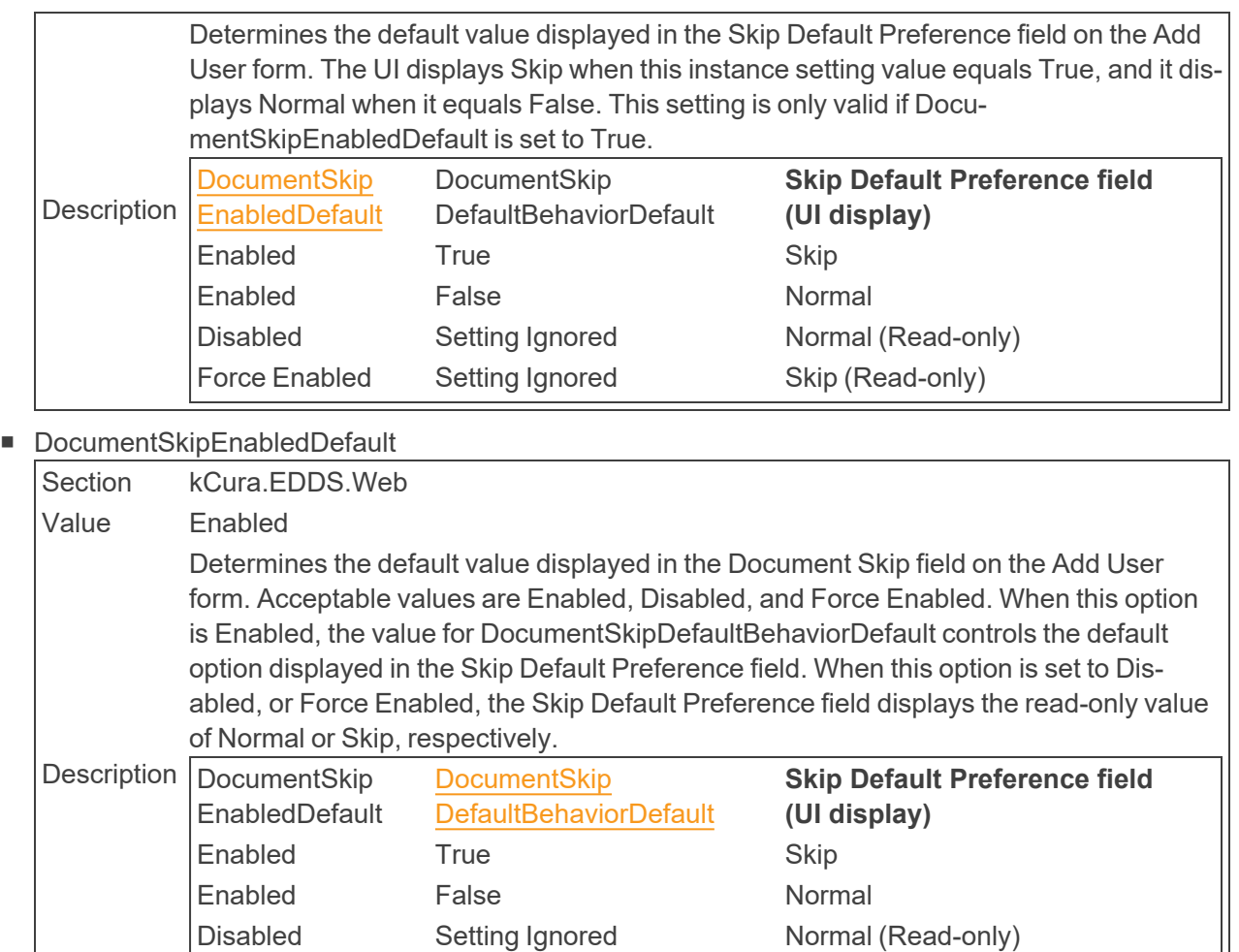

■ DocumentSkipLookaheadLength

Section kCura.EDDS.Web Value 1000 Description system will evaluate against the current view or saved search criteria when Document Determines the progressive number of documents, starting with the current +1, that the Skipping is enabled. System default is 1000 documents, set to -1 for all documents.

Force Enabled Setting Ignored Skip (Read-only)

#### ■ DocumentSkipNoMoreDocumentsMessage

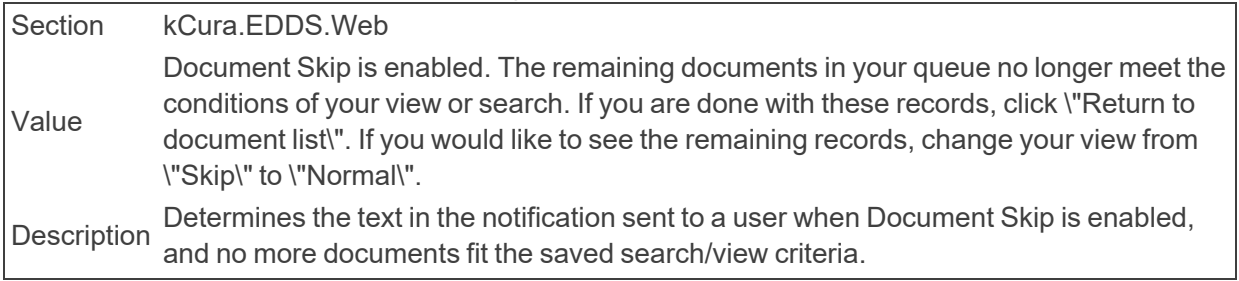

■ DocumentSkipToolTip

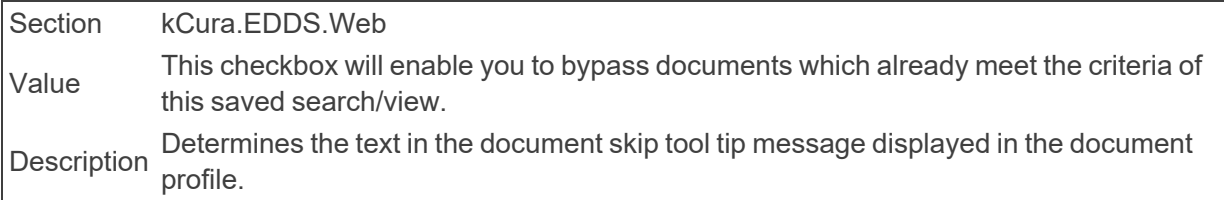

■ DocumentTimeout

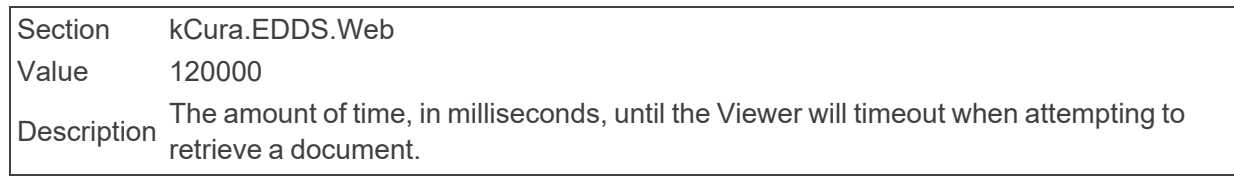

■ DocumentViewerSleepTime

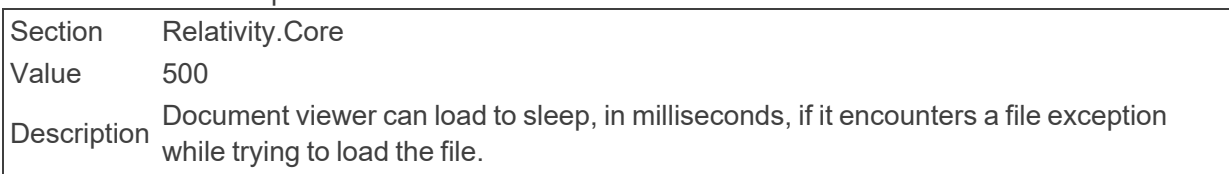

■ DomainNameWhiteListUrls

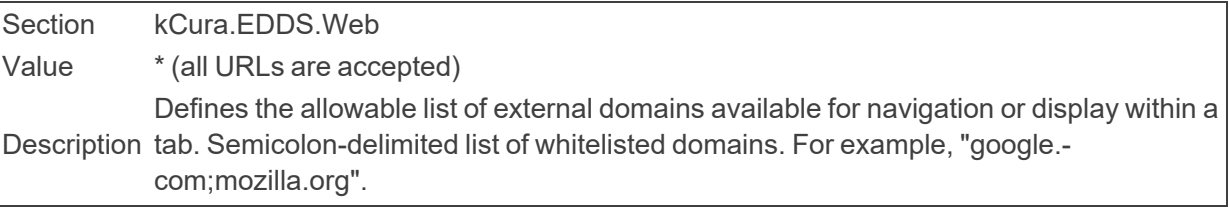

■ DomainParsingSingleRecordMaxByteThreshold

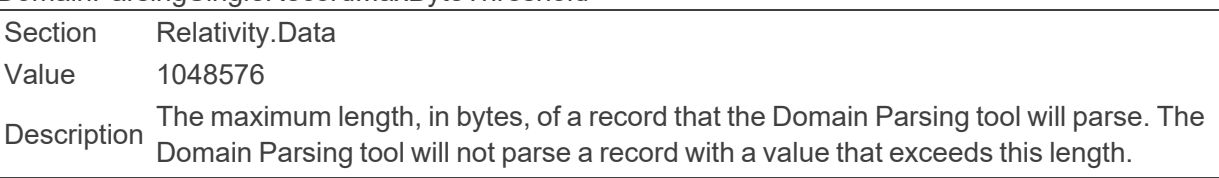

■ dtSearchDataGridBufferSize

Section Relativity.Data Value 16777216 The size, in bytes, of the cache used to bulk read non-streamable documents from Data<br>Description  $\bigcap_{n=1}^{\infty}$ Grid to dtSearch.

■ dtSearchDefaultAlphabetFileText

Section Relativity.Core Value Listed in dtSearch default alphabet file text in the Searching guide. Description dtSearch index. Acceptable values are listed in the dtSearch default alphabet file text Determines the default value of the text for the Alphabet file when creating a new page in our documentation.

■ dtSearchDefaultSubIndexFragmentationThreshold
Section Relativity.Core Value 9 **Description** Determines the default value for the Sub-index fragmentation threshold field on the dtSearch Index Information screen. The value must be an integer greater than or equal to 1. When the fragmentation level for a sub-index equals or exceeds the threshold level, the system automatically compresses the sub-index during an incremental build.

## ■ dtSearchDefaultSubIndexSize

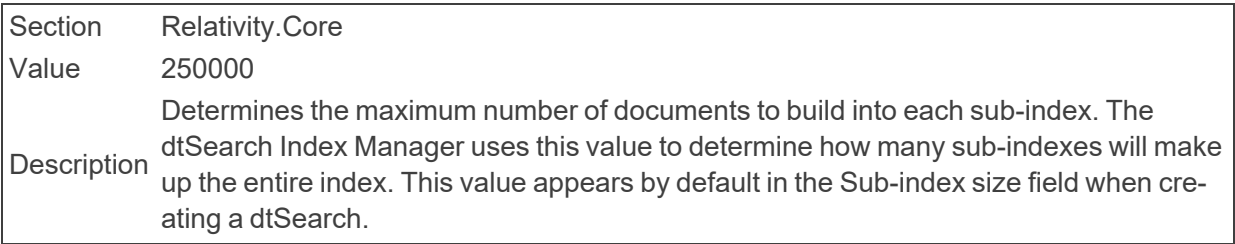

## ■ dtSearchEnableMetricsLogging

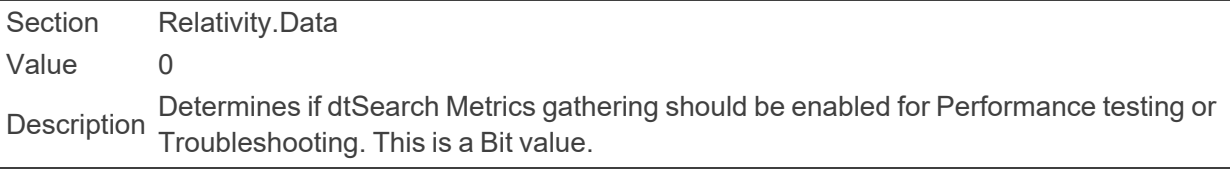

## ■ dtSearchPopulationLogFilePath

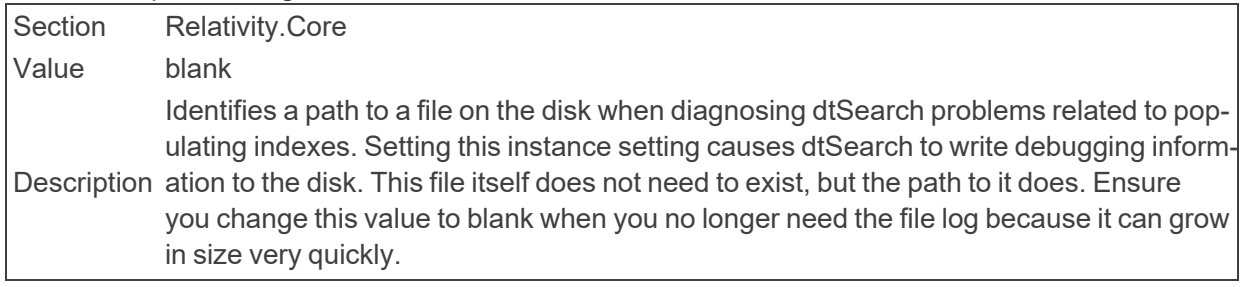

■ dtSearchQueryLogFilePath

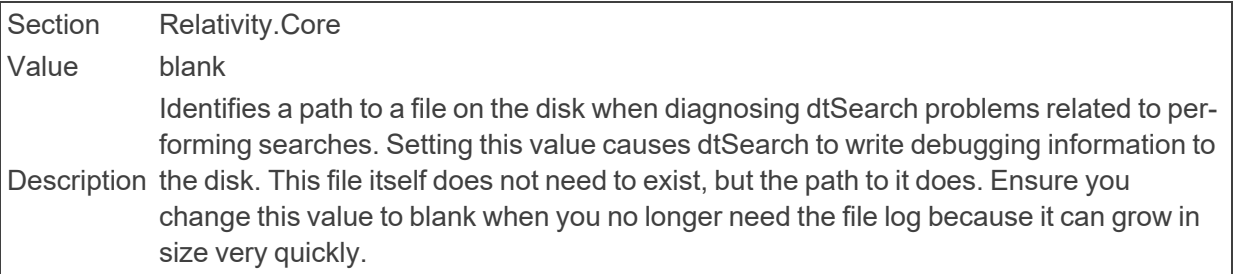

■ dtSearchStreamBufferSize

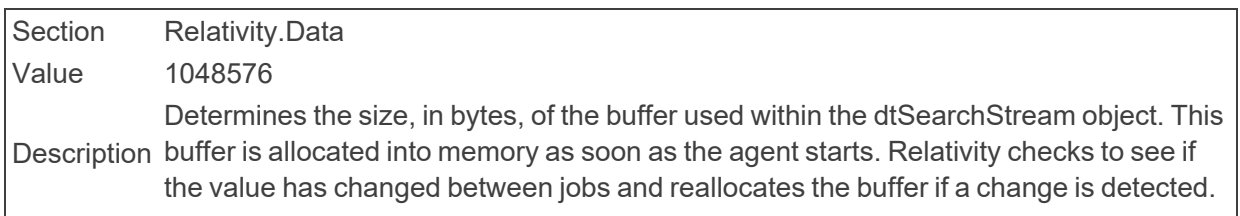

Increasing this value may slightly improve build times, but requires the agent server to use additional memory.

# ■ dtSearchStreamThresholdInBytes

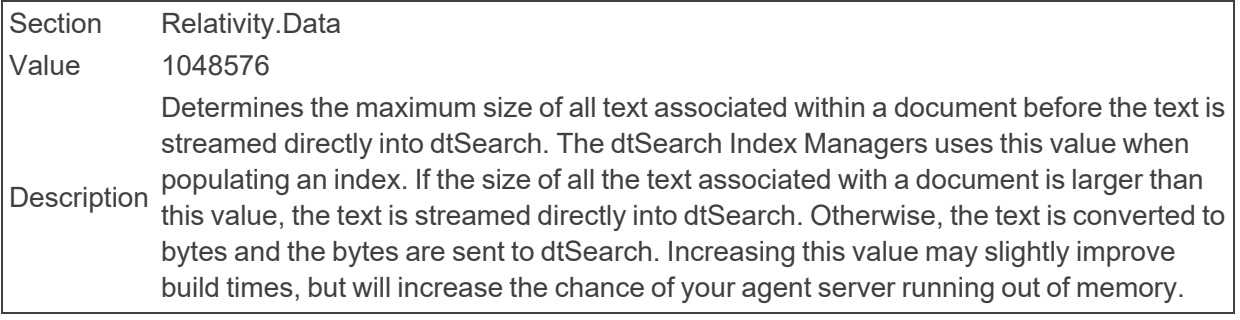

### ■ dtSearchWorkerProgressThreshold

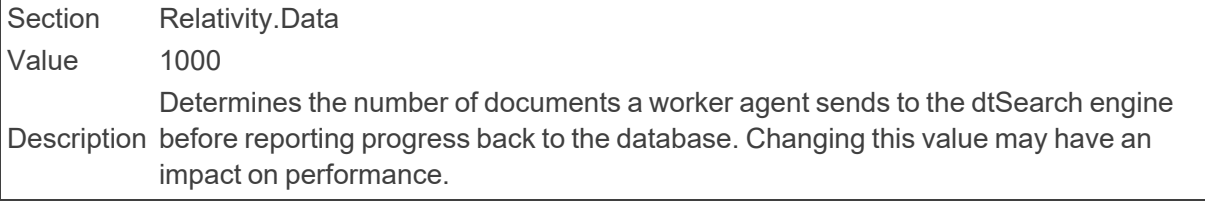

### ■ DynamicReviewQueueAutoConvert

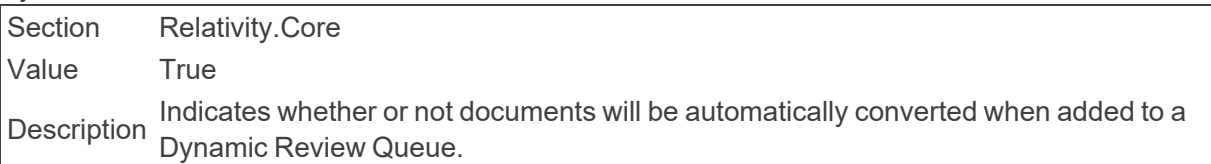

### ■ DynamicReviewQueueInsertBatchSize

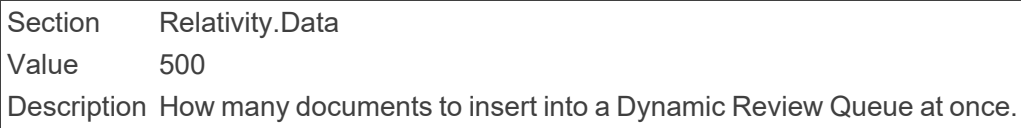

# **2.7 E**

### ■ EDDSFileShare

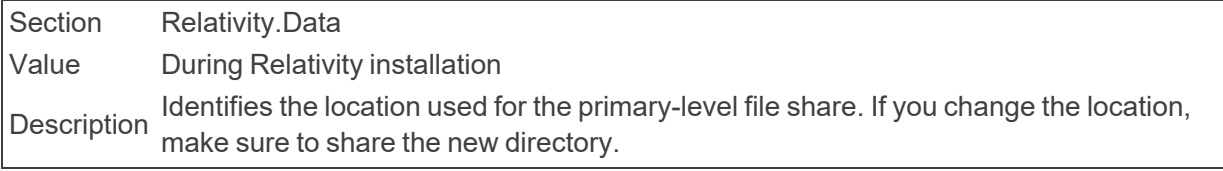

■ ElasticsearchMajorVersion

Section kCura.Audit Value 2 Description Specifies the major version of Elasticsearch that the cluster is running

■ EmailFrom

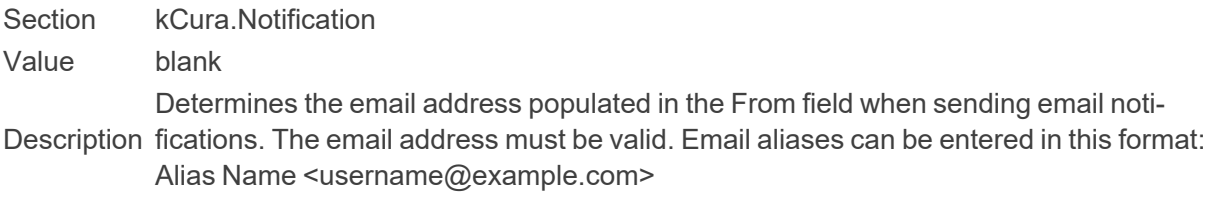

## ■ EmailLinkURLOverride

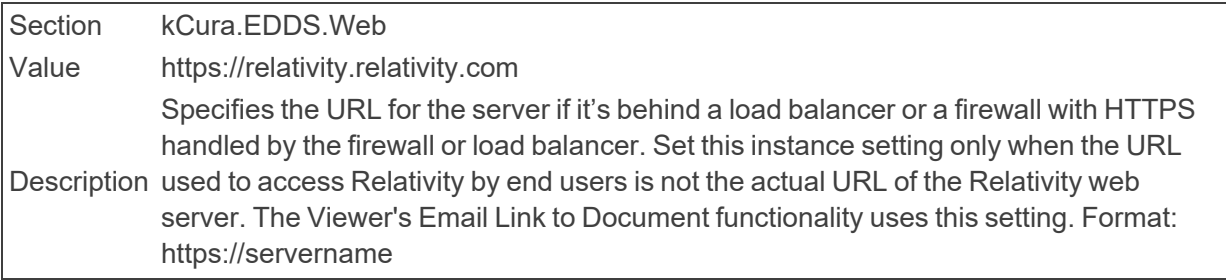

### ■ EmailTo

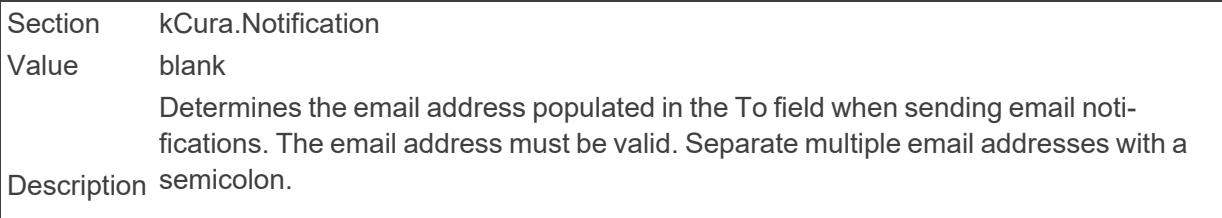

**Note:** This instance setting must be manually added to your environment.

## ■ EnableCustomPageReadinessCheck

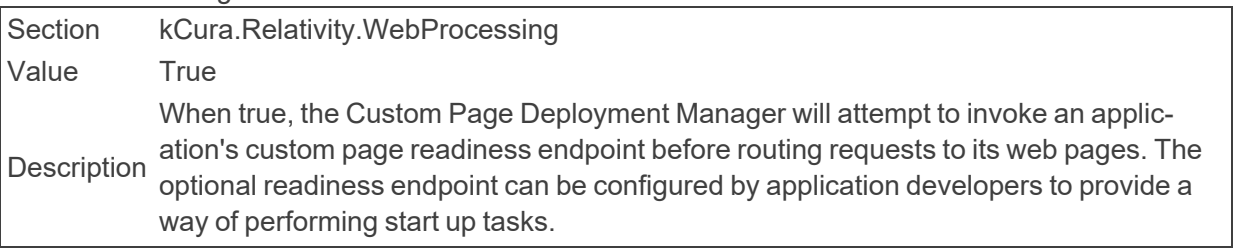

### ■ EnableCustomerLockbox

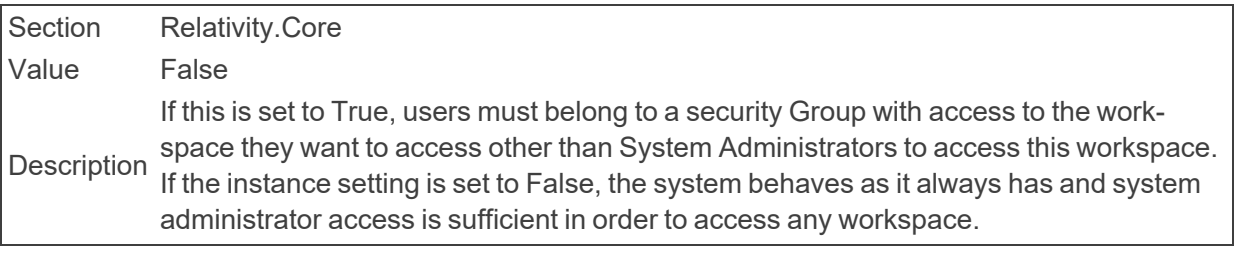

### ■ EnableDocumentPreview

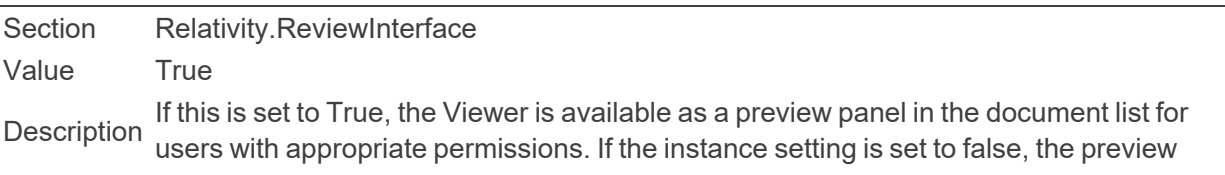

panel is not available in the document list.

### ■ EnableDocumentViewerProgressiveLoad

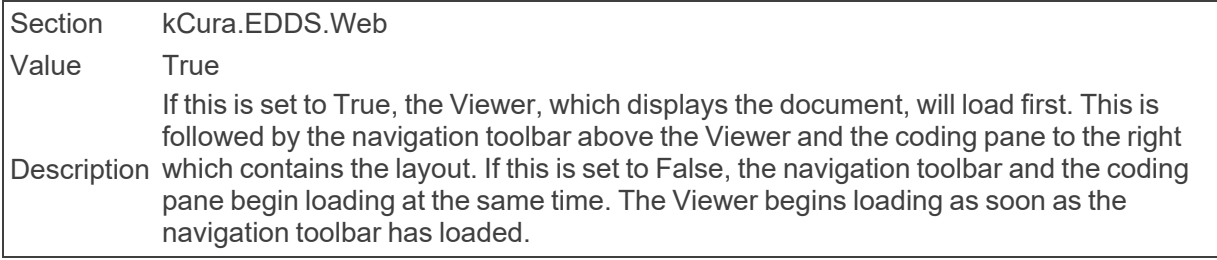

### ■ EnableNativeRedactions

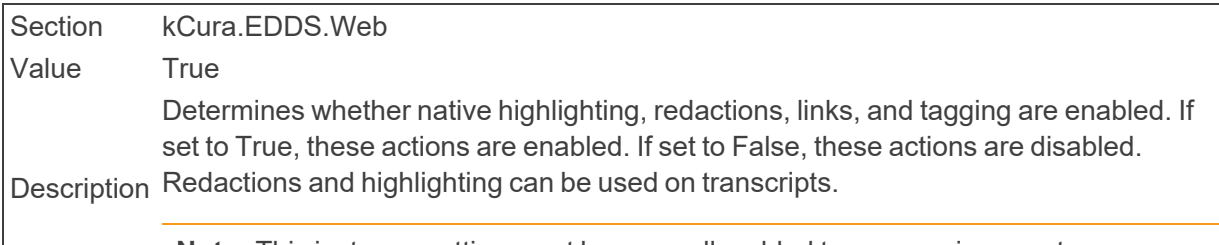

**Note:** This instance setting must be manually added to your environment.

### ■ EnablePublishErrorAutoRetry

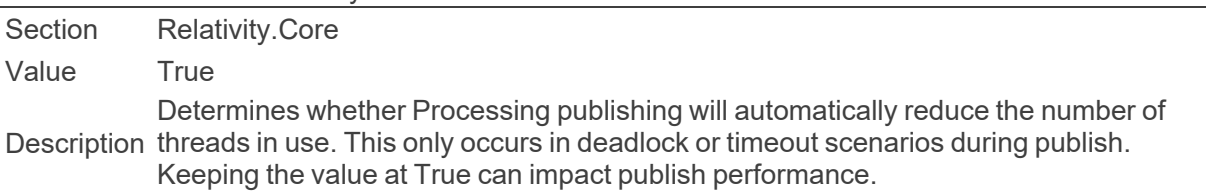

### ■ EnableSmartPipeline

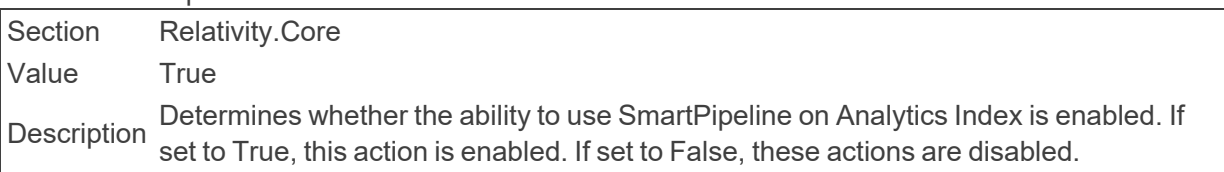

## ■ EnableUserGroupOptimization

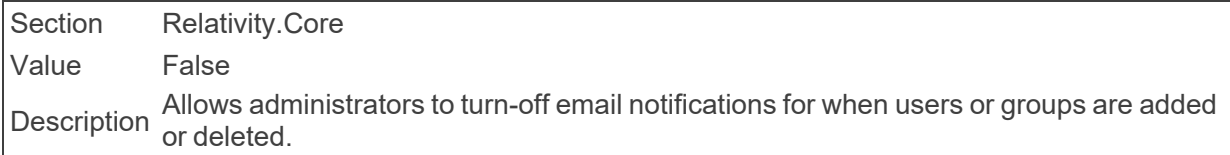

### ■ EnforceHttps

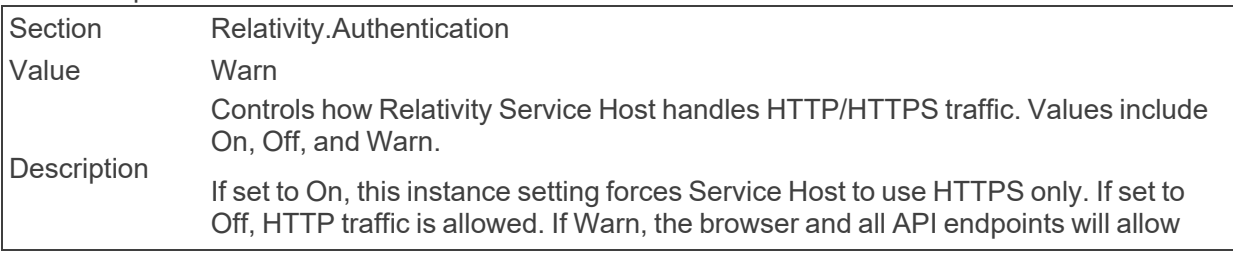

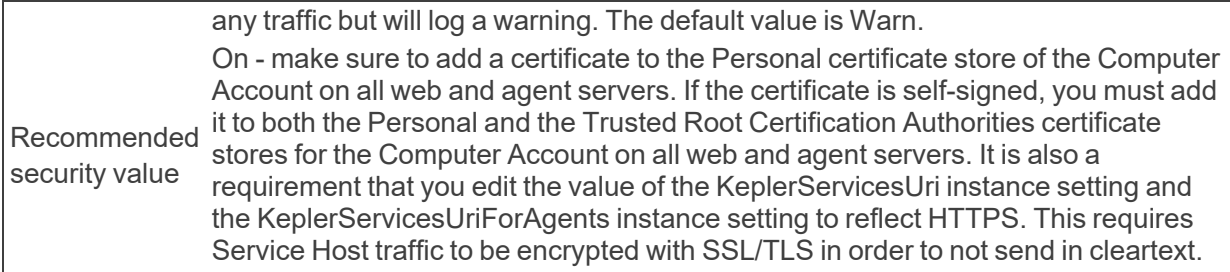

### ■ EnvironmentData

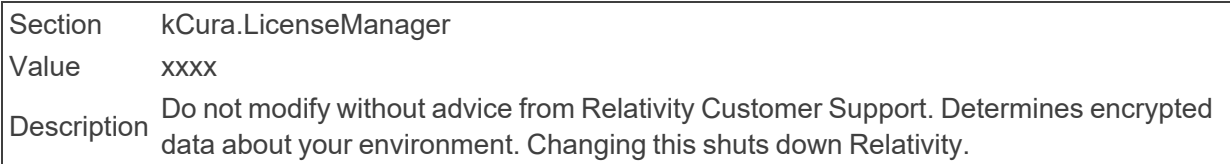

### ■ EnvironmentName

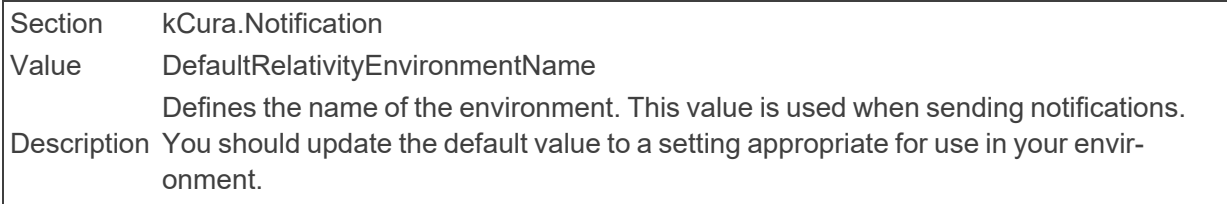

### ■ EnvironmentPubToken

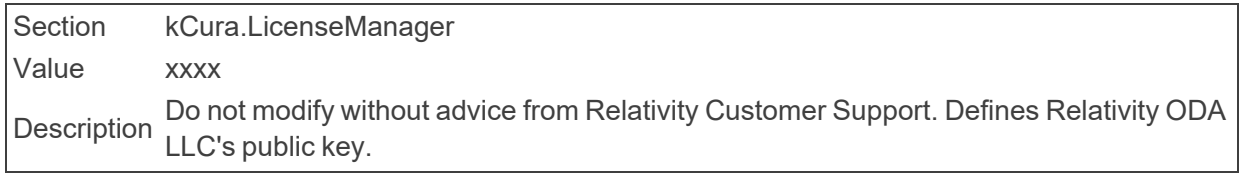

## ■ ESIndexCreationSettings Section kCura.Audit

{

Click here to view default Data Grid template

```
"order": 0,
"index_patterns": ["audit_*"],
"settings": {
   "index": {
   "max_result_window": "2147483647",
    "analysis": {
       "filter": {
```
Value

```
"substring": {
                               "type": "nGram",
                               "min gram": "1",
                               "max_gram": "20"
                           }
                           },
                           "analyzer": {
                           "lwhitespace": {
                               "filter": [
                               "lowercase"
                               \left| \ \right|,
                               "tokenizer": "whitespace"
                           },
                           "str_index_analyzer": {
                               "filter": [
                               "lowercase",
                               "substring"
                               \left| \right|,
                               "tokenizer": "keyword"
                           },
                           "str_search_analyzer": {
                               "filter": [
                               "lowercase",
                               "substring"
                               \left| \ \right|,
                               "tokenizer": "keyword"
                           }
                           }
                      },
                      "number of shards": "1",
                      "number of replicas": "1"
                      }
                  },
                  "mappings": {
                      "audit": {
                      "dynamic_templates": [
                           {
                           "details_run_item_as_text": {
                               "path_match": "Details.auditEle-
ment.run.item.*",
                               "mapping": {
                                    "fields": {
                                        "keyword": {
```

```
{
                         "raw": {
                              "match_pattern": "regex",
                              "path_match": "Details\\.auditEle-
ment\\..*",
                              "mapping": {
                              "type": "text",
                              "fields": {
                                 "raw": {
                                  "analyzer": "lwhitespace",
                                  "type": "text"
                                  }
                              }
                              },
                              "match_mapping_type": "string"
                         }
                         },
                         {
                         "newvalue": {
                             "match_pattern": "regex",
                              "path_match": ".*\\.newValue$",
                              "mapping": {
                              "type": "text",
                              "fields": {
                                 "raw": {
                                  "analyzer": "lwhitespace",
                                  "type": "text"
                                  }
                              }
                              }
                         }
                         },
                         {
                         "oldvalue": {
                             "match_pattern": "regex",
                              "path_match": ".*\\.oldValue$",
                              "mapping": {
                              "type": "text",
                              "fields": {
                                 "raw": {
                                  "analyzer": "lwhitespace",
                                  "type": "text"
                                  }
                              }
                              }
                         }
                         },
```
Defines a template to create new indexes for Data Grid.

Description

**Note:** This instance setting must be manually added to your environment.

### ■ ESIndexPrefix

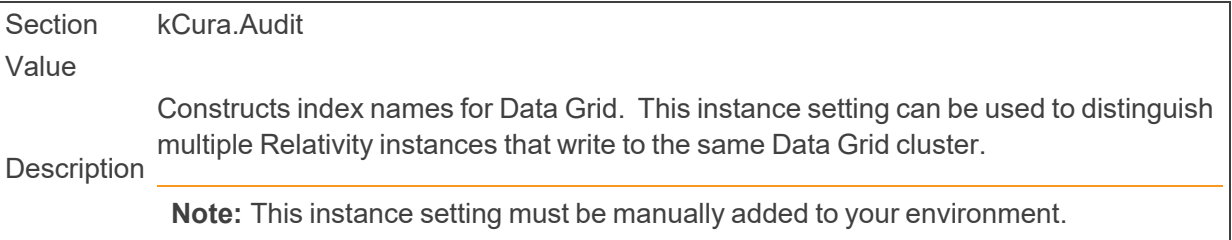

■ ESPayloadSettings

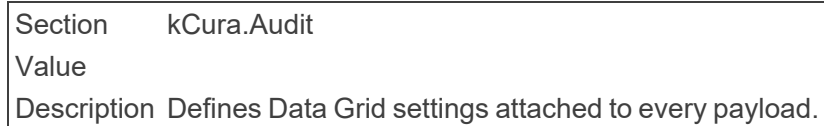

■ ExplicitBrowserWhitelist

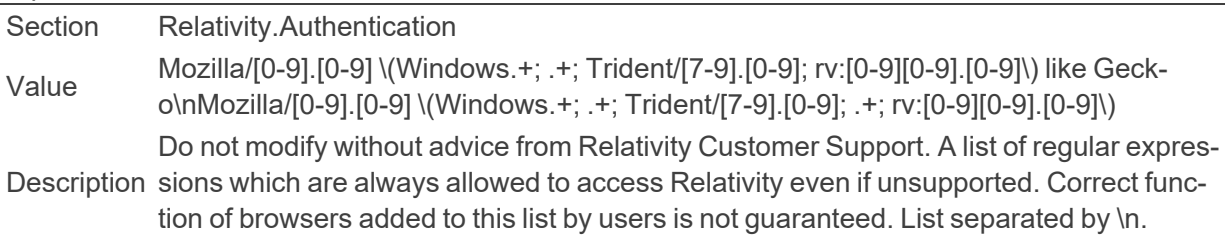

■ ExportBatchSize

Section kCura.IntegrationPoints Value 1000 Description The number of records being exported in a batch through an Integration Points job.

# ■ ExportEscapedFormulasFromItemListDefault

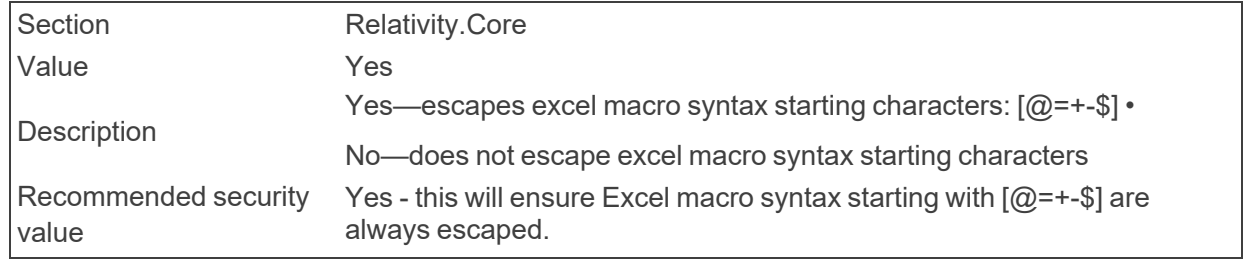

■ ExportLargeAuditDetails

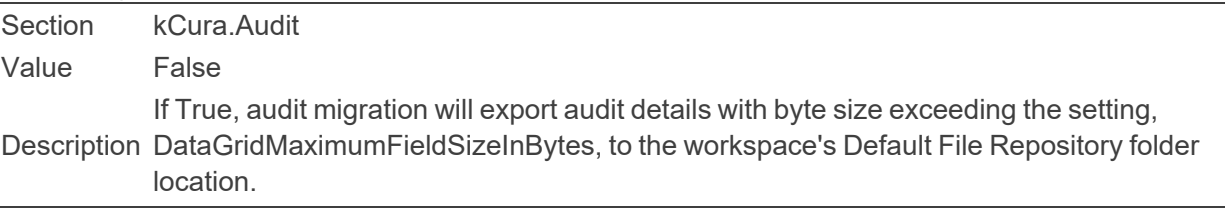

■ ExportSubdirectoryDigitPadding

Section kCura.EDDS.Winform Value 3 Determines the default value that appears in the Relativity Desktop Client export form<br>
Unit and the contract of the contract of the contract of the contract of the contract of the contract of the contract of the contract for the volume subdirectory digit padding value.

■ ExportThreadCount

Section kCura.IntegrationPoints Value 4 This value represents the number of threads the RDC uses to export natives, images,<br> productions, and text. The maximum value is 8.

■ ExportVolumeDigitPadding

Section kCura.EDDS.Winform

Value 2

Determines the default value that appears in the Relativity Desktop Client export form<br> for the export volume digit padding value.

Export.LoadFile.ErrorNumberOfRetries

Section kCura.IntegrationPoints Value 2 This value controls the number of times the Integration Points retries an operation<br>
Description within an export load file process after a non-IO failure

■ Export.LoadFile.ErrorWaitTime

Section kCura.IntegrationPoints Value 10 Description This value sets the number of seconds the Integration Points waits before retrying an operation within an export load file process after a non-IO failure

■ Export.LoadFile.IOErrorNumberOfRetries

Section kCura.IntegrationPoints Value 2 This value controls the number of times the Integration Points retries an operation<br>  $\frac{1}{2}$ within an import or export load file process after IO/WebAPI failure occurs

■ Export.LoadFile.IOErrorWaitTime

Section kCura.IntegrationPoints Value 20 Description This value sets the number of seconds the Integration Points waits before retrying an Description operation within export load file process that encountered an IO/WebAPI failure

■ ExternalStylesheetUrls

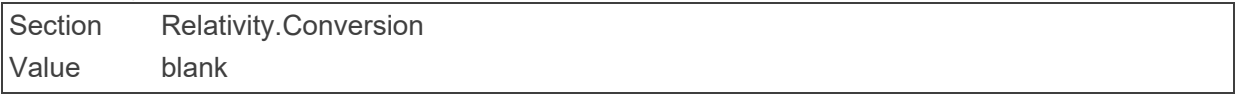

Description Defines the external stylesheets to include in every converted document. These entries are separated by semicolons. By default this is empty.

■ ExpireInactiveJobHours

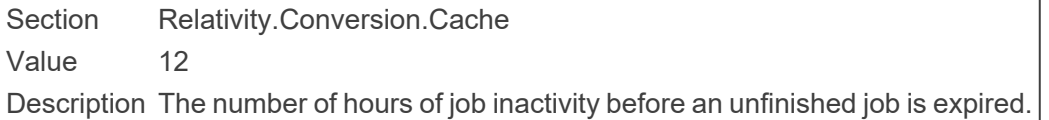

# **2.8 F**

■ FavoritesEnabled

Section Relativity.Core Value TRUE Description Determines if Favorites appears in the UI. If set to True, Favorites appears in the UI. If set to False, Favorites does not appear in the UI.

■ FileBrowserMaximumElements

Section kCura.EDDS.Agents Value 1000 Description Determines the maximum number of files or folders that the directory displays in <sup>a</sup> file browser.

■ FileDeleteChunkSizeOnDocumentDelete

Section Relativity.Data Value 1000 Description Determines the number of records that are deleted at once from associated tables when documents are deleted in mass.

■ FileDeletionManagerBatchAmount

Section kCura.EDDS.Agents Value 100 Description Determines the number of documents that the File Deletion Manager deletes in a single batch.

■ FileTypesToDownloadAsAttachments

Section kCura.EDDS.Web.Distributed Value txt;vsd;vsdx;xls;xlsx;doc;docx; Description download as attachments rather than inline from the native viewer. For example, txt;vs-A semicolon-delimited list of file extensions, not including periods, users would like to d;vsdx;.

■ FluidReviewQueueSize

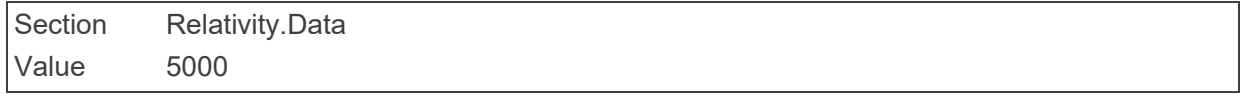

The maximum number of documents in a set displayed in the Review Interface. This is<br>Description sette E 000 by default. set to 5,000 by default.

# ■ ForceWebClientManagerUpgrade

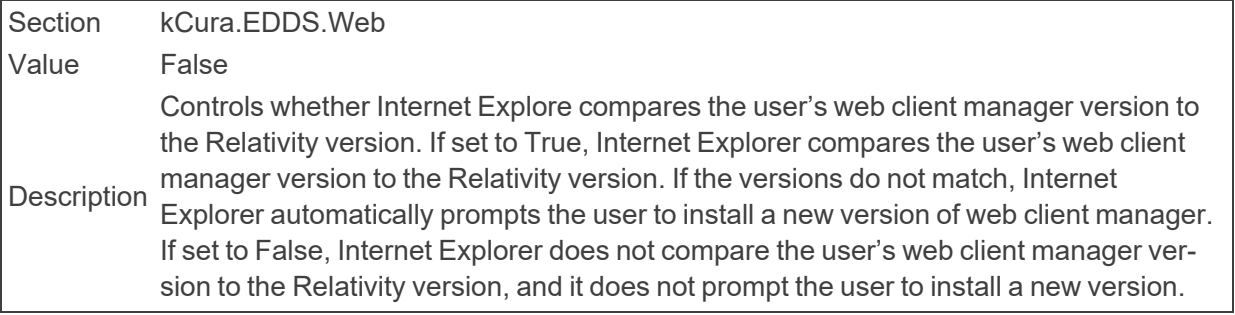

### ■ ForgotPasswordRequestBody

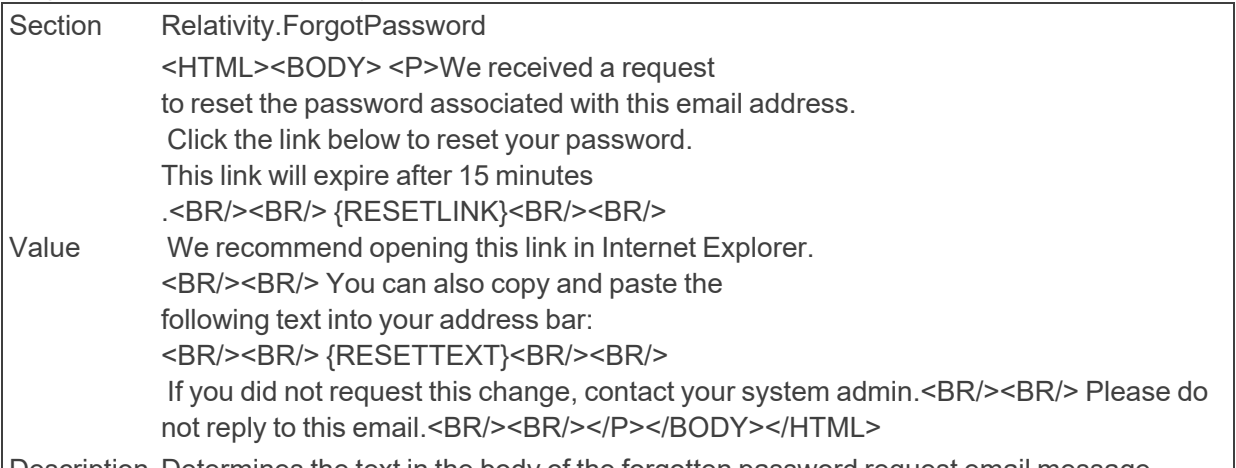

Description Determines the text in the body of the forgotten password request email message.

### ■ ForgotPasswordRequestCompletedBody

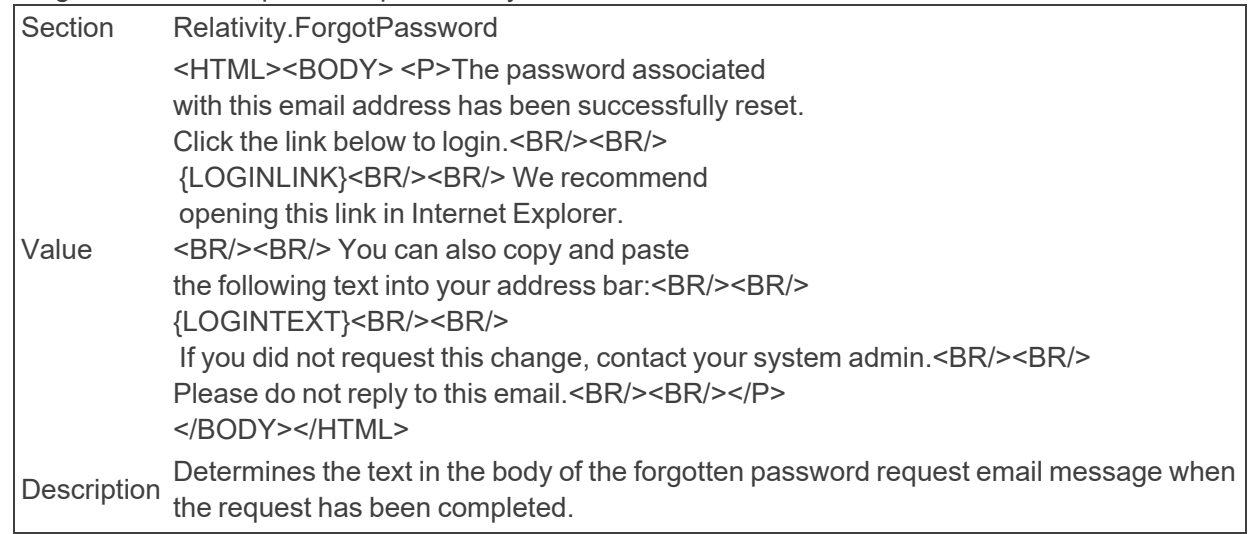

■ ForgotPasswordRequestEmailFrom

Section Relativity.ForgotPassword Value PasswordReset@relativity.com Determines the value in the From field for the forgotten password request email mes-<br>Description sage.

■ ForgotPasswordRequestInvalidBodv

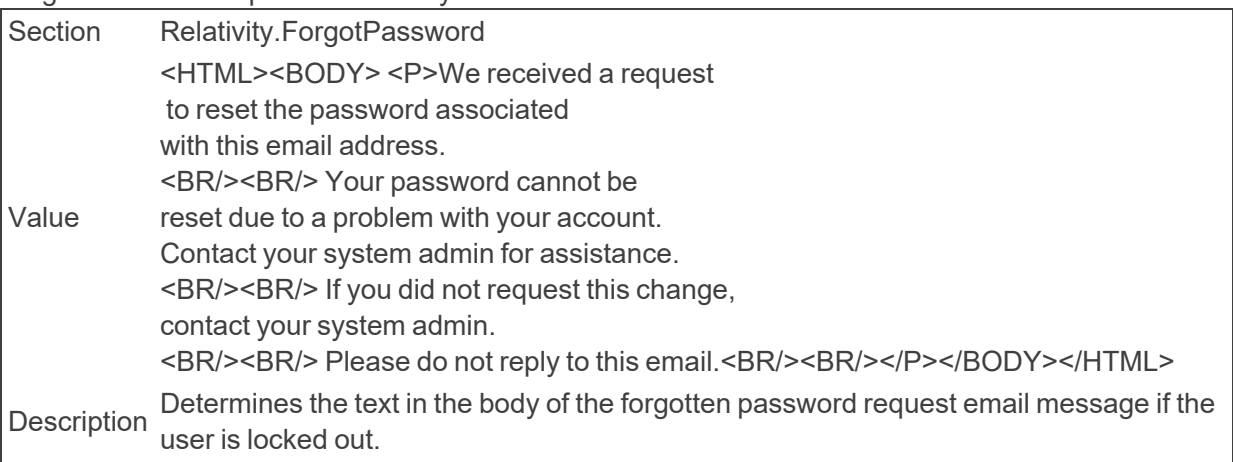

■ ForgotPasswordRequestSubject

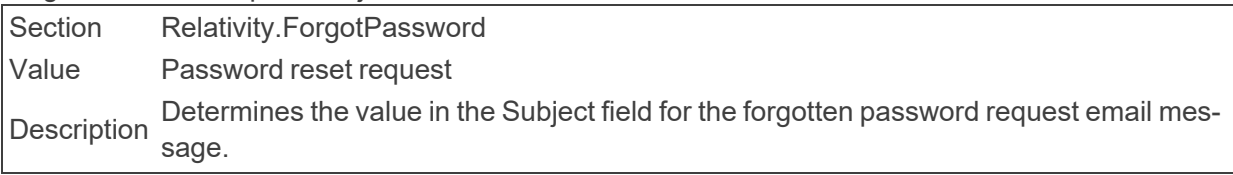

■ FriendlyInstanceName

Section Relativity.Authentication Value Varies (string value) Description A friendly name that will display on the user's drop-down menu for the current instance.

# **FTDirectory**

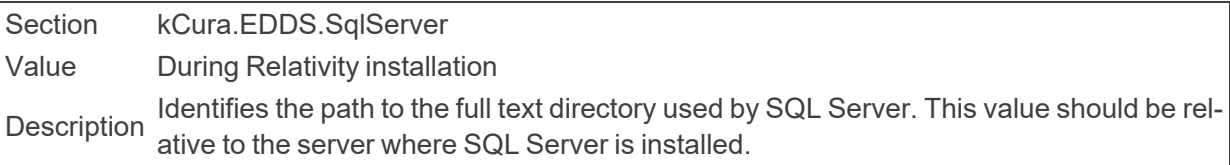

# **2.9 G**

■ GlobalWorkspaceUpgradeLimit

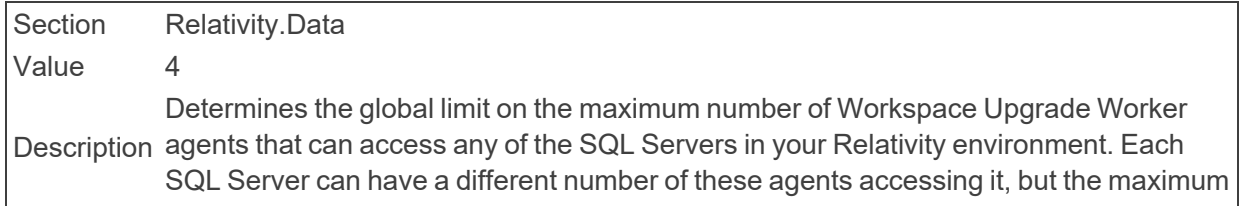

number accessing a single server canno exceed the global limit set in this instance setting. To set the number of agents on a specific server, see Servers on the Documentation site.

# **2.10 H**

■ HeadedLogo

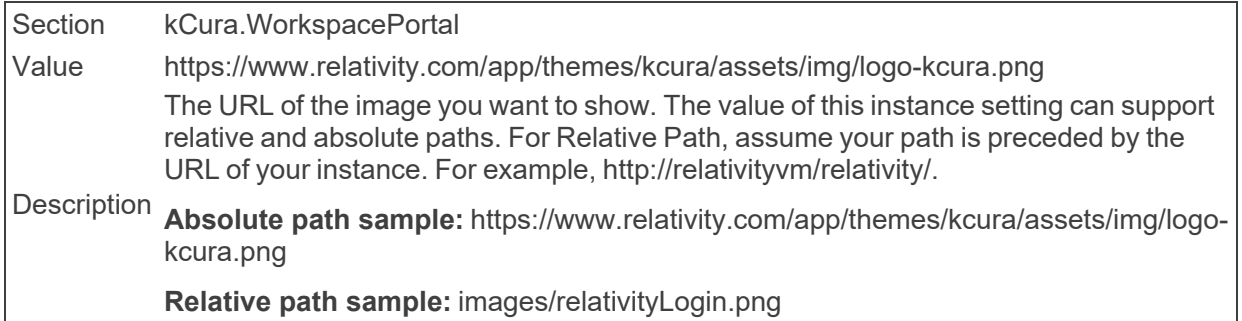

■ HeaderLogo

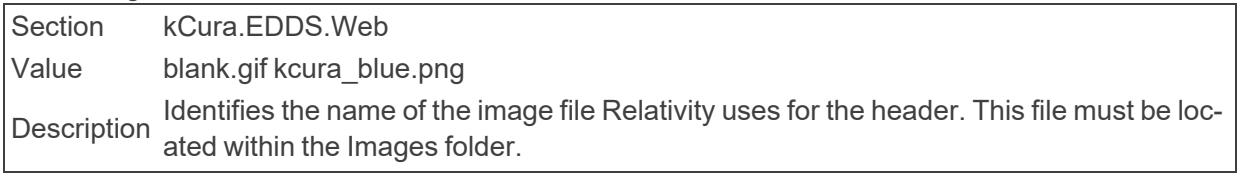

# ■ HeaderLogoLarge

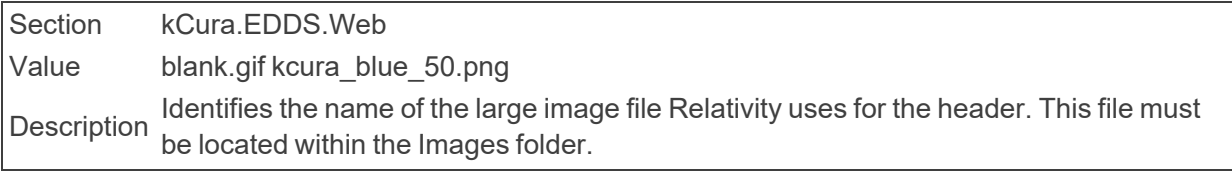

■ HeartbeatCreateIndexRetryWaitTime

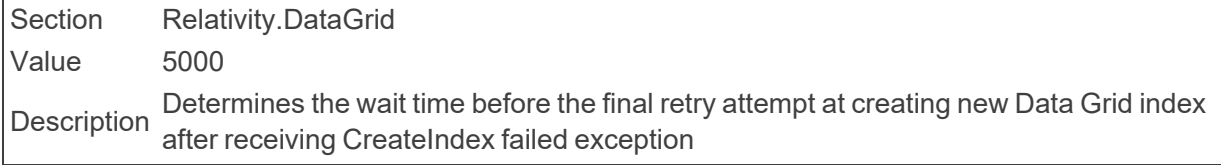

# ■ HelpLinkURL

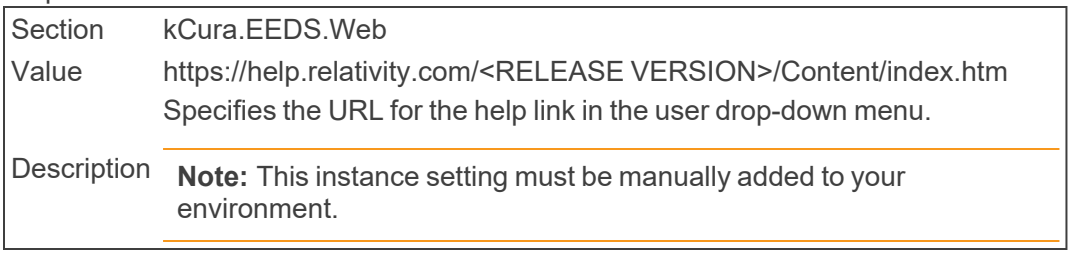

# ■ HideProcessTranscriptsMassOperation

Section Relativity.Core

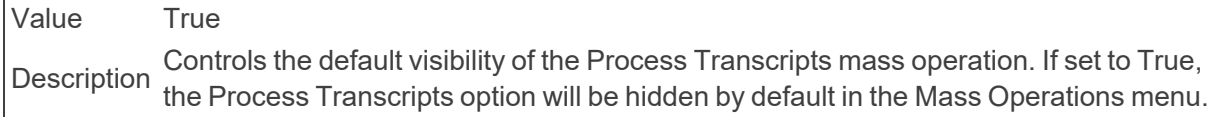

# ■ HostNameSiteUrlOverride

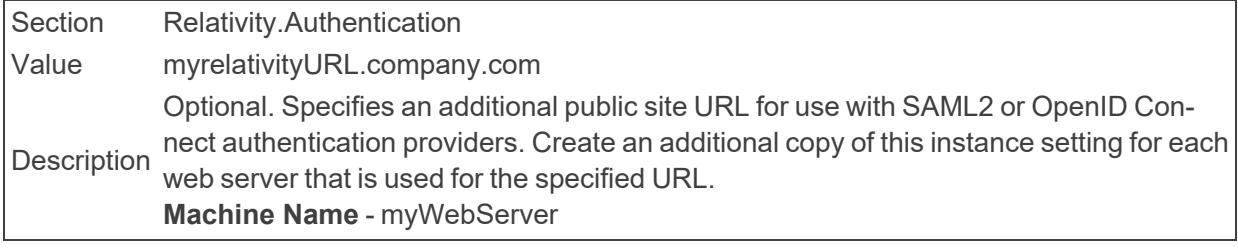

## ■ HoursToRetainConvertedDocuments

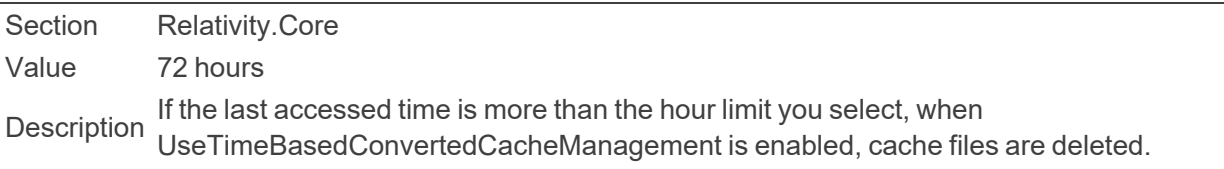

# ■ HTMLEditorToolbar

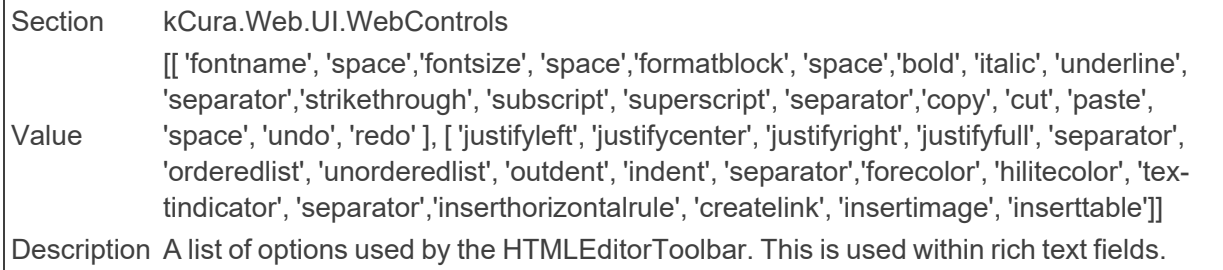

# **2.11 I**

■ IAPICommunicationMode

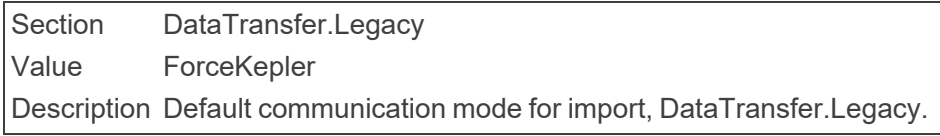

# ■ IgnoreCertificateErrors

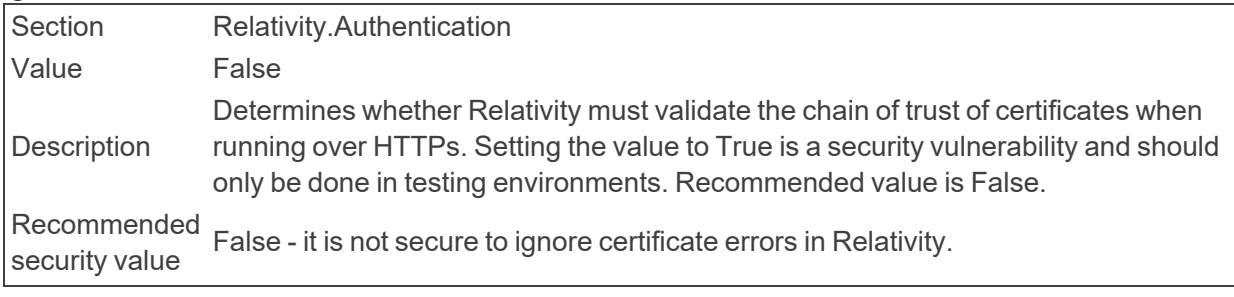

■ ImageExportThreshold

Section Relativity.Core Value 300 Description ument to export before canceling the imaging export process and moving to the next The amount of time, in seconds, that the TIFNative manager waits for a single docdocument.

- ImageOnTheFlyJobPriorityDefault Section Relativity.Core Value 1 Description The default priority for all image-on-the-fly jobs.
- ImageViewerBufferSize

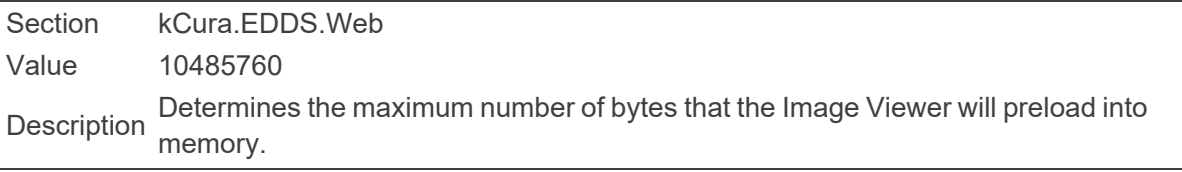

■ ImageViewerContinuousPagingThreshold

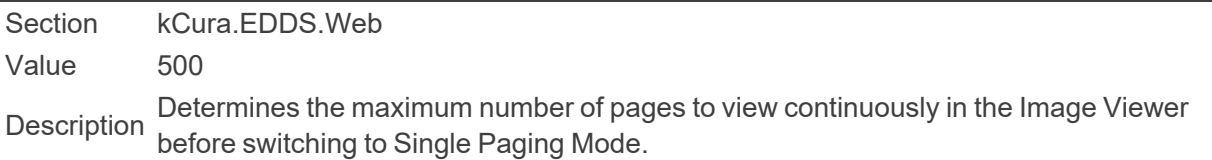

■ ImagingBatchSize

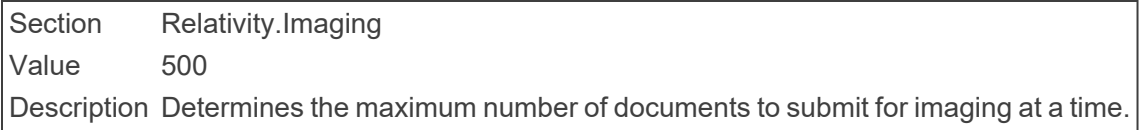

■ ImagingBatchSubmitMaxRetries

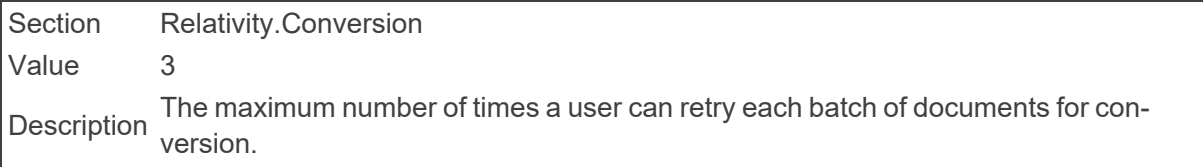

■ ImagingJobCleanupInterval

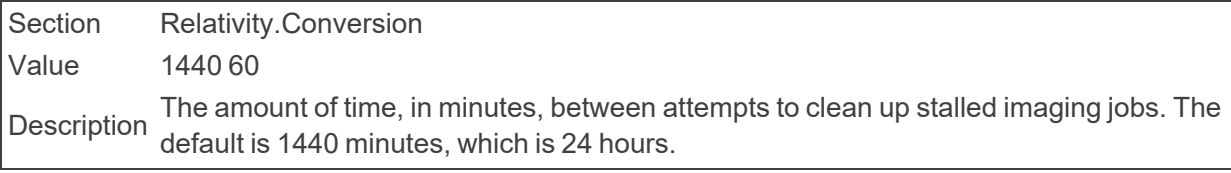

■ ImagingJobPriorityDefault

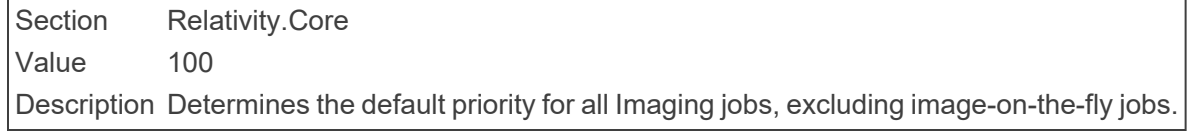

■ ImagingRequestTimeout

Section Relativity.Conversion Value 1 The amount of time, in minutes, the system waits before checking an imaging request<br>Description mode to invariant. The default is 4 minutes made to Invariant. The default is 1 minute.

■ IngestionTemporaryFileCacheLocation

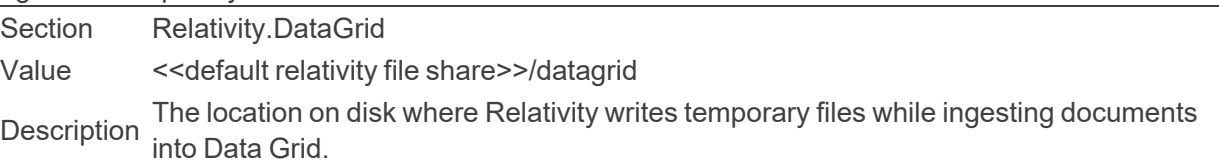

■ InitialNumberOfViewableDocuments

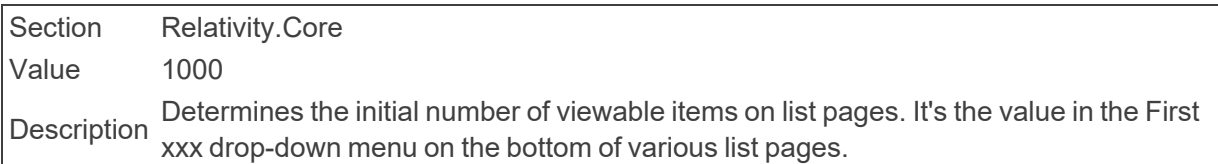

■ InMaintenanceMode

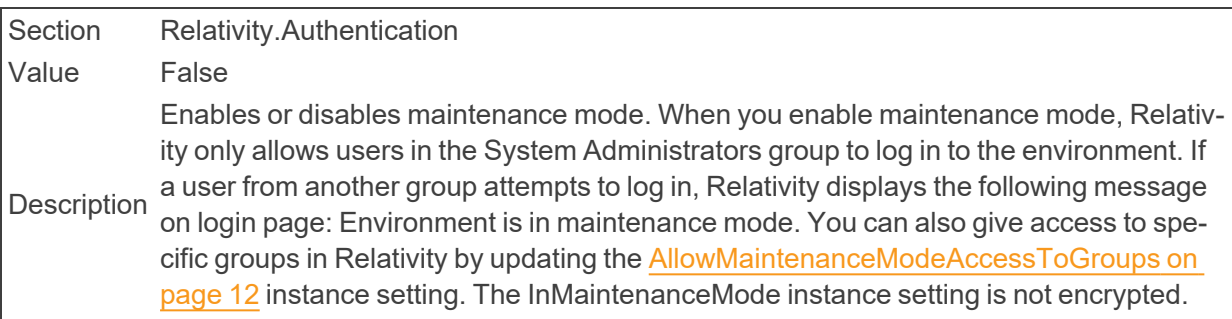

### **n** Instance

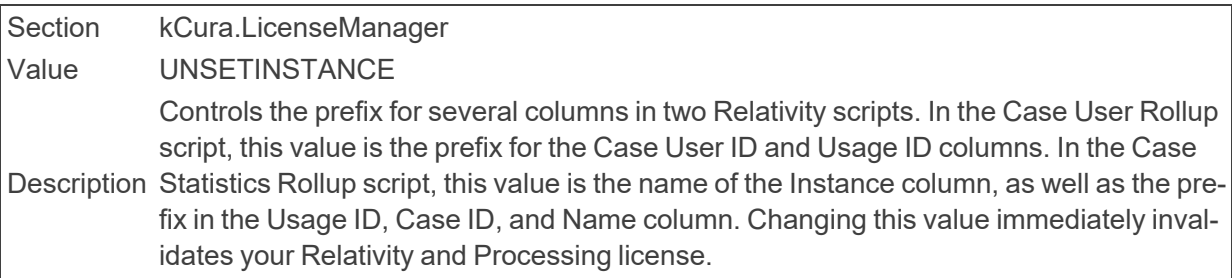

■ InvariantApiKeplerPort

Section Relativity.ApplicationBase Value 8092 Description The port on the Worker Manager Server that is hosting the Kepler Invariant API.

### ■ InvariantApiWcfPort

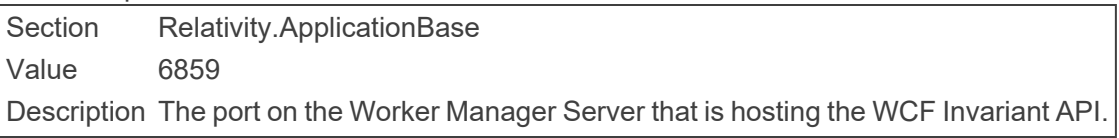

■ InvariantFileDeletionServiceTimeout

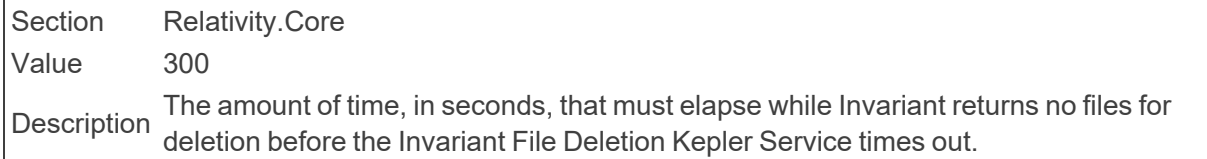

■ InvariantDatabaseServerl

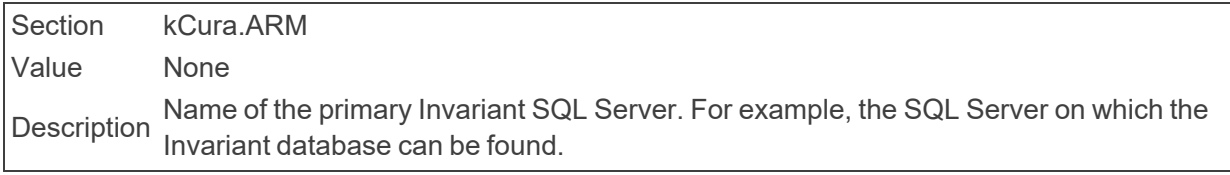

# ■ InvariantFileShare

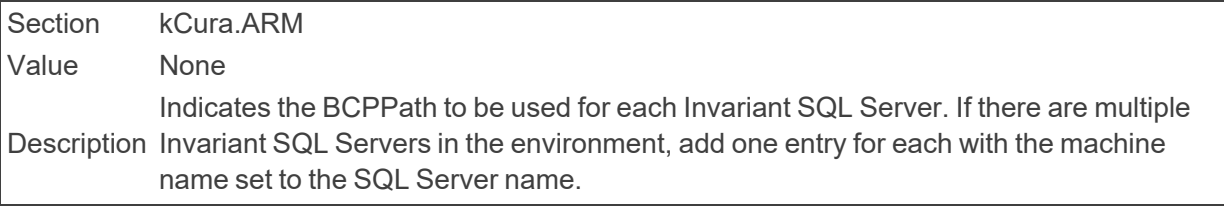

# ■ InvariantQueueManagerServerDomain

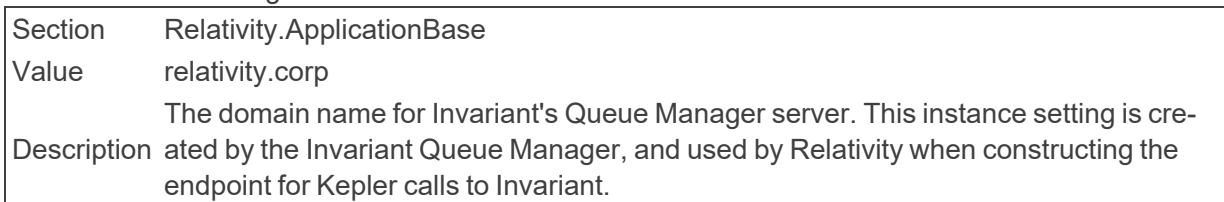

# ■ InvitationEmailRequestBodv

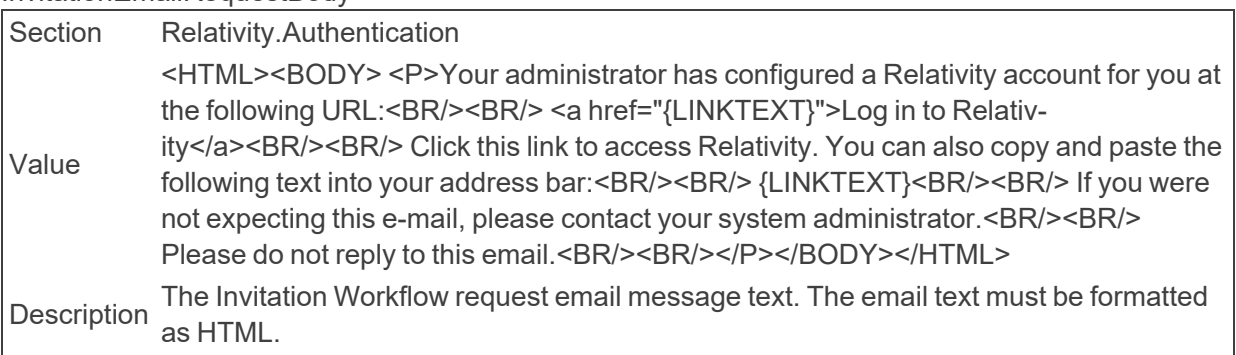

# ■ InvitationEmailRequestFrom

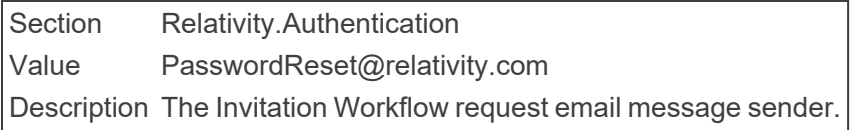

### ■ InvitationEmailRequestSubject

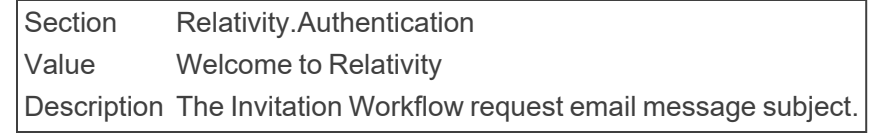

■ InvitationLinkLifetimeInMin

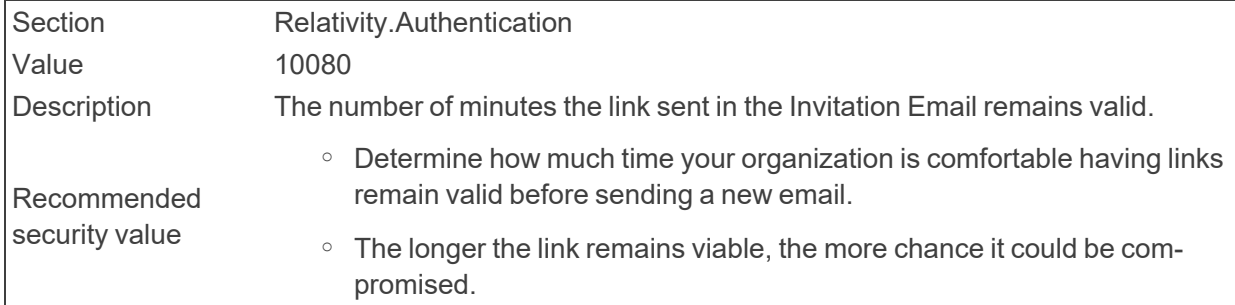

■ IsOnlineInstance

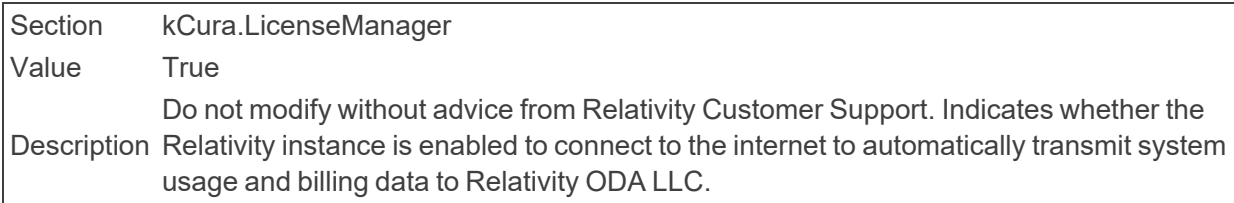

## ■ IsPerformanceEnabled

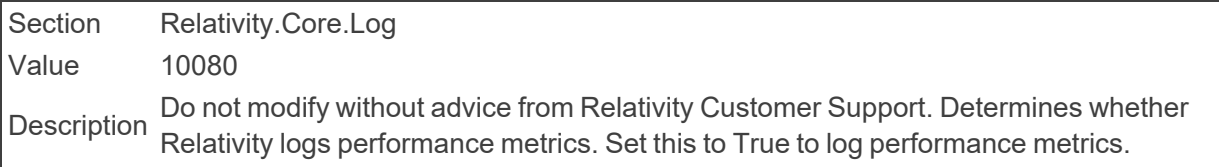

■ ItemListPreConvertCacheSize

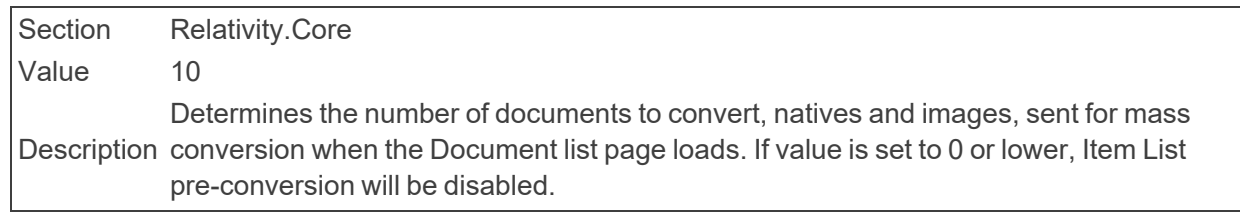

# **2.12 J**

- JobCompleteHealthCheckMaxHours
	- Section Relativity.Conversion.Cache

Value 72

Description ation resource server should have successfully completed. This is used by the job com-Defines the time period in which at least 1 clear conversion cache job per cache locpleted health check.

■ JobCompleteHealthCheckUnsuccessfulJobsBeforeUnhealthy

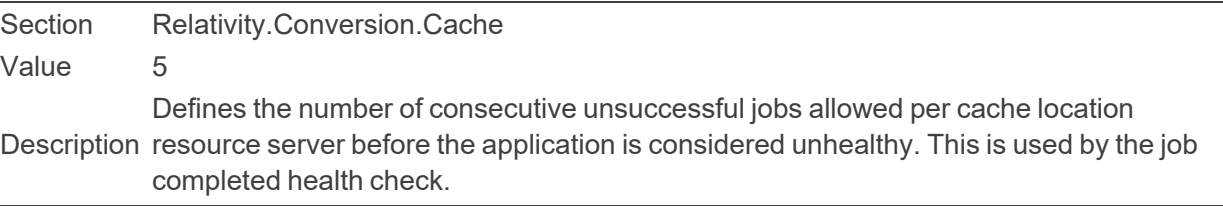

# **2.13 K**

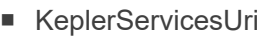

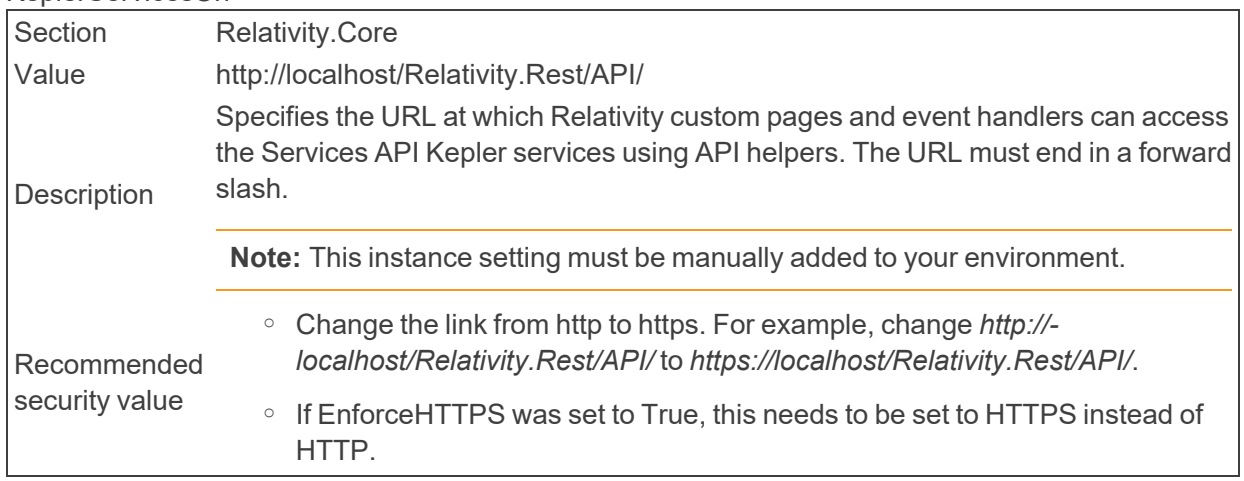

# ■ KeplerServicesUriForAgents

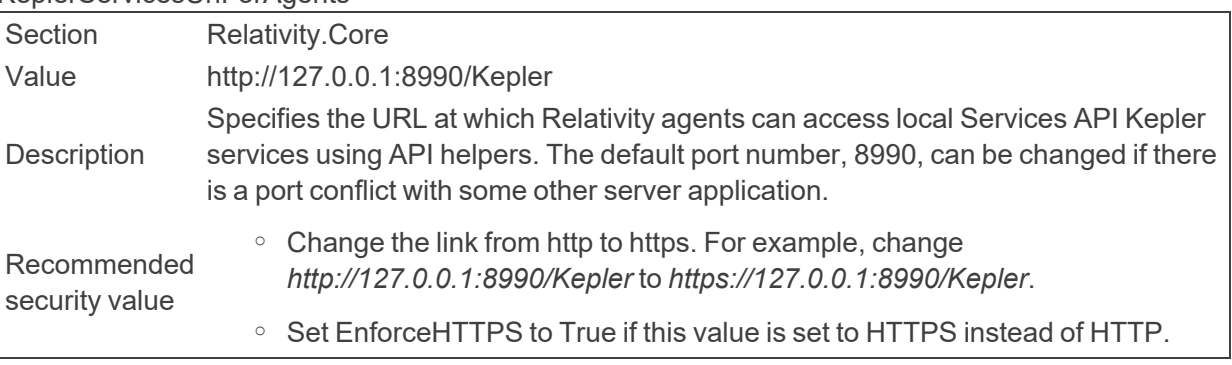

■ KeyboardShortcutsDefault

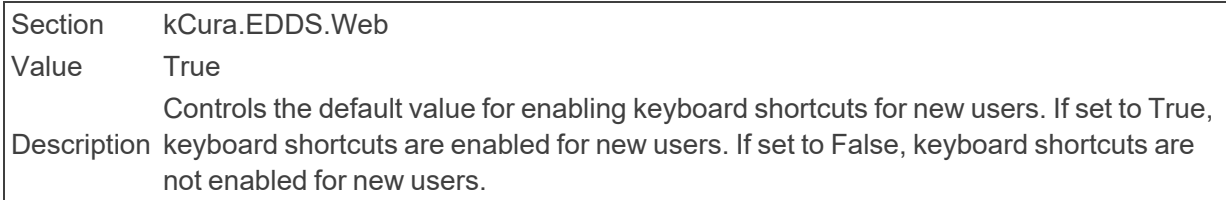

# <span id="page-54-0"></span>**2.14 L**

■ LastAccessedBatchTimerInterval

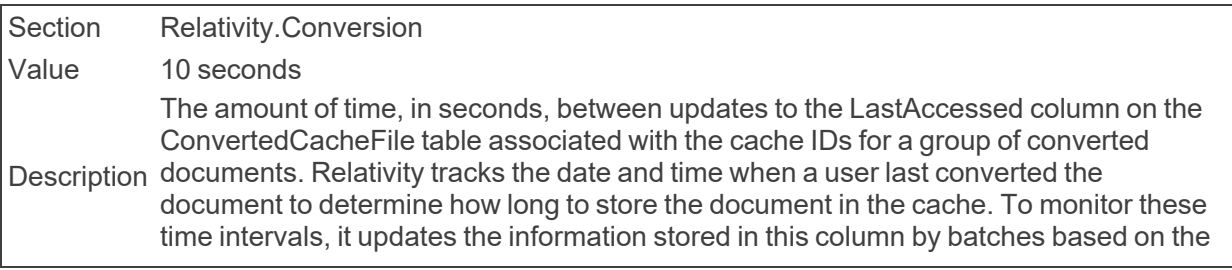

time interval set in this instance setting or on the number of records set in LastAccessedBatchRecordSizeLimit, depending on which limit is met first. For more information, see [LastAccessedBatchRecordSizeLimit](#page-55-0).

You can increase the setting for this value and the LastAccessedBatchRecordSizeLimit if your SQL Server experiences a high number of requests for updates. This change causes the web server to retain more data in memory before sending a database request. Alternatively, you can decrease this setting if the web server is running out of memory because it is holding too many documents.

<span id="page-55-0"></span>■ LastAccessedBatchRecordSizeLimit

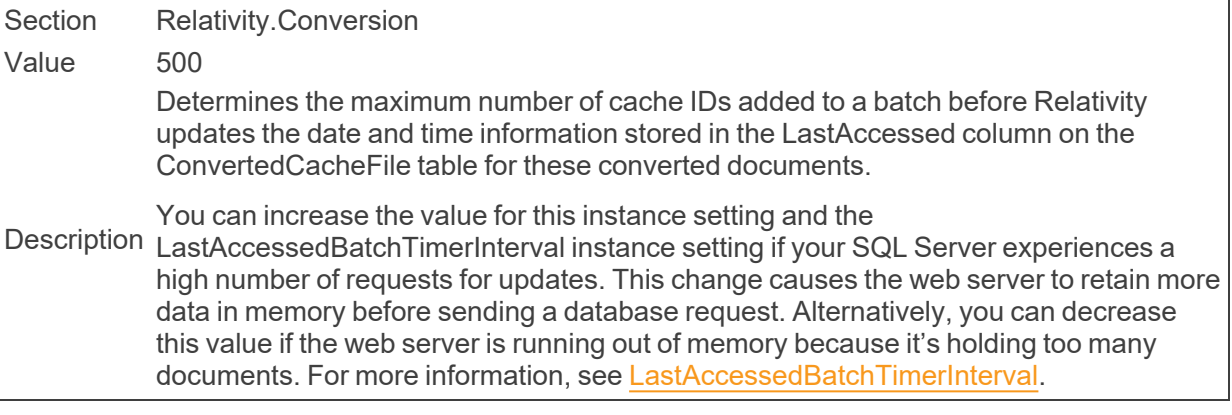

## ■ LdapTemplateUserID

Section kCura.EDDS.Agents

Value 9

Description User Id to use as a template when the LdapUserManager Agent creates users. This is Do not modify without advice from Relativity Customer Support. Identifies the Relativity used when integrating Relativity and Active Directory.

# **n** LDFDirectory

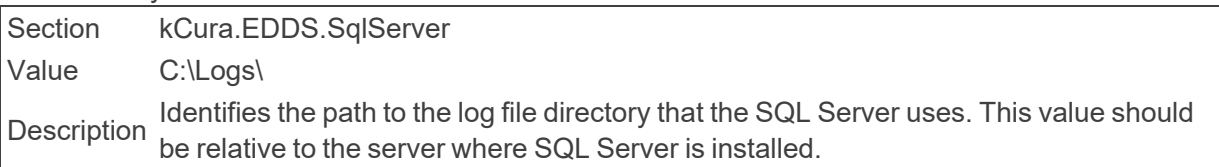

# ■ LegacyAuditCutoff

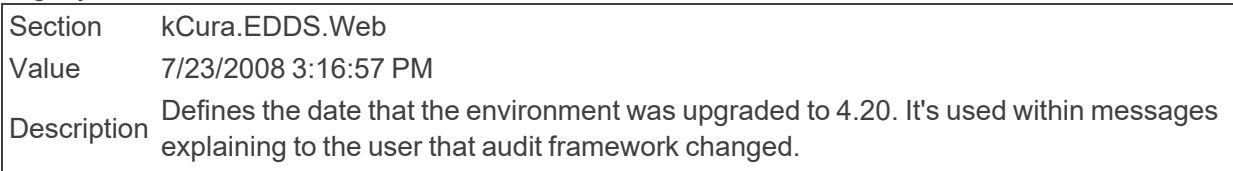

# ■ LibraryApplicationPath

Section kCura.EDDS.Procuro Value C:\Program Files\kCura Corporation\Relativity\\Procuro\LibraryApplications\ Description Identifies the root path where Procuro looks for Relativity Library Applications.

■ LoadImportedFullTextFromServer

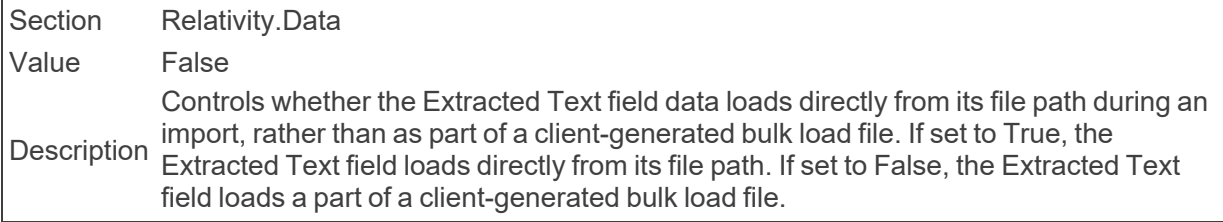

### ■ LockoutNotificationList

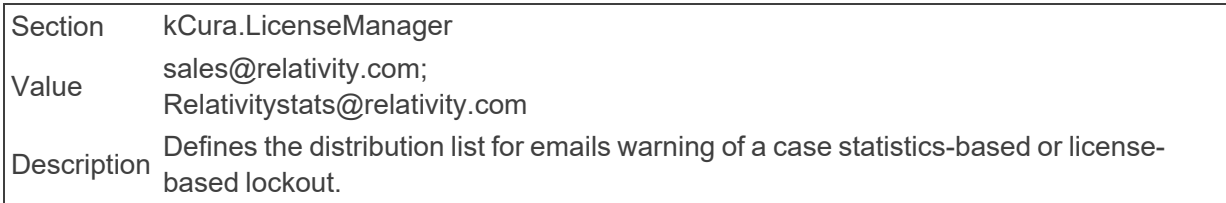

# ■ LogEntriesToken

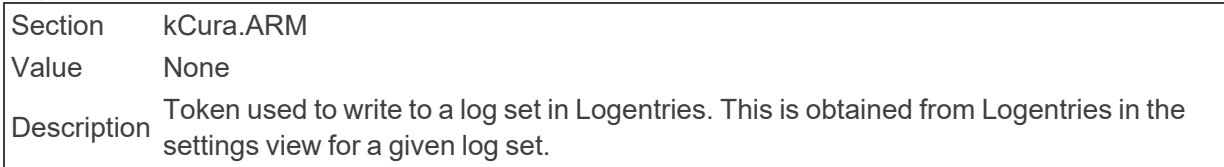

# **n** LoggingLevel

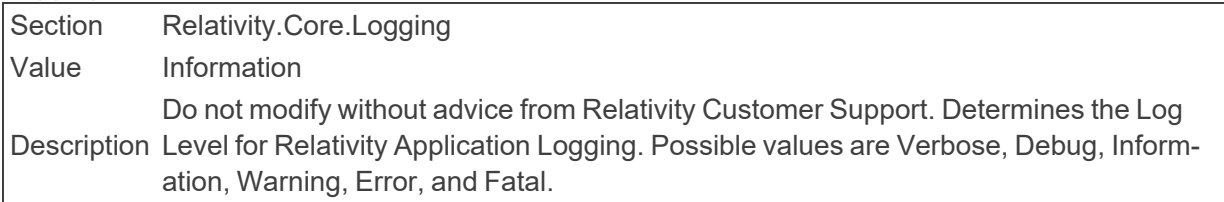

# ■ LoggingLevel

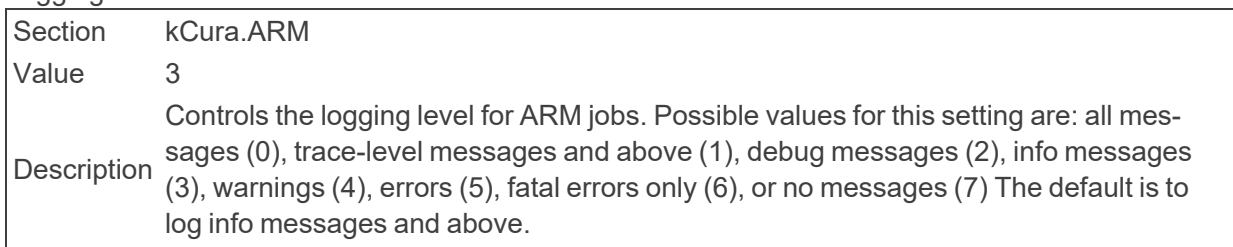

#### **LoggingLocation**

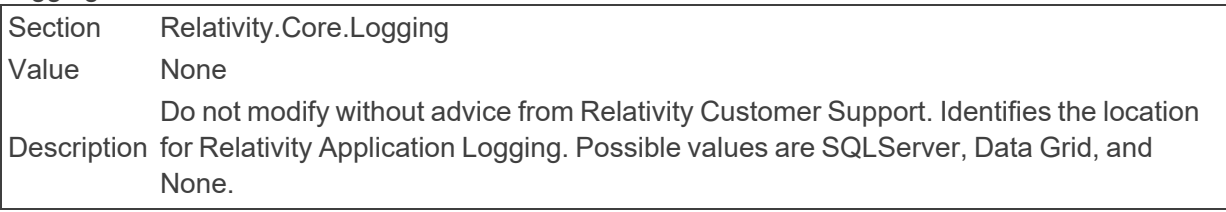

# ■ LogOutLogo

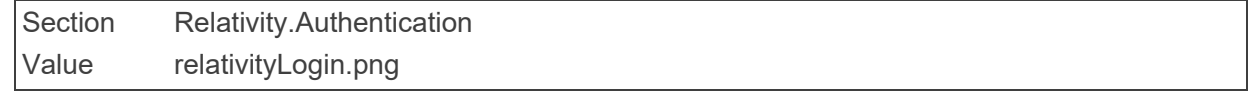

Identifies the name of the image file used for the LogOut Page. This must be located Description within the Images folder.

■ LongRunningTimeoutForPublish

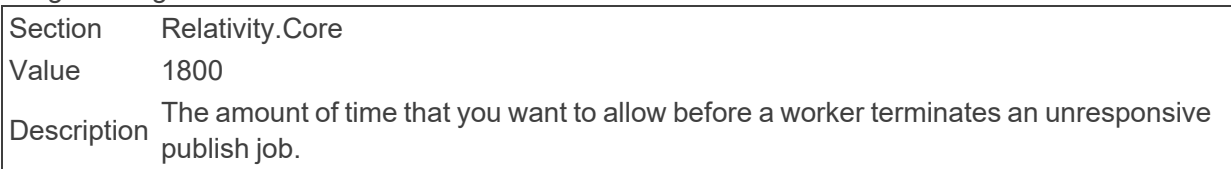

■ LongRunningTimeoutForRetryPublish

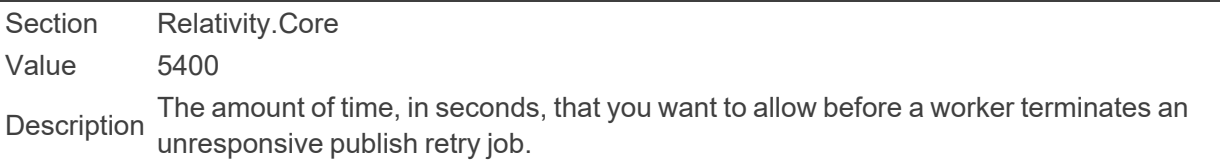

■ LongRunningQueryTimeout

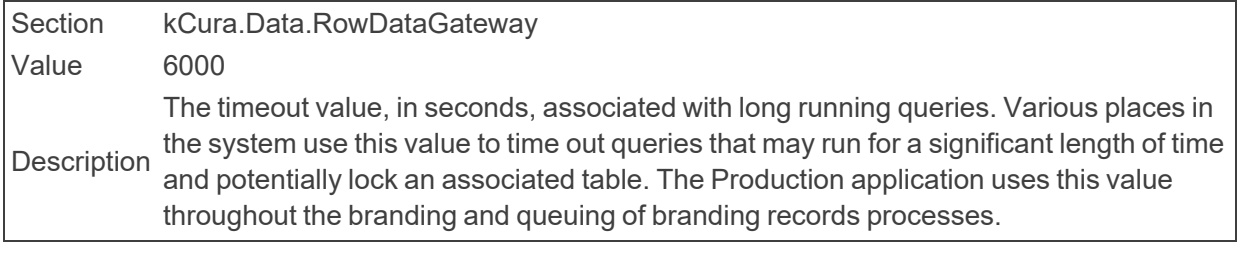

■ LongRunningCaseStatisticsQueryTimeout

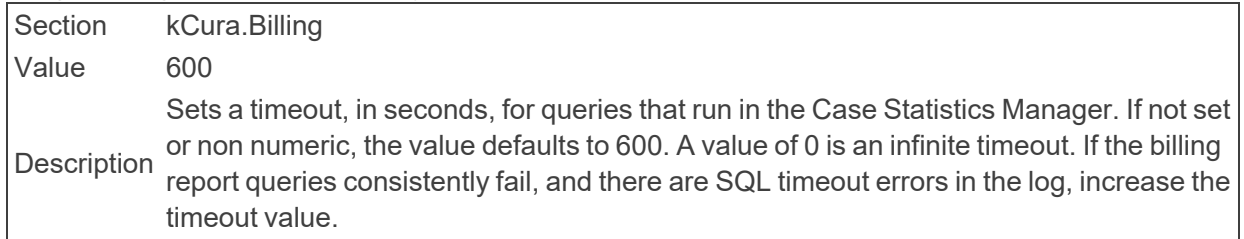

# **2.15 M**

■ MassActionUpgradeBatchAmount

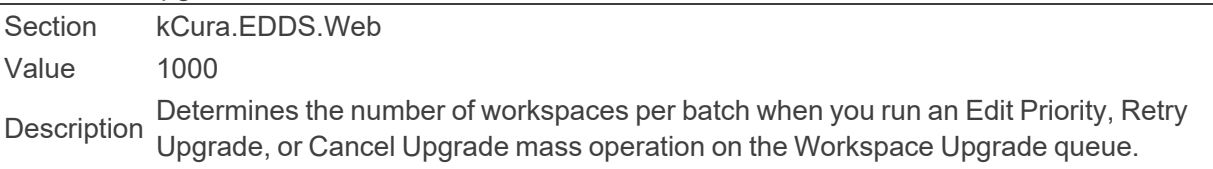

- MassCleanseBatchAmount Section kCura.EDDS.Web Value 1000 Description Determines the number of documents per batch for the mass cleanse process.
- MassCopyBatchAmount

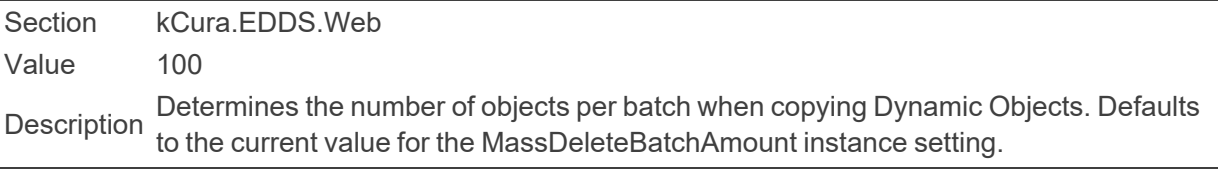

■ MassCreateBatchSize

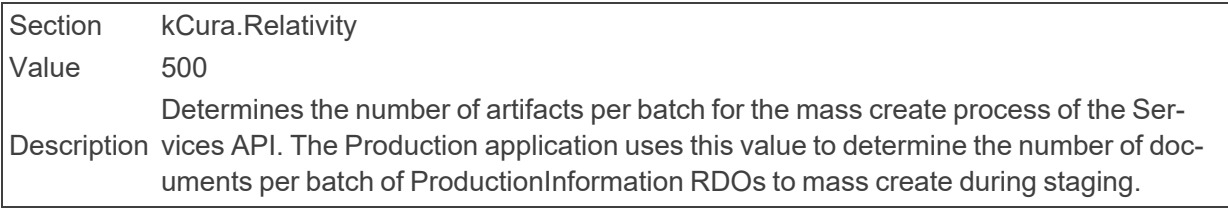

■ MassCreateWordIndexBatchAmount

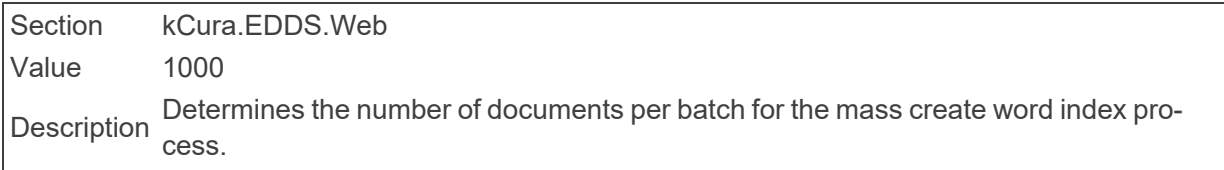

■ MassCustomBatchAmount

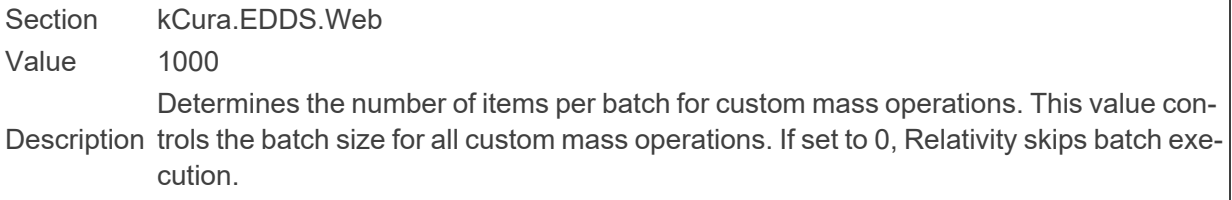

# ■ MassDeleteBatchAmount

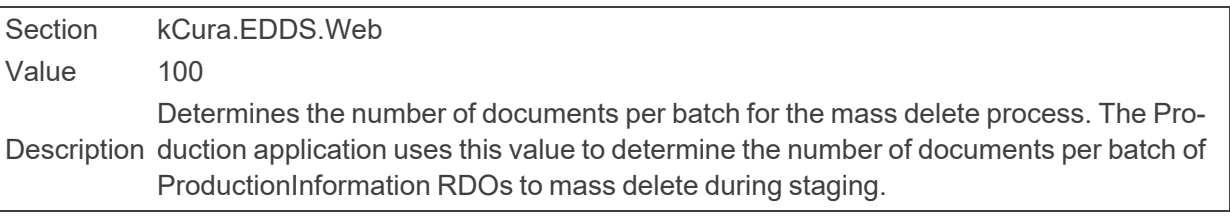

## ■ MassDeleteBatchAmount

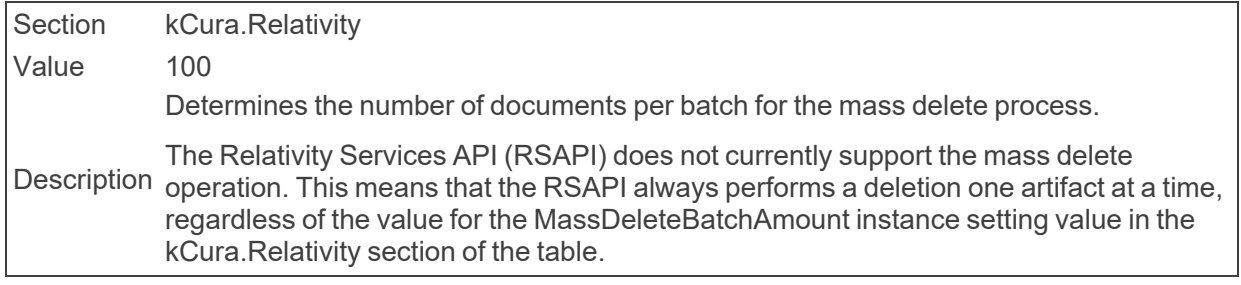

### ■ MassEditBatchAmount

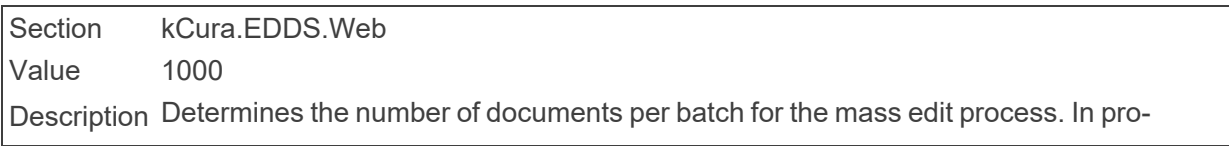

cessing, this is the number of errors that will be marked as ignored or will be put into retry tables at a time. The Production application uses this value to determine the number of documents per batch of ProductionInformation RDOs to mass edit during staging.

### ■ MassExportBatchAmount

Section kCura.EDDS.Web Value 100000 Description Determines the number of documents per batch for the mass export process.

■ MassImageBatchAmount

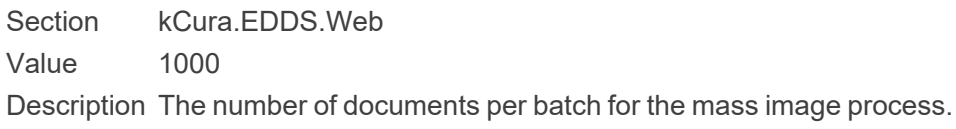

■ MassImportSqlTimeout

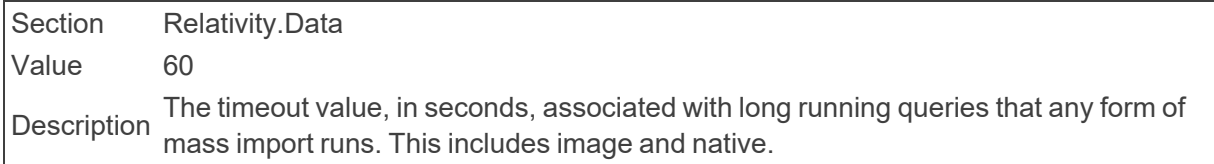

## ■ MassMoveBatchAmount

Section kCura.EDDS.Web Value 1000 Description Determines the number of documents per batch for the mass move process.

### ■ MassOperationManagerThreadCount

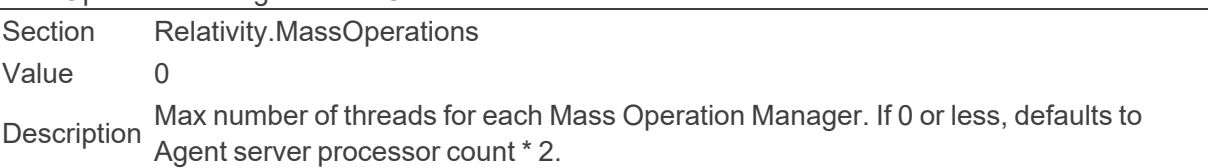

# ■ MassProcessTranscriptBatchAmount

Section kCura.EDDS.Web Value 1000 Description Determines the number of documents per batch for the mass transcript process.

# ■ MassProduceBatchAmount Section kCura.EDDS.Web Value 1000 Description Determines the number of documents per batch for the mass produce process.

■ MassSaveAsPDFJobPriorityDefault

Section Relativity.Core Value 100

Description The default priority for all Mass Save as PDF jobs, as displayed on the worker manager server.

#### ■ MaximumFileSize

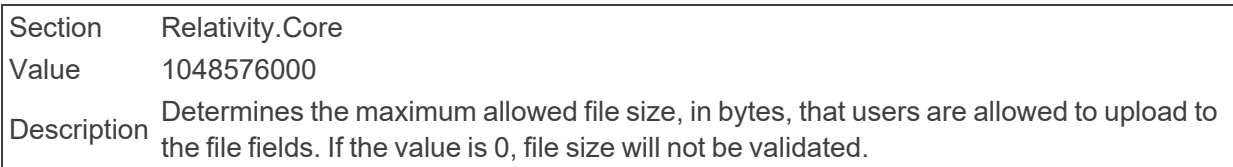

### ■ MaximumAdditionalWorkFactorRestriction

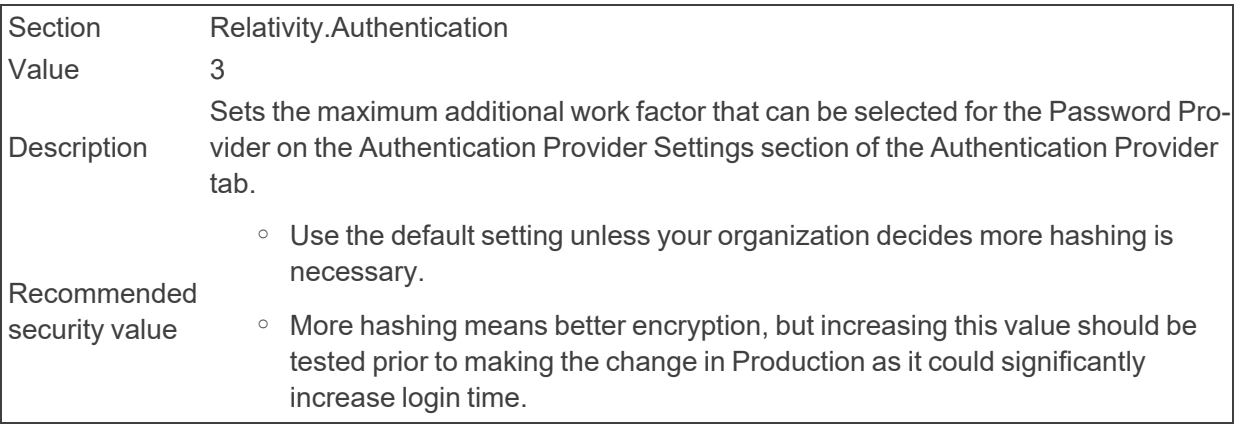

### ■ MaxAggregatedWorkspaces

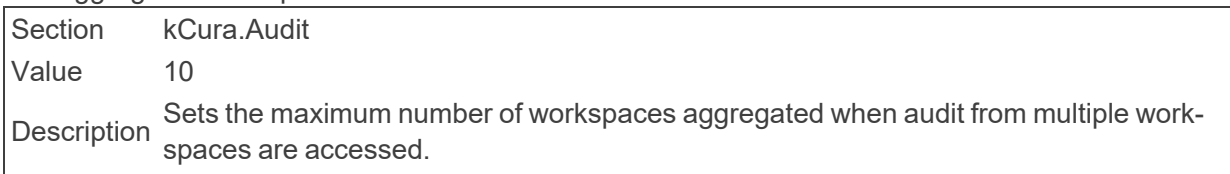

# ■ MaxAnalyticsIndexIdleDays

Section kCura.EDDS.Agents Value 15 Description Determines the number of days that an Analytics Index can remain idle before the case manager agent automatically disables it.

### ■ MaxArtifactBatchSizeForExecuteBatch

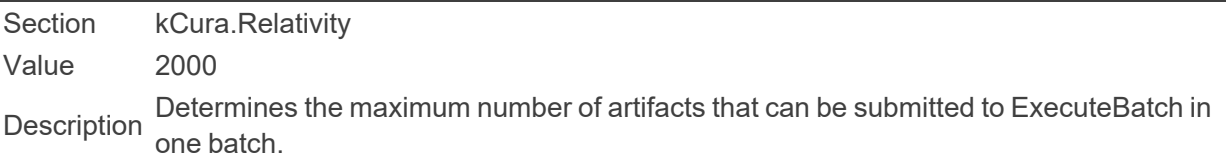

### ■ MaxColumnsForMinWidth

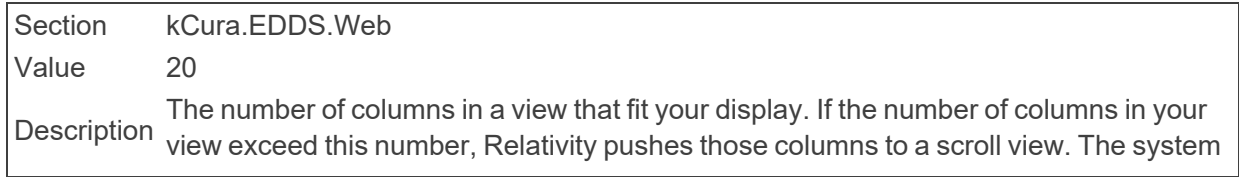

will make optimizations that drastically reduce lag time when working with large views. However, this may result in a suboptimal user experience on views with fewer columns. Reduce this number if users complain that their views are lagging.

- MaxConcurrentAnalysisJobs
	- Section Relativity.StructuredAnalytics

Value 3

Description We recommend 3. We do not recommend using 0, which indicates unlimited concurrent The maximum number of concurrent structured analytics jobs in the analysis phase. jobs.

■ MaxConcurrentExportJobs

Section Relativity.StructuredAnalytics

Value 3

Description recommend 3. We do not recommend using 0, which indicates unlimited concurrent The maximum number of concurrent structured analytics jobs in the export phase. We jobs.

■ MaxConcurrentImportJobs

Section Relativity.StructuredAnalytics Value 5 Description recommend 5. We do not recommend using 0, which indicates unlimited concurrent The maximum number of concurrent structured analytics jobs in the import phase. We jobs.

■ MaxConcurrentWorkspaceUpgradesPerApplicationInstallerAgent

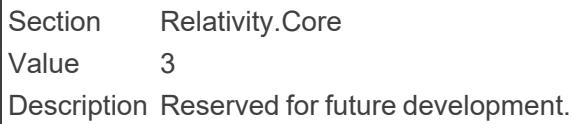

■ MaxErrorListItems

Section Relativity.Data Value 50000 Description Determines the maximum number of errors that appear on the Error page.

### ■ MaxFilesPerCacheFolder

Section Relativity.Conversion Value 1000 Description Determines the maximum number of files to store in a single cache folder.

MaxGridItemsToExport

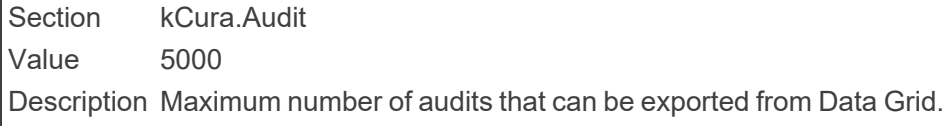

■ MaxJobExpirationHours

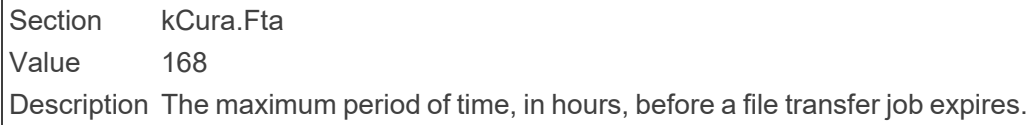

■ MaxJobRetryCount

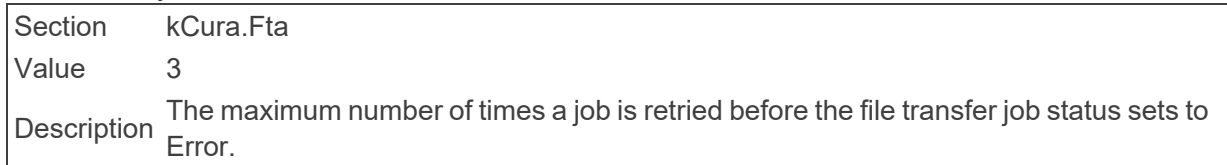

■ MaxKeplerRetryCount

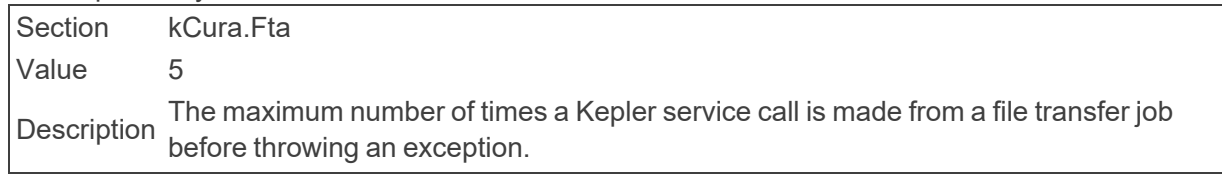

■ MaximumActionsAllowedForRelativityScript

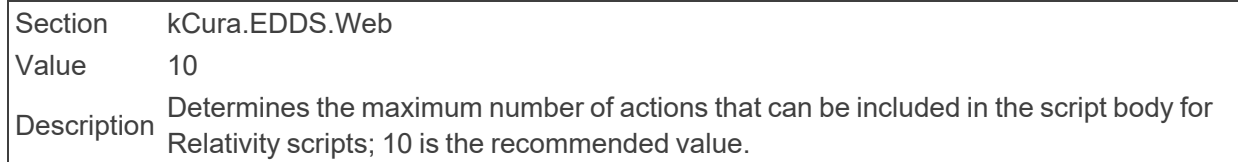

■ MaximumColumnsAllowedForRelativityScriptReport

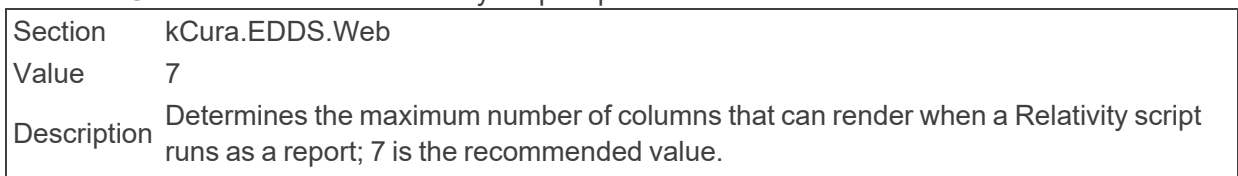

■ MaximumDisplayCountForMultiPicker

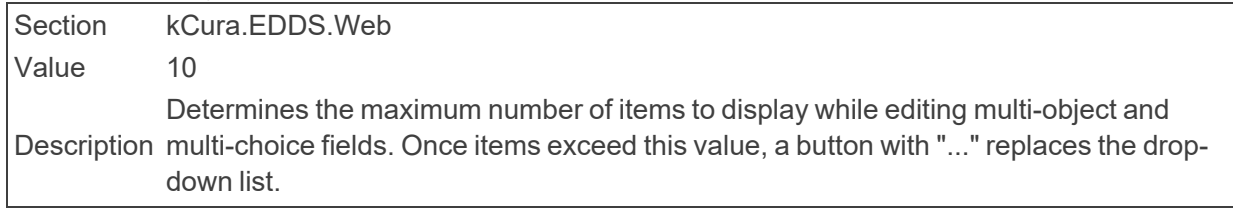

### ■ MaximumImageCountForViewer

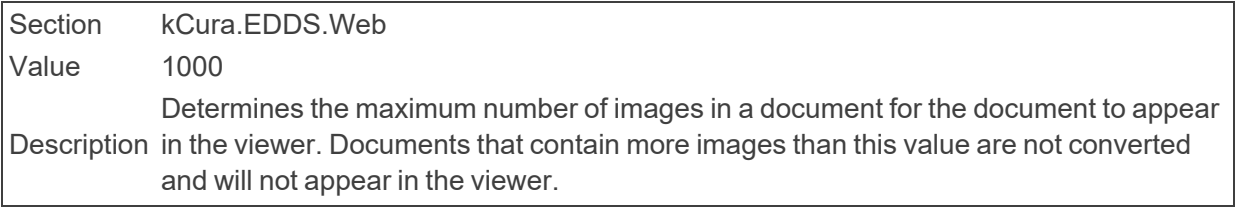

■ MaxImagingResponseThreads

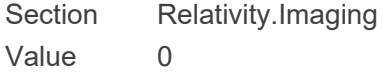

Description defaults to Agent server processor count \* 2. Our recommendation is 1 Imaging The maximum number of threads for each Imaging Response Agent. If this is 0 or less, Response Agent thread per 8 Imaging Worker threads at a minimum.

■ MaxImagingRequestThreads

Section Relativity.Imaging

Value 0

Description defaults to Agent server processor count \* 2. Our recommendation is 1 Imaging The maximum number of threads for each Imaging Request Agent. If this is 0 or less, Request Agent thread per 8 Imaging Worker threads at a minimum.

■ MaximumListPageTextLength

Section kCura.EDDS.Web Value 500 Description Determines the maximum number of characters that the item list displays for a text field.

■ MaximumLongTextSizeForExportInCell

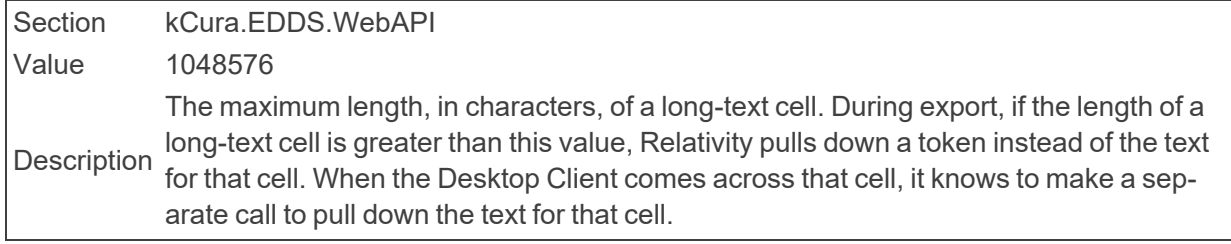

■ MaximumNativeFileSizeForViewerForMediaFilesinMegabytes

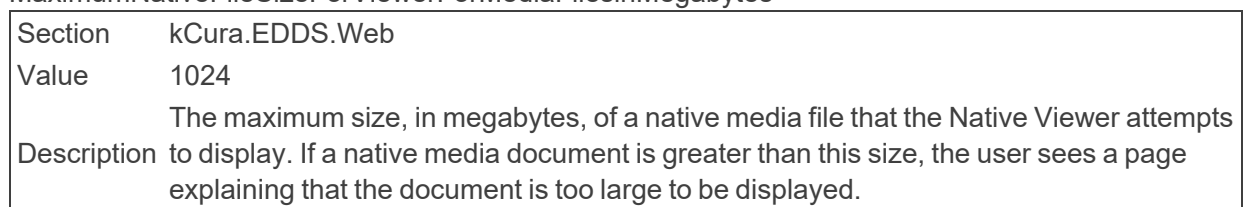

■ MaximumNativeSizeForViewerInBytes

Section kCura.EDDS.Web Value 10485760 Description a native document is greater than this size, the user sees a page explaining that the doc-The maximum size, in bytes, of a native file that the Native Viewer attempts to display. If ument is too large to be displayed.

■ MaximumNumberOfCharactersSupportedByLongText

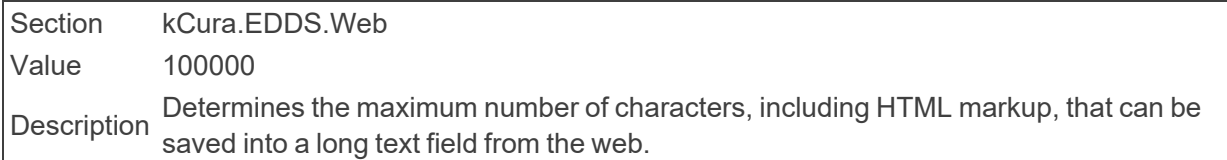

■ MaximumNumberOfImagesForExportChunk

Section kCura.EDDS.WebAPI Value 10000 Description The maximum number of images, in total bytes, that export in a single set.

■ MaximumPasswordAgeDefault

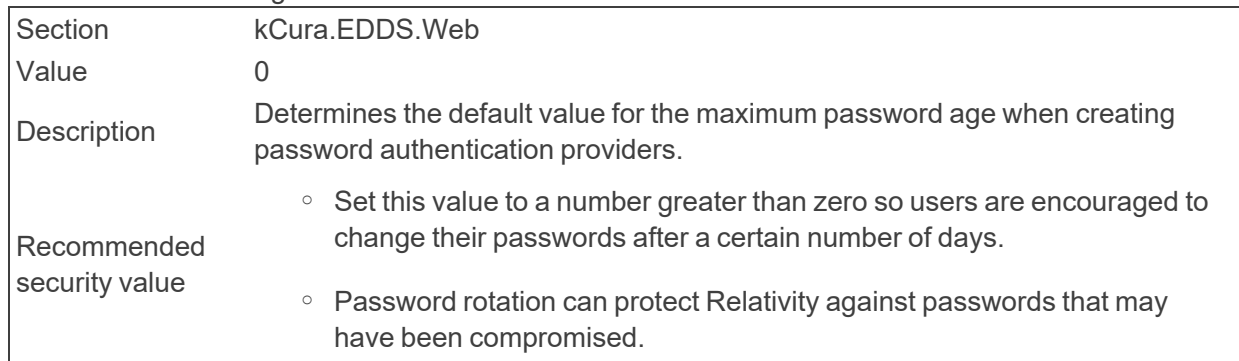

■ MaximumPasswordLength

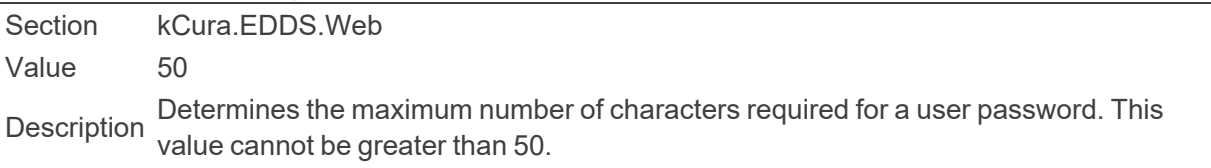

### ■ MaximumPasswordLengthDefault

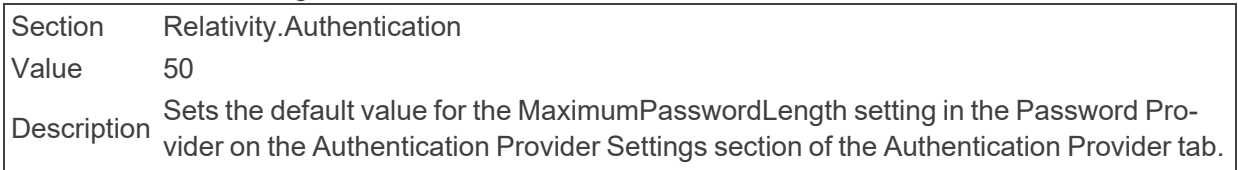

■ MaximumPasswordLengthRestriction

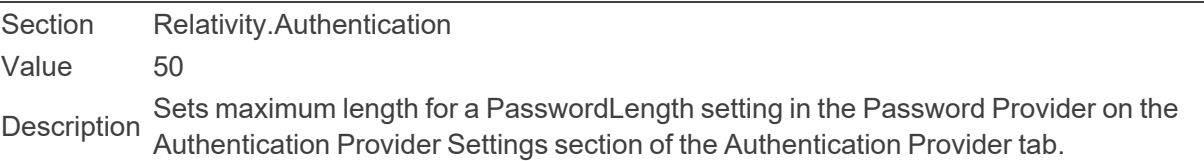

### ■ MaximumTextVolumeForExportChunk

Section kCura.EDDS.WebAPI Value 268435456 Description chunked WebAPI payload. Although the long text length is accounted for within the Determines the maximum total text size, in bytes, that can be exported from a single chunk total, the long text data is retrieved through a separate API.

### ■ MaximumInvalidLoginAttemptsDefault

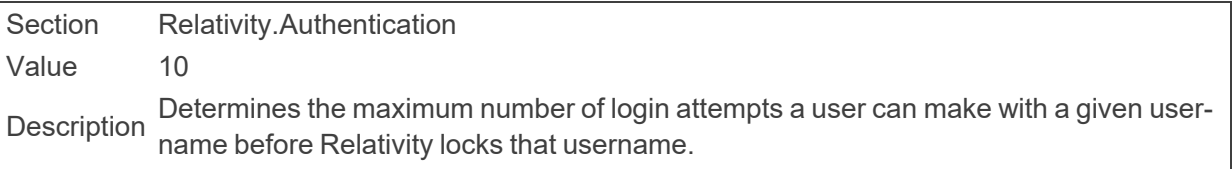

■ MaxListItems

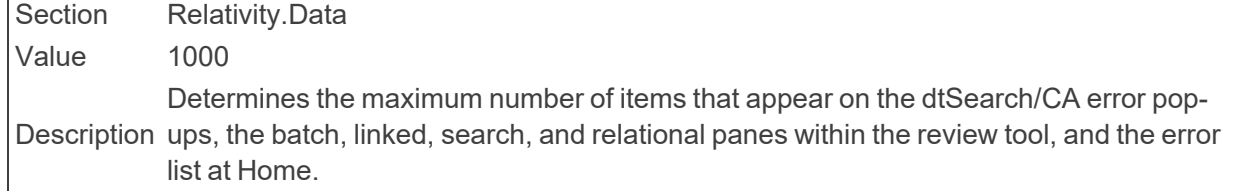

# ■ MaxNumberDashboardWidgets

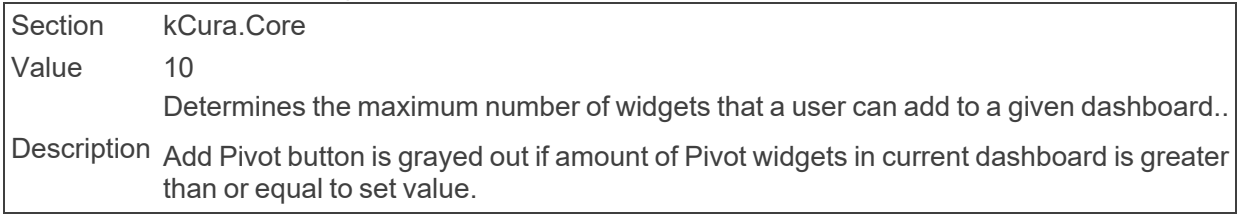

### ■ MaxNumberOfArtfactsToMassCreate

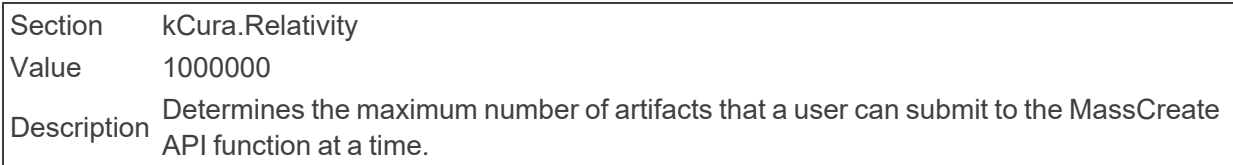

### ■ MaxNumberOfArtfactsToMassEdit

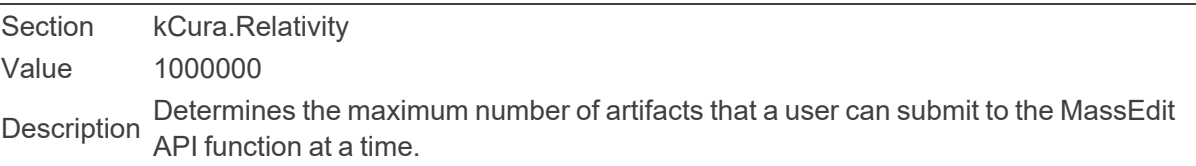

# ■ MaxNumDocumentsSaveAsPDF

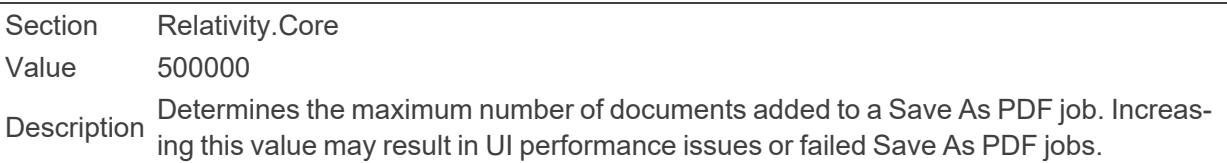

### ■ MaxNumPagesSaveAsPDF

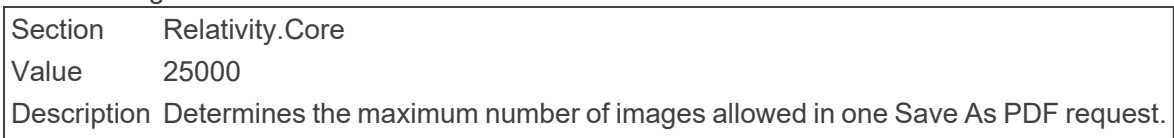

# ■ MaximumPasswordHistory

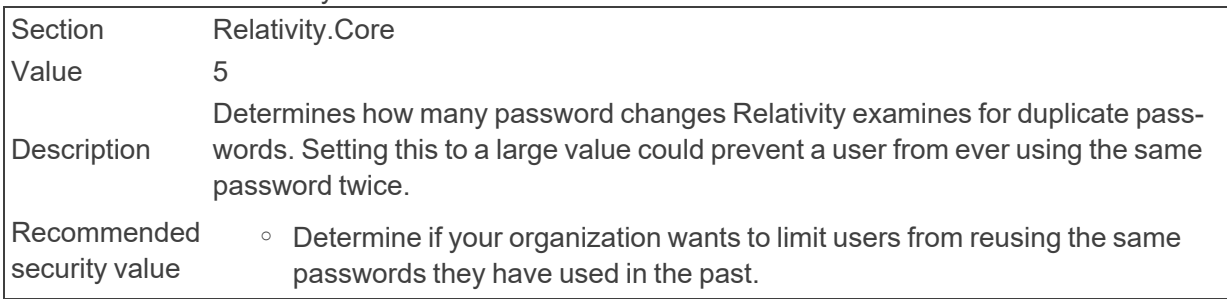

 $\circ$  This can protect the Relativity environment from a previously compromised password.

### ■ MaximumPasswordHistoryRestriction

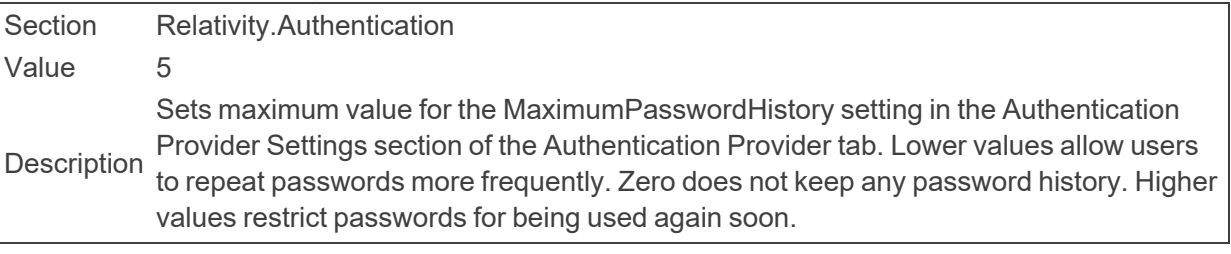

#### ■ MaxPDVQueryLength

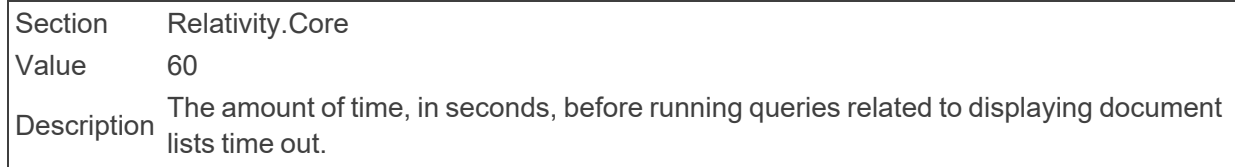

### ■ MaxQueryConditionCharacterLength

Section Relativity.Core Value 100000 Description Determines the maximum number of characters of criterion in the View criteria picker.

### ■ MaxTreeviewChildNodes

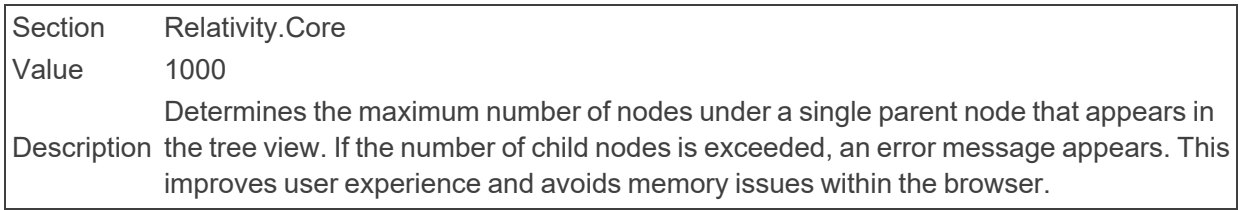

# ■ MigrationAgentBatchSize

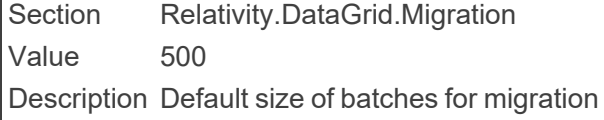

### ■ MigrationFailOnFileCopyErrors

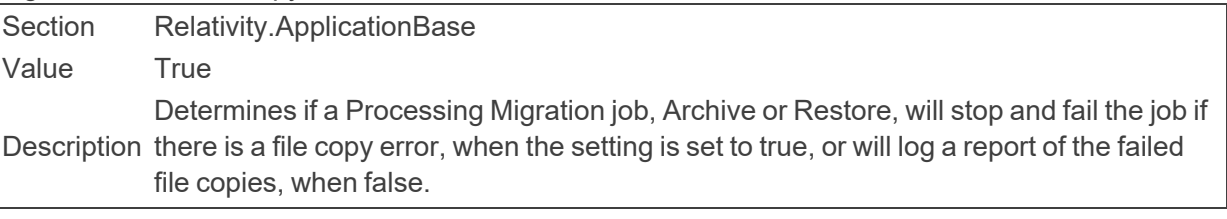

# ■ MemoryByteSizeThreshold

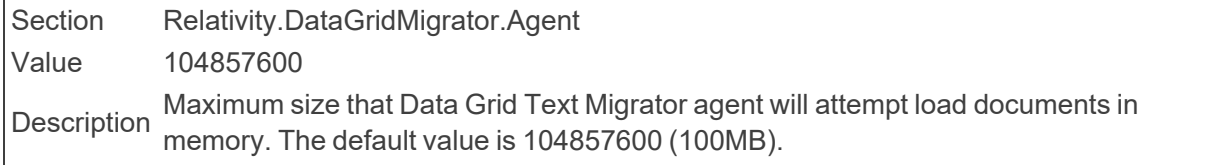

■ MetricsTransmissionBasedLockout

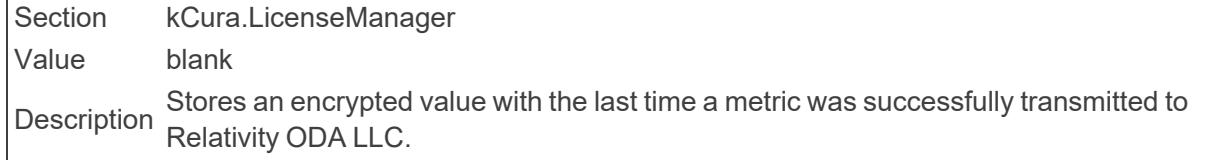

■ MigrationMaxParallelFileCopyThreads

Section Relativity.DataTransfer Value 4 Description The maximum number of parallel threads ARM for Processing will use during the file repository copy operation.

■ MinimumExcerptTextLength

Section kCura.AssistedReview Value 120 Determines the minimum number of characters required for a text excerpt for des-<br> ignation and issues.

■ MinimumPasswordLength

Section kCura.EDDS.Web Value 8 Description Determines the minimum number of characters required for a user password. This instance setting can be set to a value between 8-50.

■ MinimumPasswordLengthDefault

Section Relativity.Authentication Value 10 The default value for the MinimumPasswordLength setting in the Authentication Pro-<br> $\frac{1}{2}$ vider Settings section of the Authentication Provider tab.

■ MinimumPasswordLengthRestriction

Section Relativity.Authentication Value 8 **Description Sets minimum length for a PasswordLength setting in the Authentication Provider Set-**<br>Description Cassetter Providental tings section of the Authentication Provider tab.

■ MinimumSeedInfluence

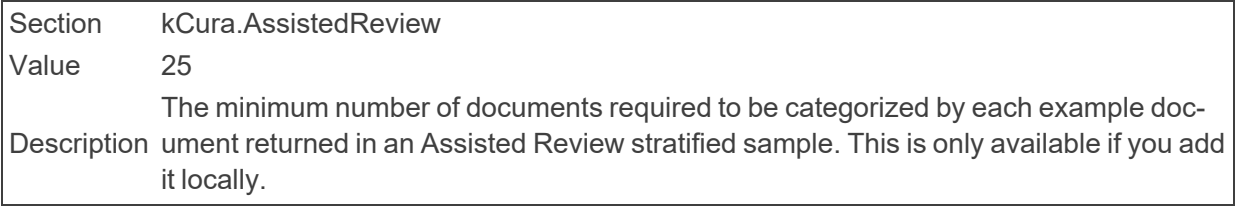

MinimumSupportedChromeVersion Section Relativity.Authentication Value 35

Description Do not modify without advice from Relativity Customer Support. This instance setting lists the minimum version of Chrome that is compatible with Relativity.

## ■ MinimumSupportedFirefoxVersion

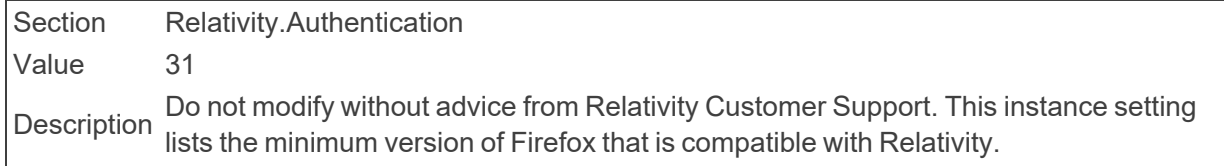

### ■ MinimumSupportedSafariVersion

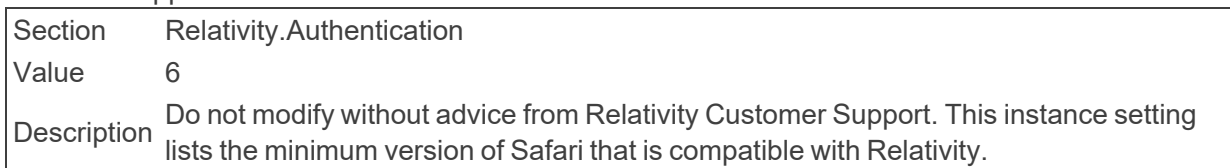

### ■ MinimumSupportedVersion

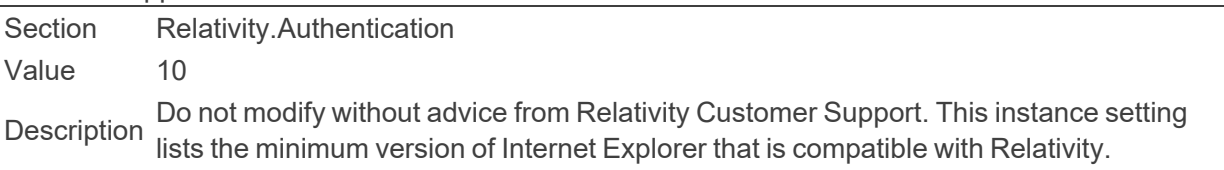

## ■ MissedServerCheckInsBeforeAlert

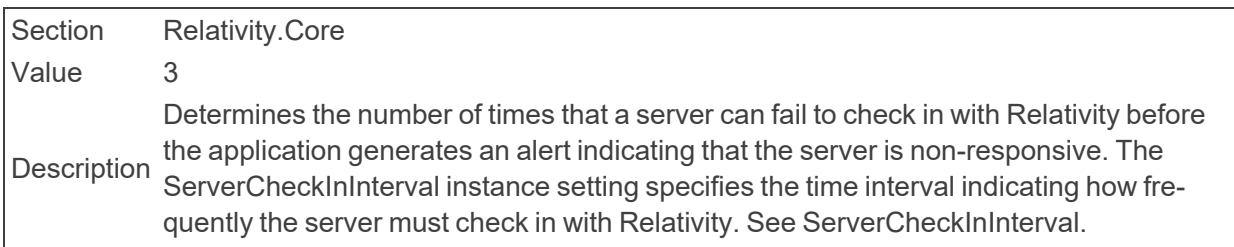

### ■ MOTDTextOnly

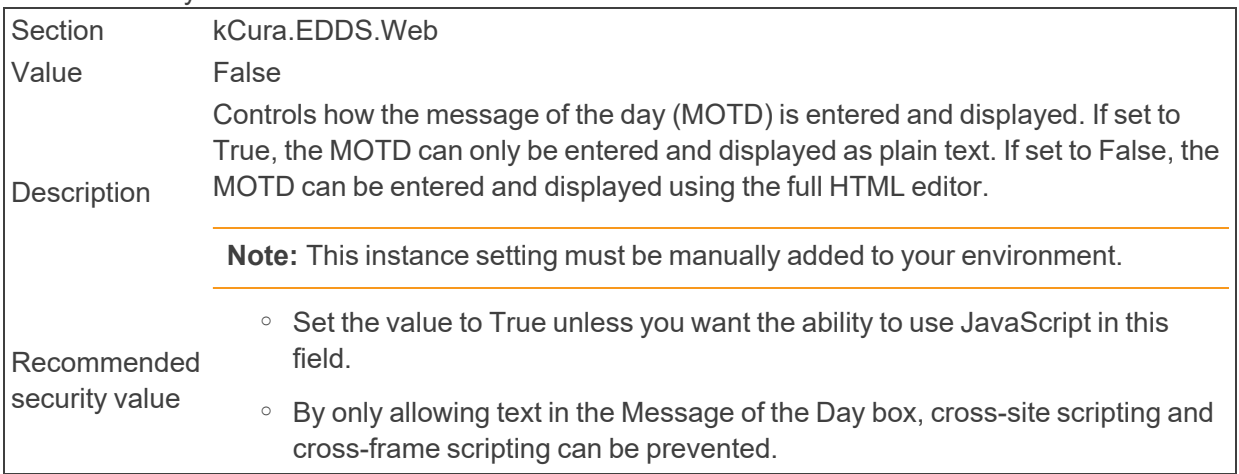

# **2.16 N**

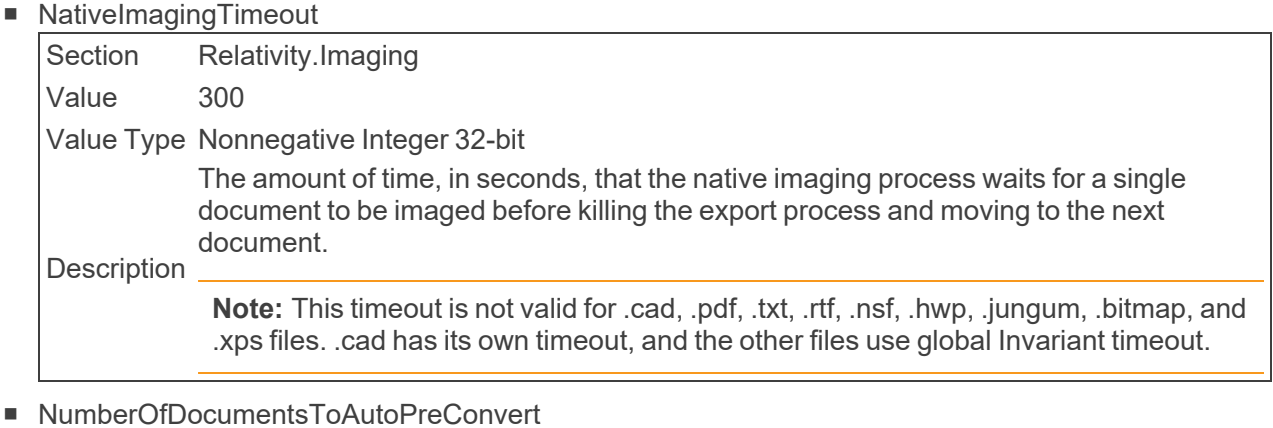

# Section Relativity.DocumentViewer Value 1000 Description Determines the number of documents, natives and images, to preconvert upon batch checkout and defaults to 1000. If value is set to 0, preconversion will be disabled.

■ NumberOfRelatedDocumentsToPreconvert

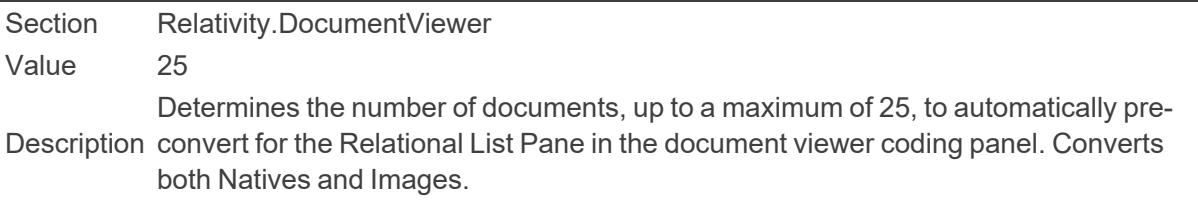

# **2.17 O**

■ OCRCompilationBatchSize

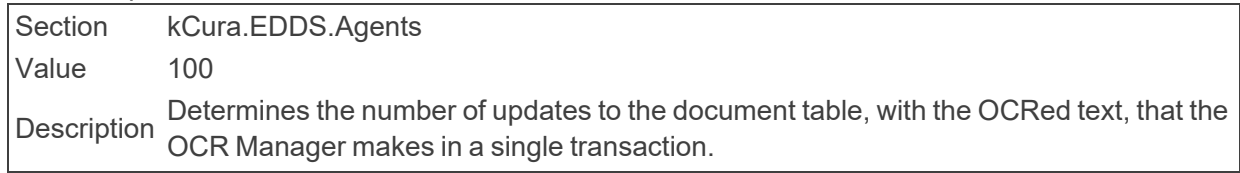

# ■ OCRProcessingBatchSize

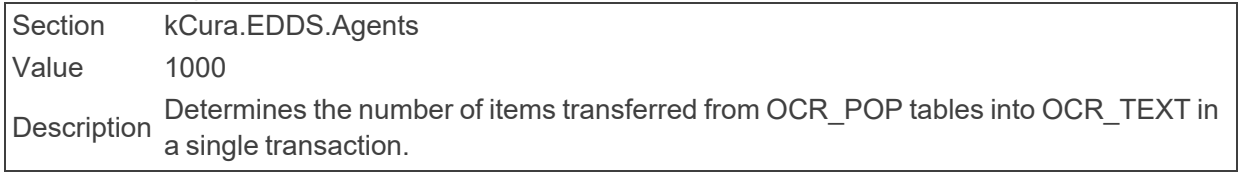

■ OCRWorkerBatchAmount

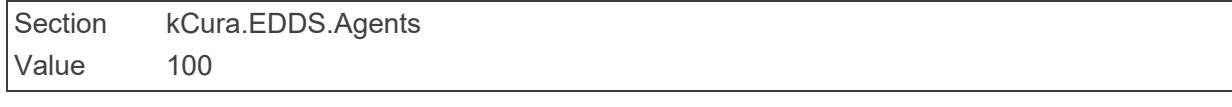

Description Determines the number of images <sup>a</sup> single OCR worker agent pulls and OCRs at <sup>a</sup> time.

### ■ OCRWorkerInsertBatchSize

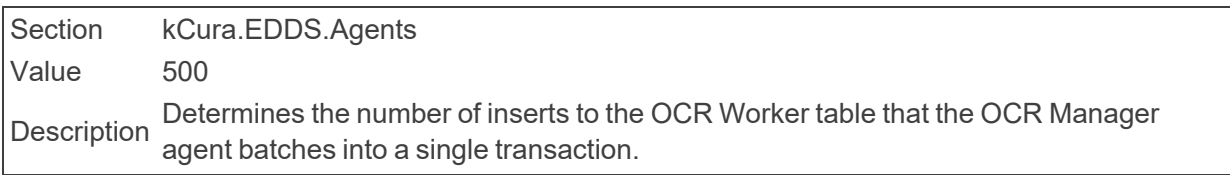

■ OIDateFormat

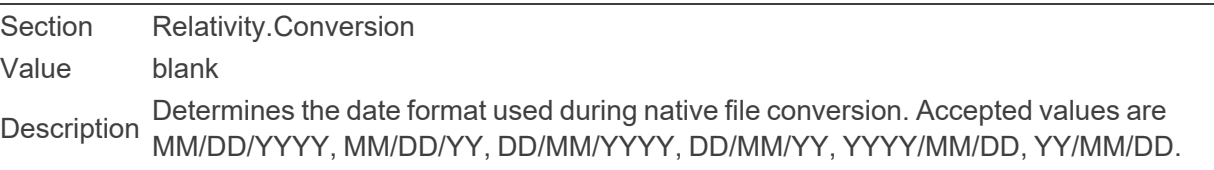

## ■ OutputStructure

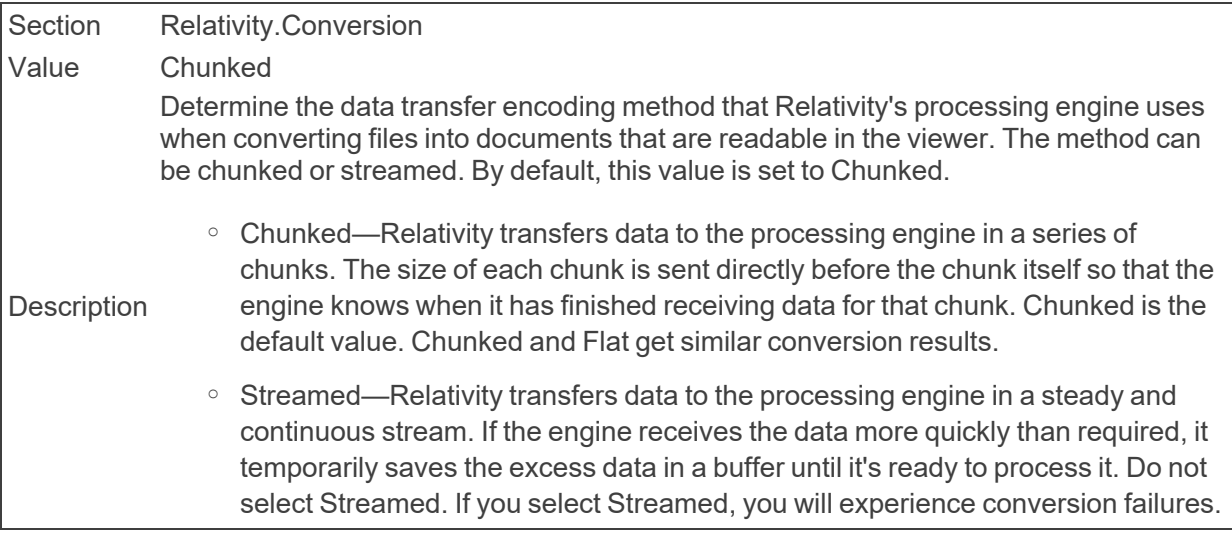

### ■ OutputUrlPath

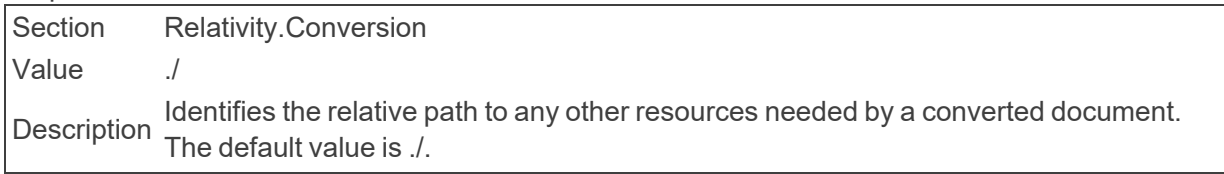

■ OversizedAuditsFolder

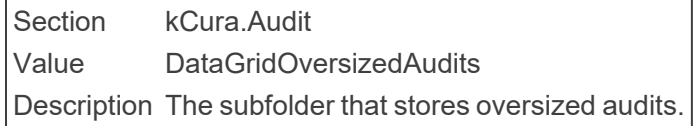

# **2.18 P**

■ ParameterLoggingMaxLength

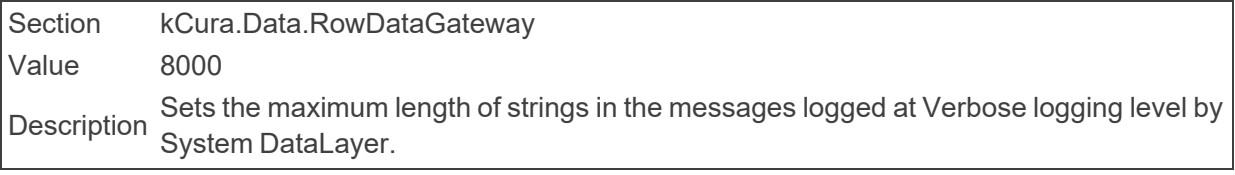

■ PasswordHistoryDefault

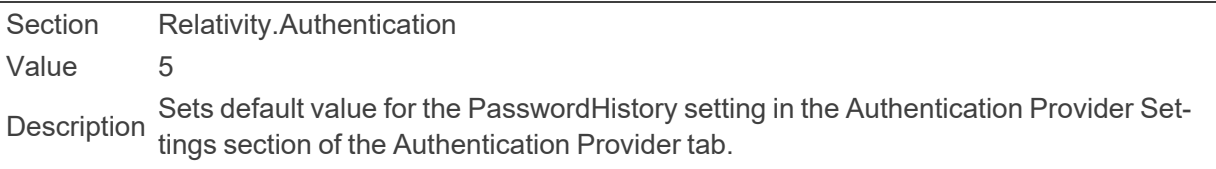

■ PasswordNotificationRelativityURL

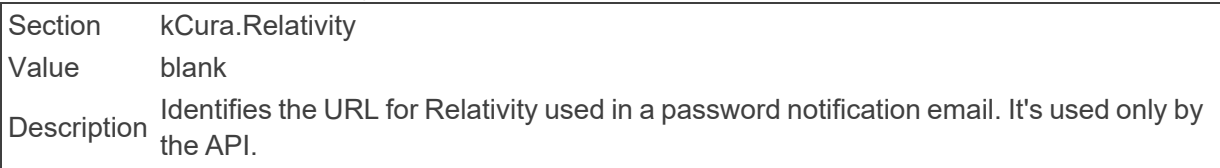

■ PasswordResetEmailExpirationInMinutes

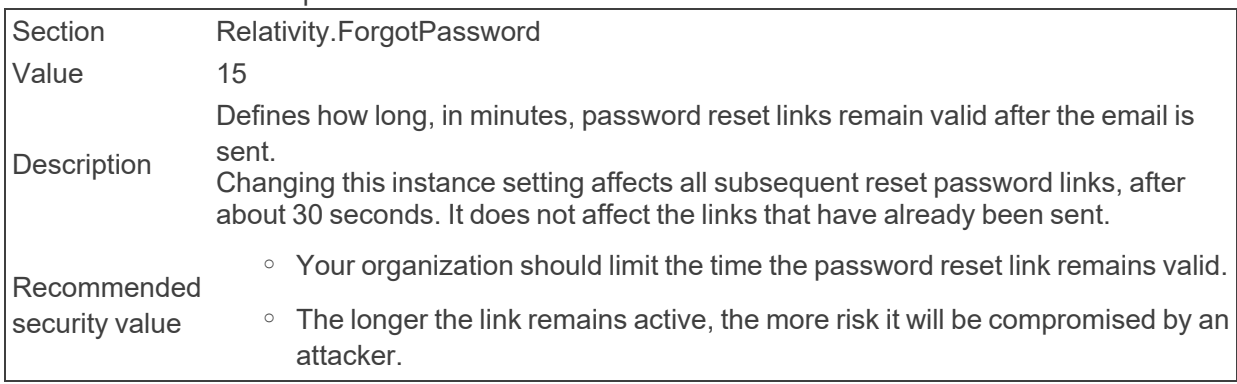

■ PasswordResetRequestLimitDefault

Section Relativity.Authentication Value 10 Sets the default value for the PasswordResetRequestLimit setting in the Authentication<br>Description Description Cettings acation of the Authentication Description Provider Settings section of the Authentication Provider tab.

■ PasswordResetRequestLimit

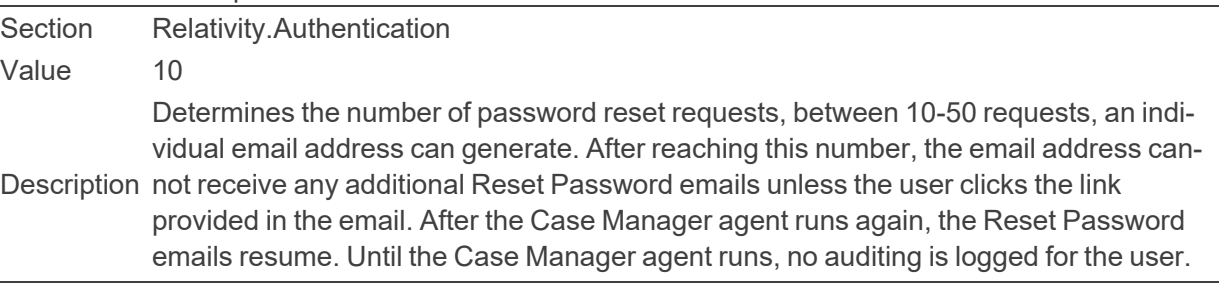

■ PDVCacheLifetime
Section kCura.Relativity Value 1000 The amount of time, in minutes, the Performance DataView cache exists. Relativity<br>Description the cashe for item list negative to increase negative cases uses this cache for item list population to increase performance.

■ PDVDefaultQueryCacheSize

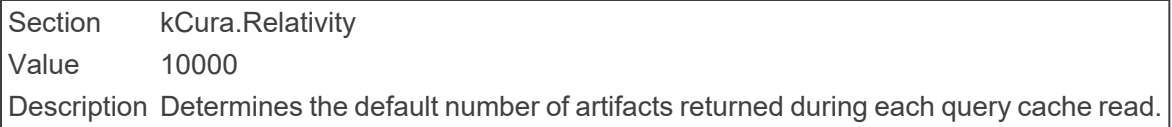

#### ■ PlaceholderImageFormatDefault

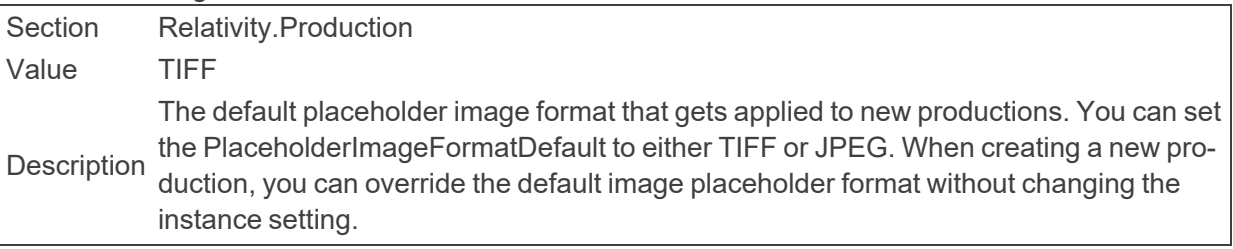

■ PivotMaximumNumberOfColumns

Section Relativity.Data Value 100 Description Determines the maximum number of columns that appear in pivot.

■ PivotMaximumNumberOfRows

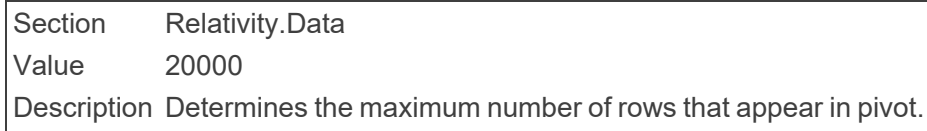

■ PivotNumberOfRowsPerPage

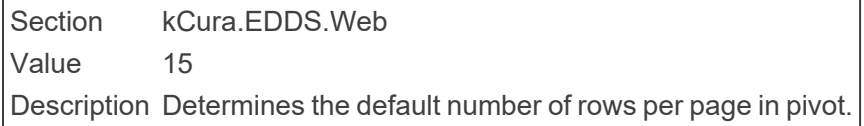

■ PivotQueryTimeout

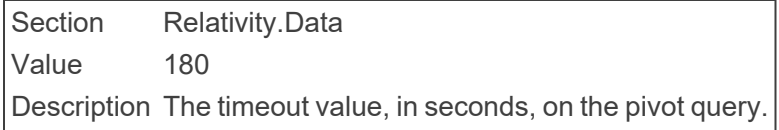

■ PostLibraryScriptUrls

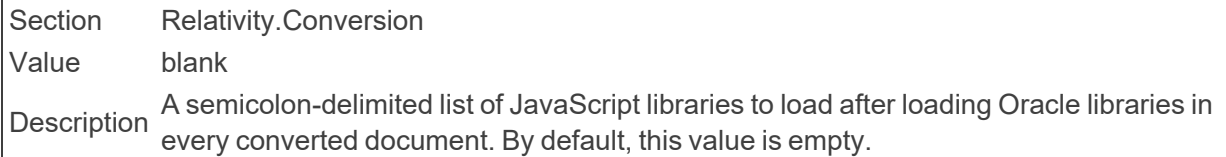

■ PostMigrationPersistencePeriod

Section kCura.Audit Value 90 Description The amount of time, in days, that audit data remains in SQL after it has been created.

■ PreConvertCacheSize

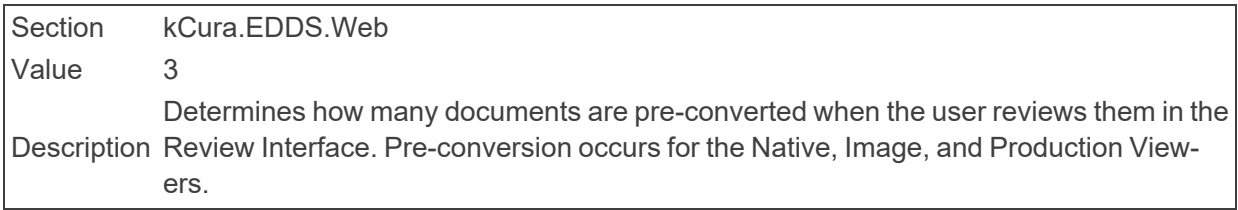

■ PreLibraryScriptUrls

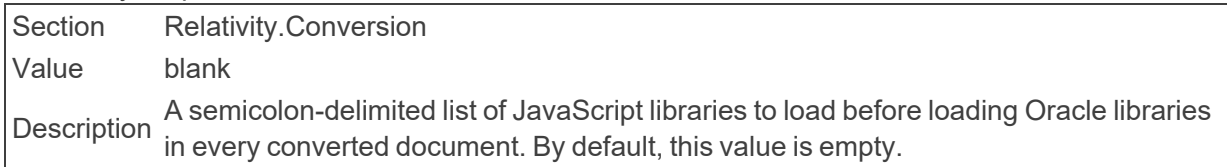

■ PreventLoginLinkDisplayOnLogoutPage

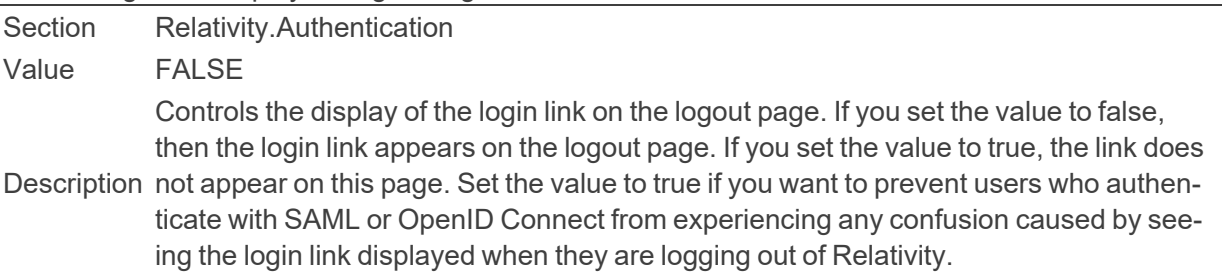

■ PrintImageWarningThreshold

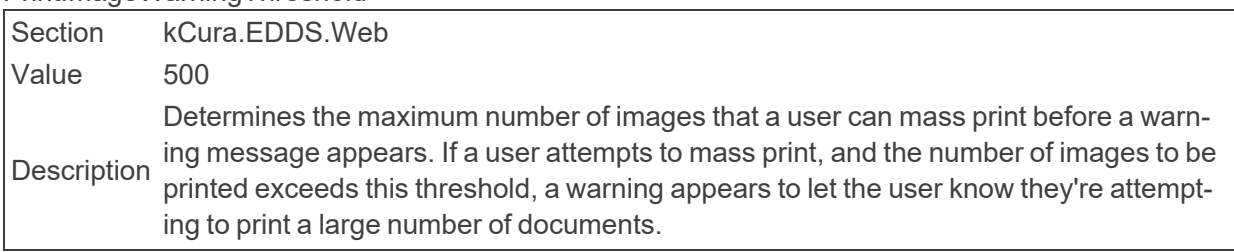

■ ProcessingDiscoverJobPriorityDefault

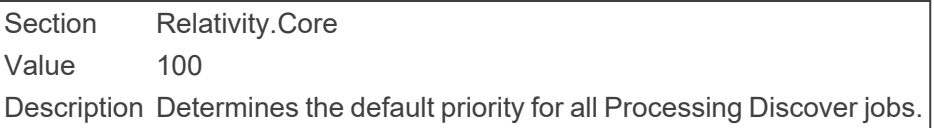

■ ProcessingErrorRetrievalInitialBatchSize

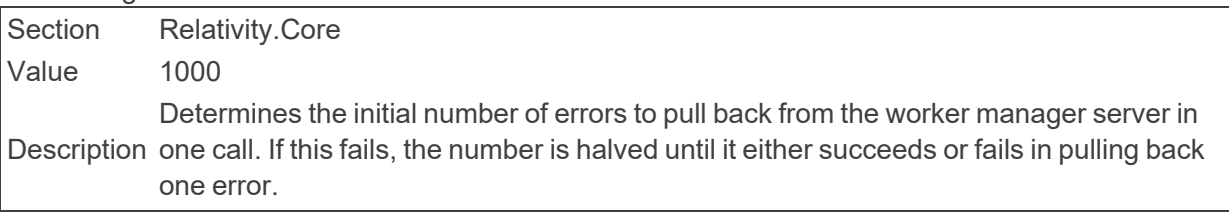

■ ProcessingErrorUpdateBatchSize

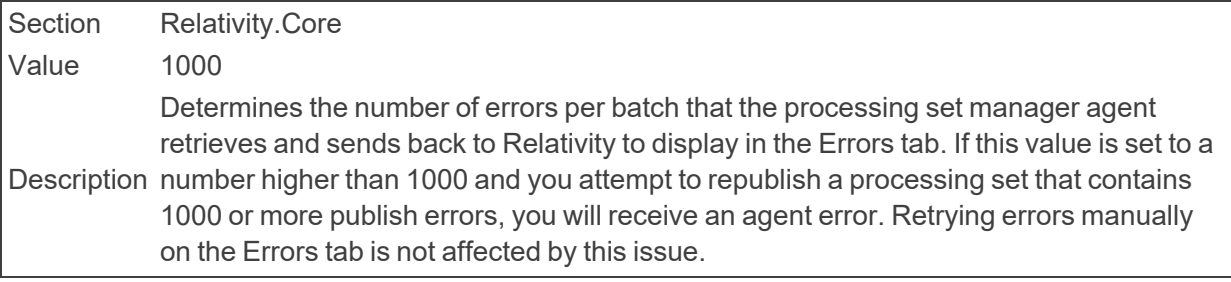

■ ProcessingExportBatchSize

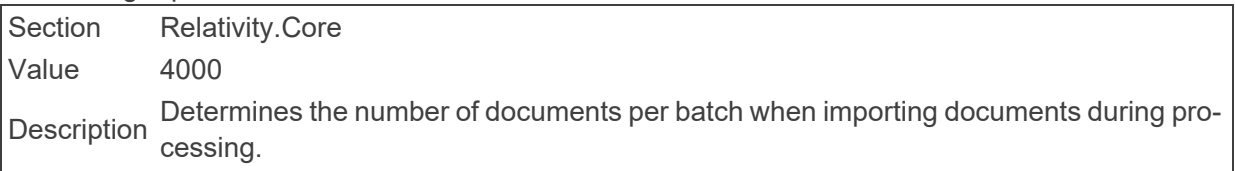

■ ProcessingInventoryJobPriorityDefault

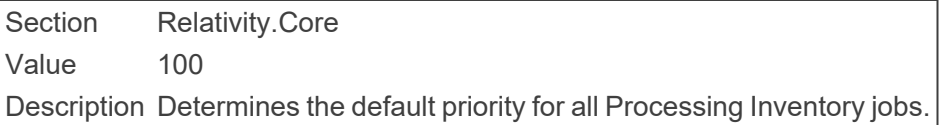

#### ■ ProcessingMaxPublishJobCountPerRelativitySQLServer

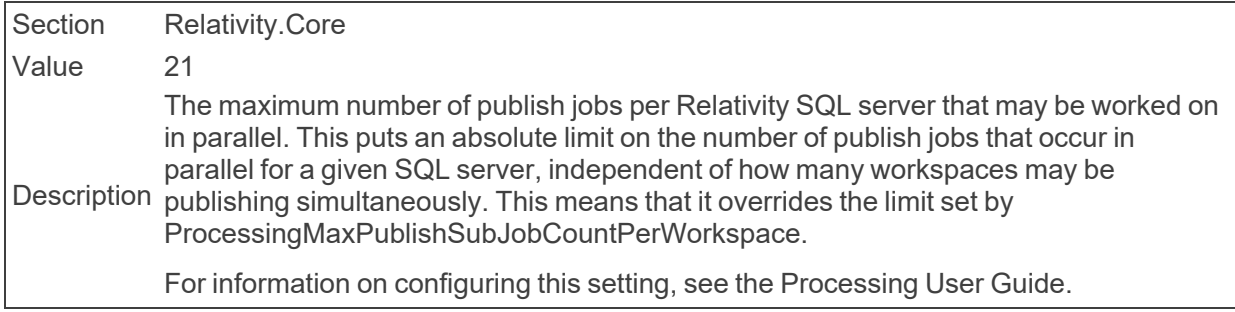

■ ProcessingMaxPublishSubJobCountPerWorkspace

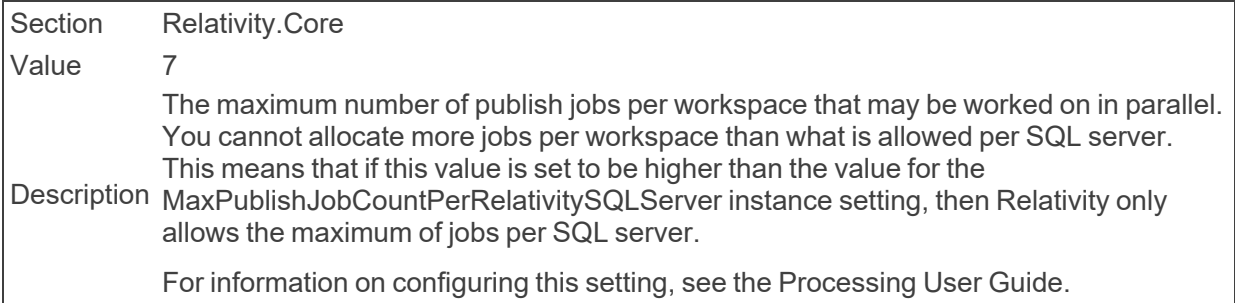

■ ProcessingPublishJobPriorityDefault

Section Relativity.Core Value 90 Description Determines the default priority for all Processing Publish jobs.

■ ProcessingRetryCount

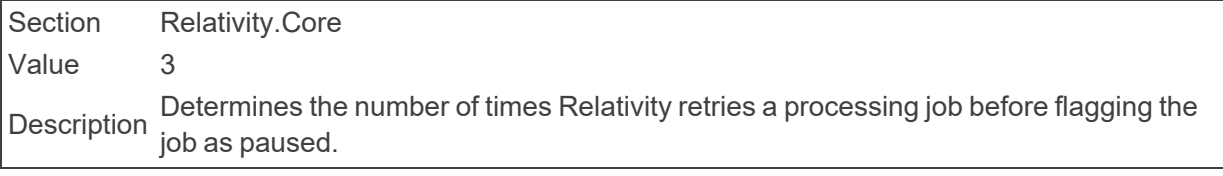

■ ProcessingRetryTimerDuration

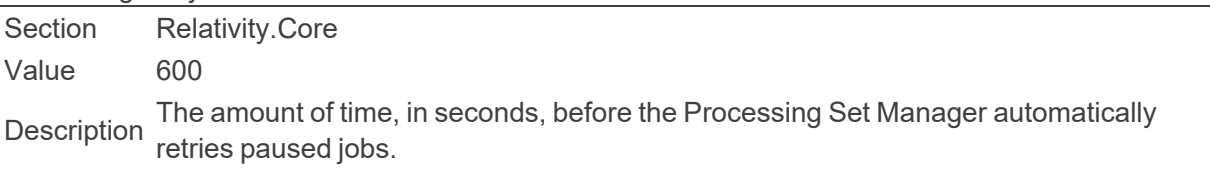

#### ■ ProcessingSetStatusUpdateInterval

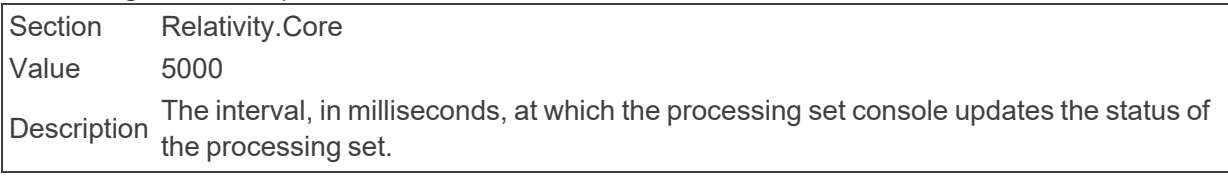

■ ProcessingStatisticsMaxNumberOfRows

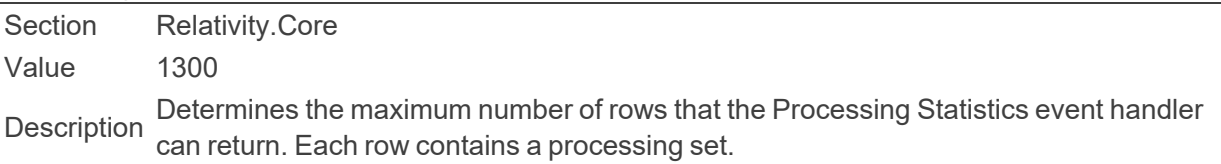

#### ■ ProcessingWebAPIPath

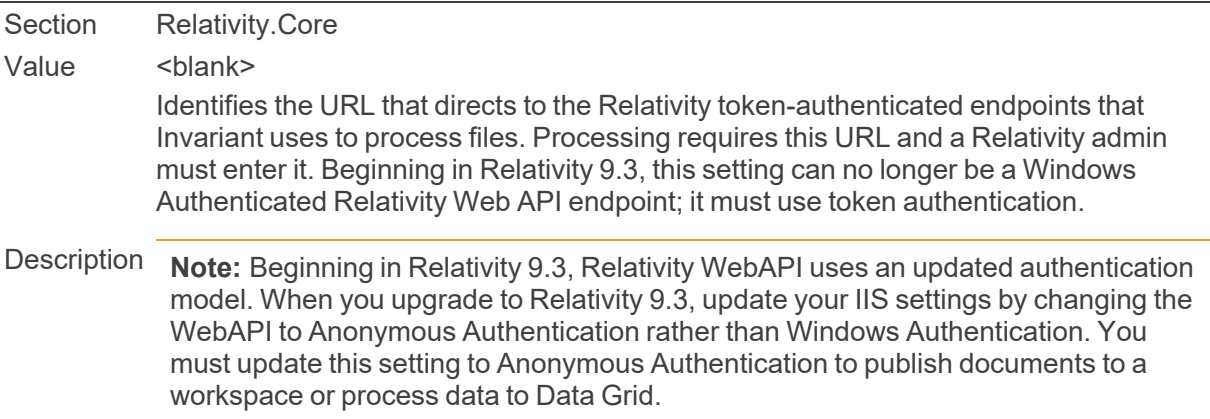

#### ■ ProtectedAssemblies

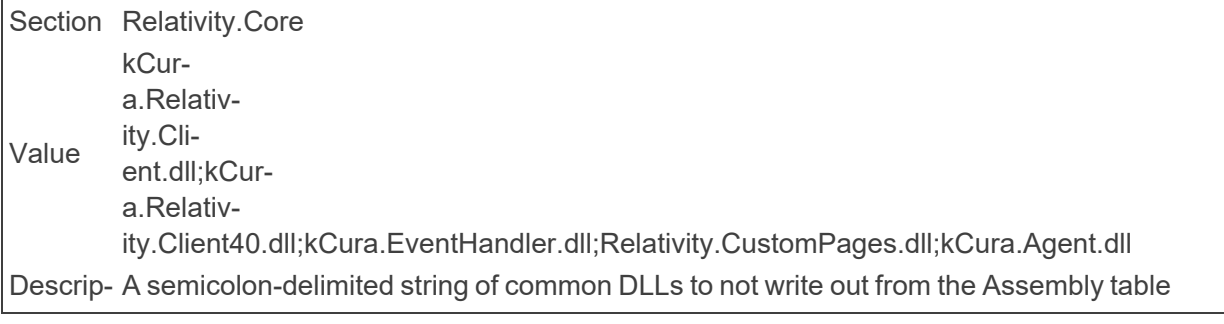

## **2.19 Q**

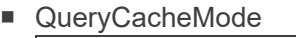

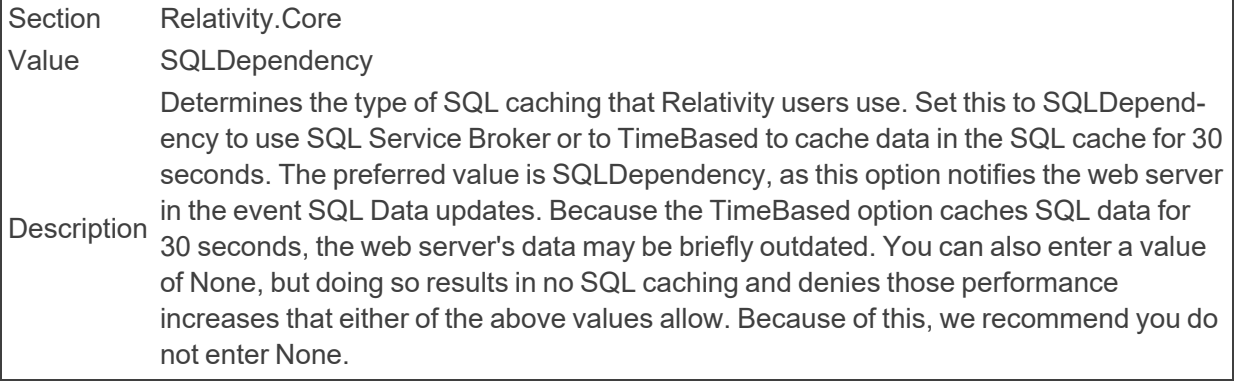

#### ■ QuickNavEnabled

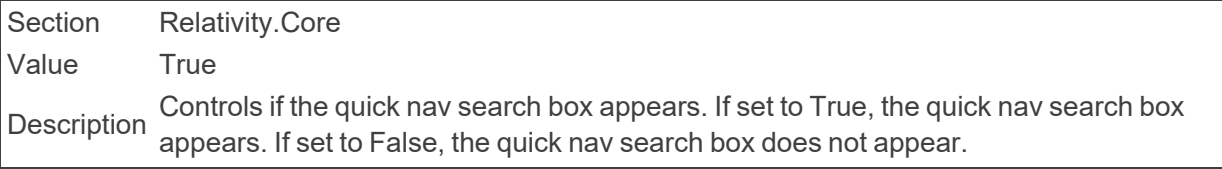

#### ■ QuickNavMaxResults

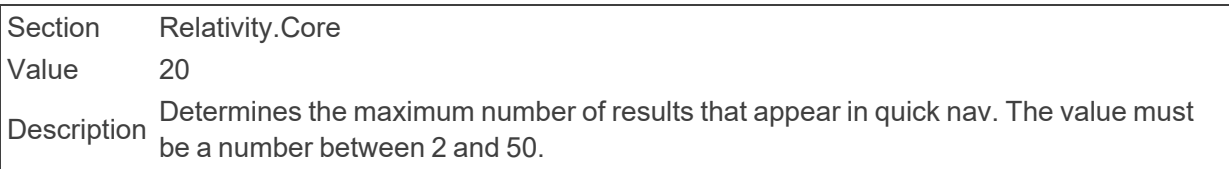

## **2.20 R**

■ RecentHistoryEnabled

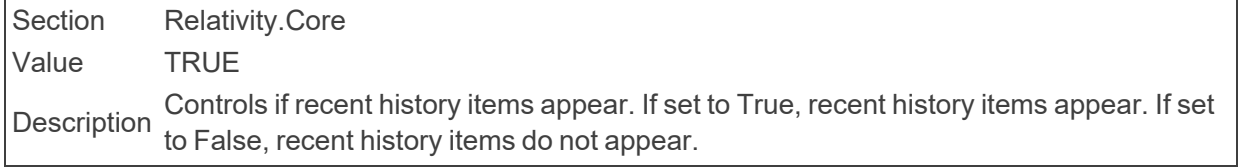

■ RecentHistoryNumberOfItemsDisplayed

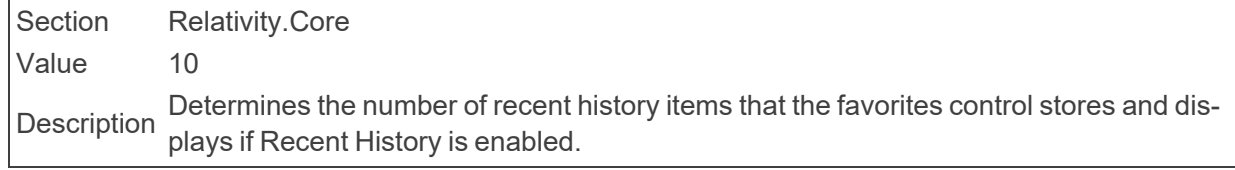

■ RedactionBatchSize

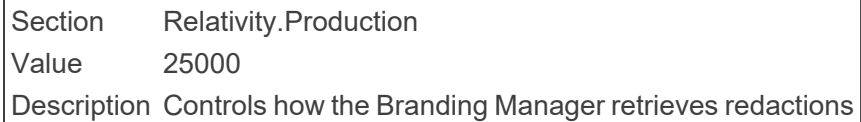

■ RelativityInstanceURL

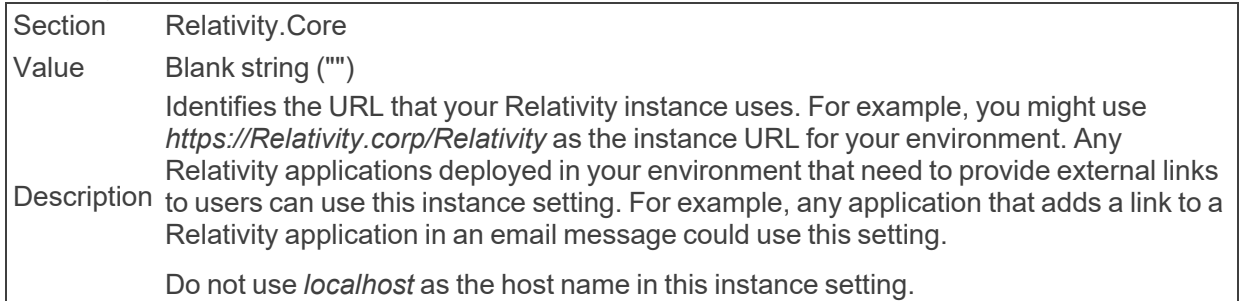

■ RelativityInternalWebUri

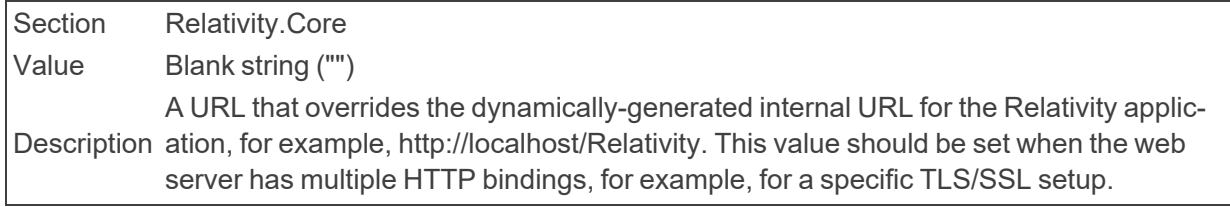

#### ■ RelativityMinimumVersion

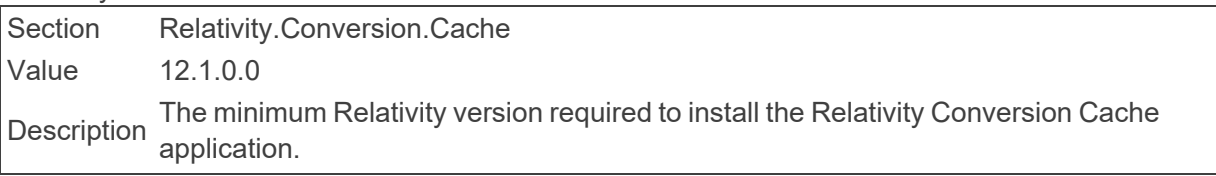

■ RelativityScriptPickerViewID

Section kCura.EDDS.Web Value 902 Description Identifies the View ArtifactID of the Relativity Script Picker.

■ RelativityServicesPath

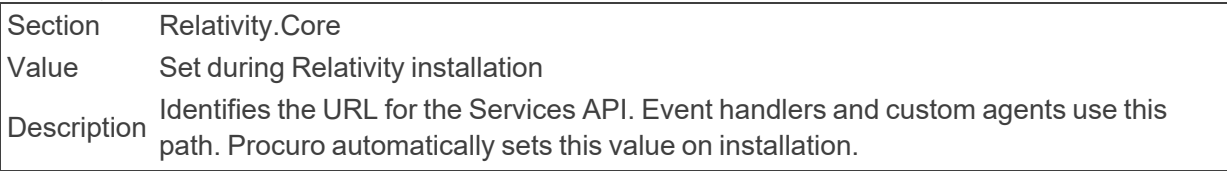

■ RelativityWebAPITimeout

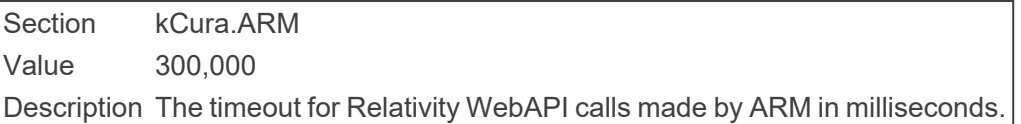

■ ReplaceApplicationNameWithArtifactID

Section **kCura.Billing** 

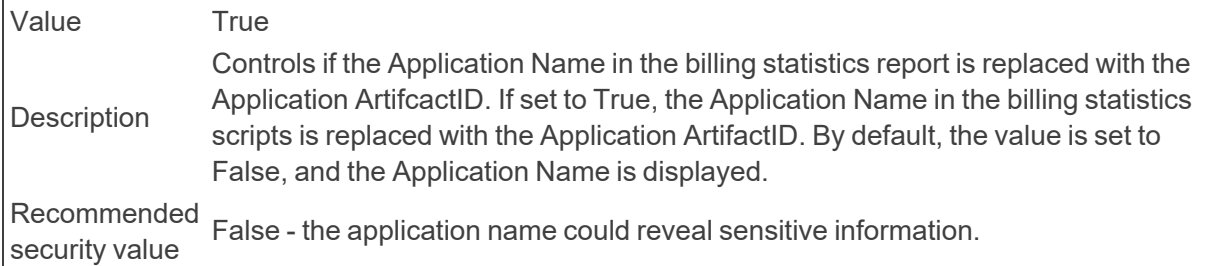

## ■ ReplaceCaseNameWithArtifactID

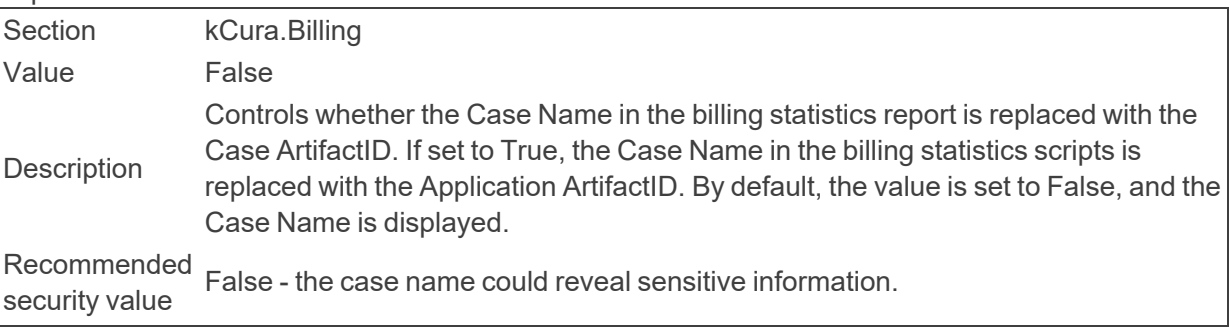

## ■ ReplaceClientNameWithHashValue

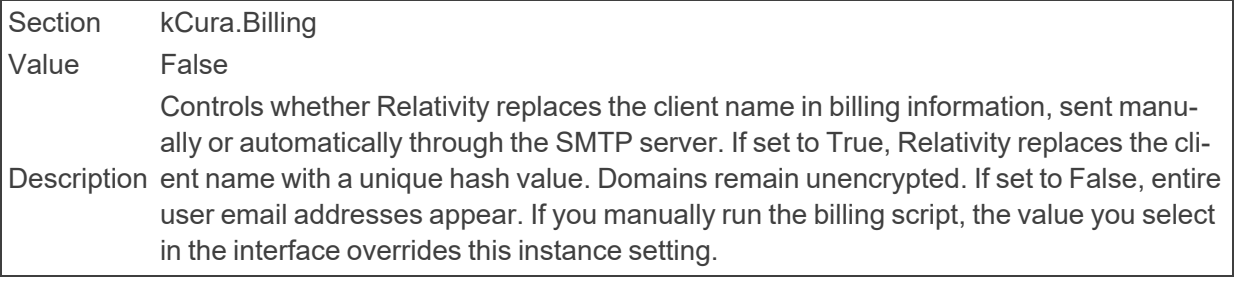

#### ■ ReplaceMatterNameWithHashValue

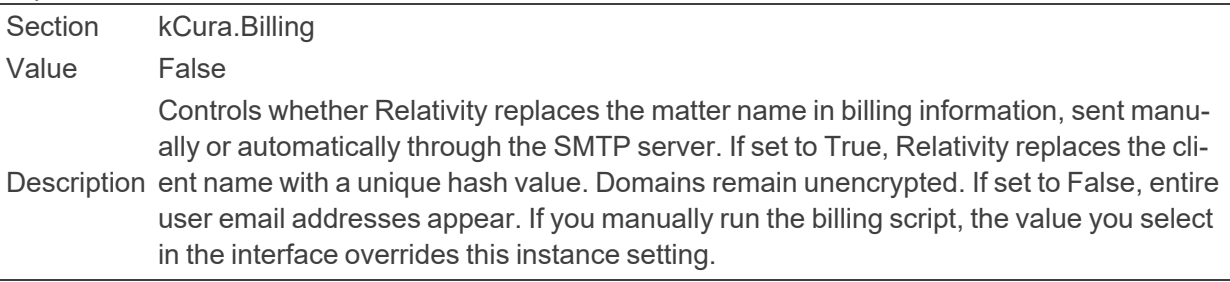

### ■ ReplaceUserNameWithHashValue

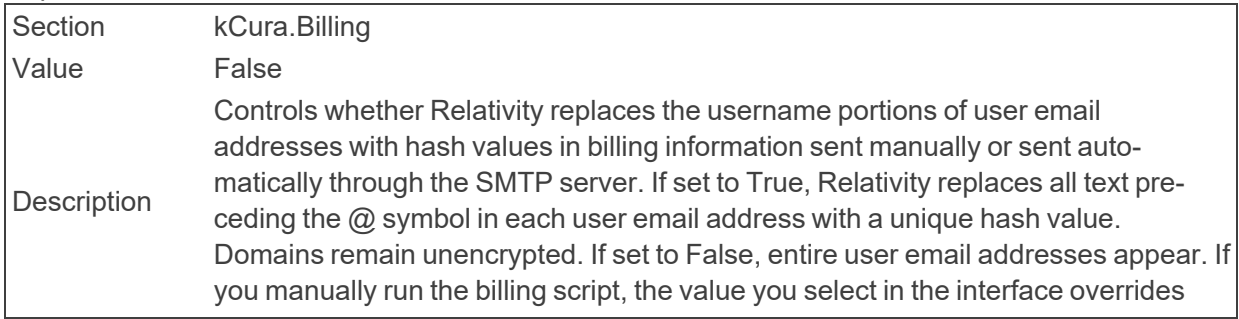

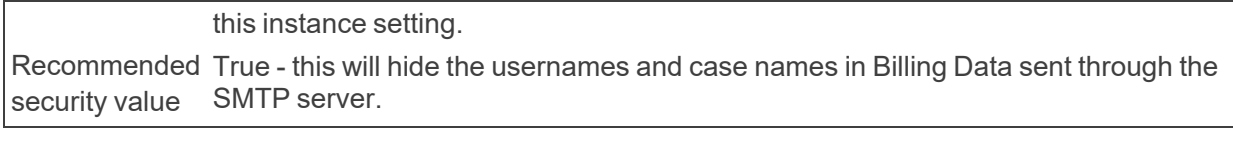

#### ■ ReplaceWebAPIWithExportCore

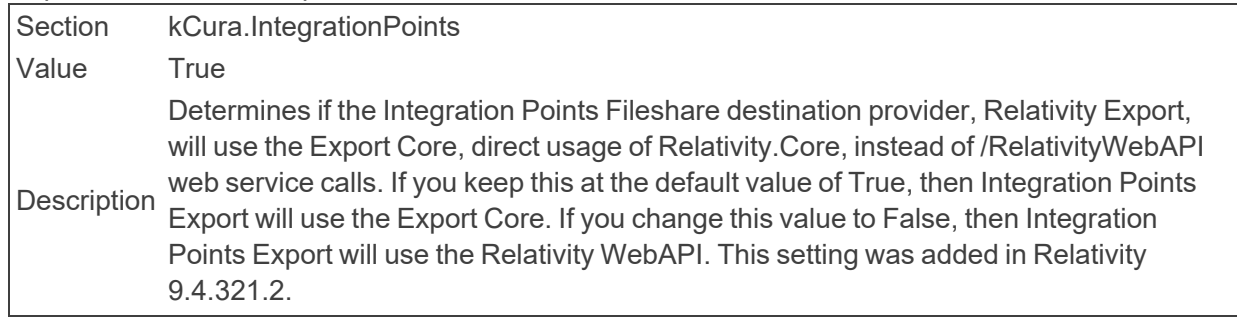

#### ■ RepositoryVolumeMax

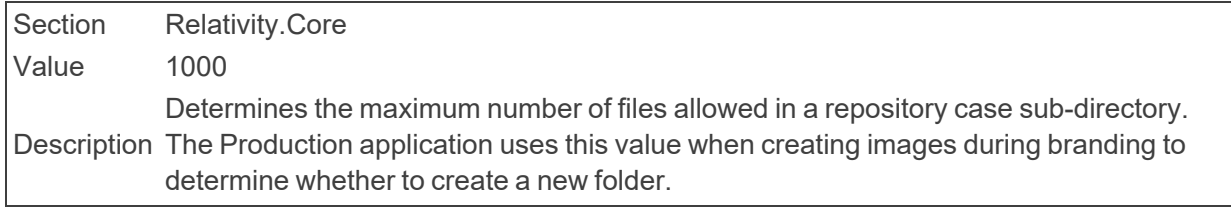

#### ■ RerunBrandingErrorsThreshold

Section Relativity.Production

Value 1

Description tem will automatically retry upon the job's completion. If more than the maximum per-The maximum percentage of documents that errored during a branding job that the syscentage of documents receive an error, the system will not retry any of the documents.

#### ■ ResourceUrlPath

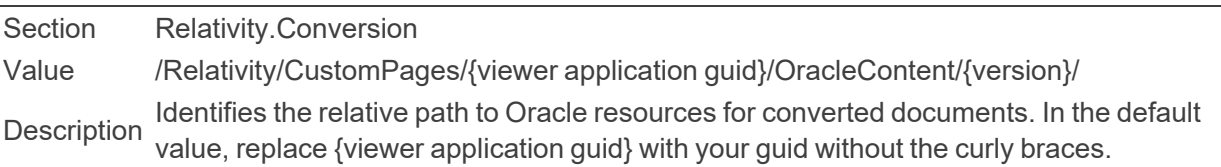

#### ■ RestrictedFileTypes

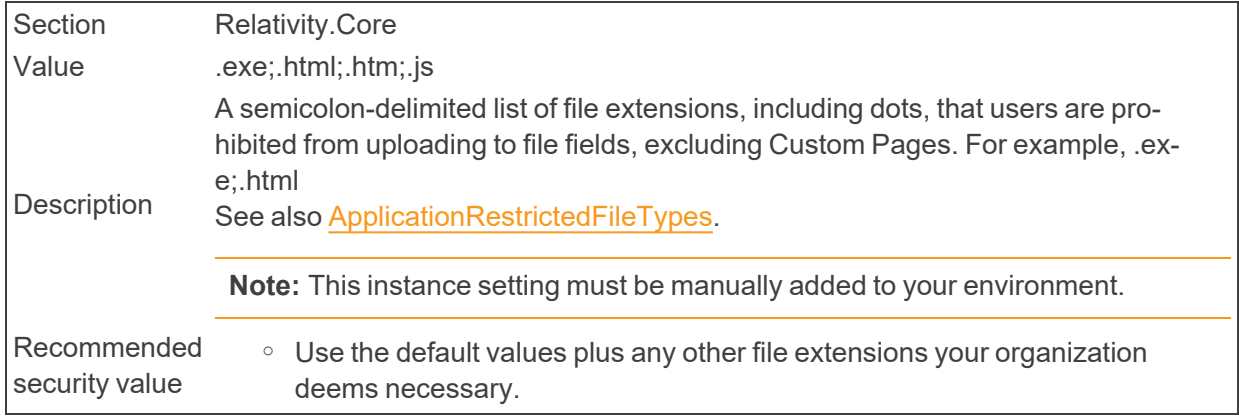

 $\circ$  Certain types of files could contain malicious scripts.

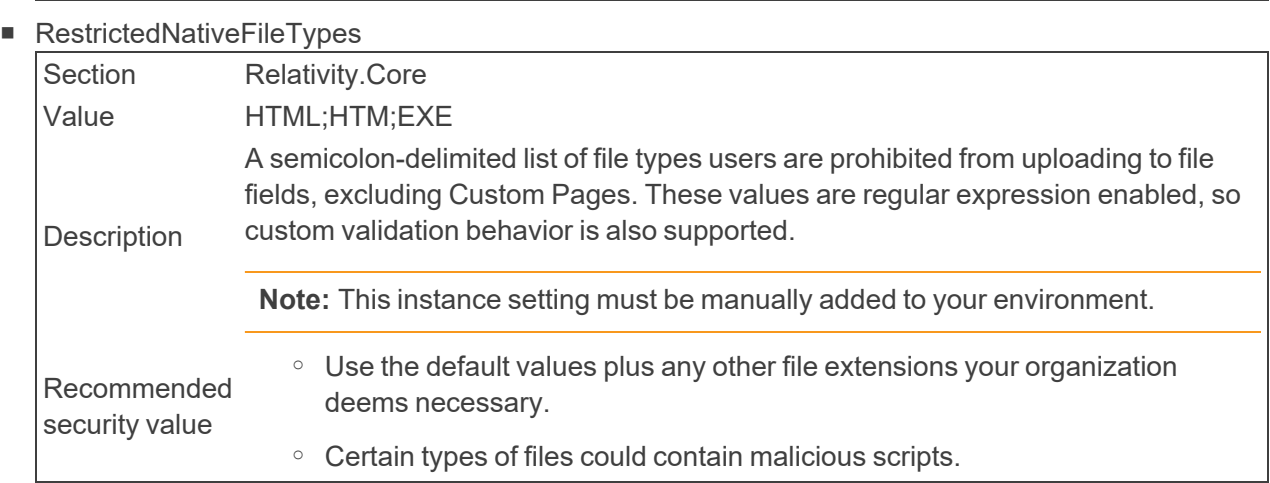

### ■ RestrictReferentialFileLinksOnImport

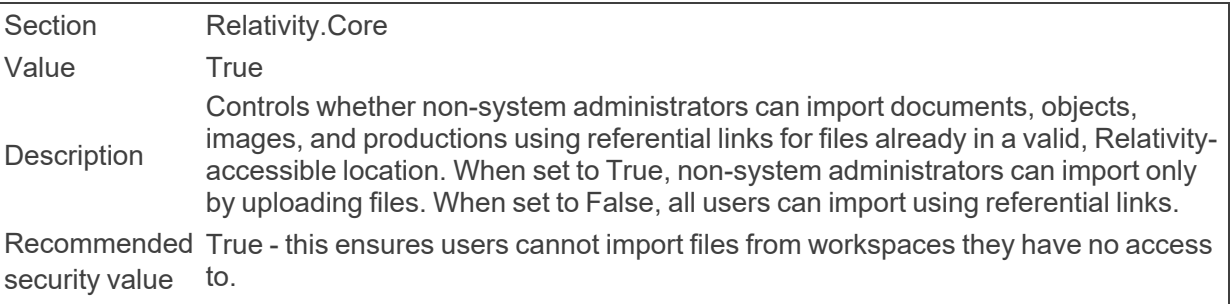

■ RestServicesUri

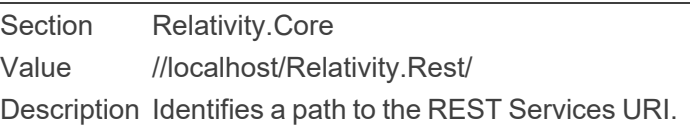

#### ■ RestUriForCAAT

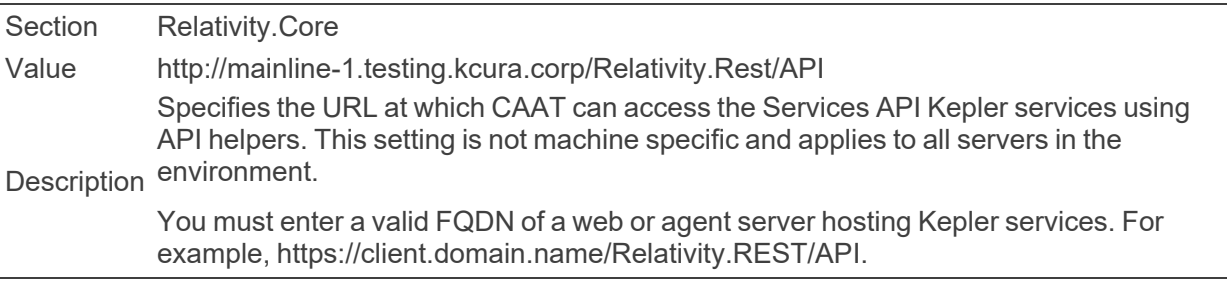

## ■ RetainConvertedDocumentsHours

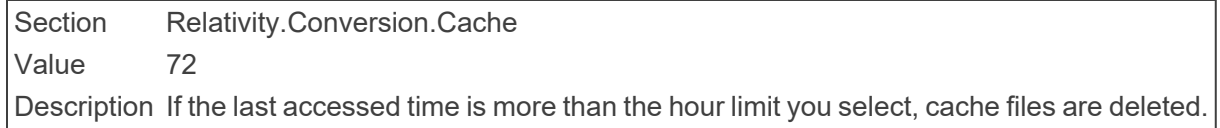

■ RetainJobRecordsDays

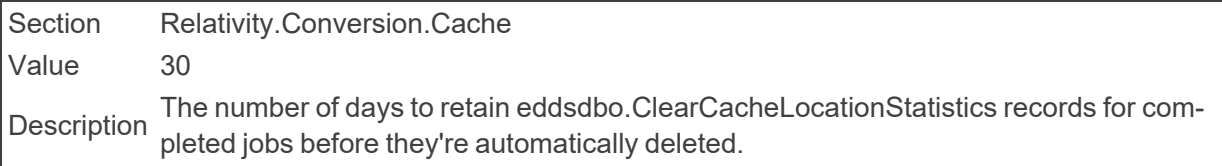

#### $\blacksquare$  Retries

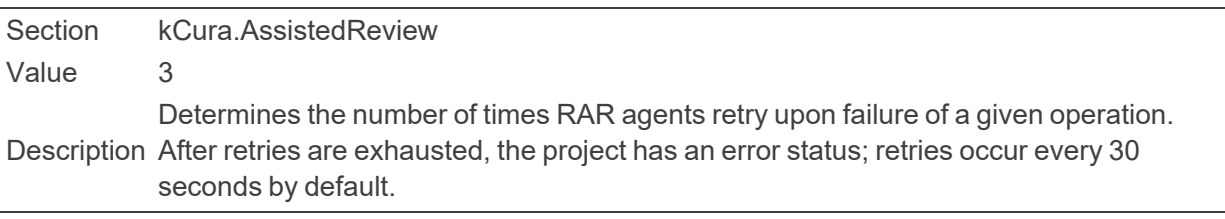

#### **n** Retries

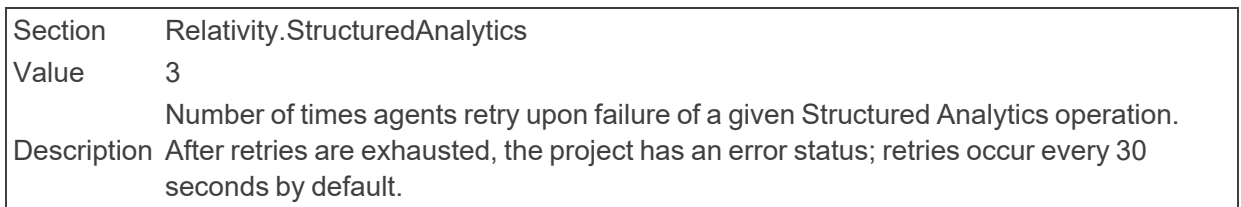

### ■ RetryWaitTime

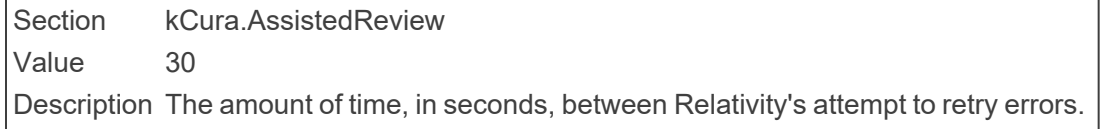

#### ■ RevertMaxAuditCount

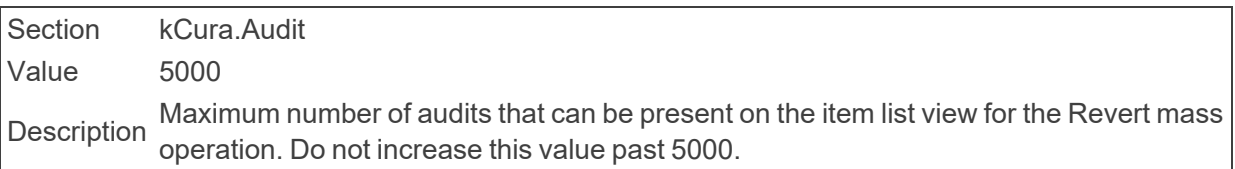

#### ■ RevertThresholdToleranceInMilliseconds

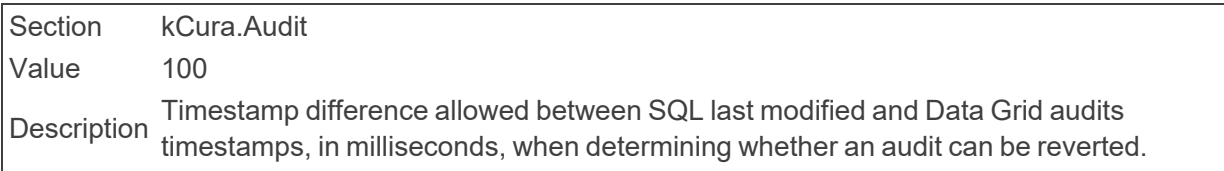

## ■ ReviewQueueBatchSize

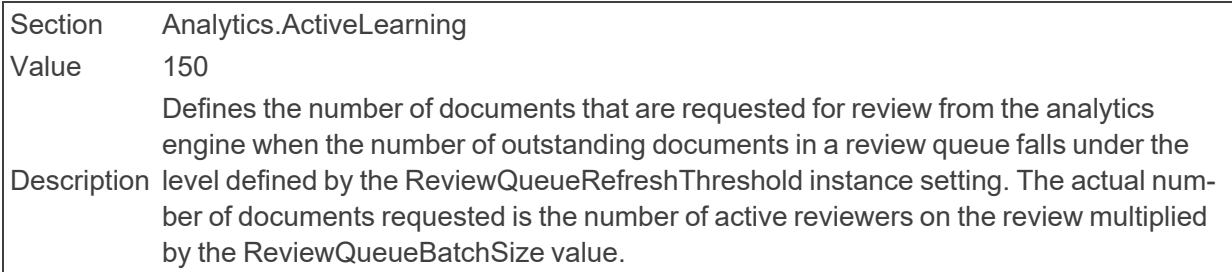

■ ReviewQueueRefreshThreshold

Section Analytics.ActiveLearning Value 50 Description The number of documents in a review queue under which Active Learning will request more documents for review from the Analytics Engine. The actual threshold is the number of active reviewers on the review multiplied by the ReviewQueueRefreshThreshold value.

## ■ RichTextEditorFontDefault

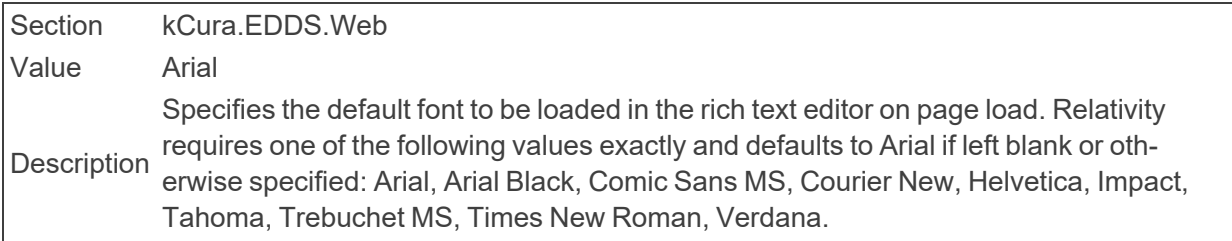

#### ■ RichTextEditorSpellCheckDefaultState

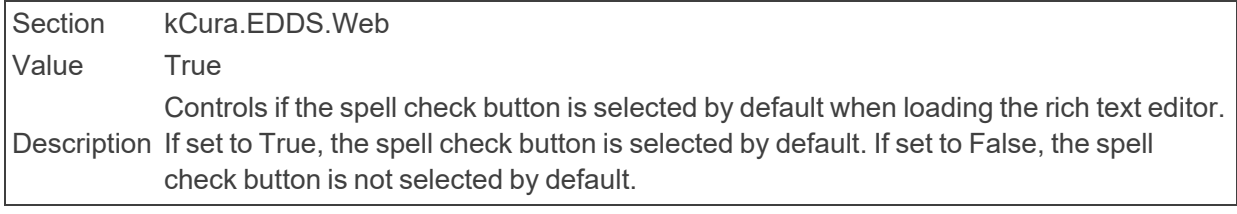

#### ■ RolledSecretExpiration

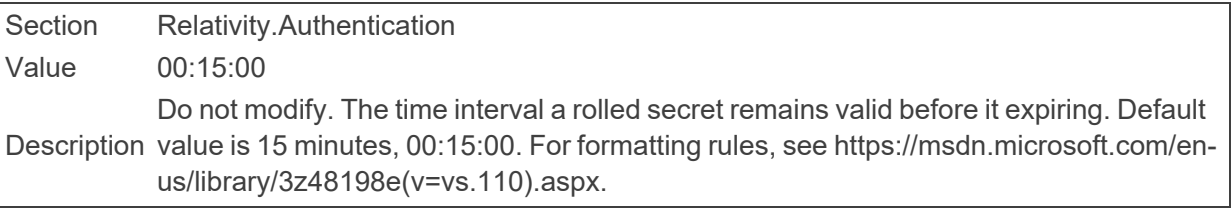

#### ■ RPCSessionTimeout

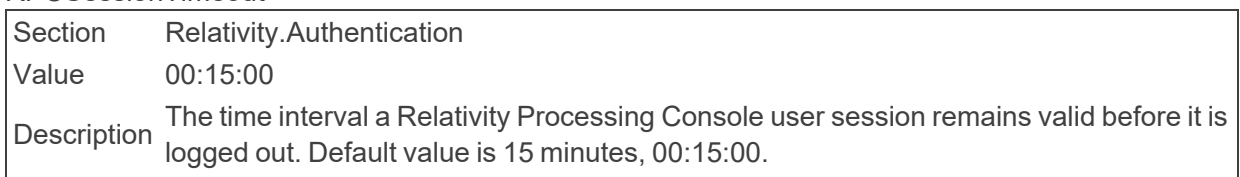

## ■ RPCSessionTimeoutDelay

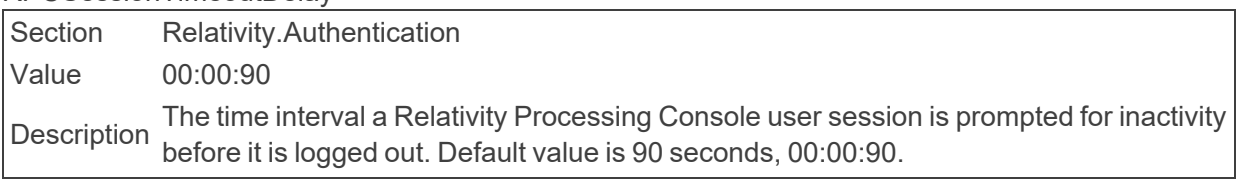

## ■ RSAConfigFilePath

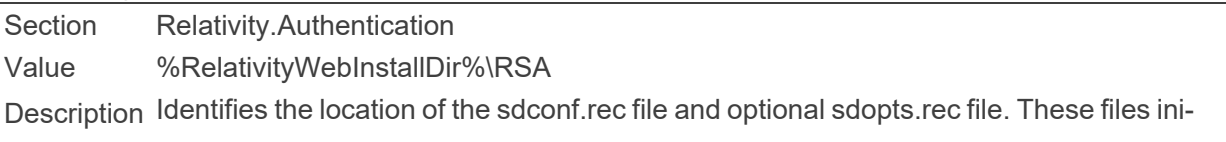

tialize the RSA library when RSA authentication is set up. The value must include the drive letter, for example C: \Program Files \kCura Corporation\Relativity\EDDS\RSA. You cannot use environment variables as part of the path.

#### ■ RUMEnable

Section kCura.EDDS.Web Value True Description lets Relativity User Metrics collect click data. Setting this value to False does not allow Controls whether Relativity User Metrics collects click data. Setting this value to True Relativity User Metrics to collect click data.

## ■ RUMEndpoint

Section kCura.EDDS.Web Value https://rum-cloud.relativity.com:443/ Description Identifies the URL for data submission for Relativity User Metrics.

**n** RUMIdentifier

Section kCura.EDDS.Web Value A000C182-52A6-417D-A279-BC24F365B20D Description Identifies the GUID that Relativity uses to identify an instance for Relativity User Metrics

# **2.21 S**

■ SamplingStatisticalPopulationResultsLimit

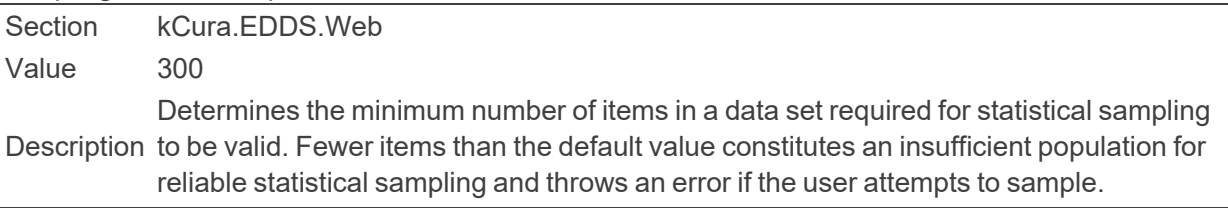

■ SaveAsPDFExpiration

Section Relativity.Core Value 7 Description The value is ignored if the file is downloaded in the pop-up window. The value is respec-The maximum length, in days, that a Mass Save as PDF document stays in the cache. ted if the file is downloaded from an email.

■ SaveAsPDFJobPriorityDefault

Section Relativity.Core Value 100 Description Determines the default priority for all Save as PDF jobs.

■ SaveAsPDFStampLengthLimit

Section Relativity.Core Value 100 Description tifier. Only the first 100 characters are stamped on the document if the value of the field Determines the maximum number of characters allowed in a Save as PDF stamp idenor text used is longer than this value.

■ ScriptRunManagerMaxConcurrentThreads

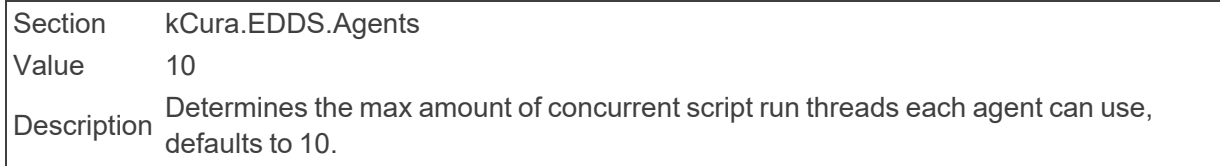

■ SecretRollFrequency

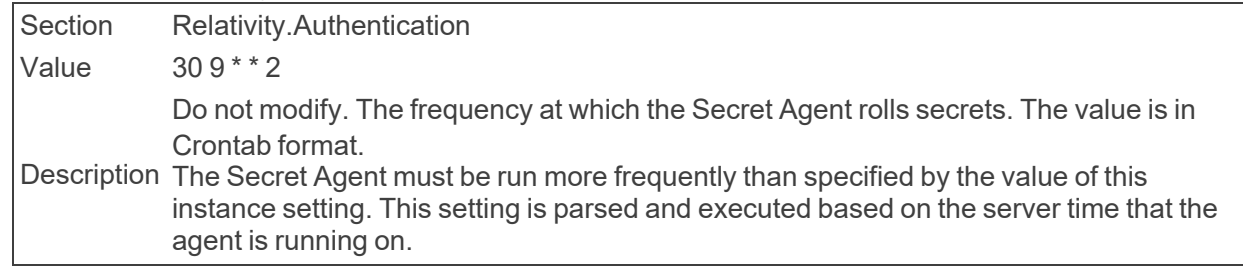

■ SearchAgentServicePort

Section Relativity.Core Value 6870 Description Identifies the default port that the dtSearchAgent uses to service search requests.

■ SearchCacheTableCreationTimeout

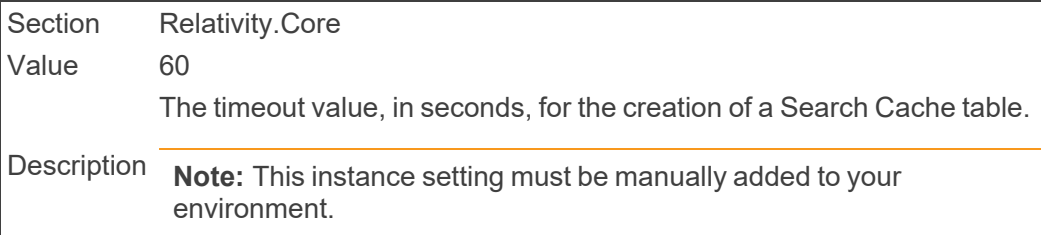

■ SearchIndexerLongRunningQueryTimeout

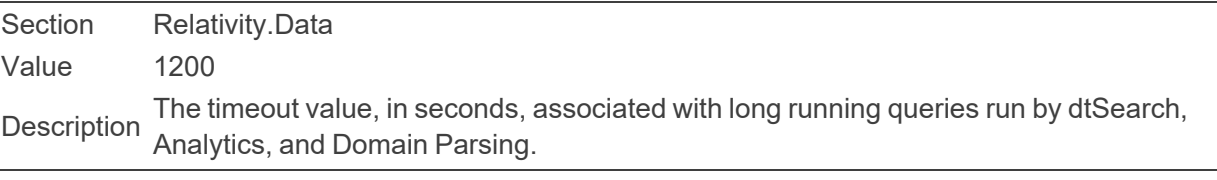

#### ■ SearchIndexerMaxPopulationErrors

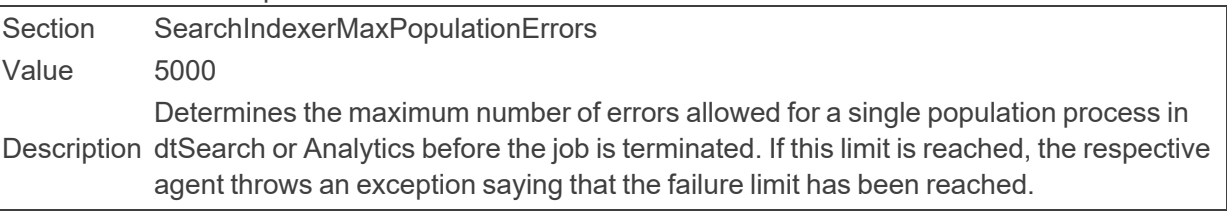

■ SearchIndexerTextFromSQLChunkSizeInBytes

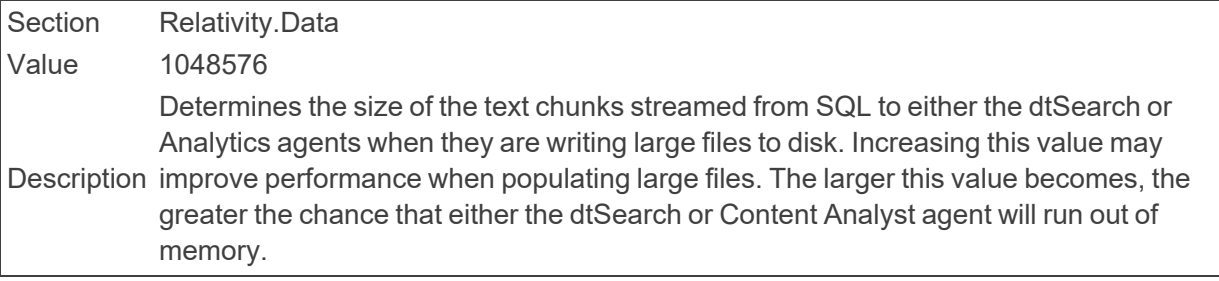

■ SeedingAgentBatchSize

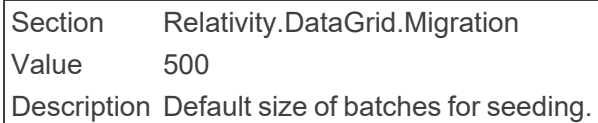

■ SendNotificationOnImportCompletion

Section Relativity.Core Value False Determines whether Relativity sends a notification email to the user running the import Description when the import completes.

■ SendNotificationOnImportCompletionByDefault

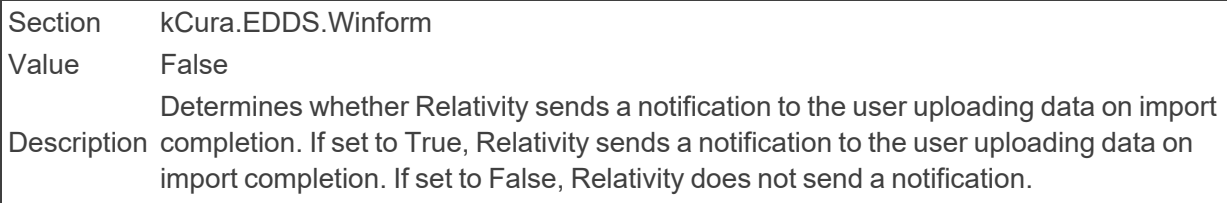

■ SequenceReservationSize

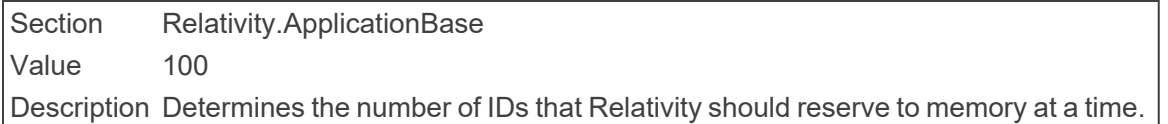

#### ■ ServerCheckInInterval

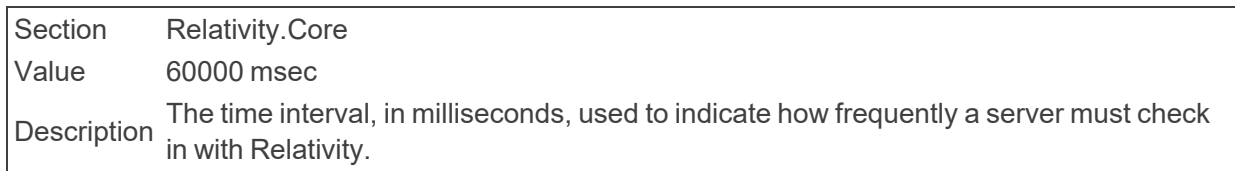

#### ■ ServerManagerRetries

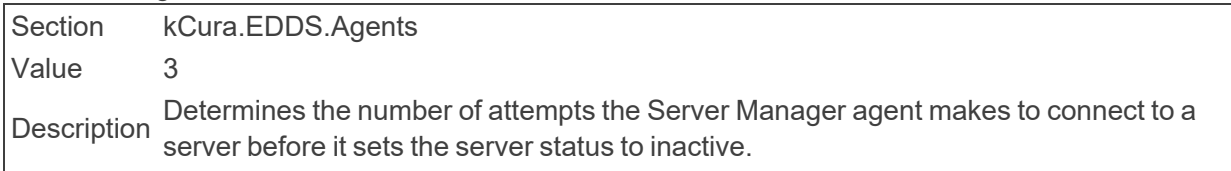

## ■ ServiceBusFullyQualifiedDomainName Section Relativity.ServiceBus

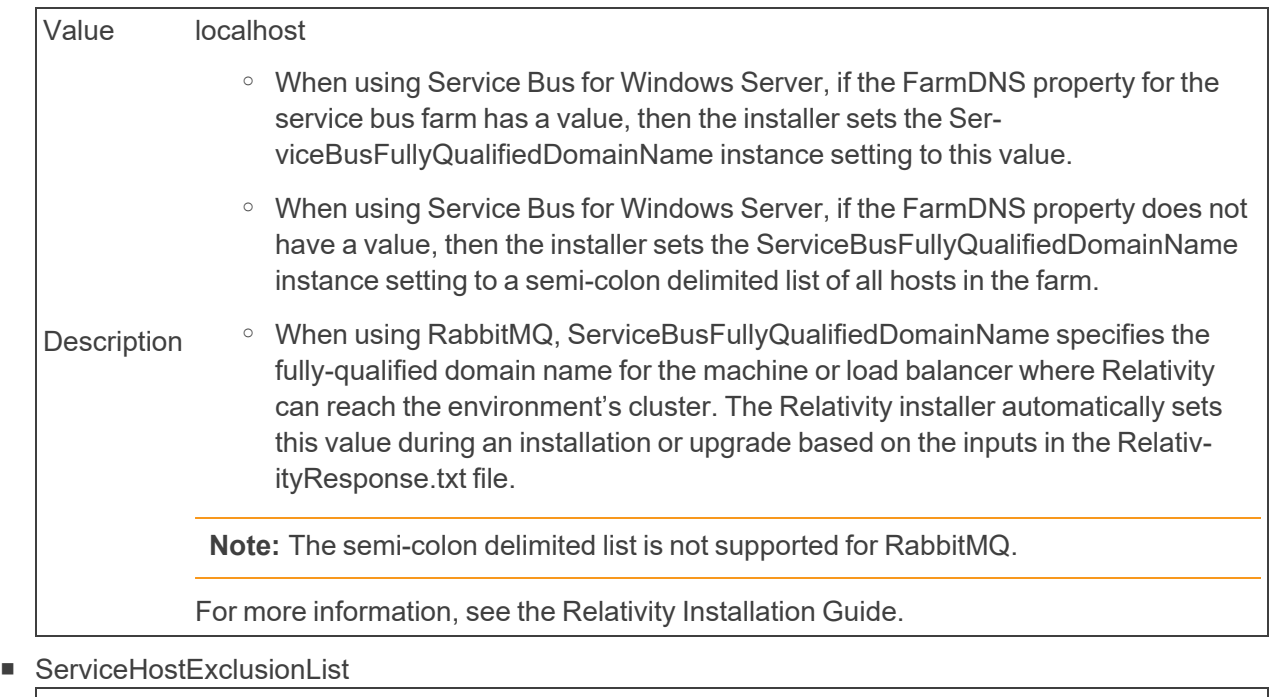

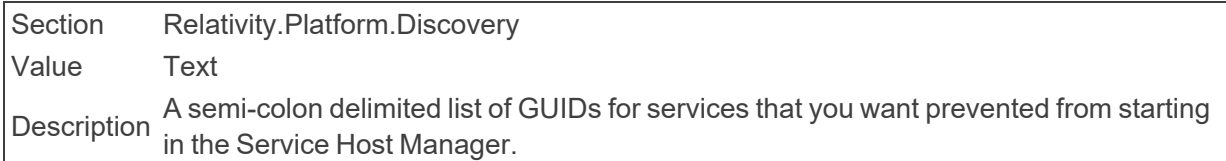

#### ■ ServicesAPIHostingOnAgentServersMode

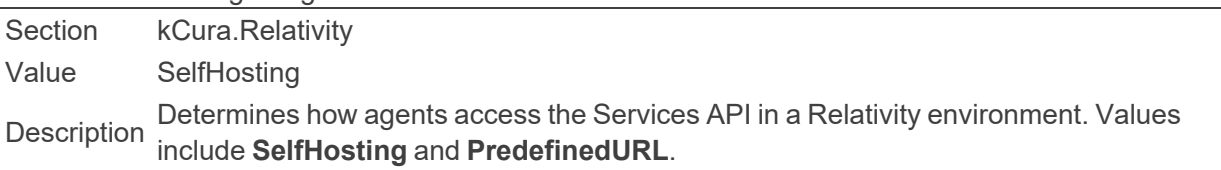

## ■ ServicesAPIHostingOnAgentServersPredefinedURL

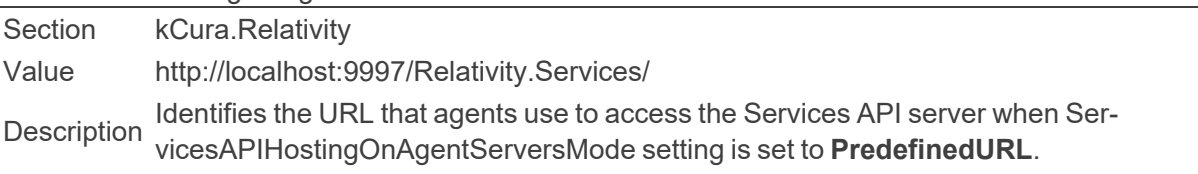

■ ServicesAPIMetadataPortOnAgentServers

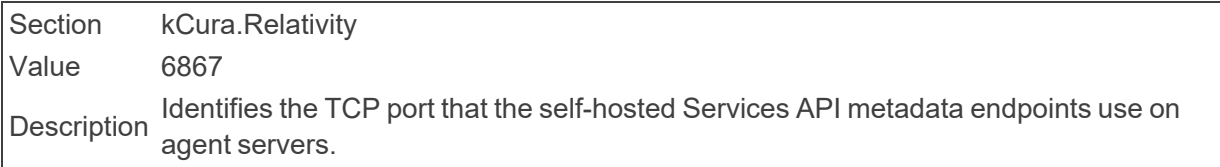

## ■ SessionTimeoutDelay

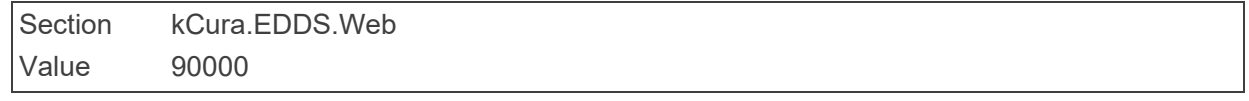

Description The amount of time, in milliseconds, before <sup>a</sup> user's session expires that Relativity issues a warning.

#### ■ SFUMaxFilesToUpload

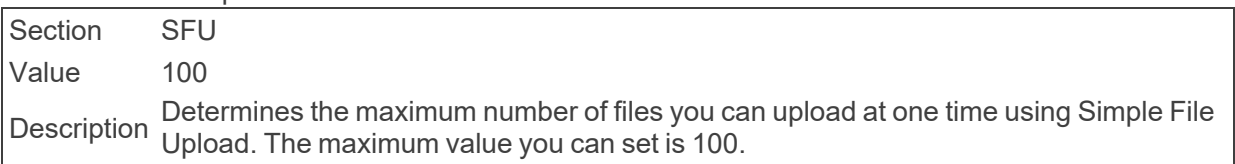

■ ShowAllEmailAddresses

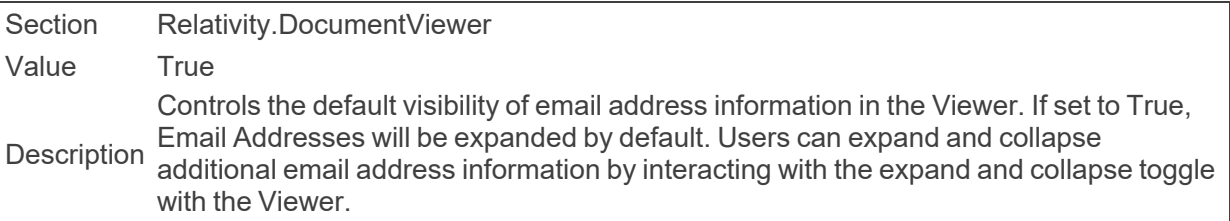

#### ■ ShowDeobfuscateTool

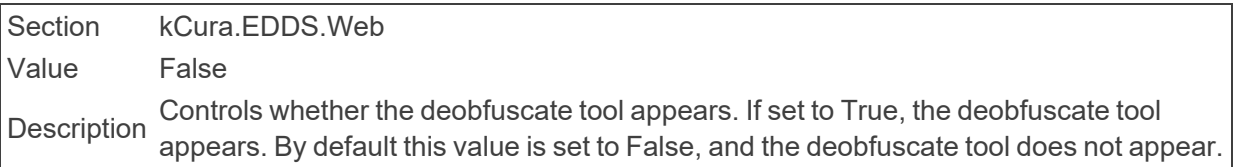

#### ShowStackTraceOnADSInstalls

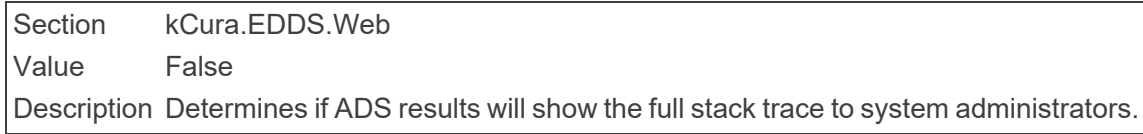

### ■ ShowStackTraceOnError

n

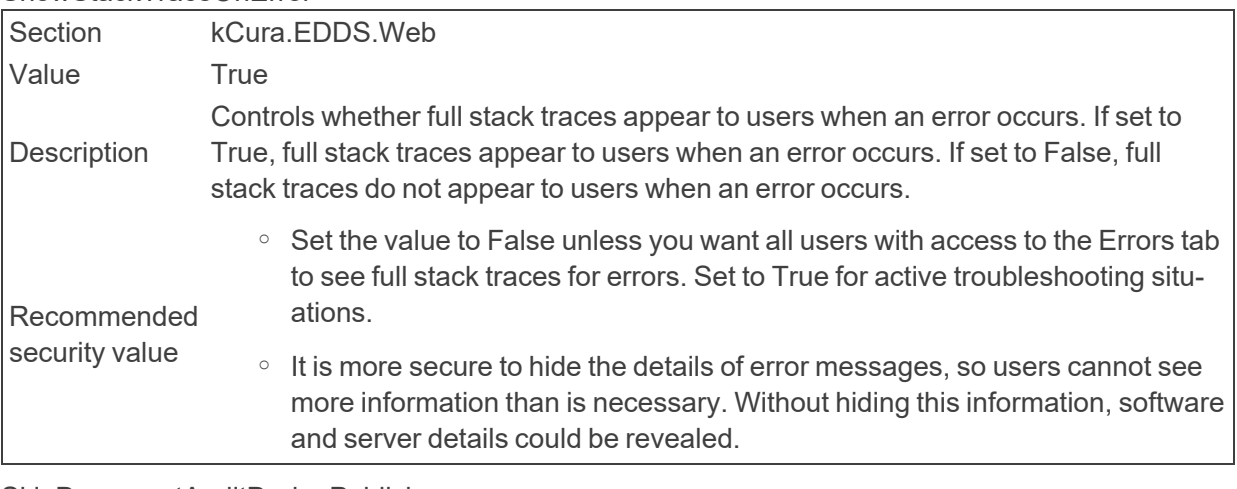

#### ■ SkipDocumentAuditDuringPublish

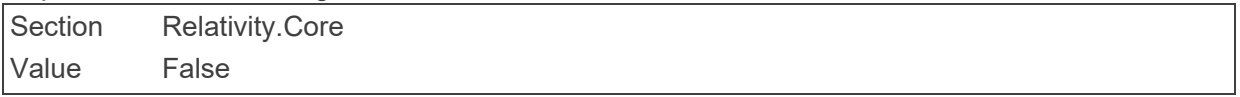

Description tory during the publish phase of Processing. Setting the value to False will increase Determines whether Created and Native Created events are recorded in Document Hisyour publish time.

#### ■ SMTPPassword

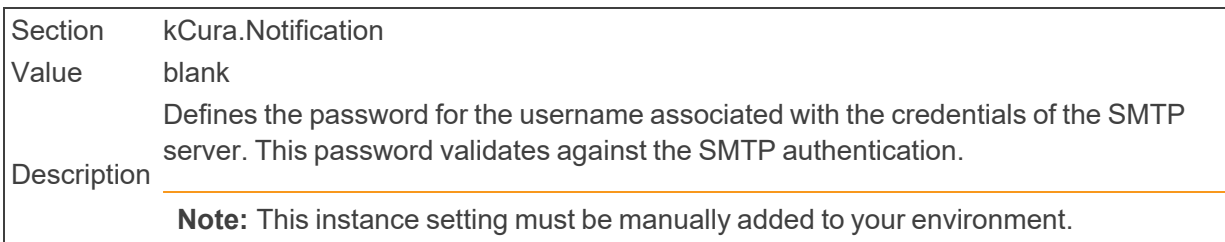

#### ■ SMTPPort

Section kCura.Notification

Value 25

Description value. Identifies the port used for SMTP transactions. You can change the default to another port based on the setup of the SMTP server in your environment. It must be an integer

**Note:** This instance setting must be manually added to your environment.

#### ■ SMTPServer

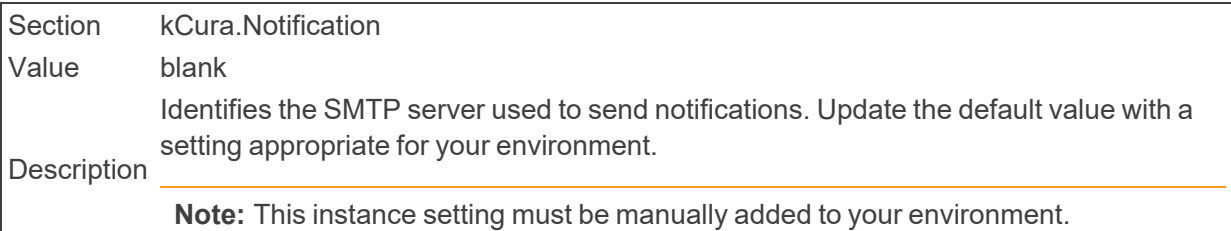

#### SMTPSSL isRequired

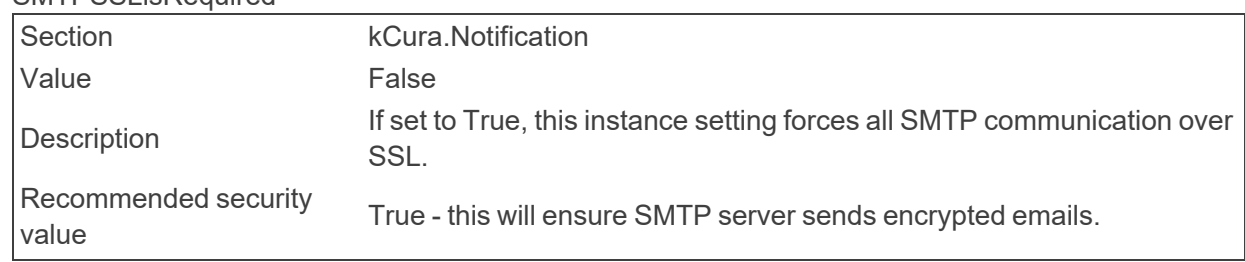

#### ■ SMTPUserName

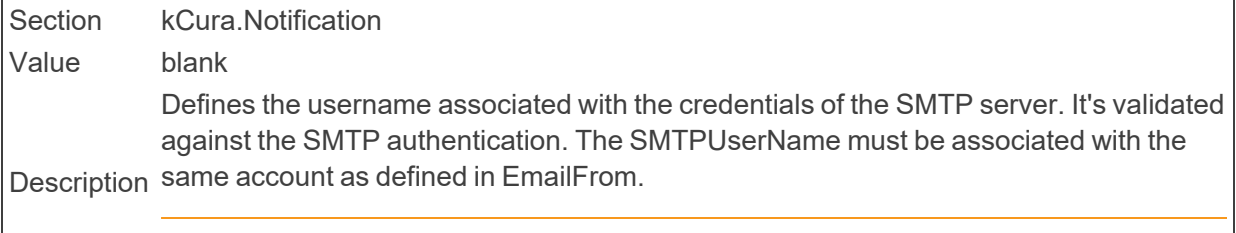

**Note:** This instance setting must be manually added to your environment.

■ SQLCommandTimeout

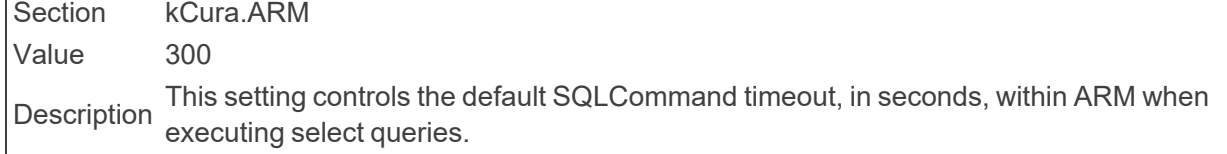

■ SQLTimeout

Section kCura.EDDS.Procuro Value 7200 Description The SQL Timeout value, in seconds, used when executing Procuro scripts..

#### ■ SslCertificateThumbprint

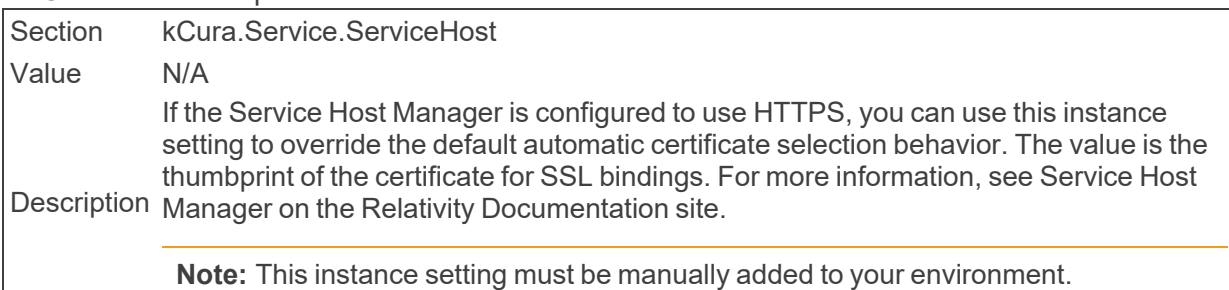

## ■ StopProcessingWhenNotInOffHours

Section Relativity.Conversion.Cache

Value True

Description Determines whether to stop processing when no longer within the off-hours time period.

## ■ SSLOffloaded

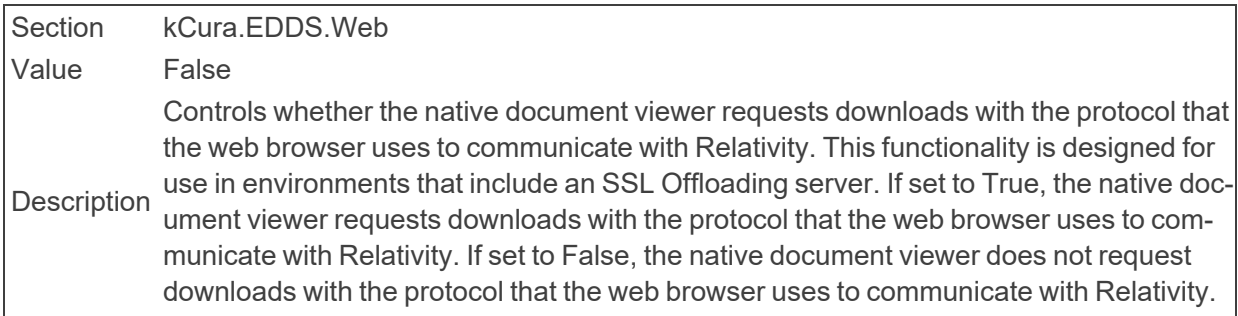

#### ■ StatisticsOutputFileSizeLimit

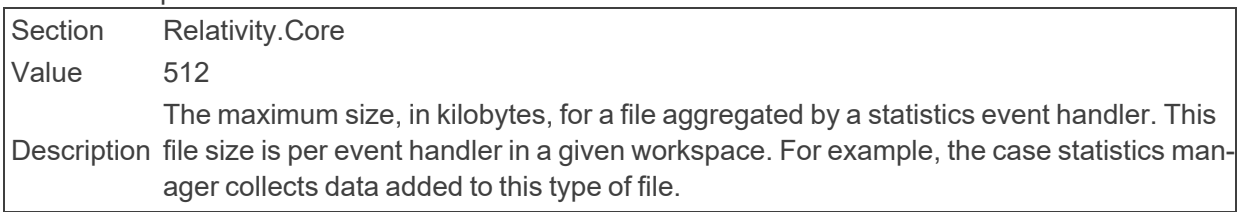

## ■ StratifiedSamplingAlgorithm

Section kCura.AssistedReview

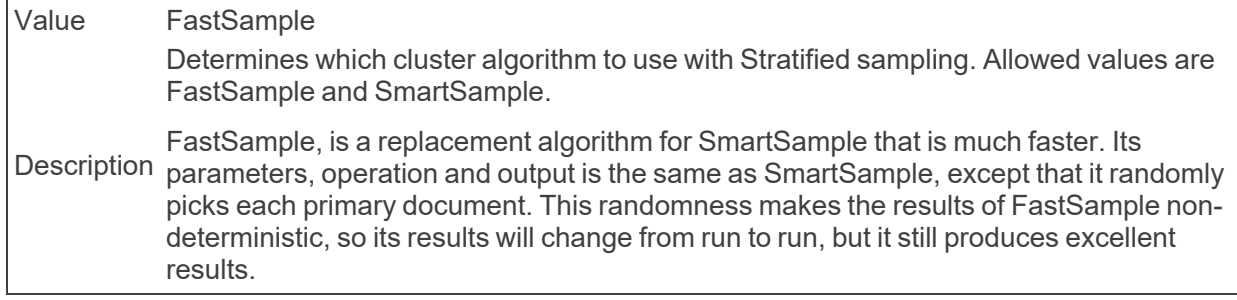

■ StratifiedSamplingCoverage

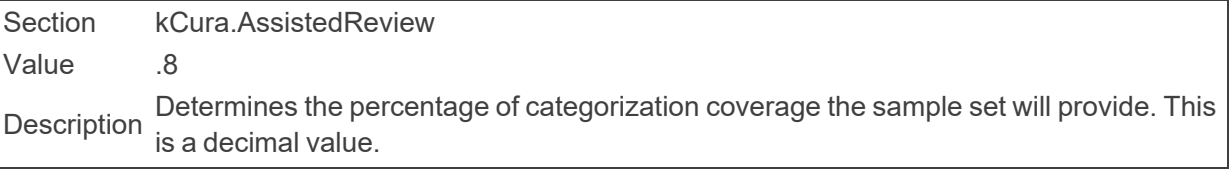

■ STRParallelizationFactor

Section Relativity.Core Value 10 Description STR Parallel thread factor to be used for STRs using Lucene search.

## ■ StuckBrandingManagerTimeout

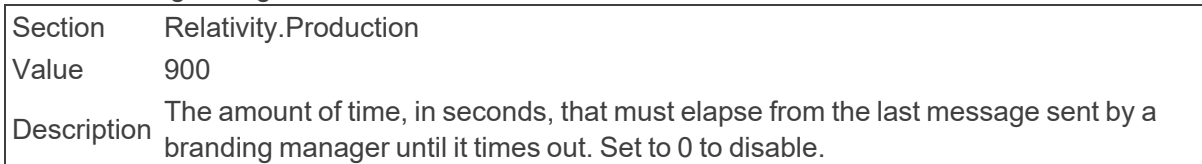

■ SupportedVersions

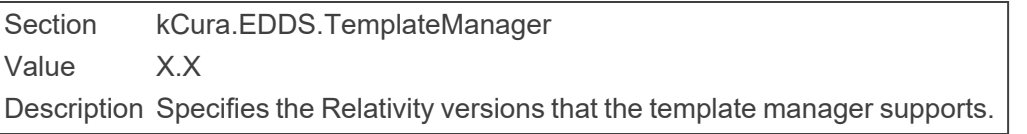

#### ■ SupportXForwardedFor

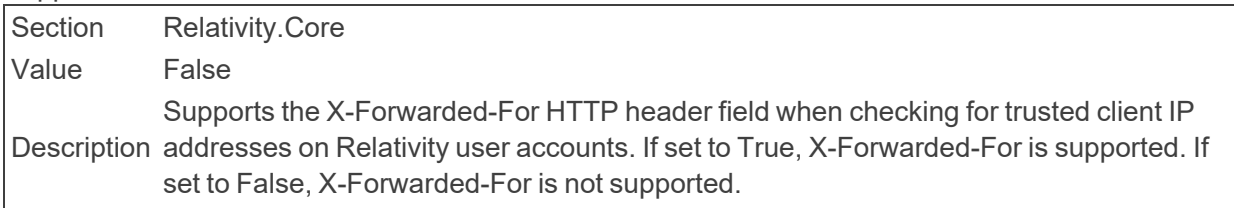

#### $\blacksquare$  SyncExcludes

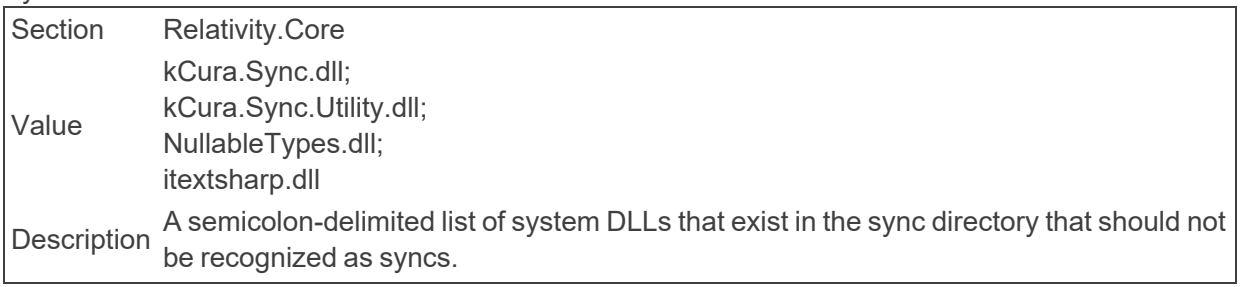

■ SystemArtifactCacheExpiration

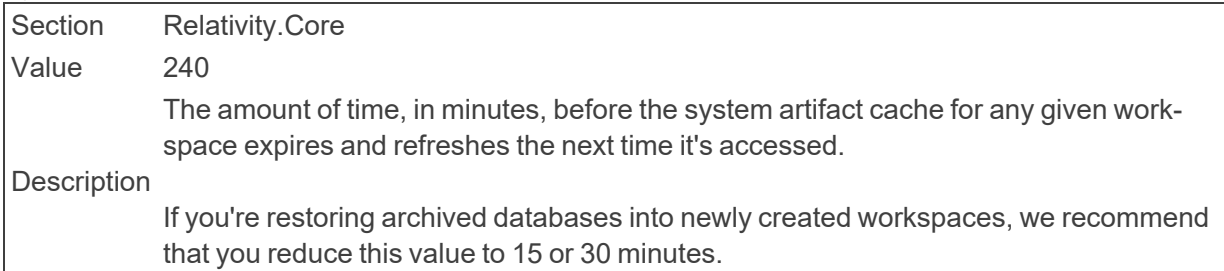

# **2.22 T**

■ TallyBatchAmount

Section kCura.EDDS.Web Value 1000 Description Determines the number of documents per batch for the tally process.

■ TapiForceBcpHttpClient

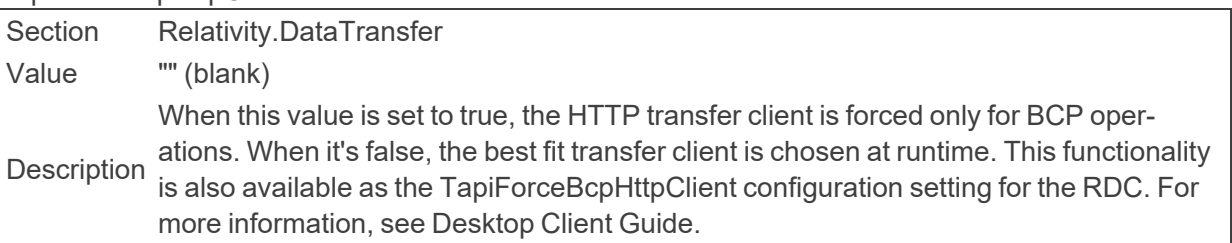

■ TelemetryKeplerUri

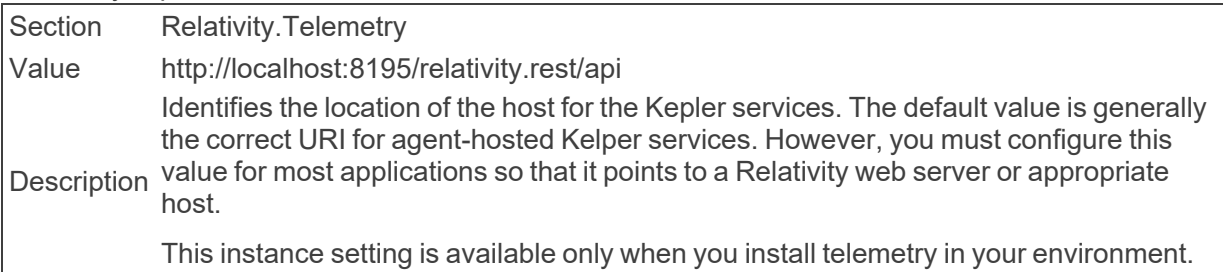

■ TargetTransferRateMbps

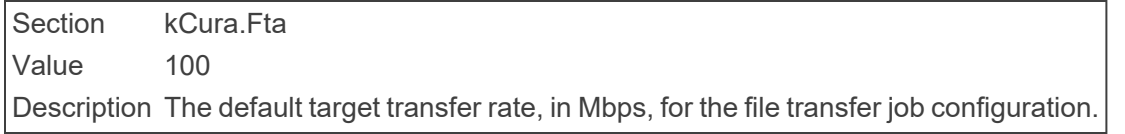

■ TenancyFeatureAvailable

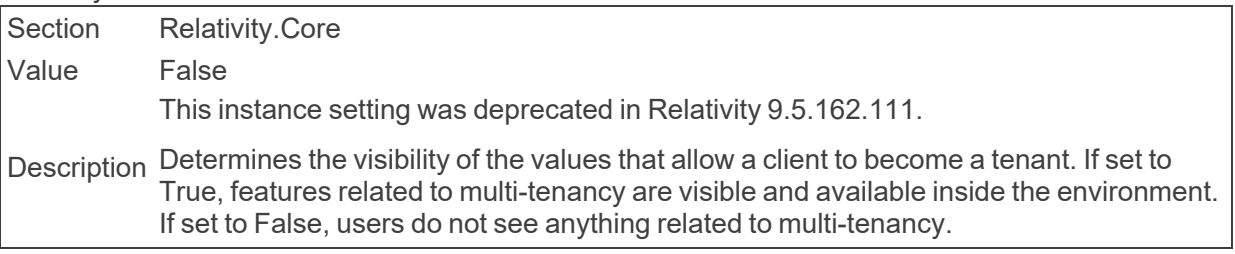

■ TextExtractionTemporaryDirectory

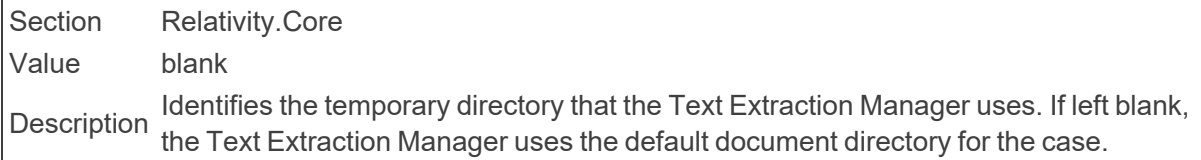

■ TextViewerMaxPageSize

Section Relativity.DocumentViewer Value 512000 Description The maximum size, in bytes, of text streamed to the text viewer at once.

■ TextViewerPageBufferSize

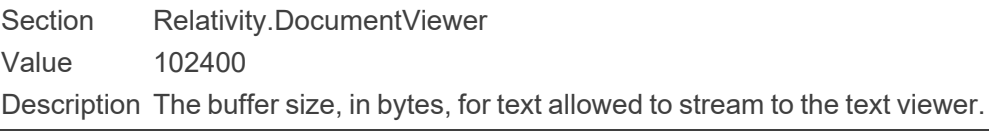

■ ThresholdForIdClauseInMemoryForDeleteExtensions

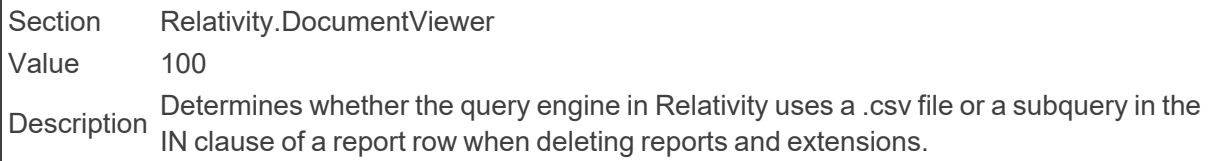

#### ■ TitleText

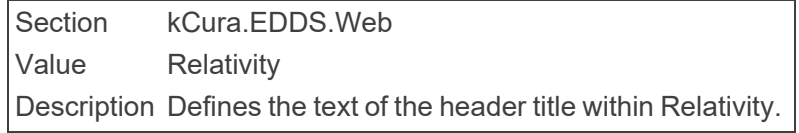

#### ■ TransmissionMetricCount

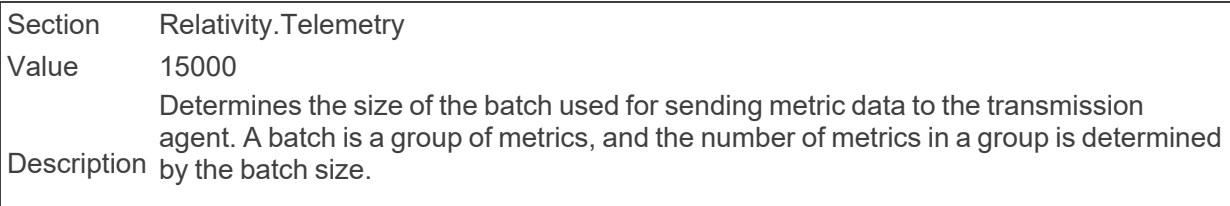

This instance setting is available only when you install telemetry in your environment.

## ■ TransmissionUpdateMetricCount

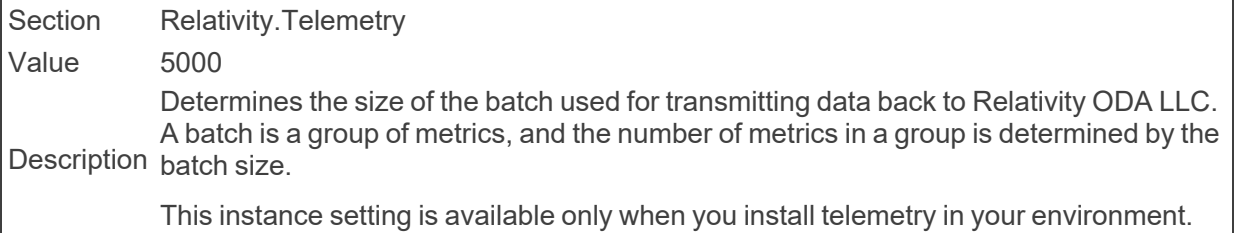

## ■ TreatHtmlAndXmlAsText

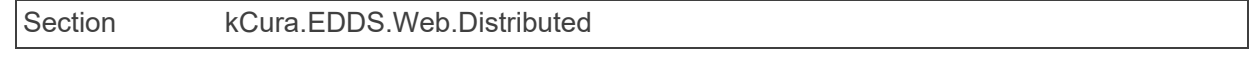

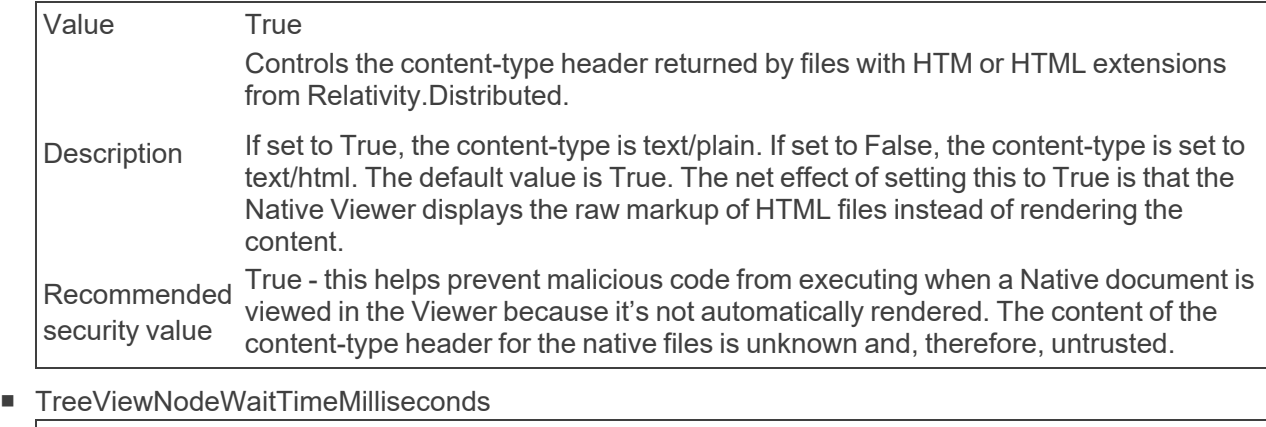

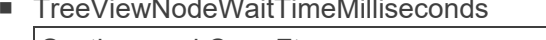

Section kCura.Fta Value 500 Description node. When the wait time is over, a spinner displays in that node to notify users that The default wait time, in milliseconds, for the tree view node when users expand the data is loading.

#### ■ TrustedIPsForTokenLogin

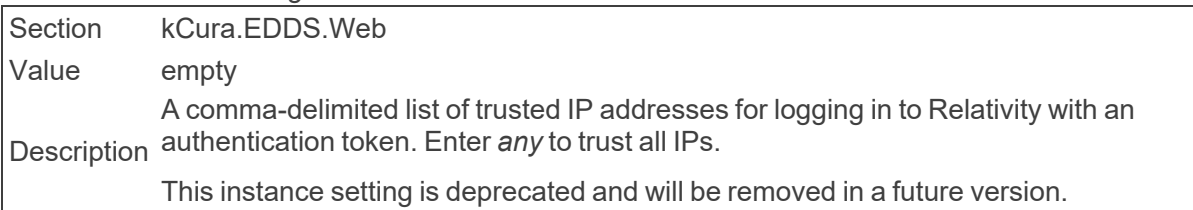

## **2.23 U**

■ UIQueryTimeout

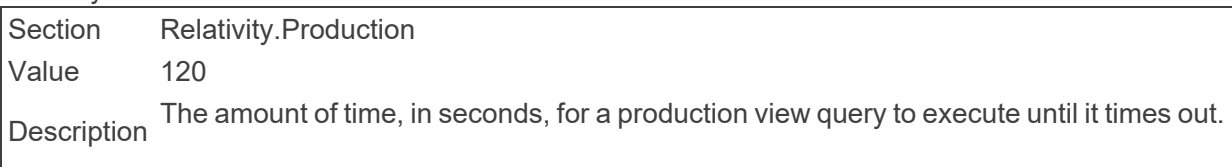

■ UnpackAgentUpdateRateMilliseconds

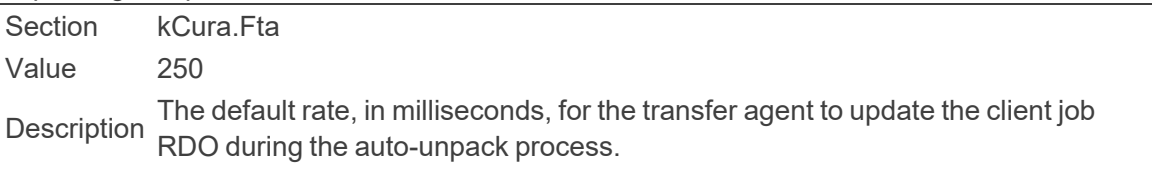

## ■ UnpackFrontEndUpdateRateMilliseconds

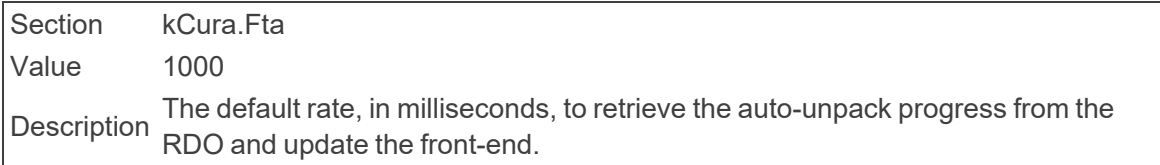

■ UpdateIncludeInTextIndexOnRapImport

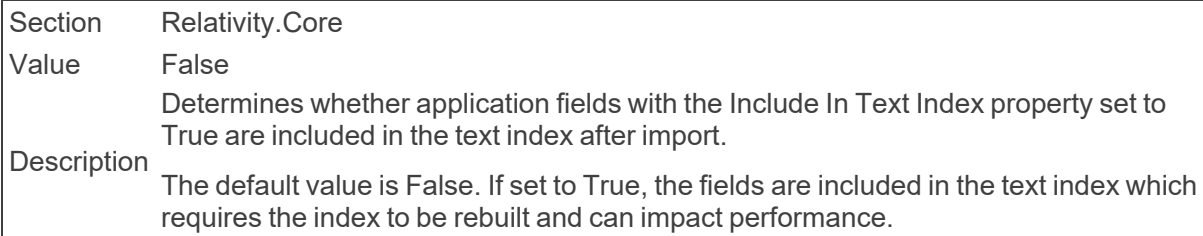

#### ■ UseAgentBasedConversion

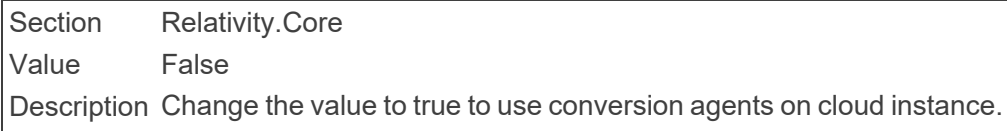

#### ■ UseExtractedTextPathOnlyforPublish

Section Relativity.Core

Value True

Description Controls whether during publish, extracted text is included as <sup>a</sup> path, value set to True, or as plain text, value set to False.

#### ■ UsePermissionsCachingMode

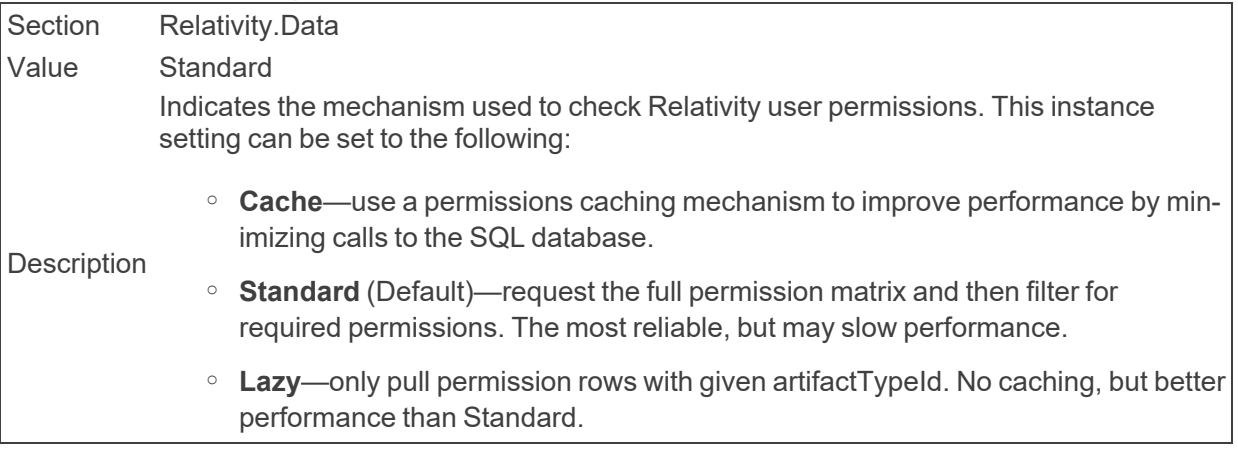

#### ■ UsePermissionsCachingSeconds

Section Relativity.Data Value 30 seconds Description change occurred during this interval, the refresh updates the access rights that a user Indicates the number of seconds between the previous and next cache refresh. If a has to a Relativity object.

#### ■ UseTimeBasedConvertedCacheManagement

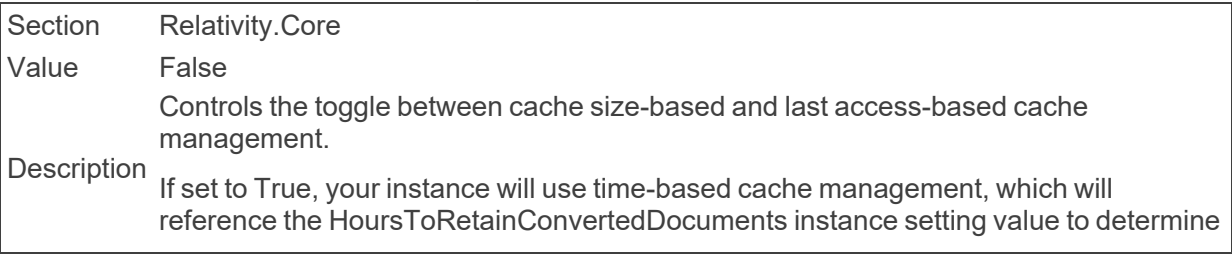

how long to retain cache files. If set to false, your instance will use cache size-based cache management which will reference the CacheLocationUpperThreshold and CacheLocationLowerThreshold instance setting values to determine rules for retaining cache files.

#### ■ UserCanChangeDocumentViewerDefault

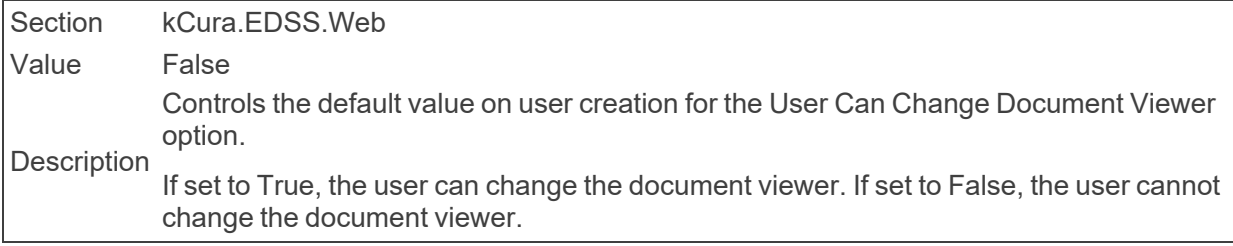

#### ■ UserCanChangePasswordDefault

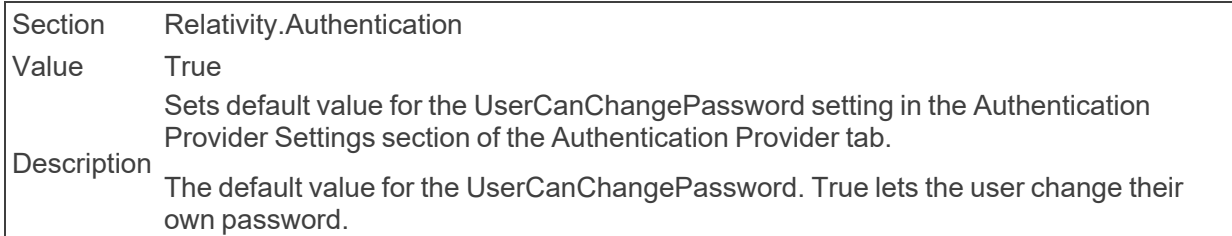

## ■ UserCanChangeSettingsDefault

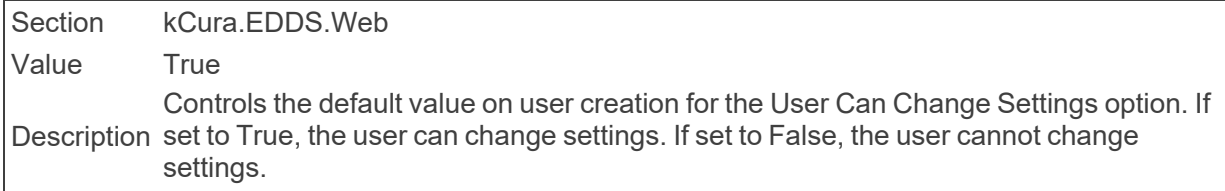

#### ■ UsersMustAgreeToTermsOfUse

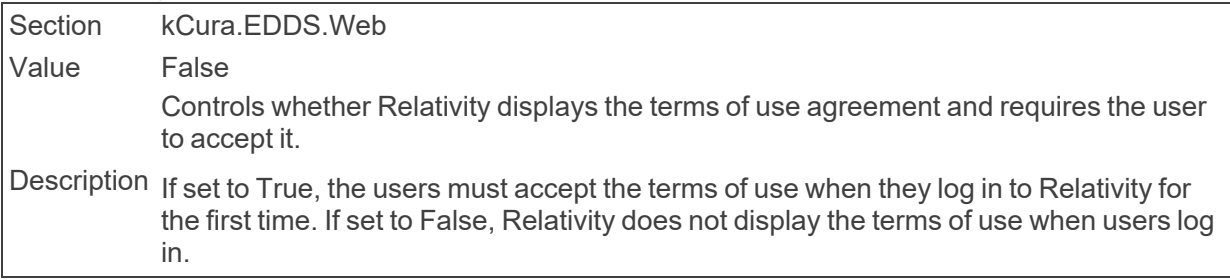

#### ■ UserStatusCacheExpiration

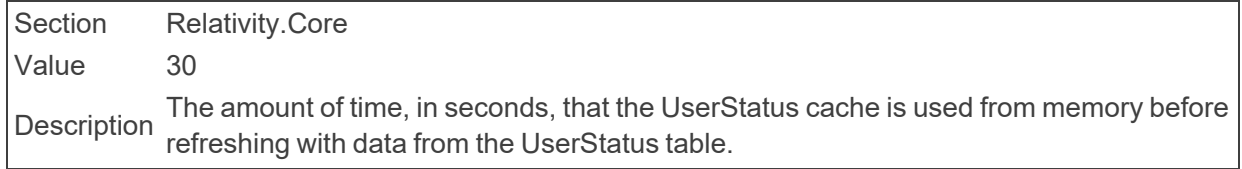

#### **■** UseWindowsAuthentication

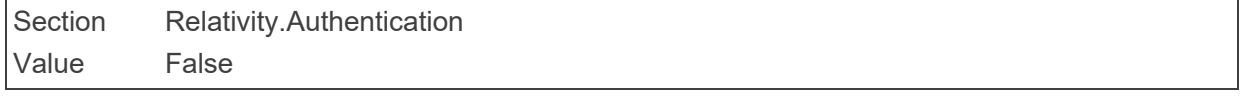

Determines whether Relativity uses Windows Authentication.

Description enables Windows Authentication and requires the user to log in to Relativity from the Setting this value to False disables Windows Authentication. Setting this value to True current machine. You can then use the Authentication Data field on the User layout to map user credentials to a Windows account. Users can then enter their Windows passwords when logging in to Relativity.

# **2.24 V**

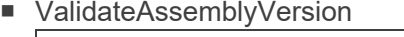

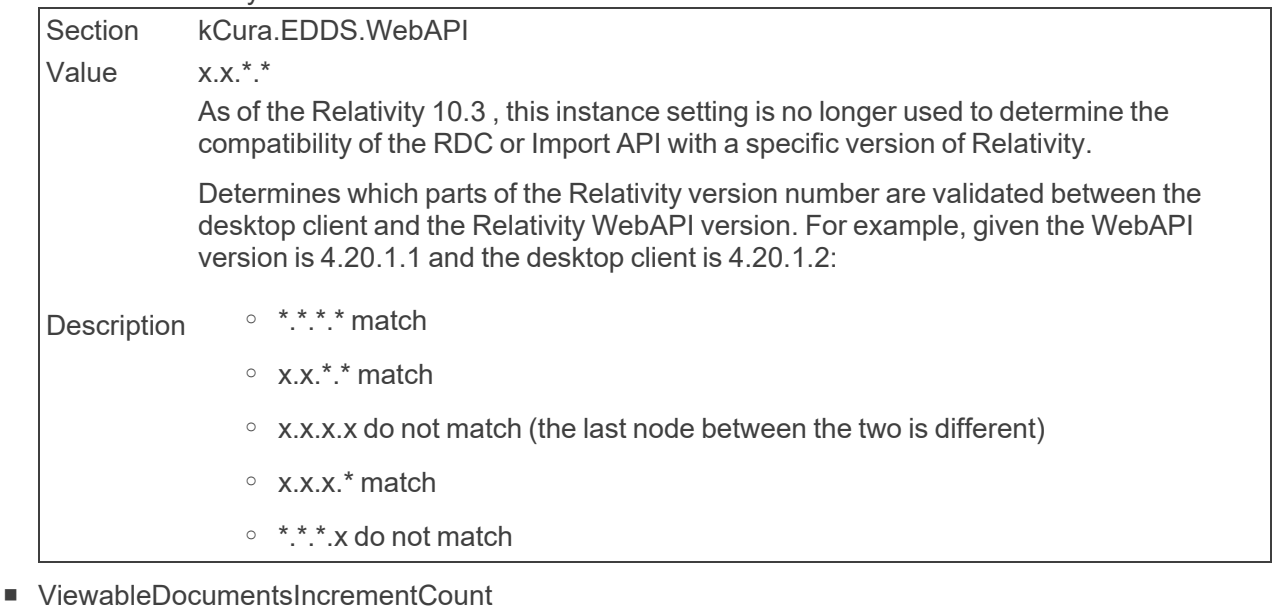

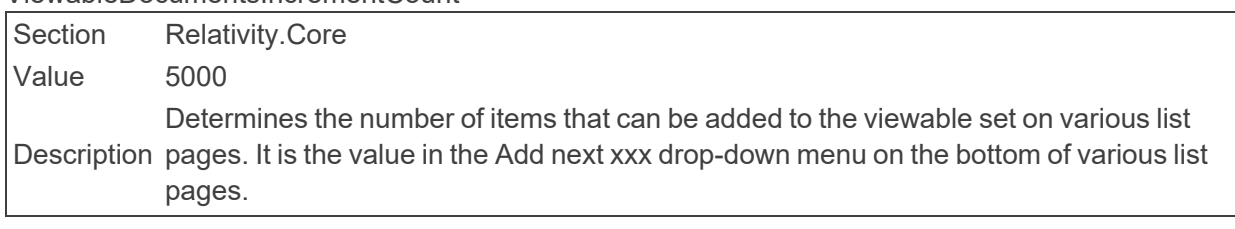

## ■ ViewerShowsHelpfulTroubleshootingErrorMessage

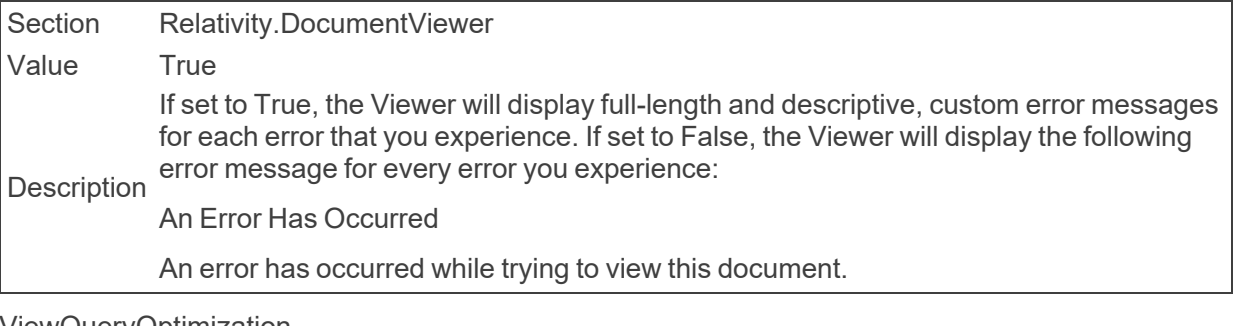

■ ViewQueryOptimization

Section Relativity.Core

Value 5

Description ber of entries cached for use with holding page view states. Requires an IISReset after Do not modify without advice from Relativity Customer Support. This defines the numyou change the value.

#### ■ ViewStateNumPages

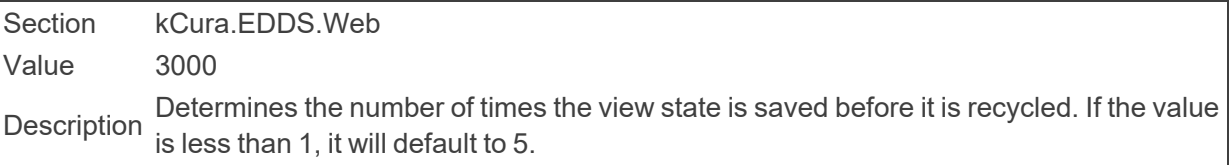

#### ■ ViewerVisibilityWithoutContentForPreview

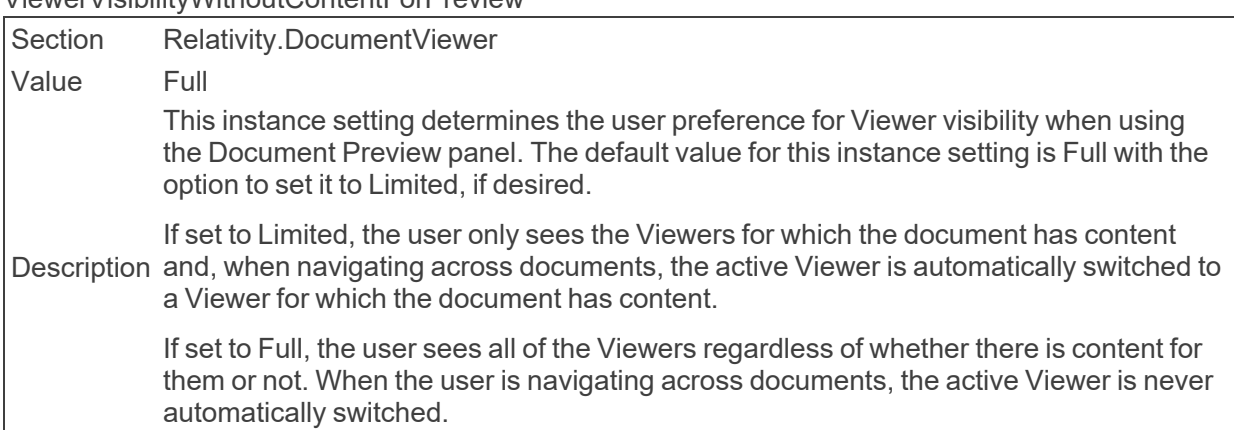

## **2.25 W**

#### ■ WebAPIPath

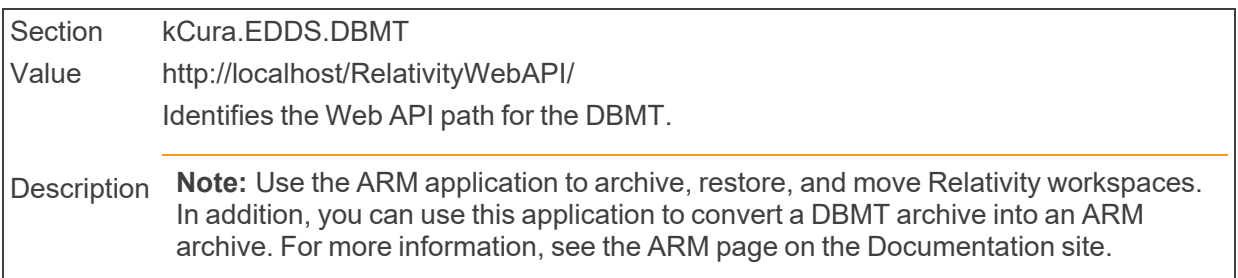

#### ■ WebAPIPath

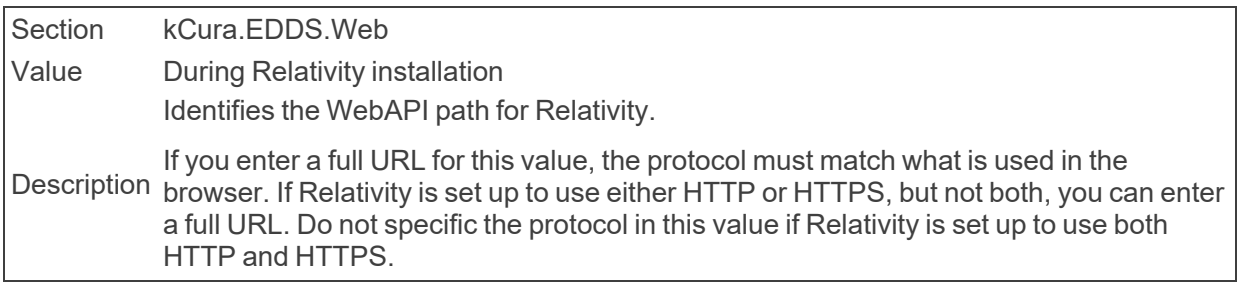

■ WebClientBatchSize

Section Relativity.Core Value 1000 Description Determines the number of pages within the document per batch for mass creating and mass deleting redactions within the web client.

■ WebClientKeepAliveInterval

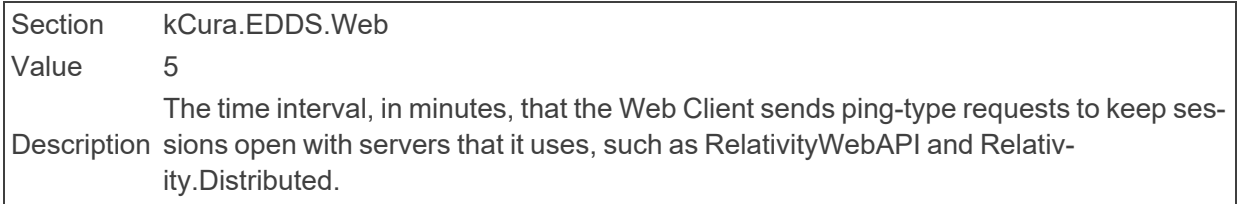

■ WebClientLongTimeout

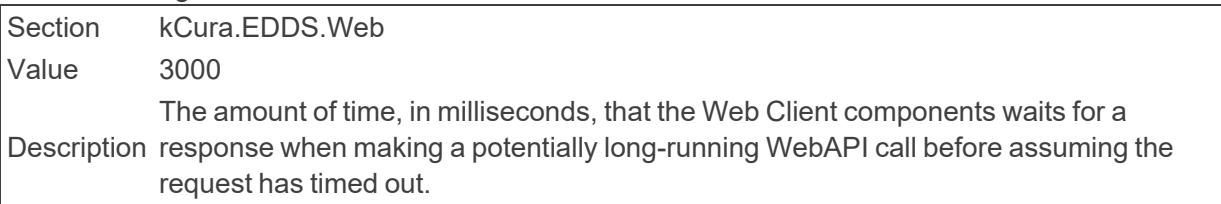

■ WebClientMaximumRetries

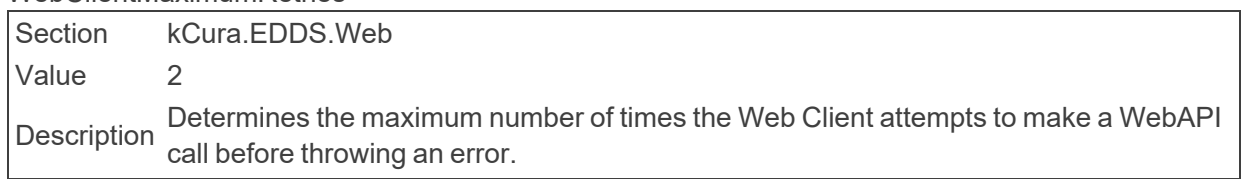

■ WebClientNativeViewerCacheAheadMaxSizeInBytes

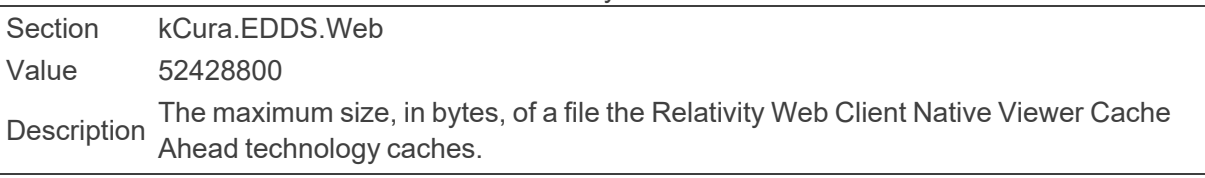

■ WebClientPerformanceLatencyTests

Section kCura.EDDS.Web Value 5 Determines the number of latency tests that the Relativity Web Client performs when logging performance.

■ WebClientPerformanceLoggingInterval

Section kCura.EDDS.Web Value 300000 The amount of time, in milliseconds, between performance logging audits from the<br>Description Delativity Web Client when legging networks Relativity Web Client when logging performance.

■ WebClientPopupDelay

Section kCura.EDDS.Web

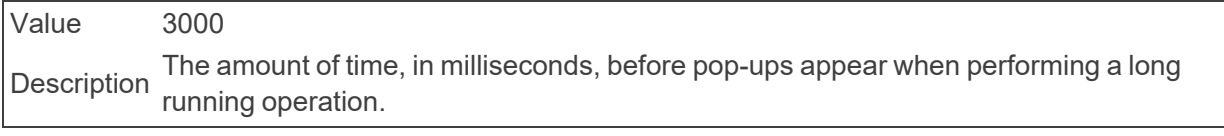

#### ■ WebClientRedactionWarning

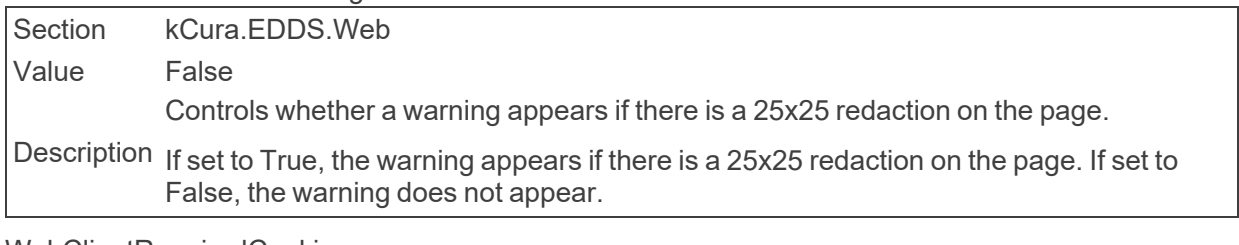

#### ■ WebClientRequiredCookies

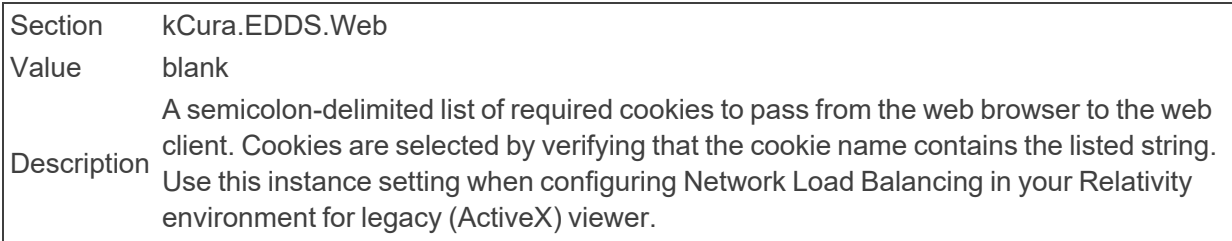

#### ■ WebClientTimeout

Section kCura.EDDS.Web Value 3000 Description when making a potentially long running WebAPI call before assuming the request has The amount of time, in milliseconds, that the web client components wait for a response timed out.

#### ■ WebClientValidateAssemblyVersion

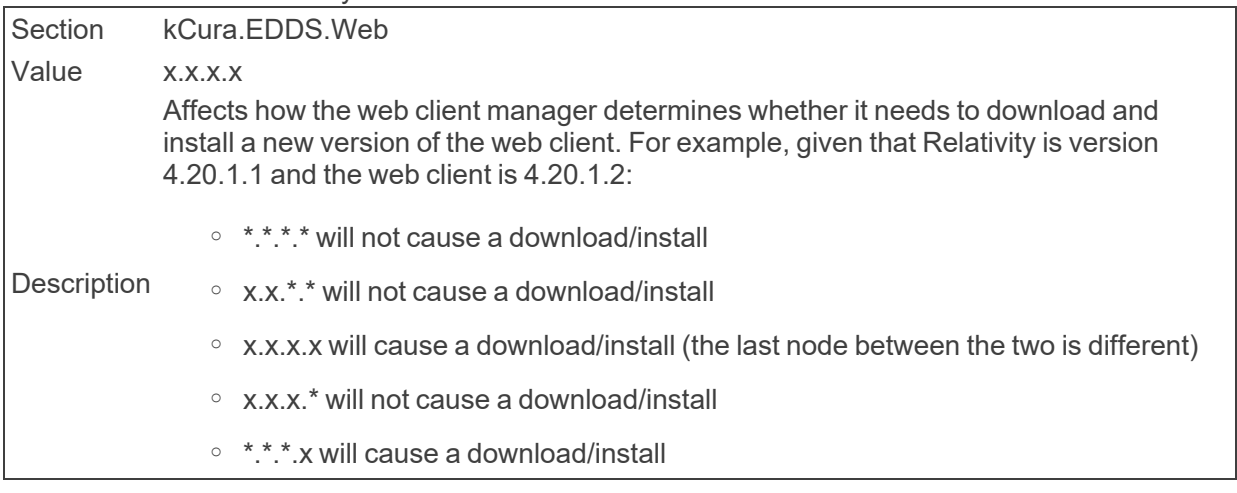

## ■ WindowsAuthIpRange

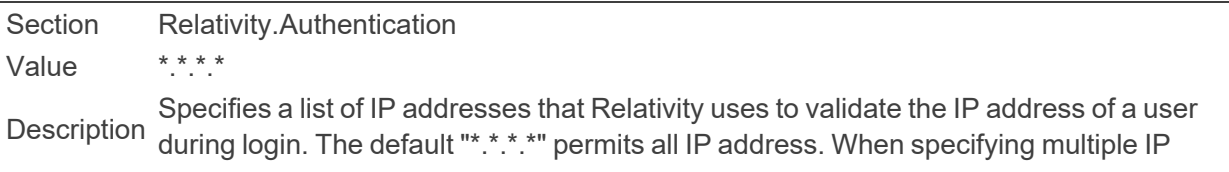

addresses, enter each on a separate line. If you do not enter any value for this instance setting, then the default value (\*.\*.\*.\*) lets users log in from any IP address. When specifying multiple IP addresses, enter each on a separate line.

#### ■ WordIndexMaxWordSize

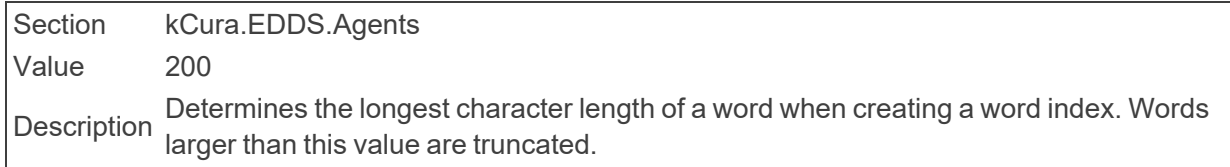

■ WorkerStatusCacheExpiration

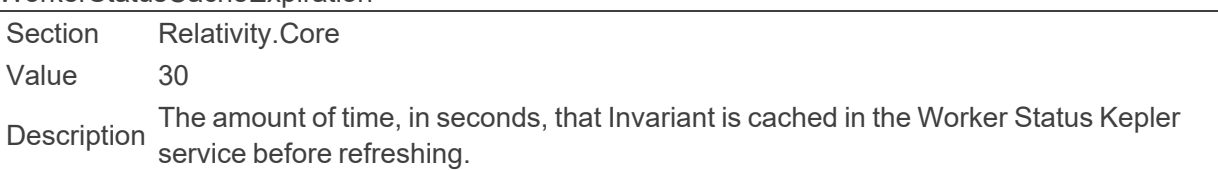

#### ■ WorkerStatusServiceTimeout

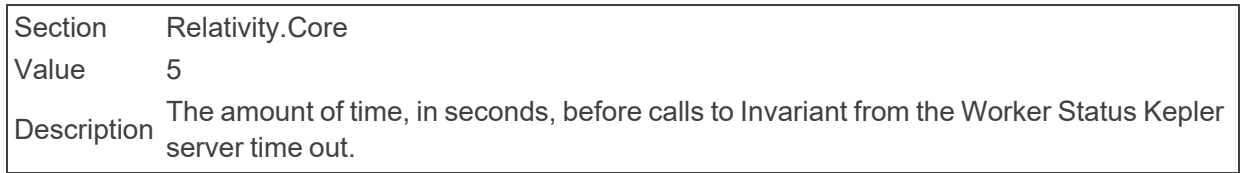

#### ■ WorkspaceUpgradeAutoRetryLimit

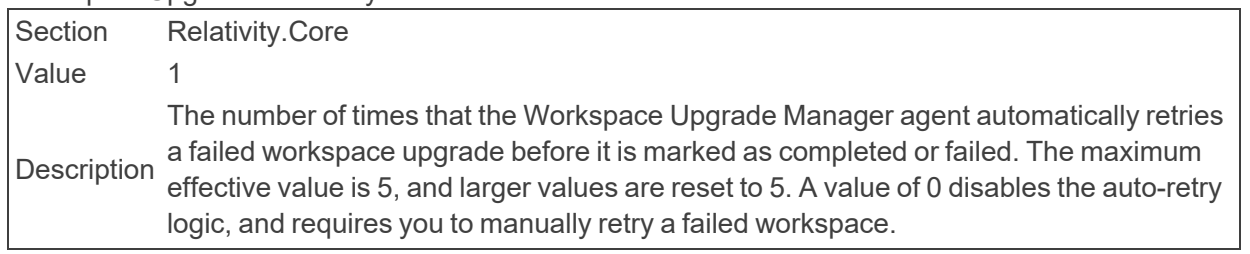

#### ■ WorkspaceUpgradeCountForGCFullCollect

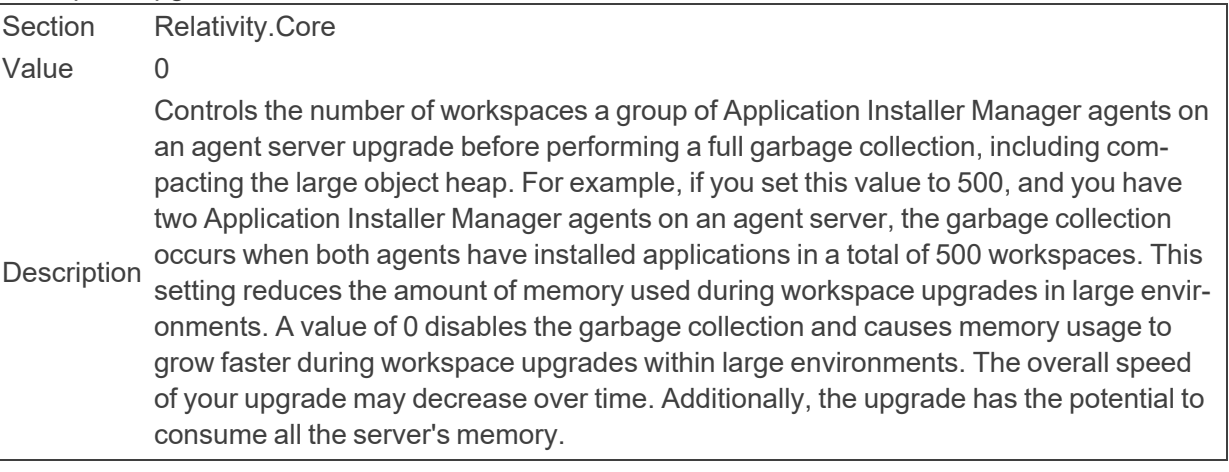

■ WorkspaceUpgradeCountForGCFullCollect

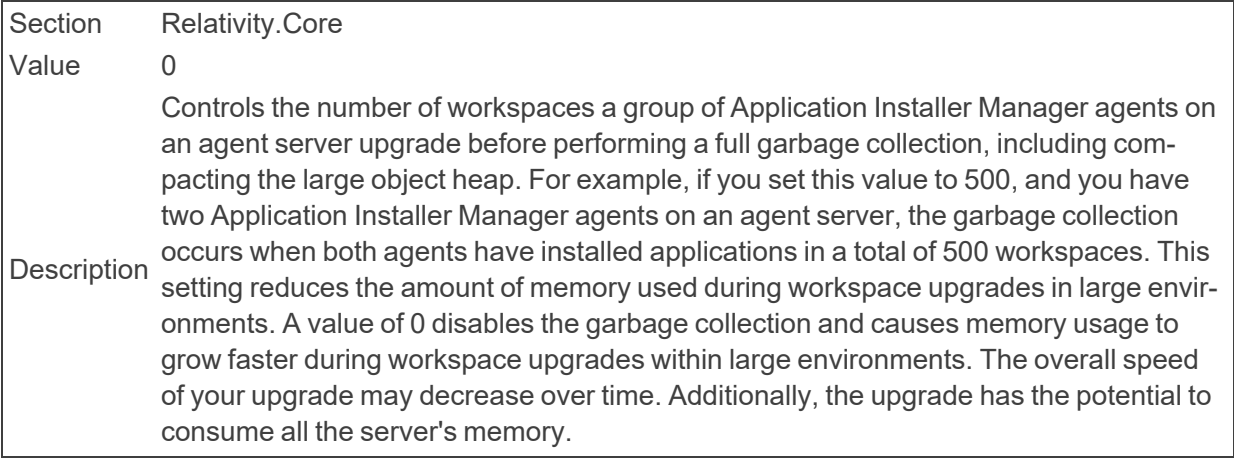

■ WrapBrandingTextDefault

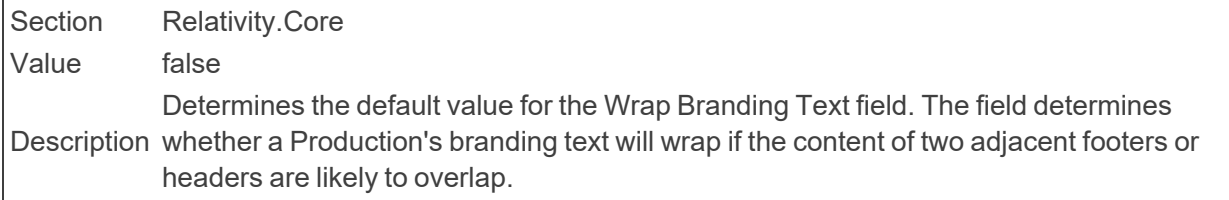

# **2.26 X**

■ XForwardedForTrustedProxies

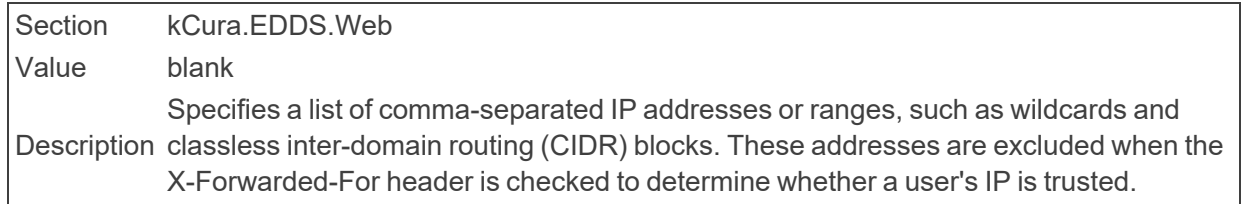

### **Proprietary Rights**

This documentation ("**Documentation**") and the software to which it relates ("**Software**") belongs to Relativity ODA LLC and/or Relativity's third party software vendors. Relativity grants written license agreements which contain restrictions. All parties accessing the Documentation or Software must: respect proprietary rights of Relativity and third parties; comply with your organization's license agreement, including but not limited to license restrictions on use, copying, modifications, reverse engineering, and derivative products; and refrain from any misuse or misappropriation of this Documentation or Software in whole or in part. The Software and Documentation is protected by the **Copyright Act of 1976**, as amended, and the Software code is protected by the **Illinois Trade Secrets Act**. Violations can involve substantial civil liabilities, exemplary damages, and criminal penalties, including fines and possible imprisonment.

**©2024. Relativity ODA LLC. All rights reserved. Relativity® is a registered trademark of Relativity ODA LLC.**